# Biegefestigkeit von Trägern aus kreissektorförmigen Lamellen

Zur Erlangung des akademischen Grades eines

### DOKTOR-INGENIEURS

von der KIT-Fakultät für Bauingenieur-, Geo- und Umweltwissenschaften des Karlsruher Instituts für Technologie (KIT)

genehmigte

#### **DISSERTATION**

von

Lukas Windeck, M.Sc. geb. in Wiesbaden

Tag der mündlichen Prüfung: 29.07.2021 Hauptreferent: PD Dr.-Ing. Matthias Frese

Korreferenten: Ass. Prof. Dr. sc. Gerhard Fink Prof. Dr. Andrea Frangi

# <span id="page-2-0"></span>**Vorwort**

Die vorliegende Arbeit entstand während meiner Tätigkeit als wissenschaftlicher Mitarbeiter am Lehrstuhl für Holzbau und Baukonstruktion der Versuchsanstalt für Stahl, Holz und Steine des Karlsruher Instituts für Technologie (KIT).

Ein Großteil der in dieser Arbeit behandelten Versuche wurde im Rahmen von Bachelor- und Masterarbeiten durchgeführt. In Auszügen wurden die Ergebnisse und Interpretationen dieser Versuche bereits an anderer Stelle (Bautechnik 98(S1) [\[1\]](#page-226-0)) veröffentlicht.

Mein ganz besonderer Dank gilt Herrn PD Dr.-Ing. Matthias Frese für die Übernahme des Hauptreferats, die hervorragende fachliche Betreuung sowie seine stetige Bereitschaft, Fragen zu diskutieren.

Herrn Assistant Professor Dr. sc. Gerhard Fink danke ich herzlich für die Übernahme des Korreferats, sein Interesse an der Arbeit sowie die daraus entstandenen Impulse.

Weiterhin gilt mein Dank Herrn Prof. Dr. Andrea Frangi für die freundliche Übernahme des zweiten Korreferats sowie das damit verbundene Interesse an der Arbeit.

Ebenso möchte ich Herrn Univ.-Prof. Dr.-Ing. Hans Joachim Blaß für die Bereitschaft, aufkommende Fragen zu diskutieren, sowie die Möglichkeit danken, die zahlreichen Versuche in den Räumlichkeiten der Versuchsanstalt durchführen zu dürfen.

Mein Dank gilt ebenfalls Dipl.-Ing. Markus Hirmke, Fa. Stora Enso Wood Products GmbH, für die Bereitstellung des Versuchsmaterials sowie die zahlreichen fachlichen Diskussionen.

Meinen Kollegen, den Mitarbeiter\*innen des Karl-Möhler-Holzbaulaboratoriums danke ich herzlich für ihr Engagement bei der Versuchsvorbereitung und -durchführung.

Ebenfalls gilt mein Dank Fabienne Becker, Valentin Müller, Paule Nicolai, Lilly Plumer sowie David Staiger für die sorgfältige und gewissenhafte Durchführung und Dokumentation der Versuche, die im Rahmen ihrer Abschlussarbeiten durchgeführt wurden.

All meinen Kollegen des Lehrstuhls für Holzbau und Baukonstruktionen gilt mein Dank für die vielen nicht nur fachlichen Gespräche.

Von ganzem Herzen danke ich meiner Partnerin Marisa für ihre Geduld, Denkanstöße und Unterstützung.

Karlsruhe, im November 2021 Lukas Windeck

# <span id="page-4-0"></span>**Zusammenfassung**

Segmentlamellenholz (SLH) ist ein neuer Holzwerkstoff aus Fichtenholz, bestehend aus wechselseitig miteinander verklebten Trapezlamellen. Durch einen radialen Einschnitt der Stämme und eine der Trocknung vorausgehende Nassverklebung können die wesentlichen Prozessparameter, die bei der regulären Brettschichtholzherstellung für große Verluste hinsichtlich der Holzausbeute sorgen, deutlich verbessert werden. Die Holzausbeute wird so auf durchschnittlich 85 % gesteigert.

Übereinander verklebte SLH-Lamellen bilden den Werkstoff Segmentschichtholz (SSH), der als Alternative zu Brettschichtholz (BSH) angesehen wird.

Im Rahmen von Versuchen wurde die Biegefestigkeit von SLH und SSH experimentell bis zu Spannweiten von 6 m untersucht. Beide Produkte sind in der ETA-19/0832 geregelt und weisen eine minimale charakteristische Biegefestigkeit von  $f_{m,k}$  = 24 N/mm<sup>2</sup> auf. Analog zu BSH ist es jedoch auch möglich, mit SSH große Spannweiten zu überbrücken. Um die Biegefestigkeiten von solchen Trägern abschätzen zu können, wurde ein Finite-Elemente-Modell, basierend auf dem Karlsruher Rechenmodell (KAREMO) sowie der Monte-Carlo-Methode, erstellt. Aufgrund der zweidimensionalen Verklebung innerhalb eines Querschnitts sowie der großen Lamellenhöhe sind im Gegensatz zu BSH wesentliche Änderungen in der Modellbildung notwendig. Die Trapezgeometrie der einzelnen Lamelle führt dazu, dass die für BSH

gültigen Materialmodelle nicht verwendet werden können. In umfangreichen Versuchsreihen an kleinformatigen Prüfkörpern wurden daher die Materialeigenschaften sowie deren Korrelationen miteinander erfasst und in einem für SLH gültigen Materialmodell verarbeitet.

Umfangreiche Simulationsstudien befassen sich mit den charakteristischen Biegefestigkeiten des Werkstoffs bei variierender Trägerhöhe und -breite. Abschließend werden Änderungen im Herstellungsprozess und deren Auswirkungen auf die Biegefestigkeiten mittels Simulationen untersucht.

# <span id="page-6-0"></span>**Abstract**

Laminated Segment Timber (LST) is a new engineered wood product consisting of alternating glued trapezoidal lamellas made of Spruce. Due to the radial cutting of the logs and wet gluing prior to the drying process the main process parameters that are responsible for large losses in wood volume are addressed. The yield of the log can be significantly increased to averagely 85 %. Layered LST consisting of multiple lamellas glued on top of each other is seen as an alternative to glulam.

The bending strength of (layered) LST was examined up to beam lengths of 6 m. Both products are listed in ETA-19/0832 and show a minimum bending strength of  $f_{m,k}$  = 24  $\text{N/mm}^2$ . Analogue to glulam, much larger beam lengths are possible. To evaluate the bending strengths of such beams, a finite element model based on the Karlsruhe Rechenmodell (KAREMO) and the Monte-Carlo-Method was developed. Due to the two dimensional gluing and the large height of a lamella, substantial changes in the modelling are necessary. Because of the trapezoidal cross section of a single lamella, the material model used for the simulation of glulam cannot be used. Therefore, the material properties and their correlations were examined on small specimens and processed to a material model that is valid for LST.

Extensive simulations were performed on cross sections with varying

width and depth to acquire data regarding the bending strength of layered LST. Conclusively, changes in the manufacturing process and their effects on bending strength were examined by means of simulations.

# **Inhaltsverzeichnis**

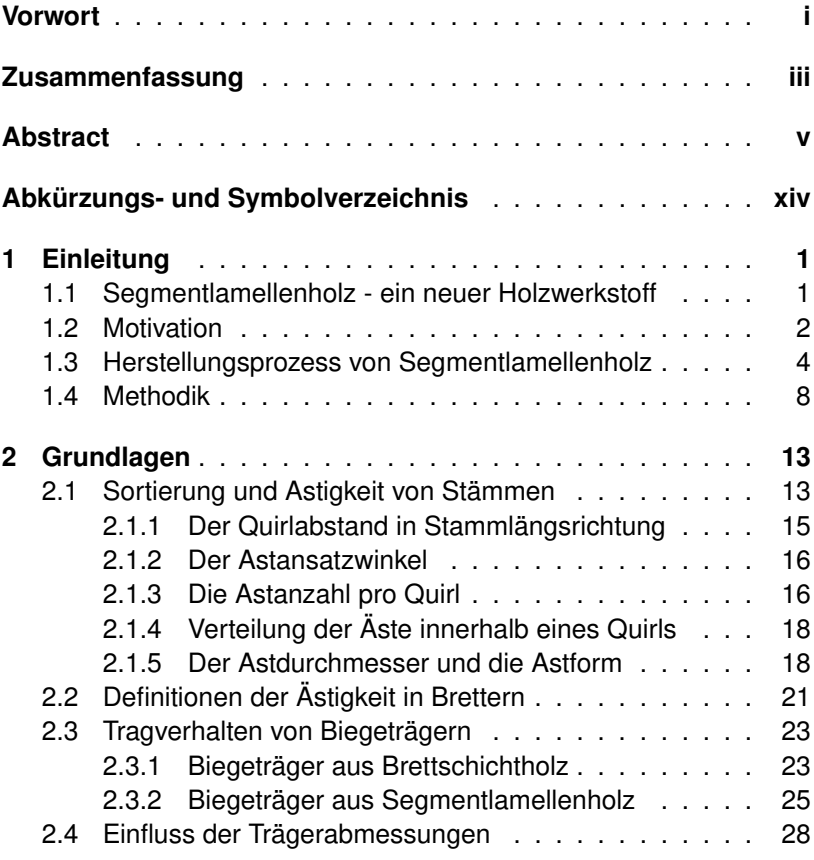

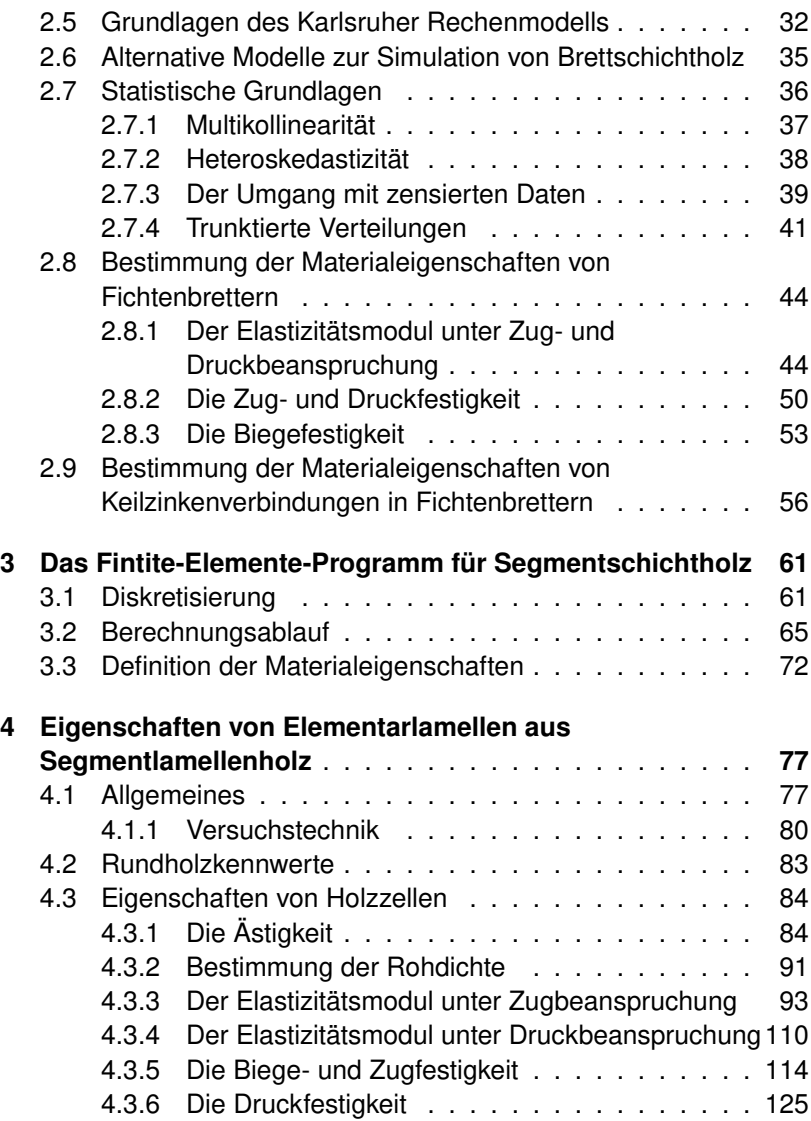

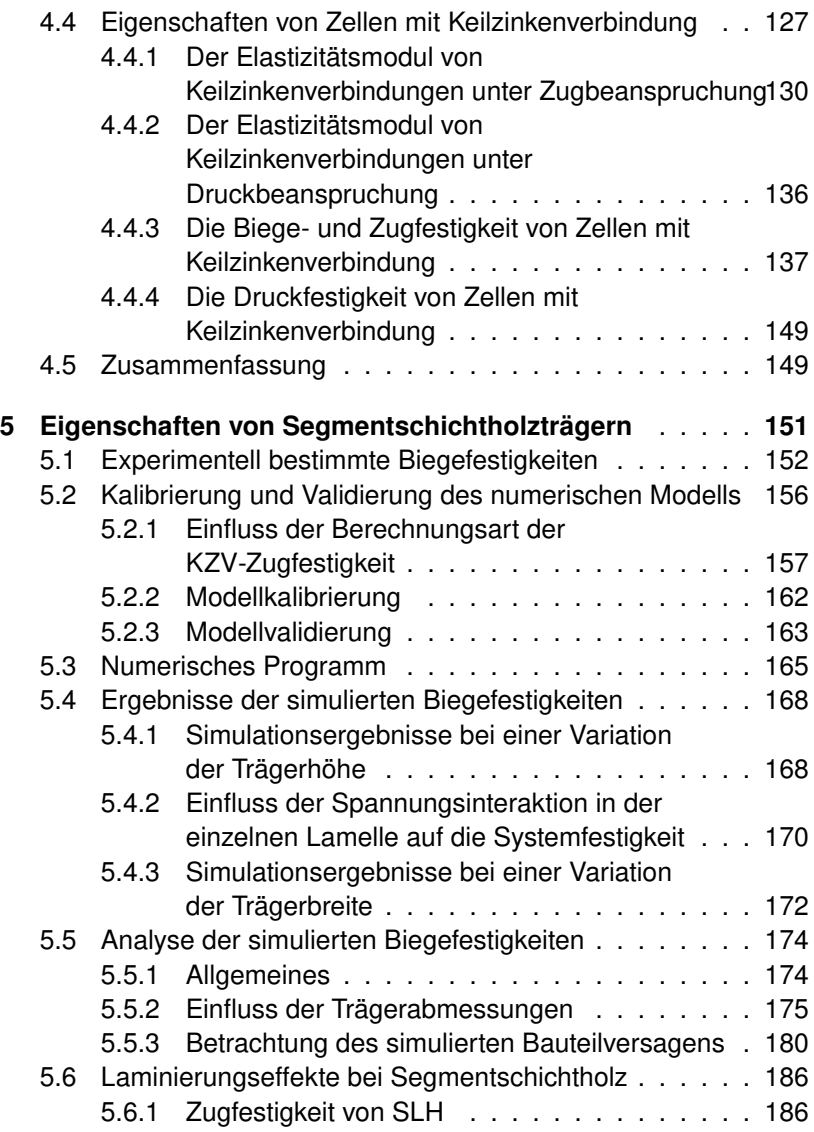

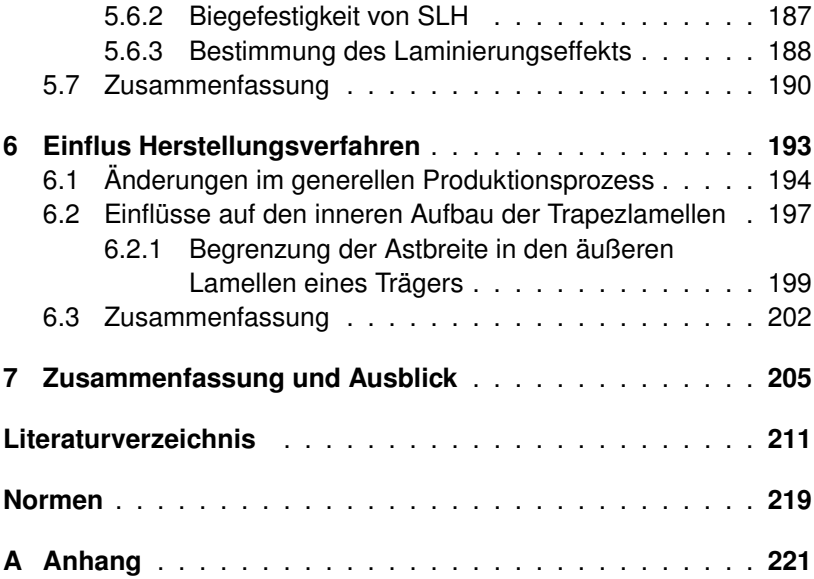

# <span id="page-12-0"></span>**Abkürzungs- und Symbolverzeichnis**

#### Lateinische Buchstaben

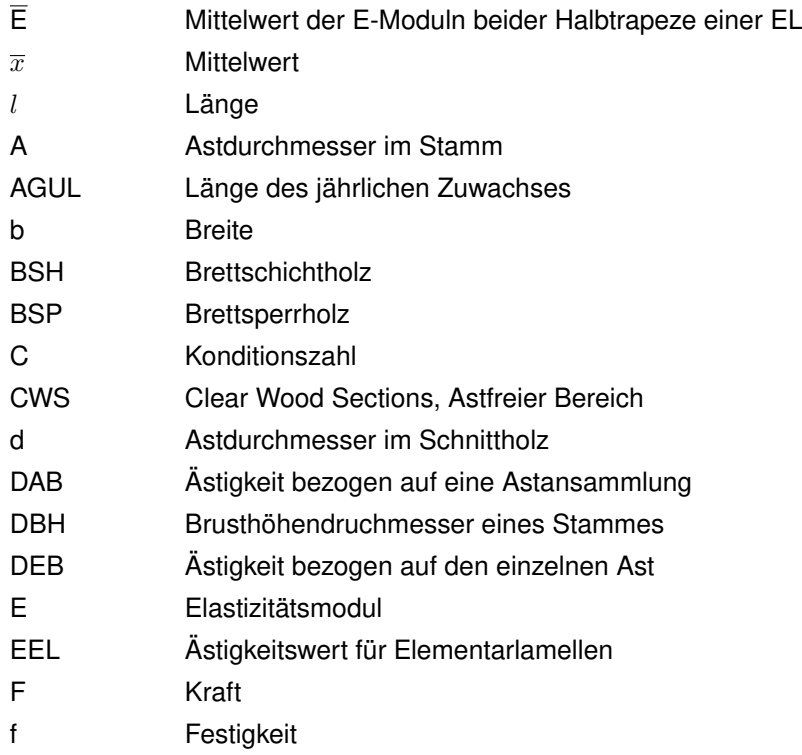

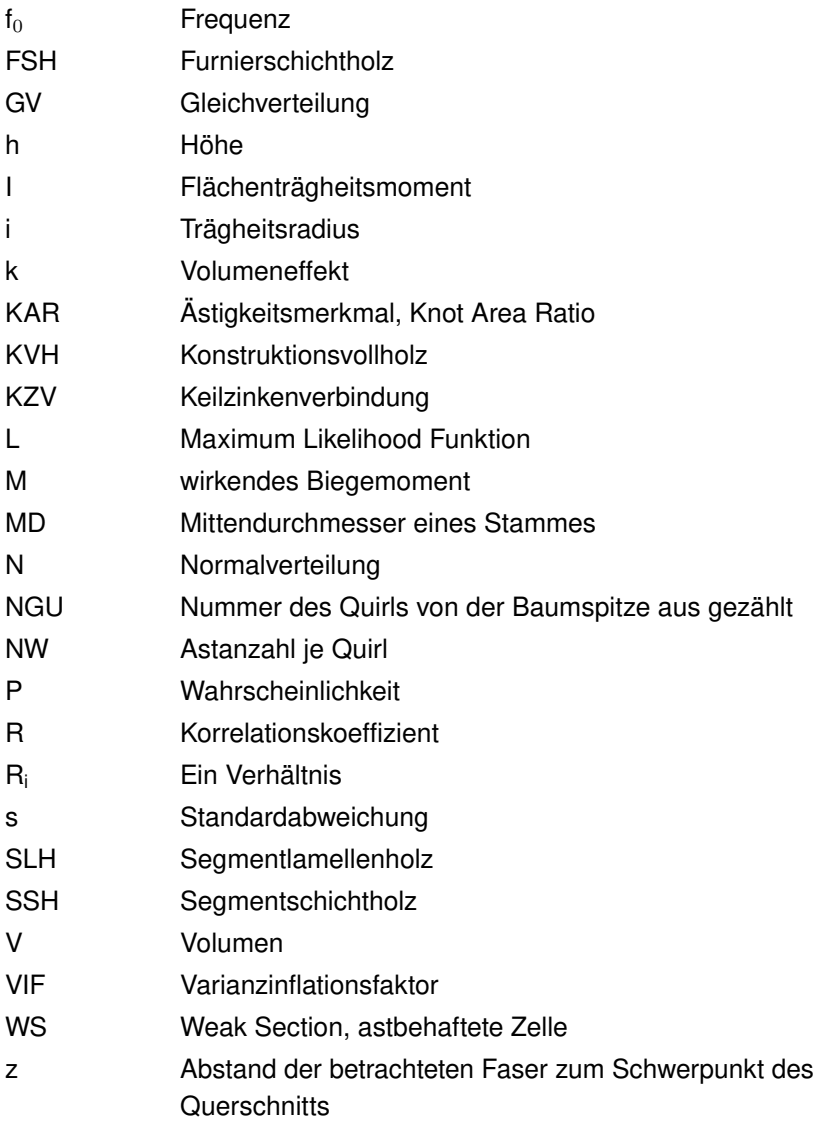

#### Griechische Buchstaben

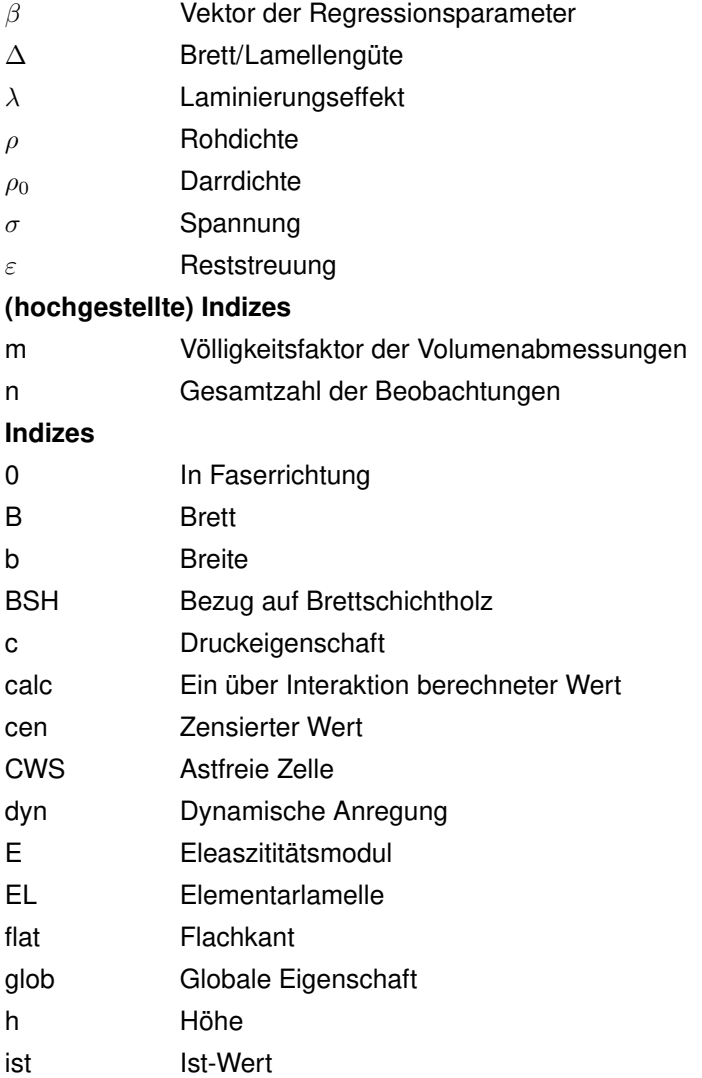

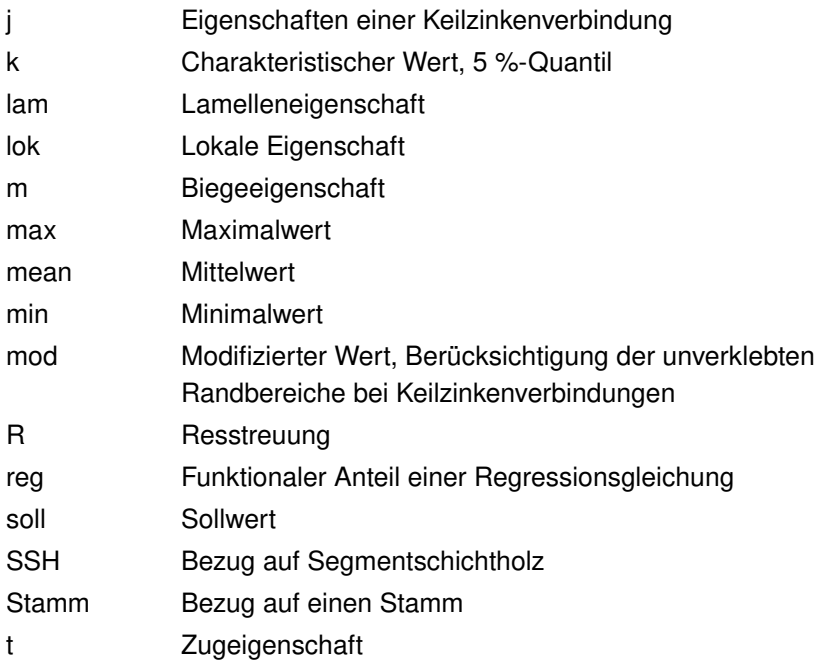

# <span id="page-16-0"></span>**1 Einleitung**

## <span id="page-16-1"></span>**1.1 Segmentlamellenholz - ein neuer Holzwerkstoff**

SLH sowie SSH werden von technischer Seite von Stora Enso Wood Products GmbH, Österreich, entwickelt. Bei SSH handelt es sich um einen sekundären Holzwerkstoff, ähnlich dem Brettschichtholz (BSH), der aus einzelnem, miteinander verklebtem Segmentlamellenholz<sup>[1](#page-16-2)</sup> besteht. Das Ausgangsmaterial bilden Stämme aus Fichtenholz. Im Gegensatz zur Ausbeute von 60 bis 65 % des gesamten Stammes bei einem herkömmlichen Einschnitt zu rechteckigem Schnittholz [\[2,](#page-226-2) [3\]](#page-226-3) wird die Ausbeute durch die Kombination aus radialem Einschnitt, Nutzung der Abholzigkeit der Stämme sowie reduzierten Schwindverformungen auf idealerweise 85 % gesteigert. Bild [1.1](#page-17-1) zeigt die schematische Überführung eines Rundholzes in SSH.

<span id="page-16-2"></span><sup>1</sup> Definitionsgemäß handelt es sich bei Kreissegmenten im mathematischen Sinne um die Fläche, die von einem Kreisbogen und der entsprechenden Sehne eingeschlossen ist. Korrekt wäre es, im vorliegenden Fall von Kreissektoren zu sprechen. Ein Seg-ment kann allgemeiner auch als Teil eines Ganzen betrachtet werden. Die einzelnen Trapezlamellen bilden hier Segmente des Rundholzes. Auch wenn diese Bezeichnung allgemein gilt (und man so auch andere Querschnitte, z. B. Bretter, als Segmente auffassen kann) wurde von Seiten des Produzenten der Name Segmentlamellenholz bzw. Segmentschichtholz gewählt. Daher werden in der vorliegenden Arbeit diese Begriffe zur Bezeichnung verwendet, auch wenn anhand der Namen nicht klar defi-niert ist, aus welchen Teilflächen der Querschnitt aufgebaut ist.

Die Stärke des resultierenden Segmentlamellenholzes ist abhängig vom Durchmesser der Stämme, die das Ausgangsmaterial bilden, und kann zwischen 90 mm und 170 mm in 10 mm Schritten variieren. Um eine Lamellenhöhe von 90 mm zu erhalten, muss der Stammdurchmesser mindestens 254 mm betragen, für eine Höhe von 170 mm ist ein Durchmesser von mindestens 431 mm nötig. Diese großen Lamellenhöhen ermöglichen die wirtschaftliche Nutzung auch sehr großer Stammdurchmesser, die im regulären Sägeprozess zu Problemen führen.

<span id="page-17-1"></span>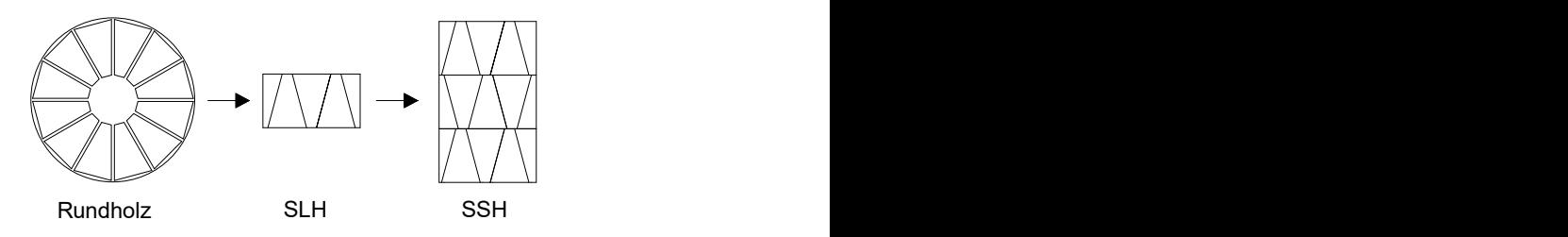

Bild 1.1: Überführung des Rundholzes (links) in SSH (rechts)

## <span id="page-17-0"></span>**1.2 Motivation**

Wurde bis zum Beginn des 20. Jahrhunderts nur mit Schnittholz gebaut, vollzieht sich seitdem ein stetiger Wandel im Holzbau. Aufgrund gestiegener Ansprüche an die Konstruktionen, die mit Schnittholz nicht mehr bedient werden können, schreitet die Entwicklung von ingenieurmäßig entwickelten Holzwerkstoffen voran. Neben Brettschichtholz (BSH), mit dem große Spannweiten überbrückt werden können, bilden Konstruktionsvollholz (KVH), Brettsperrholz (BSP) und Furnierschichthölzer (FSH) den aktuellen Stand der Technik. Jedem der angeführten

Produkte ist dabei gemein, dass sie aus Gründen der Homogenisierung von Eigenschaften sowie der Umformung vom runden Stammquerschnitt zum eckigen Bauteilquerschnitt weiterverarbeitet werden müssen. Insbesondere bei der Herstellung von BSH und KVH treten dabei hohe Rohstoffverluste auf. Um dabei die Grundgesamtheit an Schnittholz wirtschaftlich nutzen zu können, werden Bretter zur Herstellung von BSH sowie BSP maschinell und/oder visuell sortiert. So wird eine deutlich wirtschaftlichere Nutzung des Rohstoffes Holz gewährleistet. Die Verklebung der Bretter übereinander zu BSH ermöglicht die Herstellung großer Querschnitte, um weitgespannte Tragwerke konstruieren zu können. Auf Werkstoffseite führt die Verklebung zu einem deutlich homogeneren Querschnittsaufbau und damit zu einer reduzierten Streuung der Festigkeitseigenschaften. Werden Bretter kreuzweise zu BSP verklebt, entsteht ein plattenartiger Werkstoff, der in Tragwerken als Deckenplatte oder Wandscheibe Anwendung findet. Die kreuzweise Verklebung führt zudem dazu, dass Verformungen des Werkstoffes aufgrund von Feuchteänderungen deutlich reduziert werden. FSH entsteht durch das Schälen von Baumstämmen zu Furnieren und das anschließende unidirektionale oder kreuzweise Verkleben der einzelnen Furniere miteinander, was ebenfalls zu einer stark gesteigerten Homogenisierung innerhalb des Querschnitts und damit zu einer weiteren Reduktion der Materialstreuung führt. Insbesondere Buchenfurnierschichtholz als Hochleistungswerkstoff wird als Antwort auf den aktuell stattfindenden Waldumbau weg vom Nadelwald und hin zum Mischwald angesehen.

Der fortschreitende Klimawandel und die damit einhergehende perspektivische Verknappung von Fichtenholz machen Buchen-FSH zusätzlich interessant. Jedoch ist auch im Umgang mit Fichtenholz aufgrund der sich ändernden Randbedingungen ein Umdenken notwendig.

Die Entwicklung von Segmentlamellenholz (SLH) und Segmentschichtholz (SSH) setzen hier deutliche Impulse: Durch die Weiterentwicklung des Radialschnittes sowie die Anwendung einer Nassverklebung wird ein größerer Teil des Stammvolumens genutzt. Zudem werden die Randbereiche des Rundholzes, die bessere Festigkeits- und Steifigkeitseigenschaften gegenüber den inneren Stammbereichen aufweisen, im Vergleich zu einem herkömmlichen Einschnitt zu rechteckigen Querschnitten besser ausgenutzt. Da sowohl SLH als auch SSH dem Brettschichtholz ähneln, können sie als wirtschaftliche Alternativen dazu angesehen werden. Ebenso kann SLH sinnvollerweise auch dort verwendet werden, wo aktuell KVH verbaut wird. Aufgrund des Herstellungsprozesses können SSH-Träger theoretisch in beliebiger Breite produziert werden, eine nachträgliche Blockverleimung, um Trägerbreiten größer 300 mm herzustellen, ist, im Gegensatz zu BSH, nicht notwendig.

## <span id="page-19-0"></span>**1.3 Herstellungsprozess von Segmentlamellenholz**

Der Herstellungsprozess ist schematisch in Bild [1.2](#page-20-0) dargestellt. Im Gegensatz zu Brettern, die zur Herstellung von Brettschichtholz verwendet werden, wird im ersten Verarbeitungsschritt der nasse Stamm mittels radialer Sägeschnitte zu 12 Kreissektoren aufgetrennt. Anschließend wird die Baumkante entfernt, wodurch die Abholzigkeit der Stämme, die durchschnittlich 8 bis 10 mm/m Stammlänge beträgt<sup>[2](#page-19-1)</sup> und ca. 10 % des gesamten Stammvolumens ausmacht, genutzt wird. Im

<span id="page-19-1"></span><sup>&</sup>lt;sup>2</sup> Erhoben an 152.944 Stämmen mit Durchmessern von 25 cm bis 45 cm mit einer optischen 3D-Rundholz-Vermessungsanalge der Fa. Sprecher von Stora Enso

nächsten Schritt wird das juvenile Holz im Bereich um die Markröhre, das eine verminderte Festigkeit sowie gegenüber der übrigen Holzmatrix deutlich abweichende Schwind- und Quelleigenschaften aufweist, abgetrennt, sodass trapezförmige Querschnitte entstehen.

<span id="page-20-0"></span>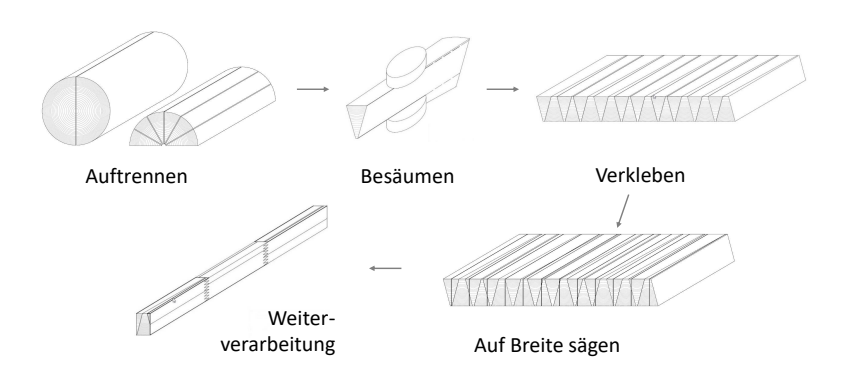

Bild 1.2: Verkürzter schematischer Herstellungsprozess von Segmentlamellenholz

Eine Verklebung aller 12 Trapezlamellen eines Stammes direkt nebeneinander würde aufgrund des regelmäßigen Stammaufbaus zu definierten Schwachstellen im Holz führen. Daher findet eine Durchmischung der Lamellen statt: Von mehreren Stämmen wird immer im Wechsel eine Trapezlamelle an die vorhergehende gelegt. Zusätzlich wird jede zweite Lamelle des SLHs um ihre Querachse gedreht. Dies vermindert zusätzlich ein Auftreten von Ästen im selben Querschnitt eines SLH-Balkens. Dieser Legeprozess ist in Bild [1.3](#page-21-0) schematisch dargestellt. Es werden drei Stämme zur Durchmischung und damit zur Homogenisierung der Materialeigenschaften verwendet. Anschließend werden die Trapezlamellen oberflächlich getrocknet und daraufhin nass verklebt. Nach dem Verkleben der einzelnen Trapezlamellen können

<span id="page-21-0"></span>die entstandenen Platten in die benötigte Breite geschnitten werden, woraufhin die technische Trocknung der Balken folgt.

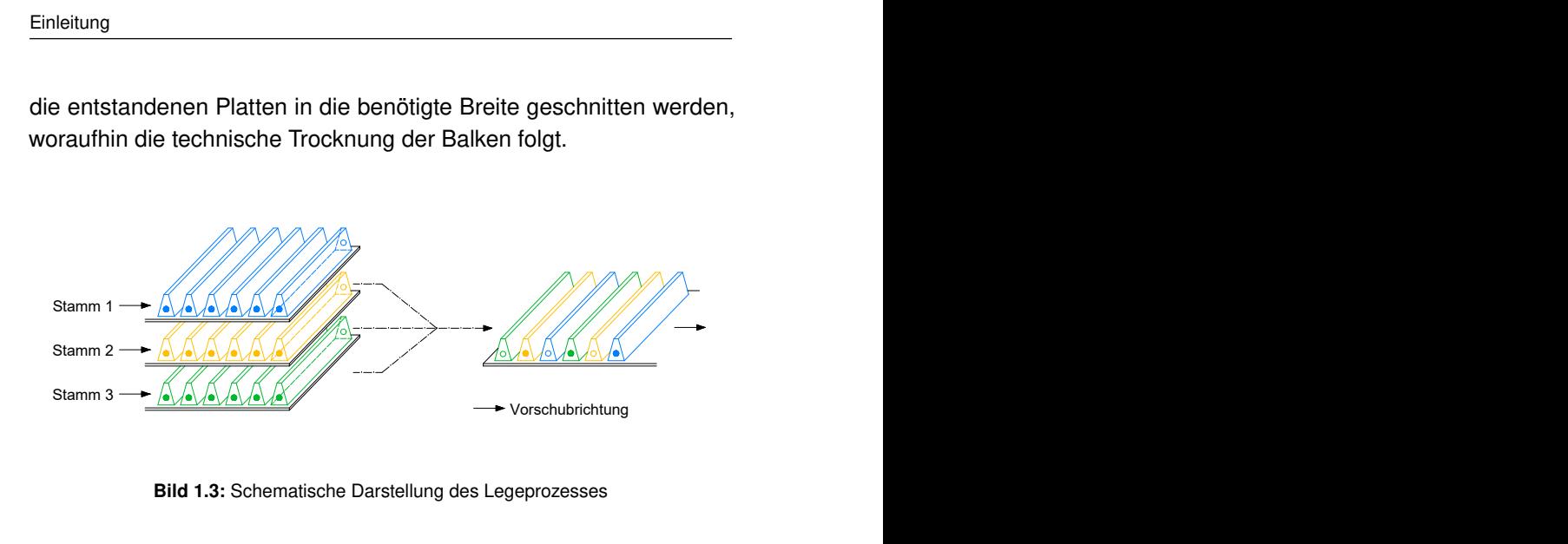

weise orthotropes System im SLH überführt wird, wodurch Schwind-Die der Trocknung vorausgehende Verklebung führt dazu, dass das polarorthotrope Koordinatensystem, das die radialen und tangentialen (Schwind-)Eigenschaften im Schnittholz definiert, in ein näherungsverformungen während der Trocknung im Vergleich zu Schnittholz für den anschließenden Hobelschritt deutlich günstiger ausfallen, siehe Bild [1.4](#page-22-0) Dies hat bei SLH deutlich reduzierte Hobelverluste zur Folge, die nach der Trocknung auftreten. So können gegenüber Schnittholz 15 bis 20 % mehr Holzvolumen erhalten werden.

<span id="page-22-0"></span>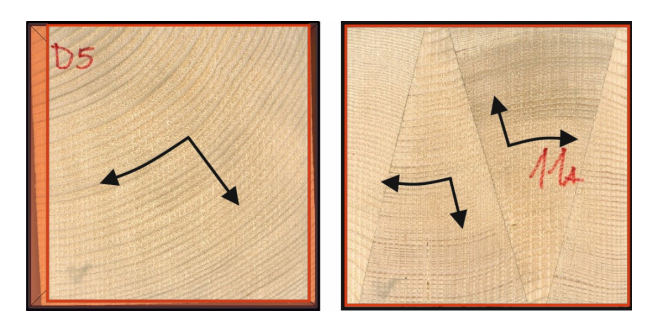

Bild 1.4: Vergleich der Schwindverformungen und daraus resultierenden Hobelverlusten von Schnittholz und SLH, die während des Trocknungsprozesses auftreten [\[4\]](#page-226-4); links: Schnittholz, rechts: SLH; Schwarz: Ausgangsquerschnitt vor Trocknung, rot: Querschnitt nach Hobeln

Schließlich kann das fertige Segmentlamellenholz weiterverarbeitet werden, z. B. zu dem in dieser Arbeit beleuchteten Segmentschichtholz, siehe Bild 1 5, dessen Herstellung dem des Brettschichtholzes gleicht. Einzelne SLH-Balken werden an ihren Enden mittels einer Keilzinkenverbindung über den ganzen Querschnitt zu einer Endloslamelle verbunden. Auf Länge gekappt werden diese übereinander zu SSH verklebt. Weitere Anwendungsfelder werden beispielsweise in der Verwendung als massives Deckenelement oder nach kreuzweiser Verklebung einzelner, aufgetrennter Lagen zu einem dem Brettsperrholz ähnlichen Produkt gesehen. Diese weiteren möglichen Anwendungsfelder werden jedoch in der vorliegenden Arbeit nicht betrachtet.

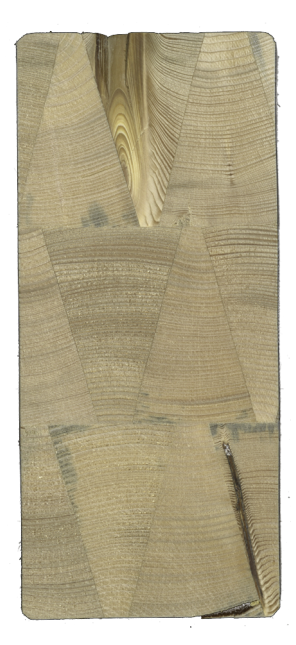

Bild 1.5: Darstellung eines Segmentschichtholzquerschnitts (B x H) 120 x 270 mm<sup>2</sup> bestehend aus drei SLH-Lamellen

## <span id="page-23-0"></span>**1.4 Methodik**

Um einen neuen Werkstoff mit streuenden Eigenschaften vollständig zu erfassen, ist im Regelfall eine Vielzahl an Versuchen notwendig. Sollen stabile statistische Verteilungen von z. B. Festigkeiten erfasst werden, muss insbesondere für große Bauteile ein hoher finanzieller und zeitlicher Aufwand in der Produktion sowie in der Versuchsdurchführung betrieben werden. Eine weitere Möglichkeit zur Erfassung von Materialeigenschaften besteht in der Verwendung numerischer Methoden, insbesondere der Finiten-Elemente-Simulation, in Verbindung mit probabilistischen Materialmodellen. In den vergangenen Jahrzehnten wurde daher am Karlsruher Institut für Technologie (KIT), ehemals Universität Karlsruhe, das stochastische Berechnungsmodell KAREMO (Karlsruher Rechenmodell) entwickelt, um auf der Basis numerisch durchgeführter Monte-Carlo-Simulationen die Festigkeitseigenschaften von großformatigen Trägern aus Brettschichtholz zu erfassen und zu bewerten. Basierend auf diesem Modell wird in dieser Arbeit ein numerisches Modell entwickelt, um Biegefestigkeiten von großen Trägern aus SSH zu berechnen, die experimentell nicht mehr untersucht werden können.

Zur realitätsgetreuen FE-Modellierung eines Kontinuums ist es notwendig, eine geeignete Diskretisierung zu wählen. Unterschiedliche Ansätze dazu werden basierend auf experimentellen und FE-technischen Gesichtspunkten erörtert. Um ein stabiles Materialmodell mit realistischen Streuungen für die gewählte Diskretisierung zu erstellen, ist eine Vielzahl an kleinteiligen Versuchen erforderlich, um die zur Simulation notwendigen Materialeigenschaften zu erfassen. In der vorliegenden Arbeit wurde zur effizienten Versuchsdurchführung ein digitales Bildkorrellationssystem (DIC) der Firma Limess Messtechnik & Software GmbH verwendet. Das Verfahren basiert auf der fotografischen Nachverfolgung eines stochastischen Punktemusters sowie der anschließenden softwaregestützten Auswertung der gemessenen Verformungen. In der vorliegenden Arbeit wurden vier Kameras verwendet, wobei jeweils zwei Kameras unter einem Winkel zueinander dieselbe Oberfläche betrachten und somit eine dreidimensionale Messung der Verformungen eines Prüfkörpers ermöglichen. Dies macht es möglich, die Dehnung in den jeweiligen Raumrichtungen aufzulösen und ausschließlich Verformungen in den gewünschten Raumrichtungen zu betrachten. Im Rahmen dieser Arbeit wurden Verformungen in Längsrichtung der Prüfkörper sowie Durchbiegungen in Richtung der

Kameras berücksichtigt. Ein weiterer Vorteil gegenüber herkömmlichen Messsystemen mit induktiven Wegaufnehmern ist die hohe Wirtschaftlichkeit, da in der softwareseitigen Auswertung die Verformungen in differenzierten Bereichen betrachtet werden können, nachdem in einer Messung ein Prüfkörper in seiner ganzen Länge gemessen wurde. Die beidseitige Messung eines Prüfkörpers sowie die anschließende Mittelwertbildung der erhobenen Daten umgehen dabei das optischen Messverfahren eigene Problem, dass translatorische Bewegungen als Dehnungen interpretiert werden könnten. Denn bewegt man zwei Punkte, die sich in einem fixen Abstand zueinander befinden, auf die aufnehmende Kamera zu, erscheint die Strecke zwischen diesen beiden Punkten auf einer Fotografie größer als im Ausgangszustand. Fehlt die Information, dass es sich um eine translatorische Verschiebung der beiden Punkte handelt, kann anhand der Fotografie lediglich die Aussage getroffen werden, dass sich die Strecke zwischen den beiden Punkten vergrößert hat, was jedoch nicht der Realität entspricht. Weiterhin kann bei zweidimensionalen Messungen, z. B. mit einem Videoextensometer, nicht zwischen einer Dehnung und einer Durchbiegung des Prüfkörpers unterschieden werden, da lediglich die Bewegung zweier Punkte zueinander betrachtet wird. Es liegen keine Informationen darüber vor, wie sich der Prüfkörper im Zwischenbereich der beiden Punkte verhält. Die dreidimensionale Betrachtung hingegen ermöglicht eine vollständige Erfassung der Oberfläche und so eine Quantifizierung der Durchbiegung eines Prüfkörpers, die insbesondere bei der fehlerfreien Messung der Zugfestigkeiten eine große Rolle spielt. Insgesamt wird so eine Betrachtung von Dehnungsunterschieden auf den Prüfkörperseiten im Zusammenhang mit den Durchbiegungen in Richtung der Kameras ermöglicht.

Ein idealer Zugversuch sei nachfolgend folgendermaßen charakterisiert:

In einem einer Zugbeanspruchung unterliegenden Prüfkörper stellen sich im beanspruchten Volumen keine Dehnungsunterschiede ein. Die Dehnungs- sowie Spannungsverteilung sind bei gleichem Elastizitätsmodul im Volumen konstant.

Diese Charakterisierung trifft auf Holz jedoch nicht zu. Denn aufgrund von wuchsbedingten Störstellen (z. B. Ästen) treten in Versuchen zwangsläufig Dehnungsunterschiede und damit verbunden Biegespannungen auf. Mit Hilfe der digitalen Bildkorrelation können diese quantifiziert und in die Analyse mit einbezogen werden. So können mit dem präsentierten Verfahren aus Zugversuchen ohne Behinderung eines seitlichen Ausweichens in Kombination mit durchgeführten kleinformatigen Biegeversuchen die biegespannungsfreie Zugfestigkeit bei einem idealen Zugversuch berechnet werden. Das Verhalten eines Brettes bzw. einer Trapezlamelle, deren seitliches Ausweichen im Kontinuum durch die Verklebung miteinander behindert ist, wird so realistischer erfasst. Gleichzeitig wird das Verhältnis der Zug- zur Biegefestigkeit der diskretisierten Querschnitte bestimmt, das zur Simulation von Segmentschichtholz notwendig ist. Denn entgegen den Annahmen des KAREMO ist aufgrund der deutlich größeren Lamellenstärke bis zu einem gewissen Grenzwert die Biegefestigkeit der einzelnen Lamellen nicht mehr vernachlässigbar.

Zur Validierung des programmierten Modells sowie zur Erstellung einer Zulassung für SSH werden die Ergebnisse von Biegeversuchen vorgestellt, die an Trägern mit verschiedenen Querschnittsabmessungen durchgeführt wurden.

Mit Hilfe der simulierten Biegefestigkeiten von SSH-Trägern werden die 5 %-Quantile der Verteilungen berechnet, die im Ingenieurwesen zur Bemessung verwendet werden (Bild [1.6,](#page-27-0) Nennwert). In praktischen

<span id="page-27-0"></span>Anwendungen dürfen jedoch auch die Werte unterhalb des Nennwertes nicht vernachlässigt werden [\[5\]](#page-226-5).

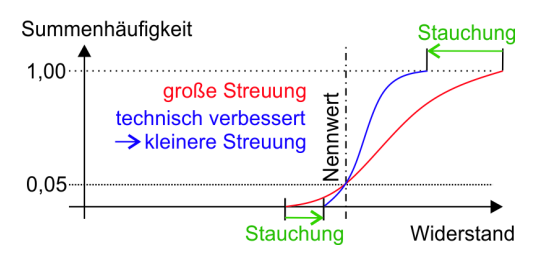

Bild 1.6: Vergleich der Summenhäufigkeitsverteilung eines Werkstoffes mit großer und kleinerer Streuung

# <span id="page-28-0"></span>**2 Grundlagen**

In diesem Kapitel werden der aktuelle Stand des Wissens sowie die Grundlagen, die die Simulation von Holzeigenschaften betreffen, erläutert. Dabei wird neben der Simulation der Eigenschaften von Fichtenbrettern auch auf die Eigenschaften von Rundhölzern aus Fichte eingegangen. Diese werden in der Simulation von SLH dazu verwendet, eine möglichst realitätsnahe Abbildung der Äste zu generieren. Da die Festigkeit von großen Bauteilen aus Holz vom so genannten Volumeneffekt beeinflusst wird, wird dieser ebenfalls erklärt. Weiterhin werden statistische Grundlagen, die im Rahmen dieser Arbeit zur Interpretation von Versuchsergebnissen herangezogen werden, erläutert.

## <span id="page-28-1"></span>**2.1 Sortierung und Astigkeit von Stämmen**

Fichtenstämme bilden eine deutliche Quirlstruktur aus, d. h., dass Äste örtlich gehäuft in einem Stammquerschnitt vorkommen. Eine Quirllage wird dabei durch alle Äste, die innerhalb eines 150 mm langen vertikalen Abschnitts im Stamm vorkommen, definiert. Der nahezu astfreie vertikale Abstand zwischen den einzelnen Quirllagen wird als Internodialbereich (siehe Bild [2.1\)](#page-29-0) bezeichnet.

<span id="page-29-0"></span>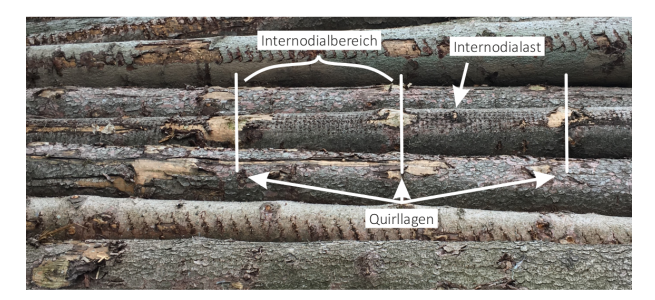

Bild 2.1: Fichtenstämme mit Quirllagen, Internodialbereichen und Internodialästen

Laut Lemieux [\[6\]](#page-226-6) wird bei einem 16,2 m langen Stamm der in 5,4 m lange Abschnitte unterteilt wird, höchstwahrscheinlich der mittlere Abschnitt für Bauholz verwendet. Die Sortierung der Rundhölzer wird in Deutschland nach der Rahmenvereinbarung für den Rohholzhandel [\[7\]](#page-226-7) vorgenommen. In Österreich bilden die Österreichischen Holzhandelsusancen [\[8\]](#page-227-0) die Grundlage, denen nachfolgende Kriterien entnommen sind.

Stämme der Klassen B und C sind mittlerer bis überdurchschnittlicher Qualität ohne Ansprüche auf mängelfreies Holz (B) bzw. bis unterdurchschnittlicher Qualität, wobei Gütemerkmale, die die natürlichen Eigenschaften des Holzes nicht beeinträchtigen, zulässig sind (C). Bei der Betrachtung von Rundholz muss zwischen innerer und äußerer Astigkeit, nicht zu verwechseln mit der Ästigkeit in Schnittholz, unterschieden werden. Die äußere Astigkeit beschreibt die Geometrie von Ästen, die sich außerhalb des eigentlichen Baumstammes befinden, also dem Stamm entwachsen. Nachfolgend wird die innere Astigkeit betrachtet, die Aufbau und Verteilung von Ästen im Rundholz beschreibt und maßgeblichen Einfluss auf die Schnittholzqualität hat.

In Abhängigkeit des Mittendurchmessers (MD), der als Mittelwert der beiden Durchmesser an den Stirnflächen des Stammes definiert

ist, sind fest verwachsene Äste mit einem Durchmesser  $A_{Stamm} <$ 4 cm (20 cm  $\leq$  MD  $\leq$  29 cm) bzw. A<sub>Stamm</sub>  $\leq$  5 cm (30 cm  $\leq$  MD) generell zulässig. Für nicht fest verwachsene Äste sind die Grenzwerte der Astdurchmesser jeweils 1 cm kleiner. Eine beschränkte Zulässigkeit liegt für Äste mit einem Durchmesser von 6 bzw. 7 cm in den jeweiligen Durchmesserklassen vor: Sie dürfen jeweils nur ein Mal pro laufendem Meter auftauchen.

Zur genauen Beschreibung notwendig ist eine Betrachtung vertikaler sowie horizontaler Verteilungsparameter. Als vertikale Verteilungsparameter werden nachfolgend der Quirlabstand in Stammlängsrichtung sowie der Astansatzwinkel beleuchtet, als horizontale Verteilungsparameter haben im Rahmen der Simulation von Stämmen die Astanzahl pro Quirl, die Winkel zwischen den Ästen sowie die Astdurchmesser jedes Quirlastes besondere Bedeutung.

## <span id="page-30-0"></span>**2.1.1 Der Quirlabstand in Stammlängsrichtung**

Der Quirlabstand in Stammlängsrichtung weist starke Schwankungen auf und ist abhängig vom jährlichen Höhenzuwachs des Baumes, siehe Seifert [\[9\]](#page-227-1). Der jährliche Zuwachs wiederum ist von vielfältigen Faktoren abhängig, z. B. den Sonnenstunden, der Dichte des Bestandes, Bodenbeschaffenheit, Klima etc. Es ist daher schwierig, einen festen Quirlabstand zu definieren, im Mittel beträgt er für Fichtenstämme jedoch ca. 400 mm [\[9\]](#page-227-1). Aus persönlicher Beobachtung wurde festgestellt, dass er auch deutlich größer ausfallen kann. Quirlabstände von bis zu 1000 mm sind keine Seltenheit. Im Internodialbereich zwischen den Quirlen ist ebenso ein Auftreten von Ästen möglich, den so genannten Internodialästen. Weiterhin stellte Seifert fest, dass die Quirlabstände über die Stammhöhe nur gering schwanken.

Einen starken Einfluss auf die Quirlabstände sowie Internodialäste, aber auch generell auf die Astdurchmesser, weist die Konkurrenzsituation eines Baumes auf, also ob er ungestört wachsen kann oder er mit anderen nahen Bäumen in Konkurrenz um Licht, Nährstoffe und Platz steht [\[9\]](#page-227-1).

### <span id="page-31-0"></span>**2.1.2 Der Astansatzwinkel**

Der Astansatzwinkel beschreibt den Austrittswinkel eines Astes aus der Stammoberfläche in Bezug auf die nach unten gerichtete Stammachse. Horizontale Äste weisen einen Winkel von 90◦ auf, nach unten hängende Äste weniger als 90°. Sattler et al. [\[10\]](#page-227-2) führten Untersuchungen an Stämmen aus Picea glauca (Ursprung: Kanadische boreale Wälder) durch. Basierend auf rund 20500 Messwerten stellten sie fest, dass der Astansatzwinkel um einen Mittelwert von etwa 85◦ normalverteilt auftritt. Seifert nennt einen Wert von 94◦ (n = 2021) bei einer Standardabweichung von 19,3◦ für Stämme aus Fichtenholz [\[9\]](#page-227-1). So genannte Steiläste mit sehr großen Astansatzwinkeln treten nur sehr selten auf. Colin und Houllier [\[11\]](#page-227-3) nennen einen Mittelwert von 70◦ bis 110◦ in Abhängigkeit des Astabstandes von der Kronenspitze.

### <span id="page-31-1"></span>**2.1.3 Die Astanzahl pro Quirl**

Ebenso wie die übrigen Astparameter unterliegt die Anzahl je Quirl starken Schwankungen. Tabelle [2.1](#page-32-0) gibt einen Überblick über in der Literatur verfügbaren Werte ohne Anspruch auf Vollständigkeit. Der am häufigsten Erwähnung findende Bereich deckt 2 bis 7 Äste je Quirl ab. Die von Lewark (in Seifert [\[9\]](#page-227-1)) beobachtete Verteilung weise jedoch eine deutliche Linksschiefe auf, wodurch viele Quirle mit einer großen

Astanzahl auftreten. Colin und Houllier [\[11\]](#page-227-3) weisen einen Zusammenhang zwischen der Länge des jährlichen Zuwachses AGUL (Anual Growth Unit Length) und der Astanzahl je Quirl (NW) nach, der unabhängig vom Alter des Baumes zu sein scheint. Ein weiterer Einfluss wird durch die Nummer des Quirls NGU gezählt von der Baumspitze her gebildet. Sie leiteten daraus Gl. [2.1](#page-32-1) mit  $\varepsilon \in N(0; 0, 377)$  ab, um die Astanzahl pro Quirl zu berechnen.

$$
ln NW = 0,463 \cdot ln AGUL - 0,0057 \cdot NGU - 0,0195 + \varepsilon
$$
\n(2.1)

Mit:

<span id="page-32-1"></span>

| NW   | Astanzahl je Quirl                   |
|------|--------------------------------------|
| AGUL | Länge des jährlichen Zuwachses [cm]  |
| NGU  | Nummer des Quirls von der Baumspitze |
|      | aus gezählt [-]                      |

<span id="page-32-0"></span>Tabelle 2.1: Überblick über Mittelwerte und Streuungen für die Astanzahl pro Quirl

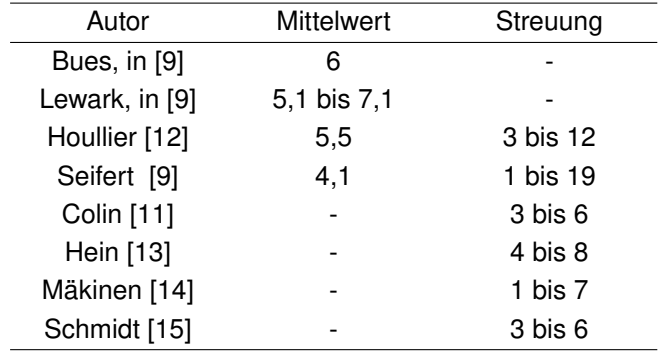

### <span id="page-33-0"></span>**2.1.4 Verteilung der Äste innerhalb eines Quirls**

Seifert [\[9\]](#page-227-1) bestätigt anhand der Betrachtung von 693 Ästen, dass die Äste in-nerhalb eines Quirls gleich verteilt sind. Die Winkel zwischen den einzelnen Astachsen sind folglich nahezu identisch.

#### <span id="page-33-1"></span>**2.1.5 Der Astdurchmesser und die Astform**

Als Astdurchmesser wird gemeinhin der Astansatzdurchmesser am Übergang von Stamm zu freiem Ast bezeichnet. Seifert [\[9\]](#page-227-1) stellte Untersuchungen hinsichtlich des Astdurchmessers in Abhängigkeit der Quirlhöhe an. Die Quirlhöhe bezeichnet dabei die Lage eines Astquirls über dem Boden. Bild [2.1](#page-29-0) zeigt beispielhaft zwei von ihm untersuchte Stämme: links ist die Verteilung des Astdurchmessers eines konkurrenzarm gewachsenen Baumes dargestellt. Eine Unterteilung der Astdurchmesser in starke und dünne Äste ist deutlich. Dabei wird das Kollektiv dünnerer Äste durch das Vorhandensein von Internodialästen erklärt.

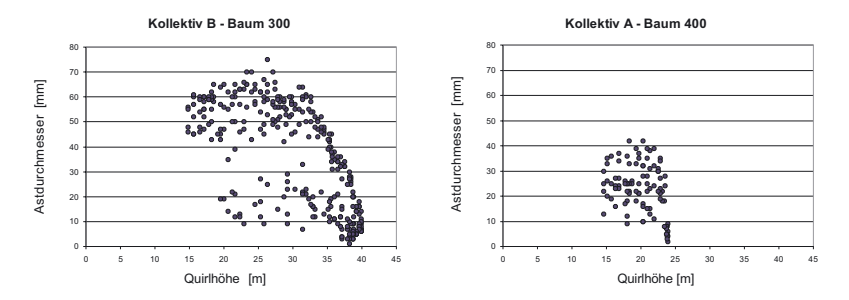

Bild 2.2: Astdurchmesser in Abhängigkeit der Quirlhöhe [\[9\]](#page-227-1); links: Konkurrenzarm gewachsen; rechts: im Dichtstand gewachsen

Im Bereich der voll ausgebildeten Krone (Quirlhöhe 15 bis 30 m) ist nur eine geringe Variation der jeweiligen Astdurchmesser insbesondere innerhalb eines Quirls vorhanden. Auf der rechten Seite hingegen ist die Verteilung der Astdurchmesser einer im Dichtstand gewachsenen Fichte dargestellt. Die Astverteilung ist deutlich homogener. Generell weisen die Astdurchmesser geringere Werte auf. Diese Betrachtung macht die starke Abhängigkeit der Astdurchmesser von der Art der Bewirtschaftung und dem Aussehen des Bestandes deutlich. Colin und Houllier [\[11\]](#page-227-3) leiteten anhand der Daten von 117 Stämmen die Be-ziehung in Gl. [2.2](#page-34-0) ( $R^2 = 0.59$ ) her, die eine Berechnung des maximalen in einem Stamm vorkommenden Astdurchmessers AStamm,max (in cm) in Abhängigkeit des Brusthöhendurchmessers DBH ermöglicht. Die Zunahme der Varianz bei zunehmendem Brusthöhendurchmesser wird im Fehlerterm  $\varepsilon$  durch die Abhängigkeit der Streuung von DBH (in cm) berücksichtigt. Es gilt  $\varepsilon \in N(0; 0, 141 \cdot DBH)$ .

<span id="page-34-0"></span>
$$
A_{Stamm, max} = 0,114 \cdot DBH + 0,562 + \varepsilon \tag{2.2}
$$

Sattler et al. [\[10\]](#page-227-2) präsentieren eine Verteilung für den maximalen Astdurchmesser in 1 m langen Abschnitten (Bild [2.3,](#page-35-0) links). Er beträgt im Mittel etwa 25 mm. Sehr große Astdurchmesser (> 50 mm) treten nur selten auf. Die Verteilung ist mit einer Normalverteilung N(25;14,5) näherungsweise dargestellbar. Die übrigen Astdurchmesser in Relation zum maximalen Wert (Bild [2.3,](#page-35-0) rechts) weisen eine abweichende Verteilung auf. Sehr kleine Astdurchmesser sind kaum vorhanden, der am häufigsten vorkommende Durchmesser beträgt etwa das 0,8 fache des maximalen Astdurchmessers. Näherungsweise wird die Verteilung über eine Normalverteilung N(0,8;0,4) dargestellt, wobei das Vorkommen sehr kleiner Astdurchmesser mit dieser Verteilung überschätzt wird. Äste mit einem Durchmesser vom 0,2- bis 0,4-fachen des maximalen Durchmessers werden hingegen seltener auftreten.

<span id="page-35-0"></span>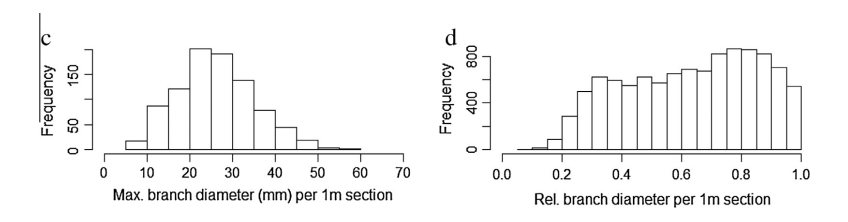

Bild 2.3: Häufigkeitsverteilungen maximal vorkommender Astdurchmesser (links) und Relationen der übrigen Astdurchmesser (rechts) in Picea glauca [\[10\]](#page-227-2), übersetzt

Lemieux et al. [\[6\]](#page-226-6) untersuchten anhand von 429 Ästen in Stämmen aus Picea abies (Ursprung Südfinnland) deren Form und Verteilung. Bild [2.4](#page-35-1) zeigt das im Rahmen vorangegangener Arbeiten von ihnen entwickelte Modell zur Beschreibung der Astform. Die z-Achse zeigt dabei in Richtung der Stammachse, die x-Achse beschreibt die radiale Richtung. Der Verlauf der Achse eines Astes wird dabei in drei Bereiche unterteilt: einen der Markröhre des Stammes nahen Bereich, in dem die Achse einen kubischen Verlauf (Zone I) aufweist sowie einen anschließenden linearen Verlauf (Zone II).

<span id="page-35-1"></span>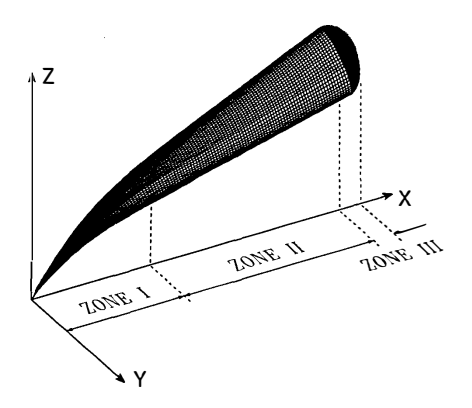

**Bild 2.4: Modell zur Beschreibung der Astform [\[6\]](#page-226-6)**
Der Übergang von Zone I zu Zone II liegt im Mittel bei einer x-Koordinate von 66,2 mm (s = 15,8 mm). Aufgrund des natürlichen Astwachstums weisen die Äste im Querschnitt eine Ovalität auf, wobei der vertikale Astdurchmesser um bis zu 10 % über dem horizontalen liegt. Seifert [\[9\]](#page-227-0) stellte deutlich geringere Unterschiede von 0,6 bis 4 % zwischen vertikaler und horizontaler Ausdehnung fest.

# **2.2 Definitionen der Ästigkeit in Brettern**

Um eine wirtschaftlichere Ausnutzung eines gesamten Brettbestandes zu ermöglichen, werden Bretter in Abhängigkeit der Astdurchmesser visuell und/oder maschinell sortiert. Bei der visuellen Sortierung ist es notwendig, die Größe der Äste sowie deren Auswirkung auf die Holzeigenschaften zu erfassen. Heutzutage ist es üblich, Astgrößen zu Brettmaßen ins Verhältnis zu setzen. Diese so genannte Ästigkeit wird im Sortierprozess von geschultem Personal visuell erfasst sowie beurteilt und zeigt eine gute Korrelation mit den Zugeigenschaften. Werden Bretter hingegen maschinell sortiert, können zusätzlich zur Ästigkeit weitere Parameter, wie z. B. der dynamische E-Modul, berücksichtigt werden. Es ist jedoch eine Sortierung ohne Berücksichtigung der der Ästigkeit möglich. Im Folgenden werden einige gängige Ästigkeiten erläutert.

Grundsätzlich wird in Deutschland zwischen einer Sortierung von Kanthölzern und Brettern unterschieden. Beide Querschnitte sind in DIN 4074-1:2012 [\[1\]](#page-234-0) geregelt. Für Kanthölzer und vorwiegend hochkant biegebeanspruchte Bretter wird im Bereich der Äste lediglich das Kriterium des Einzelastes betrachtet. Dabei maßgebend ist der kleinste sichtbare Durchmesser d der Äste. Die Ästigkeit A berechnet sich aus

dem maßgebenden Durchmesser geteilt durch das zugehörige Querschnittsmaß. Bei mehreren Ästen ist der größte Quotient maßgebend für das gesamte Bauteil, siehe Gl. [2.3.](#page-37-0) [\[1\]](#page-234-0)

<span id="page-37-0"></span>
$$
\mathsf{DEB} = \max\left(\frac{d_1}{b}; \frac{d_2}{h}; \frac{d_3}{b}; \frac{d_4}{h}\right) \tag{2.3}
$$

Für die Bestimmung der Ästigkeit bei Brettern gilt hingegen, dass Äste kantenparallel gemessen werden. Die Ästigkeit lässt sich schließlich aus dem Quotienten der Summe der Astmaße a<sub>i</sub> auf allen Schnittflächen, auf denen der Ast auftritt, mit der doppelten Breite b bestimmen.

Das Kriterium der Astansammlung fasst alle Äste innerhalb eines 150 mm langen Brettabschnittes zusammen. Ebenso wie beim Einzelast werden die Äste kantenparallel gemessen. Bei einer Überschneidung der Astdurchmesser wird die überschnittene Summe berücksichtigt. Die Ästigkeit berechnet sich nach Gl. [2.4](#page-37-1) aus dem Quotienten der Summe aller Durchmesser und der doppelten Brettbreite.

<span id="page-37-1"></span>
$$
DAB = \frac{\sum a_i}{2 \cdot b} \tag{2.4}
$$

Aufbauend auf dem Kriterium der Astansammlung ergibt sich die total knot area ratio (tKAR). Dieser Wert resultiert aus der auf einen Querschnitt projizierten Fläche der Äste in einem 150 mm langen Brettabschnitt. Dieser Wert zeigt die besten Korrelationen zu den Zugeigenschaften eines Brettes, ist jedoch aufwändig zu bestimmen, da die Verläufe der Äste innerhalb eines Brettes erfasst werden müssen. Daher wird in praktischen Anwendungen häufig auf die oben beschriebenen Parameter zurückgegriffen.

# <span id="page-38-1"></span>**2.3 Tragverhalten von Biegeträgern**

### **2.3.1 Biegeträger aus Brettschichtholz**

Ein aus homogenem Material bestehender Einfeldträger, der einer Biegebeanspruchung unterliegt, weist im Inneren über die Trägerhöhe einen linearen Spannungsverlauf auf. Die Randfasern des Trägers werden dabei in der Zugzone maximal bzw. in der Druckzone minimal beansprucht. Unter der Annahme ebenbleibender Querschnitte unterliegen die mittleren Bereiche des Trägerquerschnitts einer deutlich geringeren Beanspruchung. Ein Träger aus Brettschichtholz weist keinen homogenen Querschnitt auf, sondern seine Eigenschaften variieren als Folge der Verklebung einzelner Bretter über die Trägerhöhe. Dabei besitzt die einzelne Brettlage im Regelfall eine Dicke von 30 mm bis 40 mm (nach DIN EN 14080:2013 [\[2\]](#page-234-1) müssen die Lamellendicken zwischen 6 mm und 45 mm liegen). Bild [2.5](#page-39-0) zeigt beispielhaft den linearen Biegespannungsverlauf eines 630 mm hohen BSH-Trägers. Die Randspannung  $\sigma_{\text{m.BSH}}$  ( $\sigma_{\text{max}}$ ) wird in eine Zugspannung  $\sigma_{\text{t,0}}$ , die in der Randlamelle konstant ist, sowie einen Biegeanteil  $\sigma_{\rm m}$ , der ebenso wie der Gesamtverlauf über die Lamellenhöhe veränderlich ist, zerlegt, siehe Gl. [2.5.](#page-38-0) Mit zunehmender Trägerhöhe wird der Anteil der Zugspannung an der Gesamtspannung innerhalb einer Brettlamelle immer größer, bis zu dem Punkt, an dem der Biegeanteil vernachlässigbar wird.

<span id="page-38-0"></span>
$$
\sigma_{\rm m,BSH} = \sigma_{\rm m} + \sigma_{\rm t,0} \tag{2.5}
$$

<span id="page-39-0"></span>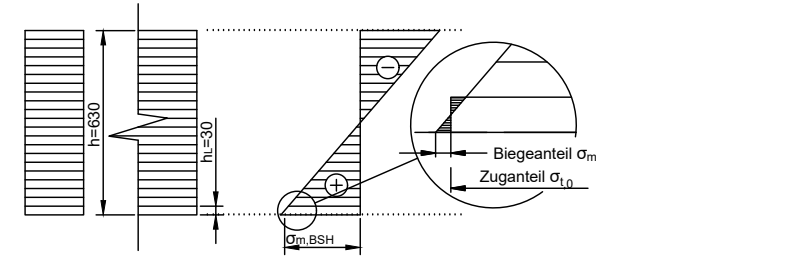

Bild 2.5: Querschnitt und Biegespannungsverlauf eines BSH-Trägers

Betrachtet man den Querschnitt eines BSH-Trägers, ist die Variation der Materialeigenschaften innerhalb eines Brettes in Breitenrichtung gering, da ein Brett einem Baumstamm entstammt. Wuchsbedingt sind in einem Brett jedoch Äste enthalten, die die Holzeigenschaften in der Umgebung des Astes maßgeblich beeinflussen. Enthält ein Brett in einem definierten Querschnitt einen Ast, die darüber (oder darunter) liegenden Bretter an der entsprechenden Stelle im Träger jedoch nicht, sind also fehlerfrei, treten innerhalb des Trägerquerschnitts Spannungsumlagerungen auf. Die so rechnerisch höhere Festigkeit des einzelnen Brettes im Verhältnis zur einfachen Festigkeit wird als Laminierungseffekt bezeichnet. Dabei übernehmen die umliegenden fehlerfreien Brettabschnitte einen Teil der auf den astbehafteten Querschnitt einwirkenden Last, was sich tragfähigkeitssteigernd auf das Gesamtsystem auswirkt. Falk und Colling [\[16\]](#page-228-0) führten eine genaue Analyse dieses Effektes durch, der durch den Quotienten  $\lambda$ , berechnet aus der Biegefestigkeit des BSHs  $f_{m,BSH}$  sowie der Zugfestigkeit der Brettlamellen ft,lam, ausgedrückt wird, siehe Gl. [2.6.](#page-40-0) Ebenso wird ein

<span id="page-40-0"></span>charakteristischer Laminierungseffekt  $\lambda_k$  mit Hilfe der entsprechenden Festigkeiten bestimmt.

$$
\lambda_{(k)} = \frac{f_{m,BSH,(k)}}{f_{t,lam,(k)}}
$$
(2.6)

Sie stellten fest, dass  $\lambda_k$  mit abnehmender Materialgüte, sprich sinkender Lamellenzugfestigkeit, ansteigt und mit Gl. [2.7](#page-40-1) quantifizierbar ist. So sind ausgehend von in die Festigkeitsklasse C24 sortierten Brettlamellen mit einer charakteristischen Zugfestigkeit von  $f_{\text{tlam,k}} = 14 \text{ N/mm}^2$ Festigkeitsgewinne von ca. 64 % möglich, nachdem die Bretter zu BSH verklebt wurden.

<span id="page-40-1"></span>
$$
\lambda_{(k)} = 1,12 + \frac{7,3}{f_{t,lam,k}}
$$
 (2.7)

#### **2.3.2 Biegeträger aus Segmentlamellenholz**

Bild [2.6](#page-41-0) zeigt den Querschnitt sowie den Biegespannungsverlauf eines Trägers aus sieben verklebten SLH-Lamellen. Entgegen der Dicke einer Brettlamelle von 30 mm besitzt der Träger eine Lamellendicke von 90 mm. Daher ist der Anteil der Biegespannung  $\sigma_{\rm m}$  an der Gesamtspannung  $\sigma_{\rm m, SSH}$  innerhalb einer Lamelle deutlich größer. Eine analytische Betrachtung der Spannungen soll dies verdeutlichen.

<span id="page-41-0"></span>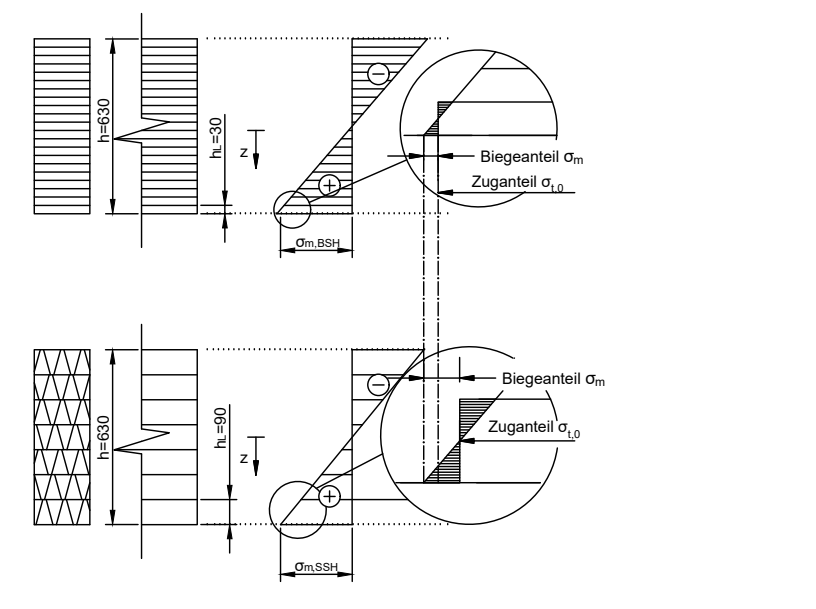

Bild 2.6: Querschnitt und Biegespannungsverlauf eines SSH-Trägers im Vergleich zu **BSH** 

Nachfolgend sei  $\sigma_{\rm m, SSH}$  die Randspannung analog zu Gl. [2.5,](#page-38-0) sowie  $\sigma_{\rm m}$  der Biegeanteil und  $\sigma_{\rm t,0}$  der Zuganteil in der äußersten Lamelle. Nach mechanischen Grundsätzen wird die wirkende Biegespannung in einem definierten Querschnitt im Träger nach Gl. [2.8](#page-41-1) berechnet, wobei M das wirkende Biegemoment, I das Flächenträgheitsmoment des Querschnitts und z der Abstand der betrachteten Faser ausgehend vom Schwerpunkt des Querschnitts sind.

<span id="page-41-1"></span>
$$
\sigma_{\rm m} = \frac{\rm M}{I} \cdot z \tag{2.8}
$$

Bei Betrachtung der Randfaser gilt  $z_1 = h/2$ . Zur Zerlegung der Spannung ist es notwendig, zusätzlich die Spannung am Punkt der halben Lamellenhöhe h<sub>u</sub> der untersten Lamelle zu kennen, also am Punkt  $z_2 = h/2-h_1/2$ . Diese beschreibt den Anteil der Zugspannung an der gesamten Randspannung. Der Zuganteil  $\sigma_{t,0}$  in der untersten Lamelle ergibt sich folglich zu Gl. (2 9). Der Biegeanteil  $\sigma_{\rm m}$  wird durch die Differenz von maximaler Randspannung und Zuganteil beschrieben, siehe Gl. (2 10).

$$
\sigma_{t,0} = \sigma_{m,SSH} \cdot \frac{z_2}{z_1} = \sigma_{m,SSH} \cdot \frac{h_2 - h_{lam}/2}{h/2} = \sigma_{m,SSH} \cdot \left(1 - \frac{h_{lam}}{h}\right) \tag{2.9}
$$

$$
\sigma_{\mathsf{m}} = \sigma_{\mathsf{m},\mathsf{SSH}} \cdot \left( 1 - \left( 1 - \frac{\mathsf{h}_{\mathsf{lam}}}{\mathsf{h}} \right) \right) = \sigma_{\mathsf{m},\mathsf{SSH}} \cdot \frac{\mathsf{h}_{\mathsf{lam}}}{\mathsf{h}} \tag{2.10}
$$

Als Beispiel sollen die in Bild [2.6](#page-41-0) dargestellten Träger aus BSH und SSH betrachtet werden. Im Falle des Trägers aus BSH beträgt das Verhältnis aus Biege- zu Zuganteil nur 0,05, wohingegen sich für den Träger aus SSH ein Verhältnis von 0,17 errechnet. Daran wird deutlich, dass Biegespannungen bei der Simulation von SSH-Trägern, im Gegensatz zu Trägern aus BSH, berücksichtigt werden müssen. Jedoch existiert auch hier ein Grenzwert, definiert als Verhältnis der Lamellenhöhe zur Trägerhöhe, ab dem die Berücksichtigung von Biegespannungen nur noch sehr geringe Auswirkungen auf die Systemfestigkeit  $f_{\text{m,SSH}}$  hat.

Sind die Eigenschaften eines BSH-Trägers innerhalb einer Brettlage näherungsweise konstant, so trifft diese Annahme für Träger aus SSH nicht mehr zu. Durch den radialen Einschnitt, die Durchmischung und die anschließende Verklebung von Segmenten unterschiedlicher Stämme in Breitenrichtung wird eine Variation der Materialeigenschaften eingebracht, die ebenso wie der Biegeanteil nicht vernachlässigt

werden darf. Tritt bei BSH nur ein eindimensionaler Laminierungseffekt in Höhenrichtung auf, kommt er bei SSH zusätzlich auch in Breitenrichtung zum Tragen (2D-Laminierung), siehe Bild [2.7:](#page-43-0) Durch die Verklebung in Breitenrichtung können auch hier Spannungsumlagerungen zwischen astbehafteten und fehlerfreien Querschnitten innerhalb einer SLH-Lamelle stattfinden.

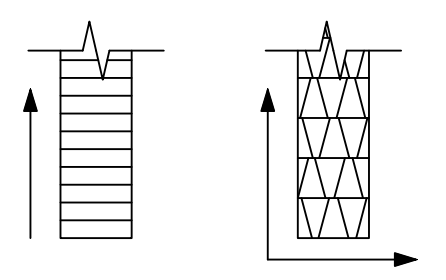

bei SSH

## <span id="page-43-1"></span>**2.4 Einfluss der Trägerabmessungen**

<span id="page-43-0"></span>**ERREGISTER SCHLEIDER EINER EINER EINER EINER EINER EINER EINER EINER EINER EINER EINER EINER EINER EINER EINER EINER EINER EINER EINER EINER EINER EINER EINER EINER EINER EINER EINER EINER EINER EINER EINER EINER EINER EI ERZEUGT DURCH EINE AUTORESK-STUDENTEN ERREGUGT DURCH EINE AUTORET DURCH EINE AUTORET DURCH EINE AUTORET DURCH EINE AUTORET DURCH AUTORET DURCH AUTORET DURCH AUTORET DURCH AUTORET DURCH AUTORET DURCH AUTORET DURCH AUTORET** Beobachtungen aus zahlreichen Versuchen belegen, dass die Festigkeit eines Trägers aus Holz mit zunehmender Größe abnimmt. Dieser so genannte Volumen- oder Größeneffekt wird mit der Tatsache erklärt, dass die Anzahl an Schwachstellen, i. d. R. Äste oder Keilzinkenverbindungen, mit steigendem Trägervolumen ebenfalls ansteigt. Daher steigt die Anzahl möglicher Versagensstellen und somit auch die Wahrscheinlichkeit, dass ein Punkt geringer Festigkeit mit dem einer hohen Beanspruchung zusammenfällt. Der Volumeneffekt spielt nur bei spröden Versagensarten (Zug, Biegung, Schub) eine Rolle,

da duktile Versagensmechanismen zusätzlich durch Spannungsumlagerungen beeinflusst werden, die den Einfluss von Schwachstellen deutlich abmindern. Bereits Weibull [\[17\]](#page-228-1) führte in den 1930er Jahren des 20. Jahrhunderts eine theoretische Betrachtung der Einflüsse des spannungsbeanspruchten Volumens auf die Festigkeit von isotropen und homogenen Materialien durch. Obwohl Holz weder homogen noch isotrop ist, zeigte Larsen [\[18\]](#page-228-2), dass diese Theorie auf Holz übertragbar ist. Der vollständige Volumeneffekt wird über Gl. [2.11](#page-44-0) beschrieben, siehe Burger [\[19\]](#page-228-3).

<span id="page-44-0"></span>
$$
k_{vol} = \left(\frac{V_0}{V}\right)^s = \left(\frac{l_0}{l}\right)^{m_l} \cdot \left(\frac{h_0}{h}\right)^{m_h} \cdot \left(\frac{b_0}{b}\right)^{m_b}
$$
 (2.11)

mit

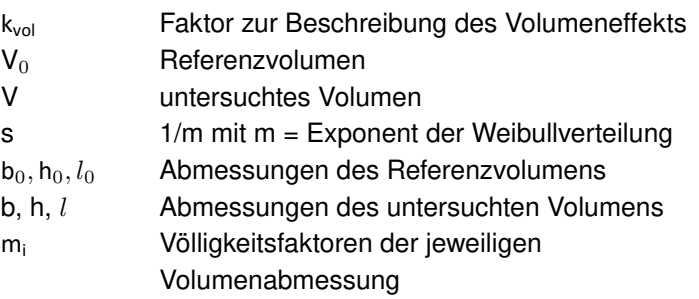

Seitdem wurde in einer Fülle von Veröffentlichungen der Volumeneffekt beleuchtet. Colling [\[20\]](#page-228-4) stellte 1986 eine Methode vor, mit der die Völligkeits-beiwerte in Abhängigkeit der Spannungsverteilung für Biegeträger mit rechteckigem Querschnitt berechnet werden können. 1989 machte Madsen [\[21\]](#page-228-5) konkrete Vorschläge zur Verankerung des Volumeneffekts im damaligen CIB W 18 Timber Design Code. So

schlug er vor, die Biegefestigkeit anhand eines festen Volumens sowie einer definierten Belastung zu ermitteln. Dies würde es ermöglichen, die normativ geregelte Biegefestigkeit auf in der Praxis vorkommenden Trägerabmessungen (Breite, Höhe, Tiefe) umzurechnen. Auf Grundlage der Weibulltheorie sollten die Einflüsse der jeweiligen Trägerabmessung auf die Biegefestigkeit getrennt betrachtet werden. Aus Versuchen war bekannt, dass der Einfluss der Trägerbreite b vernachlässigbar ist, da die Eigenschaften eines Brettes über seine Breite näherungsweise konstant sind. Weiterhin gibt Madsen an, dass die Völligkeitsfaktoren mi über die Festigkeitsverteilung nicht konstant sind. Jedoch spielt im Rahmen der Bemessung insbesondere das 5 %-Quantil als Lagemaß eine wichtige Rolle. Denzler und Glos [\[22\]](#page-228-6) befassten sich mit der Modellierung von Volumeneffekten von Fichtenholz unter einer Biegebeanspruchung mit direktem Bezug zur europäischen Normung. Zur Bestimmung der Biegefestigkeit werden in DIN EN 408:2012 [\[3\]](#page-234-2) feste Vorgaben zur Versuchsanordnung gemacht: Die Festigkeit soll mit Hilfe eines 4-Punkt-Biegeversuches ermittelt werden, dabei ist der Prüfkörper jeweils in seinen Drittelspunkten zu belasten. Die Länge soll das 18-fache der Trägerhöhe betragen. Um den Einfluss der Trägerhöhe bei der Bauteilbemessung zu berücksichtigen, ist im Eurocode 5 [\[4\]](#page-234-3) der Höhenfaktor kh sowohl für Vollholz als auch für BSH angegeben. Die Höhe des Referenzvolumens beträgt dabei 150 mm (Vollholz) bzw. 600 mm (BSH). Jedoch wird zum Zeitpunkt der Erstellung dieser Arbeit normativ nur eine Erhöhung der Biege- und. Zugfestigkeit für Trägerhöhen kleiner 150 mm (Vollholz) bzw. 600 mm (BSH) geregelt. Der Höheneffekt bei Bauteilen mit einer Höhe größer 600 mm wird bisher nicht berücksichtigt, ebenso wird die Trägerbreite vernachlässigt.

Ein direkter Einfluss der Trägerbreite wird auch von Denzler und Glos [\[22,](#page-228-6) [23\]](#page-229-0) nicht bestätigt. Jedoch weist die Trägerbreite einen

indirekten Einfluss auf, da sie Auswirkungen auf die festigkeitsbeschreibenden Merkmale, z. B. die Ästigkeit KAR, hat. Auf Höhe des 5 %-Quantils als entscheidendem Lagemaß ist der Einfluss der Trägerbreite signifikant sichtbar [\[22\]](#page-228-6). Werden Formfaktoren für Trägerhöhe und breite berücksichtigt, führt der kombinierte Effekt zu einer Erhöhung der (Biege-)Festigkeit bei zunehmenden Trägerabmessungen. Dieser Einfluss wurde auch von anderen Autoren beobachtet, siehe [\[22\]](#page-228-6). Frese [\[24\]](#page-229-1) zeigte anhand zahlreicher Simulationen von Trägern unterschiedlichen Volumens mit einem konstanten Länge/Höhe-Verhältnis von 18, dass auch über die Referenzhöhe von 600 mm hinaus bei BSH-Trägern ein deutlicher Einfluss der Trägerhöhe auf die Biegefestigkeit vorhanden ist. Für sehr hohe Bauteile mit  $h \rightarrow 3000$  mm verringert sich die Biegefestigkeit um bis zu 17,5 % gegenüber dem Referenzwert, siehe Bild [2.8.](#page-47-0) Zur Berechnung geeignet zeigte sich ein Exponent von  $m_h = 0.12$ . Die genormte Regelung, eine Erhöhung der Biegefestigkeit für h < 600 mm zuzulassen, eine Verringerung für größere Trägerhöhen jedoch nicht zu berücksichtigen, ist daher kritisch zu hinterfragen.

<span id="page-47-0"></span>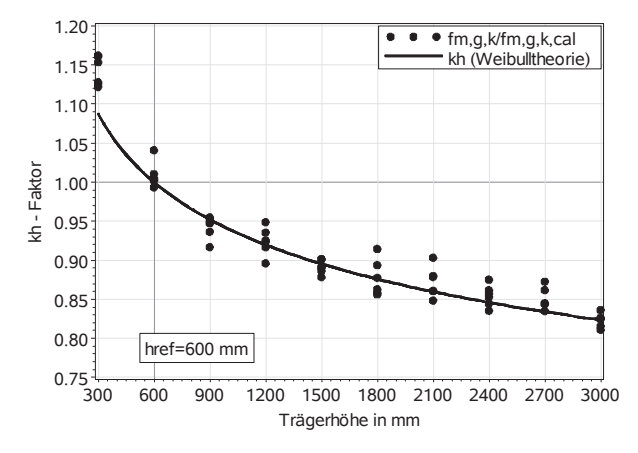

*Bild 3‐1 Normierte Festigkeitsverhältnisse und Verlauf des k*h*‐Faktors*  Bild 2.8: Verlauf des Höhenkorrekturfaktors kh für Brettschichtholz [\[24\]](#page-229-1)

#### 2.5 Grundlagen des Karlsruher  $\theta$ eine solonie $\theta$ eine solche Unabhängigkeit auch durch ein in der Modellie $\theta$ rung liegendes Artefakt bedingt ist. Den herkömmlichen Modellie‐ **Rechenmodells**

schiedenster Trägergeometrien und Belastungsarten auf der Basis Bereits in den 1970er und 1980er Jahren wurden die Grundlagen  $\frac{1}{2}$  s.  $\frac{1}{2}$  s.  $\frac{1}{2}$  bei allen hier verwendeten allen hier verwendeten hier verwendeten hier verwendeten allen hier verwendeten allen hier verwendeten allen hier verwendeten allen hier verwendeten allen hie gewonnen, auf denen die Simulation von Brettschichtholzträgern aus Fichte (siehe z.B. Blaß et al. [\[25\]](#page-229-2)), später auch aus Buche (Frese [\[26\]](#page-229-3)) mit Hilfe des Karlsruher Rechenmodells (KAREMO) basiert. Einige der dazu wichtigsten Erkenntnisse sind beispielsweise die Zusamnung der streuenden Materialeigenschaften grundsätzlich mit der streuenden grundsätzlich mit den streuenden g<br>Der streuenden grundsätzlich mit der streuenden gestellt mit der streuenden gestellt mit der streuenden gestel menhänge zwischen Zugfestigkeit und Elastizitätsmodul (Heimeshoff und Glos [\[27\]](#page-229-4)), deren Autokorrelation in Brettlängsrichtung (Glos [\[28\]](#page-229-5)) sowie der Einfluss von Keilzinkenverbindungen auf die Biegefestig-keit von Trägern aus BSH (Ehlbeck et al. [\[29\]](#page-229-6)). Diese und weitere nisse in gewissen Grenzen unzutreffend abgebildet werden. kh - Faktor theoretische Zusammenhänge wurden Ende der 1980er Jahre in der Programmierung des KAREMO verarbeitet, das eine Simulation ver-

stochastischer Materialeigenschaften ermöglicht. Unter Zuhilfenahme der Finiten-Elemente-Methode sowie den Prinzipien der Monte-Carlo-Simulation wird eine Abschätzung der Biegefestigkeit von Trägern möglich, die im Experiment aufgrund ihrer Größe nicht mehr sinnvoll untersucht werden können. Eine Neuprogrammierung des KAREMO im Jahre 2008 unter Verwendung der kommerziellen Software ANSYS und der damit einhergehenden Ausrichtung auf Fichten-BSH zeigte wiederum eine sehr gute Übereinstimmung mit den ursprünglichen Modellen [\[25\]](#page-229-2), die bereits im Rahmen der ersten Programmierung durch Versuche immer wieder validiert wurden, siehe Ehlbeck und Colling [\[30\]](#page-229-7). Es zeigte sich, dass bei Biegeträgern insbesondere der zuunterst in der Zugzone liegenden Brettlamelle sowie den in ihr befindlichen Keilzinkenverbindungen (KZV) besondere Aufmerksamkeit gilt, da ihre mechanischen Eigenschaften im Regelfall für das Versagen maßgebend werden. Eine Simulation von Zug- und Druckfestigkeiten unter Berücksichtigung der entsprechenden Trägergeometrie ist ebenfalls möglich.

Die grundsätzliche Funktionsweise wurde seit der Entstehung des Modells nicht geändert und gliedert sich in die folgenden Punkte:

- Modellierung der Geometrie eines (Biege-)Trägers mit seinen entsprechenden 150 mm langen finiten Elementen (Die Elementlänge ergibt sich aus der Verwendung des Ästigkeitsmerkmals KAR. Dadurch wird in dem zweidimensionalen Modell die Brettbreite implizit berücksichtigt.),
- die Generierung eines realitätsnahen Trägeraufbaus (siehe Bild [2.9\)](#page-50-0) unter Berücksichtigung von Keilzinkenverbindungen und Ästen sowie die Zuweisung der entsprechenden Materialeigenschaften in der Zug- und Druckzone, die auf Basis von

Regressionsgleichungen sowie stochastischer Verteilungen berechnet wurden, die die Reststreuung des Materials berücksichtigen und

• die anschließende Simulation des Trägers zur Bestimmung der Traglast und abschließender Berechnung der Systemfestigkeit.

Dieses Vorgehen wird in beliebiger Anzahl wiederholt, um sich einer Grundgesamtheit der gesuchten Systemfestigkeit immer weiter anzunähern. Weiterhin liegen der Modellierung der einzelnen Bretter, aus denen der Träger besteht, gewisse Annahmen zu Grunde:

- Die Rohdichte eines Brettes ist konstant über die Länge verteilt [\[29\]](#page-229-6)
- Die vorhandenen Äste werden unter Vernachlässigung der Gesetzmäßigkeiten des natürlichen Wuchses eines Baumes, jedoch in Übereinstimmung des Vorkommens hinsichtlich Anzahl und Größe innerhalb eines Brettes modelliert [\[31\]](#page-230-0)
- Die jeweilige Brettlänge wird auf Grundlage des realen Vorkommens stochastisch modelliert.

<span id="page-50-0"></span>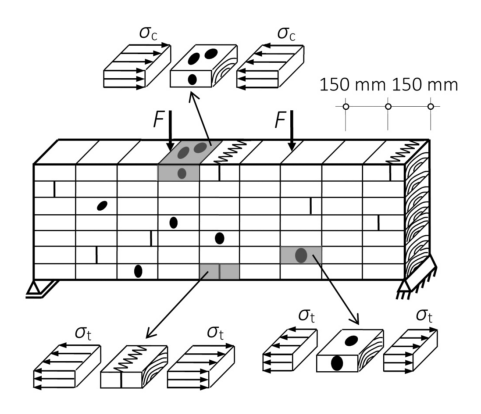

*Bild 2‐6 Ausgewählte idealisierte Spannungszustände im diskretisierten Brettschichtholzträger unter Biegebeanspruchung*  Bild 2.9: Schematischer realitätsnaher Trägeraufbau eines simulierten Biegeträgers [\[24\]](#page-229-1)

#### beanspruchten Brettschichtholzkörpers werden die von Element zu 2.6 Alternative Modelle zur Simulation von **Brettschichtholz** mente benötigt. Dazu zur der im Bild 2011 benötigt. Dazu zur der im Bild 2011 benötigt. Dazu zur der im Bild 2

E-Moduln etc., gewonnen z. B. aus Sortieranlagen) unterschieden Serrano [\[32\]](#page-230-1) und Brandner [\[33\]](#page-230-2) liefern einen Uberblick der unterschieddeutlicht die Übereinstimmung der einachsialen Beanspruchung im lichen in der Literatur diskutierten Modelle. Daher werden nachfolgend kurz die wesentlichen Unterschiede in den Modellierungsansätzen abschnitten darstellbar ist, verwendet ist, verwendet ist, verwendet ist, verwendet ist, verwendet mit die spe<br>In Einkland mit die spezifikation verwendet ist, verwendet is die spezifikation verwendet ist, verwendet is di erläutert. Grundlegend muss dabei zwischen der stochastischen Abbildung der Materialeigenschaften ssowie der Modellierung von Träger mit bekannten Eigenschaften (Astgrößen und positionen, dyn. werden. Letztere Herangehensweise wird bspw. von Fink et al. [\[34\]](#page-230-3) und Kandler et al. [\[35\]](#page-230-4) verfolgt. Als wichtiges Merkmal findet hier zusätzlich zu Elastizitätsmoduln, Festigkeiten und Ästigkeiten die vorhandene Faserabweichung Berücksichtigung.

Davon abzugrenzen sind stochastische Modelle unter Verwendung der Monte-Carlo-Methode. Dieser Ansatz wird neben der Verwendung im Karlsruher Rechenmodell bspw. von Hernandez et al. [\[36\]](#page-230-5) verfolgt, die Biegefestigkeiten auf Grundlage der Momententragfähigkeit simulierter Querschnitte ermitteln. Im Gegensatz zum Finiten-Elemente-Ansatz des Karlsruher Rechenmodells basiert das von Hernandez et al. entwickelte Modell auf einer diskreten Berechnung der Biegefestigkeit. Dazu werden jedem Trägerelement Materialeigenschaften (Festigkeiten und Elastizitätsmoduln) zugewiesen, die von Taylor und Bender [\[37\]](#page-230-6) an 61 cm langen Brettabschnitten erhoben wurden. Die minimale Lamellenfestigkeit in Relation zur aus dem angenommenen einwirkenden Moment resultierenden Zugspannung definiert die Stelle des ersten Versagens. Laminierungseffekte werden über die Festigkeiten der angrenzenden Elemente berücksichtigt.

Anhand der nichtlinearen Verbundtheorie untersuchen Lindyberg und Dagher [\[38\]](#page-230-7) einzelne Trägerquerschnitte numerisch.

# **2.7 Statistische Grundlagen**

Die grundsätzliche Funktionsweise einer (multiplen) linearen Regression unter Anwendung der Minimierung der Fehlerquadrate wird als bekannt vorausgesetzt, siehe z. B. Chatterjee und Price [\[39\]](#page-231-0). Nachfolgend werden daher einige statistische Besonderheiten, die bei einer stabilen linearen Regression berücksichtigt werden müssen, erläutert. Ebenso wird auf den Umgang mit zensierten Daten im Rahmen der Interpretation von Versuchsergebnissen sowie die Funktionsweise beim Rechnen mit trunkierten Normalverteilungen eingegangen, die im Zusammenhang mit zensierten Datensätzen zur Berechnung verwendet werden müssen.

### **2.7.1 Multikollinearität**

Die Aussagekraft einer multiplen (linearen) Regressionsgleichung hängt implizit von der Unabhängigkeit der erklärenden Variablen ab. Weisen alle erklärenden Variablen untereinander keine Zusammenhänge auf, kann anhand der Regressionsgleichung eine direkte Aussage darüber getroffen werden, welche Auswirkung die Veränderung einer der erklärenden Variablen auf die Zielgröße hat. Praktische Probleme weisen jedoch häufig Zusammenhänge auch zwischen den erklärenden Variablen auf. Dies bedeutet, dass die Änderung in einer erklärenden Variable mit der Änderung in einer oder mehrerer weiterer erklärender Variablen einhergeht. Es ist folglich keine direkte Aussage über den Einfluss einer Variable auf die Zielgröße mehr möglich. In gravierenden Fällen wird hier von Multikollinearität bzw. Kollinearität gesprochen, siehe Chatterjee und Price [\[39\]](#page-231-0). Eine Möglichkeit zur Erkennung möglicher Kollinearität bietet dabei die Betrachtung der Varianzinflationsfaktoren (VIF): Sei R $_{\rm i}^2$  das Quadrat des multiplen Korrelationskoeffizienten, der sich ergibt, wenn man eine Regression von X<sup>i</sup> auf alle anderen erklärenden Variablen rechnet, lässt sich die Varianzinflation für X<sup>i</sup> mit Gl. [2.12](#page-52-0) berechnen [\[39\]](#page-231-0). Besteht zwischen X<sup>i</sup> und den anderen erklärenden Variablen ein enger Zusammenhang wird  $R_i^2$  etwa 1 betragen und VIF sehr große Werte annehmen. Für VIF > 10 könnten die zur Modellierung verwendeten Daten ein Multikollinearitätsproblem enthalten.

<span id="page-52-0"></span>
$$
VIF(X_i) = \frac{1}{1 - R_i^2}
$$
 (2.12)

Ein weiteres Verfahren zur Betrachtung von Kollinearitätsproblemen ist die Hauptkomponentenanalyse. Zur Darstellung der Hauptkomponenten eines Regressionsmodells hat sich die Kovarianz-Matrixschreibweise bewährt. Die Komponenten der Matrix werden dabei als standardisierte Werte angegeben. Eine standardisierte Variable erhält man, indem von jeder Beobachtung der Mittelwert subtrahiert und anschließend durch die Standardabweichung aller Beobachtungen dividiert wird [\[39\]](#page-231-0). Beispielhaft hat die Kovarianzmatrix für ein Modell mit drei erklärenden Variablen nach der Transformation die Form:

$$
\begin{array}{ccc}\nX_1 & X_2 & X_3 \\
X_1 & \begin{pmatrix} \lambda_1 & 0 & 0 \\ 0 & \lambda_2 & 0 \\ 0 & 0 & \lambda_3 \end{pmatrix}\n\end{array}
$$
\n(2.13)

Die Werte  $\lambda_i$  werden auch als Eigenwerte der Korrelationsmatrix bezeichnet, wobei  $\lambda_1 < \lambda_2 < \lambda_3$  gilt. Sind die einzelnen Variablen orthogonal zu einander, gilt  $\lambda_i = 1$ . Nimmt ein  $\lambda$  den Wert null an, gibt es zwischen den Ursprungsvariablen einen perfekten linearen Zusammenhang. Ist wiederum ein  $\lambda$  deutlich kleiner als die anderen (und nahe null), liegt ein Fall von Kollinearität vor. Die globale Multikollinearität eines Modells ist mit Hilfe der Konditionszahl C, siehe Gl. [2.14](#page-53-0) erfassbar. Nimmt C Werte größer 15 an, sind starke Einflüsse der Kollinearität auf das Modell zu erwarten.

<span id="page-53-0"></span>
$$
C = \sqrt{\frac{\max \lambda_i}{\min \lambda_i}}\tag{2.14}
$$

#### **2.7.2 Heteroskedastizität**

Eine der Annahmen der linearen Regressionsanalyse ist eine stabile Varianz der zu erklärenden Variable über die ganze Breite der Regressoren. Diese Annahme heißt auch Homoskedastizität. Liegt diese nicht vor, ändert sich also die Störtermvarianz mit anwachsenden

Werten der erklärenden Variable, so spricht man von Heteroskedastizität. Diese führt in einem Modell zu einer ineffizienten Schätzung der Regressionsparameter und kann beim Test statistischer Hypothesen zu Fehleinschätzungen führen. White [\[40\]](#page-231-1) präsentierte einen Test auf Heteroskedastizität mit der Nullhypothese, dass die Fehlerterme homoskedastisch verteilt und unabhängig von den Regressoren sind. Für weitere Annahmen wird auf [\[40\]](#page-231-1) verwiesen. Im Falle eines korrekten Modells und der Unabhängigkeit der Fehlerterme von den Regressoren folgt aus der Ablehnung des Tests Heteroskedastizität.

### <span id="page-54-0"></span>**2.7.3 Der Umgang mit zensierten Daten**

Ein kurzes Beispiel soll die Bedeutung von zensierten Daten verdeutlichen: In einem Zugversuch, bei dem die Zugfestigkeit einer Keilzinkenverbindung (KZV) ermittelt werden soll, versagt nicht die KZV, sondern der Prüfkörper zeigt innerhalb des umliegenden Holzes ein sprödes Zugversagen. Es ist also bekannt, dass in besagtem Versuch die KZV mindestens die erreichte Last als Tragfähigkeit aufweist, jedoch ist keine Aussage über die genaue Größe der KZV-Tragfähigkeit treffbar, da der Prüfkörper nur einmal getestet werden kann. Es liegt ein zensierter Datensatz vor. Versuche, bei denen das Versuchsziel, ein Versagen der KZV, erreicht wird, werden als unzensierte Daten bezeichnet. Wird nun die Gesamtheit der untersuchten Prüfkörper einer Versuchsreihe betrachtet, gibt es drei Möglichkeiten zum Umgang mit diesen zensierten Daten, die verschiedene Auswirkungen zeigen:

#### Typ 1:Ausschluss von zensierten Daten

Werden Versuchsergebnisse, die andere Ergebnisse liefern als erwartet, von der Gesamtheit ausgeschlossen, wird ein Fehler begangen.

Ein Ausschluss würde zu einer Unterschätzung des untersuchten Parameters führen, der umso größere Auswirkung hat, je größer die ausgeschlossene Anzahl von Versuchen ist. In einer von Fink et al. [\[41\]](#page-231-2) durchgeführten Untersuchung stellten sie eine Unterschätzung sowohl des Mittelwertes von 16 % sowie eine deutlich geringere Streuung der Stichprobe fest.

#### Typ 2: Gleichbehandlung von zensierten Daten

Zensierte Daten können genauso behandelt werden wie unzensierte Daten. Auch bei dieser Art wird ein Fehler begangen, der zu einer Unterschätzung der Zielgröße führt. Jedoch führt in diesem Fall eine geringere Versuchsanzahl zu einer größeren Abweichung [\[41\]](#page-231-2). Fink et al. stellten Abweichungen von bis zu 30 % beim Mittelwert sowie eine näherungsweise doppelt so große Streuung fest.

Beide Typen haben gemein, dass sie zu einer Unterschätzung der Streuung der Stichprobe führen. Dies wiederum hat Auswirkungen auf wichtige Lageparameter, wie z. B. das 5 %-Quantil. Dabei führt eine geringere Streuung zu höheren Werten, der Ausschluss bzw. die Gleichbehandlung zensierter Daten ist daher mitnichten konservativ.

#### Typ 3: Betrachtung von zensierten Daten mittels statistischer Verfahren

Die Darstellung der Typen 1) und 2) zeigt, dass ein korrekter Umgang mit zensierten Daten bei der Herleitung von Regressionsmodellen unumgänglich ist. Chatterjee und McLeish [\[42\]](#page-231-3) präsentierten ein Verfahren zur Berücksichtigung zensierter Daten auf Basis der Maximum-Likelihood-Methode. Dabei werden zensierte Daten auf Basis eines unzensierten Regressionsmodells mit ihrem Erwartungswert ersetzt. Wichtig zu beachten ist hierbei, dass der Erwartungswert nicht beliebig ist, sondern unter Berücksichtigung der Reststreuung des Regressionsmodells nur Werte annehmen kann, die größer sind als der zensierte Wert. Dies bedeutet, dass zur Schätzung des Erwartungswertes eines

zensierten Datensatzes für den Fehlerterm eine trunkierte Verteilung angenommen werden muss. Auf Basis der unzensierten Messwerte sowie der Erwartungswerte der zensierten Daten wird das vollständige Regressionsmodell erneut berechnet. Dieser Vorgang Schätzung der Erwartungswerte sowie Neuberechnung des Modells wird so lange wiederholt, bis die Regressionsparameter des Iterationsschrittes  $i+1$ nur noch geringfügige Änderungen gegenüber dem Iterationsschritt i aufweisen. Im Normalfall wird hier von einer Änderung von 0,005 % ausgegangen.

Dem beschriebenen Verfahren liegt die Annahme normalverteilter Fehler mit Mittelwert 0 und der Varianz  $\sigma^2$  zu Grunde. Die allgemeine Maximum-Likelihood-Funktion L wird mit Gl. [2.15](#page-56-0) dargestellt [\[42\]](#page-231-3).

<span id="page-56-0"></span>
$$
L = \left(\frac{1}{\sqrt{2\pi\sigma}}\right)^m \cdot \exp\left(-\frac{\left(\tilde{Y}_1 - X_1 \cdot \tilde{\beta}\right)' \cdot \left(\tilde{Y}_1 - X_1 \cdot \tilde{\beta}\right)}{2 \cdot \sigma^2}\right) \cdot \prod_{i=m+1}^n (1 - \Phi(r_i))
$$
\n(2.15)

Mit:

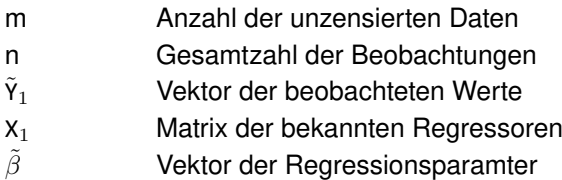

### **2.7.4 Trunktierte Verteilungen**

Trunkierte Verteilungen müssen bei der Schätzung von Daten mit Hilfe der Maximum-Likelihood-Funktion, angewendet auf zensierte Daten, <span id="page-57-0"></span>berücksichtigt werden, siehe vorheriger Abschnitt. Auf der Basis normalverteilter Störterme im Regressionsmodell wird zur Schätzung der zensierten Daten für jede entsprechende Beobachtung ein zufälliger Wert ausgewählt, jedoch unter Berücksichtigung, dass der Schätzwert größer sein muss als der beobachtete Wert. Bild [2.10,](#page-57-0) stellt dies anhand der grau schraffierten Verteilungen grafisch dar.

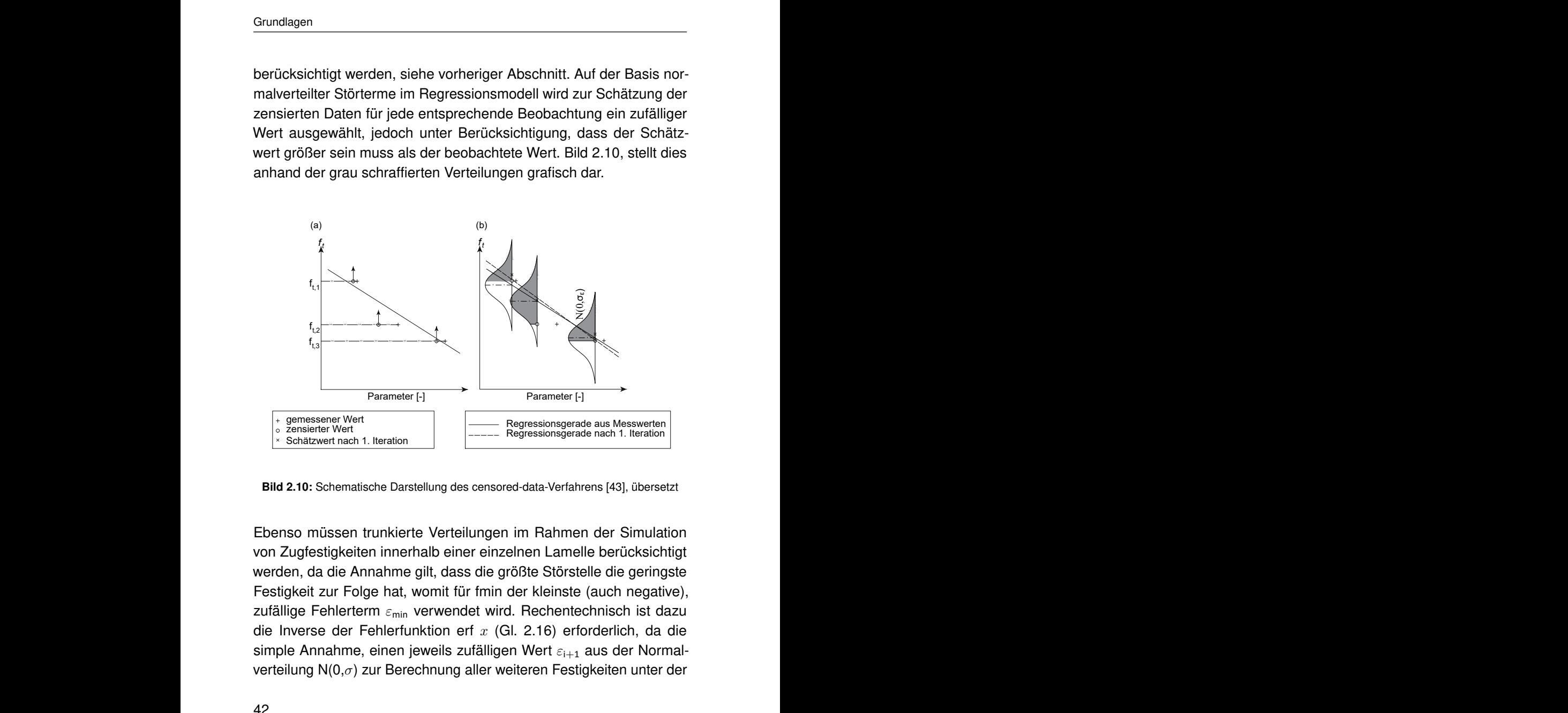

Bild 2.10: Schematische Darstellung des censored-data-Verfahrens [\[43\]](#page-231-4), übersetzt

Ebenso müssen trunkierte Verteilungen im Rahmen der Simulation von Zugfestigkeiten innerhalb einer einzelnen Lamelle berücksichtigt werden, da die Annahme gilt, dass die größte Störstelle die geringste Festigkeit zur Folge hat, womit für fmin der kleinste (auch negative), zufällige Fehlerterm  $\varepsilon_{\min}$  verwendet wird. Rechentechnisch ist dazu die Inverse der Fehlerfunktion erf  $x$  (Gl. [2.16\)](#page-58-0) erforderlich, da die simple Annahme, einen jeweils zufälligen Wert  $\varepsilon_{i+1}$  aus der Normalverteilung  $N(0,\sigma)$  zur Berechnung aller weiteren Festigkeiten unter der

Bedingung auszuwählen, dass  $\varepsilon_{i+1} > \varepsilon_{min}$  gilt, die resultierende Verteilung verfälscht. Eine Betrachtung aller Fehlerterme  $\varepsilon_i$  würde nicht der ursprünglich angenommenen Verteilung entsprechen. Winitzki [\[44\]](#page-231-5) präsentierte eine Näherungslösung, siehe Gl. [2.18,](#page-58-1) die verwendet kann, um die Inverse der Fehlerfunktion (Gl. [2.17\)](#page-58-2) abzubilden.

<span id="page-58-0"></span>
$$
\operatorname{erf} x = \frac{2}{\sqrt{\pi}} \cdot \int_0^x e^{-x^2} \mathrm{d}x \tag{2.16}
$$

<span id="page-58-2"></span>
$$
x = \frac{2}{\sqrt{\pi}} \cdot \int_0^{\text{erf } x} e^{t^2} dt = \text{erf } (\text{erf}^{-1} x)
$$
 (2.17)

<span id="page-58-1"></span>
$$
\text{erf}^{-1} x \approx \left[ -\frac{2}{\pi a} - \frac{b}{2} + \sqrt{\left( \frac{2}{\pi a} + \frac{b}{2} \right)^2 - \frac{1}{a} b} \right]^{\frac{1}{2}}
$$
(2.18)

mit:

a 
$$
= \frac{8}{3\pi} \cdot \frac{\pi - 3}{4 - \pi} \approx 0,1400
$$
  
b 
$$
= \ln (1 - x^2)
$$

Burkardt [\[45\]](#page-231-6) beschreibt eine Möglichkeit, um zufällige Werte aus einer trunkierten Normalverteilung zu berechnen. Dazu wird aus der Gleichverteilung GV(0;1) ein zufälliger Wert p ausgewählt. Der gesuchte Wert des Fehlerterms  $\varepsilon_{i+1}$  ergibt sich anhand Gl. [2.19](#page-58-3) unter Verwendung der Näherungslösung in Gl. [2.18](#page-58-1) sowie der Randbedingung  $\varepsilon_{i+1} > \varepsilon_{min}$ . So können auf einfache und rechentechnisch effiziente Art der ursprünglichen Verteilung des Fehlerterms entsprechende Werte aus der gewünschten trunkierten Verteilung berechnet werden.

<span id="page-58-3"></span>
$$
\varepsilon = \Phi^{-1}(\overline{\mu}, \overline{\sigma}^2, \mathsf{p}) = \mu + \sqrt{2} \cdot \sigma \cdot \mathsf{erf}^{-1}(2\mathsf{p} - 1)
$$
 (2.19)

# **2.8 Bestimmung der Materialeigenschaften von Fichtenbrettern**

Die Norm DIN EN 408:2012 [\[3\]](#page-234-2), die Randbedingungen zur Bestimmung von Materialeigenschaften vorgibt, sieht vor, dass der Elastizitätsmodul unter Zugbeanspruchung in einem Bereich der Länge bestimmt wird, der dem fünffachen der größeren Querschnittsabmessung entspricht. Die hier erläuterten Versuche weichen zum großen Teil von dieser Vorgabe ab, da nicht die Bestimmung eines normativ geregelten Wertes das Ziel war, sondern Streuungen innerhalb des Materials erfasst werden sollten. Um die Beanspruchung eines Brettes unter Zug im Verbund eines Trägers möglichst realitätsnah abzubilden, wurde in den von Glos (in Ehlbeck et al. [\[30\]](#page-229-7)) durchgeführten Versuchen die Prüflänge auf 137,5 bzw. 150 mm verringert. So konnte ein möglichst ebener Dehnungszustand im Querschnitt erzeugt werden. Fink und Köhler hingegen führten Zugversuche an Brettern mit einer Messlänge ≥ 3300 mm durch. Untersuchungen zur Erfassung der Streuungen von E-Modul und Zugfestigkeit wurden beispielsweise auch von Taylor und Bender [\[37\]](#page-230-6) oder Isaksson [\[46\]](#page-232-0) durchgeführt. Jedoch sind die Vorgehensweisen, die von Glos (in [\[30\]](#page-229-7)) bzw. Fink und Köhler [\[43,](#page-231-4) [47\]](#page-232-1) angewendet wurden, auch in der Modellierung von SSH von Bedeutung. Daher werden diese beiden Ansätze nachfolgend genauer erläutert.

### **2.8.1 Der Elastizitätsmodul unter Zug- und Druckbeanspruchung**

Der globale Elastizitätsmodul erfasst die Steifigkeitseigenschaften eines Brettes über seine gesamte Länge. Dies bedeutet, dass Auswirkungen von Ästen, die die Steifigkeit nur lokal beeinflussen, nicht direkt

bzw. nur gekoppelt in einem Gesamtwert erfasst werden können. Görlacher [\[48\]](#page-232-2) untersuchte die Zusammenhänge zwischen dem statischen sowie dem dynamischen globalen Biege-E-Modul. Er stellte fest, dass die Eigenfrequenz, die aus einer dynamischen Anregung des Brettes resultiert, in Kombination mit Bruttorohdichte sowie der Länge eines Brettes (siehe Gl. [2.20\)](#page-60-0) eine gute Übereinstimmung ( $r = 0.98$ ) mit dem statischen globalen E-Modul liefert. Die Anregung eines Brettes in seiner Längsrichtung ist ebenso zielführend. Jedoch muss dann Gl. [2.21](#page-60-1) [\[31\]](#page-230-0), die sich aus der physikalischen Akustik ergibt, zur Berechnung verwendet werden.

<span id="page-60-1"></span><span id="page-60-0"></span>
$$
E_{dyn,m} = \frac{4 \cdot \pi^2 \cdot I^4 \cdot f_0^2 \cdot \rho}{m_n^4 \cdot i^2} \cdot \left(1 + \frac{i^2}{I^2} \cdot K_1\right)
$$
 (2.20)

$$
\mathsf{E}_{\mathsf{dyn},0} = \left(2 \cdot \mathsf{I} \cdot \mathsf{f}_0\right)^2 \cdot \rho \tag{2.21}
$$

Mit:

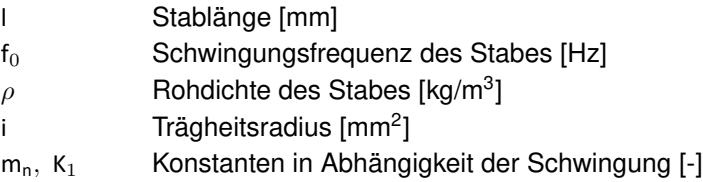

Der Elastizitätsmodul von Holz unterliegt starken Schwankungen. Dies gilt nicht nur für gesamte Bretter, sondern auch für einzelne Abschnitte innerhalb der Bretter. So können Störstellen, im Allgemeinen Äste, die Eigenschaften des umgebenden fehlerfreien Holzes maßgeblich reduzieren. Im KAREMO wird diesem Einfluss durch die Berücksichtigung des Ästigkeitswertes KAR (Knot Area Ratio) bei der Berechnung von Zug-Elastizitätsmoduln Rechnung getragen. Der nach den Richtlinien des United Nations Economic Commission for Europe (ECE) [\[49\]](#page-232-3)

bestimmte Wert KAR beschreibt dabei den Anteil der in einem Brettquerschnitt vorhandenen Astfläche zum astfreien Bruttoquerschnitt, wobei er sich aus der Summe aller in einem Querschnitt befindlichen Äste ergibt. Dabei sehen die Richtlinien der ECE sowie DIN 4074- 1:2012 [\[1\]](#page-234-0) vor, alle Äste zu berücksichtigen, die in einem Abschnitt von 150 mm Länge liegen. Glos (siehe Ehlbeck et al. [\[29,](#page-229-6) [30\]](#page-229-7) und Glos/Heimeshoff [\[27,](#page-229-4) [28\]](#page-229-5)) legten die Grundsteine für die Regressionsgleichungen in Gl. [2.22](#page-61-0) bzw. Gl. [2.23,](#page-61-1) die verwendet werden können, um die Elastizitätsmoduln einzelner Zellen<sup>[1](#page-61-2)</sup> in Fichtenbrettern mit einer Länge von 150 mm zu berechnen, unabhängig davon, ob Äste vorhanden sind oder das Holz fehlerfrei ist. Dabei wurden die Daten abweichend zu der normativ vorgesehenen Messlänge an 137,5 mm langen Brettabschnitten erhoben. Dadurch wurde ein seitliches Ausweichen des Brettes reduziert, das im Verbund eines BSH-Trägers durch die Verklebung mehrerer Bretter miteinander behindert ist. Durch die Berücksichtigung des Fehlerterms  $\varepsilon$  wird für jede Zelle eines Brettes ein anderer E-Modul berechnet.

<span id="page-61-0"></span>
$$
\ln E_{t,0,\text{lok}} = 8,20 + 3,13 \cdot 10^{-3} \cdot \rho_0 - 1,17 \cdot \text{KAR} + \varepsilon
$$
  
mit  $r = 0,77$  und  $\varepsilon \in N(0; s_R)$  mit  $s_R = 0,180$  (2.22)

<span id="page-61-1"></span>
$$
\ln E_{c,0,10k} = 8,22 + 2,99 \cdot 10^{-3} \cdot \rho_0 - 0,76 \cdot \text{KAR} + \varepsilon
$$
  
mit  $r = 0,78$  und  $\varepsilon \in N(0; s_R)$  mit  $s_R = 0,142$  (2.23)

Mit:

 $E_{i,0, \text{lok}}$  lok. Zellen-E-Modul [N/mm<sup>2</sup>]

<span id="page-61-2"></span><sup>&</sup>lt;sup>1</sup> Der Begriff Zelle wird in dieser Arbeit im Zusammenhang mit dem physikalisch vorliegenden Holz verwendet und beschreibt einen 150 mm langen Brett/Lamellenabschnitt. Die gleiche Geometrie wird im Zusammenhang mit der Modellierung als Element bezeichnet.

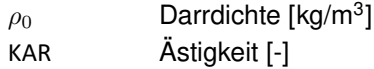

Dabei beschreibt  $\varepsilon$  den Fehlerterm, der die nicht durch die Regressionsgleichung zu erklärende Streuung berücksichtigt. Colling und Scherberger [\[50\]](#page-232-4) stellten weitere Untersuchungen hinsichtlich der Störgröße ε an. So stellten sie fest, dass die Streuung innerhalb eines Brettes deutlich geringer als die gesamte Reststreuung  $s_R$  ist. Folglich setzt sich die Streuung s<sub>B</sub> aus einem Teil  $\Delta_B$  zusammen, der die allgemeine Qualität eines Brettes beschreibt, sowie den geringeren Schwankungen des Elastizitätsmoduls innerhalb eines Brettes SRR. die auf Wuchsregelmäßigkeiten des Baumes zurückzuführen sind. In Bild [2.11](#page-62-0) ist diese Aufteilung schematisch dargestellt.

<span id="page-62-0"></span>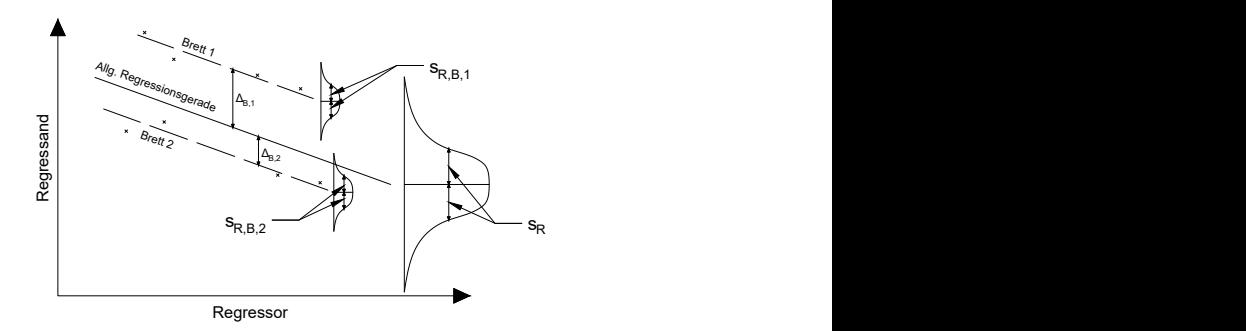

Bild 2.11: Aufteilung der Streuung  $s_R$  [\[51\]](#page-232-5)

Weitere Untersuchungen von Görlacher [\[31\]](#page-230-0) zeigten, dass ∆<sub>B</sub> als normalverteilt mit dem Mittelwert 0 und der Standardabweichung 0,16 angenommen werden kann. Dies bedeutet, dass etwa 90 %  $(0.16 \approx 0.9 \cdot 0.18)$  der gesamten Streuung durch die generelle Qualität eines Brettes erklärt werden können. Die Reststreuung innerhalb eines

Brettes ergab sich im Mittel zu 0,079 mit einer Standardabweichung von 0,027. Diese Reststreuung erklärt die übrigen rund 10 % der Streuung und ist im Vergleich sehr gering.

Ein weiterer Ansatz zur Abschätzung des Zug-Elastizitätsmoduls wurde von Fink und Köhler [\[43\]](#page-231-4) präsentiert. Anhand von 200 untersuchten Brettern aus Fichte (picea abies, gewachsen in Süddeutschland), die nach DIN EN 14081-1:2016 [\[5\]](#page-234-4) in die Sortierklassen L25 und L40 eingeteilt werden konnten, leiteten sie Modelle für die Berechnung der E-Moduln und Festigkeiten von fehlerfreien (CWS; Clear Wood Sections) sowie astbehafteten (WS; Weak Sections) Brettabschnitten her. Ebenso wie das Modell nach Glos (in [\[25\]](#page-229-2)). basiert die Regressionsgleichung nach Fink und Köhler in Gl. [2.24](#page-63-0) auf der Ästigkeit KAR. Jedoch wird als weiterer Regressor der dynamische Längs-E-Modul verwendet, der eine sehr gute Korrelation mit dem globalen E-Modul aufweist. Größen für die Modellparameter β<sup>i</sup> können Tabelle [2.2](#page-64-0) entnommen werden.

<span id="page-63-0"></span>
$$
E_{t,0,lok} = \beta_1 \cdot E_{dyn,0} + \beta_2 \cdot KAR + \beta_3 + \varepsilon
$$
\n(2.24)

Mit:

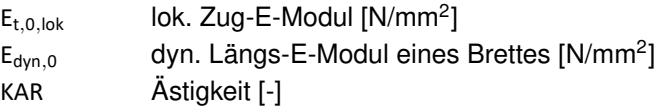

| Parameter | CWS                  | WS                   |
|-----------|----------------------|----------------------|
| $\beta_1$ | $7,21 \cdot 10^{-5}$ | $7,69 \cdot 10^{-5}$ |
| $\beta_2$ | O)                   | $-0.902$             |
| $\beta_3$ | 8.52                 | 8.41                 |
| SR        | $5,47 \cdot 10^{-2}$ | 0.10                 |

<span id="page-64-0"></span>Tabelle 2.2: Parameter für das Modell von Fink und Köhler in Gl. [2.24](#page-63-0)

Da fehlerfreie Brettabschnitte definitionsgemäß keine Äste enthalten, entfällt im entsprechenden Modell die Ästigkeit KAR als Regressor. Werden E-Modulwerte für astfreie Abschnitte mit Gl. [2.24](#page-63-0) berechnet, handelt es sich bei den berechneten Werten um nach Federgesetzen gemittelte Werte je gesamtem Brett, es wird also allen fehlerfreien Brettabschnitten der gleiche E-Modul zugewiesen. Eine genauere Betrachtung der Reststreuung in kürzen CWS-Abschnitten wurde nicht untersucht. An astbehafteten Stellen erfolgt eine Abminderung durch die Modellgleichung für weak sections. Die im Gegensatz zur Untersuchung von Glos deutlich geringere Reststreuung von  $s_B = 0.054$  ergibt sich als Folge der Auswertung, da Fink und Köhler auf die Modellierung eines mittleren MOE über alle CWS abzielen.

Dem globalen E-Modul entgegen steht der lokale Elastizitätsmodul, der in einem kleineren, definierten Bereich die Einflüsse von z. B. Ästen erfasst. Da die Zielsetzung des KAREMO nicht die Erfassung von lokalen Dehnungszuständen im direkten Bereich der Äste war, sondern die Materialstreuung zur Simulation großer Träger erfasst werden sollte, wurde ein Bereich von 150 mm Länge definiert, in dem die E-Moduln erfasst werden können. Diese Abmessung ist auch ein Resultat der Regelungen in DIN 4074-1:2012 [\[1\]](#page-234-0), die vorgibt, dass alle Äste innerhalb eines Bereichs von 150 mm zu einer Astansammlung zusammengefasst werden. Ist im nachfolgenden von lokalen E-Moduln

die Rede, beziehen sich die Werte jeweils auf eine Länge von 150 mm. Abweichungen davon sind kenntlich gemacht.

### **2.8.2 Die Zug- und Druckfestigkeit**

Die im KAREMO verwendeten Regressionsbeziehungen zur Bestimmung der Zug- und Druckfestigkeit der einzelnen Elemente in den Gln. [2.25](#page-65-0) und [2.26](#page-65-1) gehen ebenfalls auf Glos [\[28\]](#page-229-5) sowie Heimeshoff [\[27\]](#page-229-4) zurück. Die Datengrundlage wurde ebenso wie bei den Versuchen zur Erfassung der E-Moduln an 137,5 mm langen Brettabschnitten bestimmt, um ein seitliches Ausweichen aufgrund von Imperfektionen in den Brettern zu reduzieren.

<span id="page-65-0"></span>
$$
\ln \mathsf{f}_{\mathsf{t},0} = -4.22 + \ln \mathsf{E}_{\mathsf{t},0,\mathsf{lok}} \cdot (0.876 - 0.093 \cdot \mathsf{KAR}) + \varepsilon
$$
\n
$$
\text{mit } \mathsf{r} = 0.86 \text{ und } \varepsilon \in \mathsf{N}(\mathbf{0}, \mathbf{S}_{\mathsf{R}}) \text{ mit } \mathsf{s}_{\mathsf{R}} = 0.187
$$
\n
$$
\tag{2.25}
$$

<span id="page-65-1"></span>
$$
\ln f_{c,0} = 2{,}586 + 2{,}80 \cdot 10^{-3} \cdot \rho_0 - 0{,}825 \cdot \text{KAR} + \varepsilon
$$
  
mit  $r = 0{,}94$  und  $\varepsilon \epsilon$  N(0;S<sub>R</sub>) mit S<sub>R</sub> = 0{,}088 (2.26)

Mit:

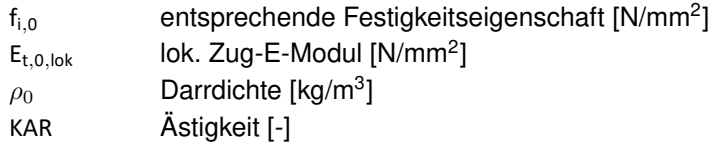

Ebenso wie bei den Zug-Elastizitätsmoduln wurde von Ehlbeck und Colling [\[30\]](#page-229-7) untersucht, ob die Festigkeit innerhalb eines Brettes auch eine geringere Reststreuung aufweist als die gesamte Stichprobe. Auf der Basis von 242 Zugversuchen, deren Prüfkörper aus 67 Brettern entnommen wurden, sowie der Annahme, dass sowohl die gesamte

<span id="page-66-0"></span>Reststreuung s<sub>B</sub> als auch die beiden Anteile  $\Delta_B$  und s<sub>B B</sub> normalverteilt mit Mittelwert null sind, stellten sie fest, dass etwa 70 % der gesamten Streuung durch die Brettgüte  $\Delta_B$  beschreibbar ist.

$$
s_R^2 = \Delta_B^2 + s_{R,B}^2
$$
 (2.27)

Mit Gl. [2.27](#page-66-0) ergibt sich eine Reststreuung innerhalb eines Brettes von  $s_{BB} = 0.13$  für die von Glos festgestellte Gesamtstreuung von  $SS_B = 0.187$ . Aufgrund der geringen Stichprobengröße von 67 Brettern wurde von Colling [\[51\]](#page-232-5) in einer Sensitivitätsanalyse untersucht, welche Auswirkungen auf die Systemfestigkeit sich für andere Werte für den Brettabstand und die Reststreuung ergeben. Er stellte fest, dass eine sinkende Reststreuung innerhalb eines Brettes eine Erhöhung des berechneten Mittelwertes der System-Biegefestigkeit zur Folge hat, jedoch kaum Auswirkungen auf das 5 %-Quantil vorhanden sind. Da das Computermodell zur Berechnung von 5 %-Quantilwerten, also charakteristischen Festigkeitswerten, verwendet wird, ist der Fehler gering.

Auch Fink und Köhler [\[43\]](#page-231-4) veröffentlichten Versuche zur Bestimmung der Zugfestigkeit von Brettlamellen. Abweichend zu der kurzen Prüflänge, die von Glos gewählt wurde, wurde sie hier auf die maximal mögliche Brettlänge vergrößert, um möglichst viele Informationen über ein Brett zu sammeln. Abgesehen von der Einspannung der Bretter fand keine Behinderung eines seitlichen Ausweichens statt. Gewählt wurde ein zweistufiges Vorgehen zur Berechnung von Festigkeitswerten. Im ersten Schritt wird unter der Annahme, dass die größte Ästigkeit maßgebend ist, die minimale Zugfestigkeit eines vollständigen Brettes mit Gl. [2.28](#page-67-0) berechnet. Da jedoch der Größeneffekt bei Holz starke

Auswirkungen auf die Tragfähigkeit eines Bauteils hat, sei anzumerken, dass die angegebene Gleichung nur für die von Fink und Köhler untersuchte Brettgeometrie Gültigkeit hat.

$$
f_{t,0} = 1,13 \cdot 10^{-4} \cdot E_{dyn,0} + 1,08 \cdot KAR + 2,14 + \varepsilon
$$
  
mit  $r = 0,782$  und  $\varepsilon \in N(0,s_R)$  mit  $s_R = 0,277$  (2.28)

Mit:

<span id="page-67-0"></span>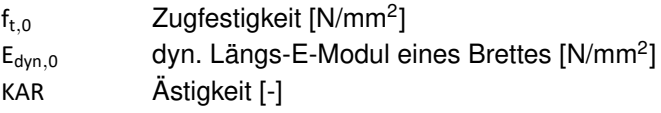

Unter der weiterhin gültigen Annahme, dass der größte Ast die geringste Zugfestigkeit zur Folge hat, können auf Basis des in Abschnitt [2.7.3](#page-54-0) beschriebenen Verfahrens Schätzwerte für alle übrigen Brettabschnitte hergeleitet werden. Ausgehend von dieser Annahme und den daraus bestimmten kleinsten Festigkeiten eines Brettes (f<sub>t.i, +</sub>, siehe Bild [2.10](#page-57-0) (a), S. [42\)](#page-57-0) sind alle weiteren Festigkeiten der Zellen eines Brettes mindestens genauso groß. D. h., dass alle weiteren Werte mit Hilfe der trunkierten Normalverteilung der Reststreuung (siehe Bild [2.10](#page-57-0) (b), S. [42,](#page-57-0) in grau) geschätzt werden können. Auf Basis der Messwerte (+) sowie der geschätzten Werte (x) wird eine neue Regressionsgleichung mit neuer Reststreuung bestimmt. Mithilfe der neuen Gleichung werden die zensierten Werte wiederum geschätzt. Dieses Verfahren wird so lange wiederholt, bis die Unterschiede in den Regressionsparametern zwischen Iterationsschritt i und  $i+1$  weniger als 0,005 % betragen [\[43\]](#page-231-4). Die Durchführung dieses Verfahrens resultiert in Gl. [2.29.](#page-68-0) Dieses ursprünglich für astbehaftete Abschnitte entwickelte Modell kann auch zur Bestimmung von Zugfestigkeiten fehlerfreier Abschnitte verwendet werden, jedoch werden die entsprechenden Zugfestigkeiten leicht unterschätzt. Weiterhin wird aufgrund des Verfahrens zur Bestimmung zensierter Festigkeitswerte die Reststreuung geringer ausfallen, als wenn alle Werte experimentell bestimmt worden wären, da in die Regressionsgleichung Mess- und Schätzwerte einfließen und letztere grundsätzlich näher an der Regressionsgerade liegen. [\[43\]](#page-231-4)

$$
f_{\text{t,WS}} = 0.85 \cdot 10^{-4} \cdot \text{E}_{\text{dyn,0}} + 2.22 \cdot \text{KAR} + 2.96 + \varepsilon
$$
  
\n
$$
\text{mit } \varepsilon \in \mathsf{N}(\mathbf{0}; \mathbf{s}_{\mathsf{R}}) \text{ mit } \mathbf{s}_{\mathsf{R}} = 0.150
$$
\n(2.29)

Mit:

<span id="page-68-0"></span>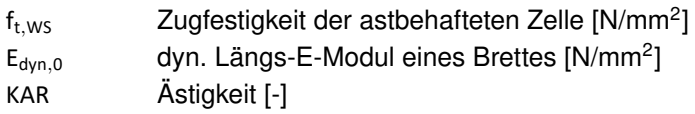

### **2.8.3 Die Biegefestigkeit**

Die Biegefestigkeit einzelner Bretter wurde bisher in der Simulation von Systemfestigkeiten von BSH vernachlässigt, da davon ausgegangen werden konnte, dass die Zugfestigkeit aufgrund eines geringen Verhältnisses von Lamellen- zu Trägerhöhe einen deutlich größeren Einfluss auf die Systemfestigkeiten aufweist, siehe Abschnitt [2.3.](#page-38-1) Aus den genannten Gründen darf die Biegefestigkeit bei Trägern aus SSH jedoch nicht mehr vernachlässigt werden, da Biegespannungen insbesondere bei niedrigen Trägerhöhen einen erheblichen Anteil an den Spannungen innerhalb einer Lamelle ausmachen. Eine Vernachlässigung des Biegeanteils hätte zur Folge, dass die Tragfähigkeit einer Lamelle im Verbund eines SSH-Trägers deutlich überschätzt werden würde.

Da experimentell an einer Lamelle entweder nur die Zug- oder die Biegefestigkeit bestimmbar ist, ist die Darstellung über Verhältniswerte der Spannungen zueinander zielführend. Dazu werden sowohl von der Zug- als auch der Biegefestigkeit die summierten Häufigkeitsverteilungen benötigt. Diese zueinander ins Verhältnis gesetzt, ermöglichen über Quantilwerte die Abschätzung einer Biegefestigkeit bei gegebener Zugfestigkeit und umgekehrt. Burger und Glos [\[52\]](#page-232-6) betrachteten die Ergebnisse von 2642 Zug- und 1739 Biegeversuchen, siehe Bild [2.12.](#page-70-0) Sie stellten fest, dass die in den Versuchen erfassten Perzentile auch durch eine stetige Funktion abgebildet werden können, die auf Basis der Völligkeitsfaktoren nach der Weibulltheorie (siehe Abschnitt [2.4\)](#page-43-1) hergeleitet wurde. Die Zugfestigkeiten fallen generell geringer ausals die Biegefestigkeiten, da letztere durch Holzfehler nicht so stark beeinflusst werden. In den betrachteten Versuchen beträgt das Verhältnis der Zug zur Biegefestigkeit am 5 %-Quantil 0,69 und steigt für größere Quantile auf etwa 0,85 für das 90 %-Quantil an. Für niedrige Holzqualitäten ist das Verhältnis auf Basis der 2-parametrigen Weibullverteilung mit Gl. [2.30](#page-70-1) erfassbar. Jedoch ist anzumerken, dass entgegen den Vorgaben in DIN EN 384:2016 [\[6\]](#page-234-5), wo eine zufällige Anordnung vorgesehen ist, der schwächste Bereich bei den untersuchten Biegeversuchen in der Zugzone angeordnet wurde. Bei normkonformer zufälliger Anordnung würden für kleine Perzentile größere Verhältniswerte resultieren. Für visuell in die Klassen S7, S10 und S13 sortiertes Material wurden nur geringfügige Abweichungen der Verhältniswerte auf dem Niveau des 5 %-Quantils festgestellt. Werden hingegen auf der Grundlage des Biege-E-Moduls  $E_{\text{flat}}$  maschinell sortierte Bretter betrachtet, sind deutliche Unterschiede in den Sortierklassen sichtbar. Für eine zunehmende Güte steigt das Verhältnis von 0,56 (E $_{\rm flat}$  < 7000 N/mm<sup>2</sup>) auf 0,73 ( $E_{\text{flat}} \ge 9500 \text{ N/mm}^2$ ) auf dem Niveau des 5 %-Quantils an. Die Verhältnisse können nach [\[52\]](#page-232-6) mit Gl. [2.31](#page-70-2) abgebildet werden. Für hohe Biegefestigkeiten ergeben sich daher deutliche Unterschiede in den berechneten Verhältniswerten, woraus zu schließen ist, dass eine

zunehmende Vergütung sich deutlich stärker auf die Biegefestigkeit als auf die Zugfestigkeit auswirkt.

<span id="page-70-2"></span><span id="page-70-1"></span>
$$
\frac{f_{t,0}}{f_m} = 0.36 \cdot f_m^{0,20}
$$
\n(2.30)

<span id="page-70-0"></span>
$$
\frac{f_{t,0}}{f_m} = 0.38 \cdot f_m^{0,16}
$$
\n(2.31)

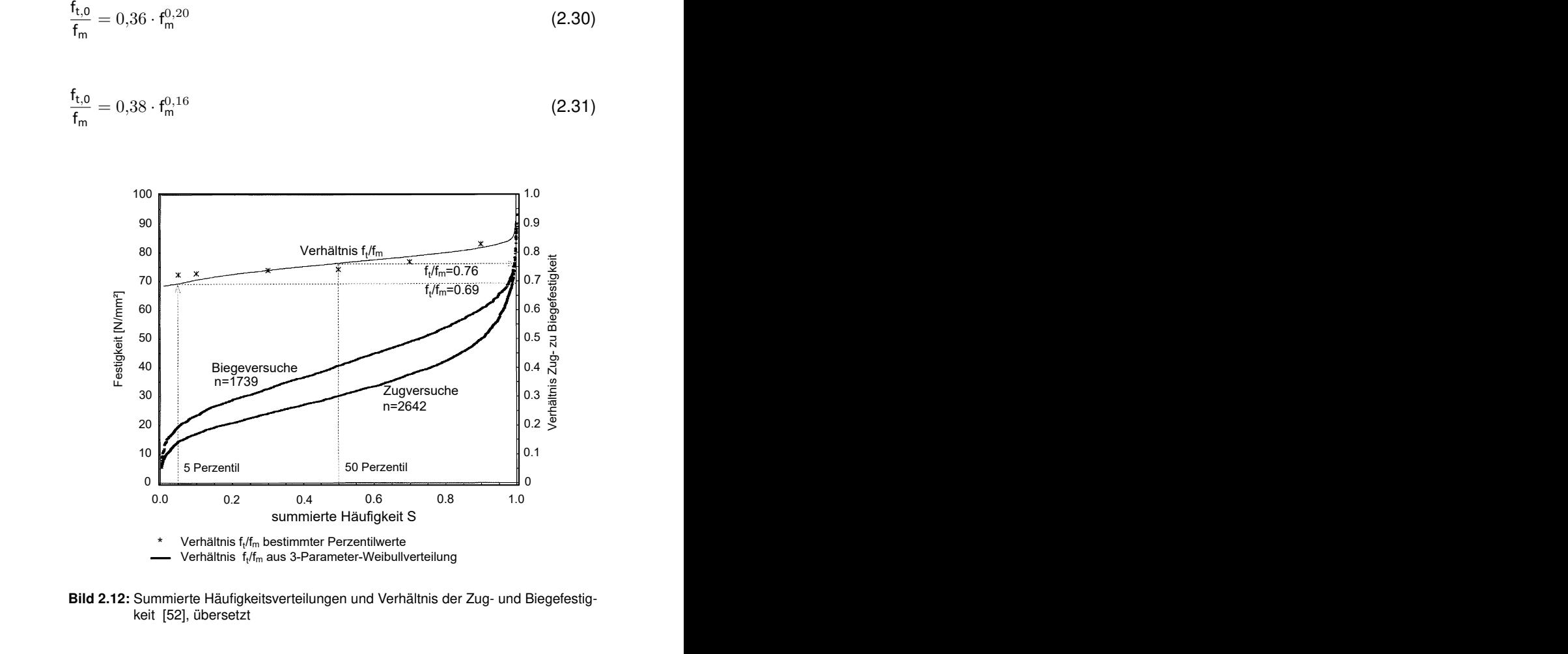

Bild 2.12: Summierte Häufigkeitsverteilungen und Verhältnis der Zug- und Biegefestigkeit [\[52\]](#page-232-6), übersetzt

# **2.9 Bestimmung der Materialeigenschaften von Keilzinkenverbindungen in Fichtenbrettern**

In Ergänzung zu den von Glos hergeleiteten Regressionsgleichungen für die Materialeigenschaften unter Zug- und Druckbeanspruchung wurden von Ehlbeck et al. [\[29\]](#page-229-6) die Eigenschaften von Keilzinkenverbindungen (KZV) in Fichtenbrettern beleuchtet. Anhand von 239 Einzelproben an kurzen Brettabschnitten ermittelten sie die Gln. [2.32](#page-71-0) und [2.33](#page-72-0) (in [\[51\]](#page-232-5)), die zur Berechnung des Zug-Elastizitätsmoduls sowie der Zugfestigkeit von Zellen mit Keilzinkenverbindung verwendet werden können und ergänzten damit die ebenfalls von Glos hergeleiteten Regressionsbeziehungen zur Berechnung der Druckeigenschaften von KZV-behafteten Zellen, siehe Gln. [2.34](#page-72-1) und [2.35.](#page-72-2) Die Variable  $\rho_{0,\text{min}}$  (in kg/m<sup>3</sup>) ist dabei als die geringere der beiden Darrdichten der verbundenen Bretter definiert. Ehlbeck et al. bestätigten mit ihren Versuchen die bereits von Heimeshoff und Glos [\[27\]](#page-229-4) festgestellte Eigenschaft, dass die Streuung der Keilzinkenfestigkeit nur zu einem geringen Teil mit der Rohdichte und dem E-Modul der beiden verbundenen Bretter erklärbar ist.

Für die Simulation der KZV-Druckfestigkeit in den Druckbereichen eines Biegeträgers ist es ausreichend, den Erwartungswert der mechanischen Eigenschaften abzubilden [\[24\]](#page-229-1). Sollen hingegen rein auf Druck beanspruchte Bauteile simuliert werden, ist den Druckeigenschaften gegenüber den Zugeigenschaften logischerweise eine größere Bedeutung und dementsprechend ein größerer Versuchsumfang einzuräumen.

<span id="page-71-0"></span>ln E<sub>t,j</sub> =  $8,407 + 2,63 \cdot 10^{-3} \rho_{\mathbf{0},\text{min}} + \varepsilon$ mit r  $= 0.77$  und  $\varepsilon \in \mathsf{N}(\mathsf{0};\mathsf{s}_\mathsf{R})$  mit  $\mathsf{s}_\mathsf{R} \ = \ 0.135$ (2.32)
<span id="page-72-0"></span>
$$
\ln \mathbf{f}_{\mathbf{t},j} = 2.72 + 6.14 \cdot 10^{-5} \mathbf{E}_{\mathbf{t},j} + \varepsilon
$$
  
\n
$$
\text{mit } \mathbf{r} = 0.58 \text{ und } \varepsilon \in \mathbf{N}(\mathbf{0}, \mathbf{s}_{\mathsf{R}}) \text{ mit } \mathbf{s}_{\mathsf{R}} = 0.195
$$
\n(2.33)

$$
\ln \mathsf{E}_{\mathsf{c},\mathsf{j}} = 8,282 + 2,53 \cdot 10^{-3} \rho_{0,\text{min}} + \varepsilon
$$
  
mit  $\mathsf{r} = 0,56$  und  $\varepsilon \in \mathsf{N}(\mathbf{0}; \mathbf{S}_{\mathsf{R}})$  mit  $\mathsf{s}_{\mathsf{R}} = 0,231$  (2.34)

$$
\ln f_{c,j} = -3.05 + 0.66 \cdot \ln E_{c,j} + 9.85 \cdot 10^{-4} \rho_{0,\text{min}} + \varepsilon
$$
  
\n
$$
\text{mit } r = 0.92 \text{ und } \varepsilon \in N(0, s_R) \text{ mit } s_R = 0.116
$$
\n(2.35)

Mit:

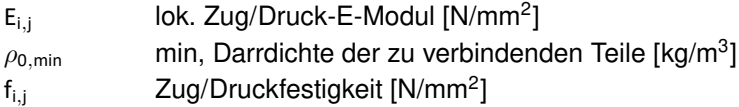

In den den Zugeigenschaften zu Grunde liegenden Datensätzen sind 25 Versuchsergebnisse enthalten, bei denen der Bruch im Zugversuch außerhalb der KZV auftrat. Fink et al. [\[41\]](#page-231-0) stellten bei einer ähnlichen Untersuchung jedoch fest, dass die gemeinsame Betrachtung der Versagensformen zu verfälschten Ergebnissen führt. Sie unterteilten daher die beobachteten Versagensformen in fünf mögliche Typen:

- Typ 1: Versagen des Klebstoffes in der Verbindungsfläche der Hölzer
- Typ 2: Versagen des Holzes in der Verbindungsfläche der Hölzer
- Typ 3: Versagen im Nettoquerschnitt am Zinkengrund der KZV
- Typ 4: Versagen des Holzquerschnitts außerhalb der KZV

• Typ 5: kein Versagen aufgrund zu geringen Querdrucks im Klemmbereich des Prüfkörpers

Die Versuche wurden entsprechend den fünf Typen in vier Gruppen unterteilt:

- KZV-Versagen: mindestens 2/3 der Querschnittsfläche lassen sich Typ 1 bis Typ 3 zuordnen
- Holzversagen: mindesten 2/3 der Querschnittsfläche lassen sich Typ 4 zuordnen
- Kein Versagen: mehr als 90 % der Querschnittsfläche weisen kein Versagen auf
- Gemischtes Versagen: alle übrigen Fälle

Basierend auf den Überlegungen des censored-data-Verfahrens ist nur im Falle eines KZV-Versagens die reale Festigkeit der untersuchten Verbindung bekannt, in allen übrigen Fällen lässt sich lediglich die Aussage treffen, dass die vollständige KZV mindestens die im Versuch erreichte Maximallast als Tragfähigkeit besitzt. Ein naheliegender Ausschluss dieser Versuche, da nicht das gewünschte Versagen erreicht wird, könnte zur Folge haben, dass die KZV-Festigkeit in ihrer Gesamtheit unterschätzt wird. Eine Gleichbehandlung, wie von Ehlbeck et al. vorgenommen, könnte die gleichen Auswirkungen auf die Keilzinkenzugfestigkeit haben. Auf Grundlage von 40 Versuchen zeigten sie in einer Fallstudie, dass die Keilzinkenfestigkeit um bis zu 16 % unterschätzt werden könnte. Auch in der Streuung der Materialeigenschaft waren Abweichungen von ca. 50 % beobachtbar [\[41\]](#page-231-0). Daher sind, um den Materialparameter richtig zu schätzen, in der Auswertung alle übrigen Versuche als zensierte Werte zu behandeln, deren KZV-Festigkeit über der im Versuch festgestellten liegt.

Wie bereits von Ehlbeck et al. [\[29\]](#page-229-0) gezeigt wurde, sind zwischen Keilzinkenverbindungen und fehlerfreien Abschnitten in Brettern aus Fichte praktisch keine Unterschiede in den E-Moduln vorhanden. Auf Grundlage dieser Feststellung gehen Fink und Köhler davon aus, dass der E-Modul einer KZV durch den Mittelwert der beiden angrenzenden fehlerfreien Zellen ausdrückbar ist, siehe Gl. [2.36.](#page-74-0) Weiterhin trafen sie die Annahme, dass die Schwächung, die durch eine KZV entsteht, durch einen spezifischen Ästigkeitswert ausgedrückt werden kann, der zwischen  $tKAR = 0.2$  und  $tKAR = 0.3$  liegt (siehe auch [\[51\]](#page-232-0)). Sie zeigten, dass im Vergleich zu dem von Ehlbeck et al. präsentierten Modell (Gl. [2.33\)](#page-72-0) die Annahme von tKAR = 0,2 gerechtfertigt scheint, siehe Gl. [2.37.](#page-74-1)

<span id="page-74-1"></span><span id="page-74-0"></span>
$$
E_{t,j} = \sum_{i=1}^{2} E_{t,CWS,i}
$$
 (2.36)

$$
f_{t,j} = \min_{i=1,2} \{ f_{t,WS,i} \mid \text{KAR} \cong 0.2 \}
$$
 (2.37)

## **3 Das Fintite-Elemente-Programm für Segmentschichtholz**

Zur Programmierung eines Modells, das sie Simulation von rechteckigen Biegeträgern aus Segmentschichtholz nach DIN EN 408:2012 [\[3\]](#page-234-0) ermöglicht, ist es notwendig, eine geeignete Diskretisierung des Trägeraufbaus zu wählen. Dieses Kapitel evaluiert unterschiedliche Möglichkeiten dazu. Ebenso wird der Berechnungsablauf des FE-Modells sowie die zugrundeliegende Berechnung der Materialeigenschaften vorgestellt.

## **3.1 Diskretisierung**

Analog zu der bereits vorhandenen Version des KAREMO wurde für die Programmierung des Modells für Träger aus SSH ebenfalls die kommerzielle Software Mechanical APDL des Unternehmens ANSYS, Inc. in der Programmversion 2020 R2 verwendet. Diese ermöglicht es, eine mit Hilfe der Programmiersprache APDL erstellte Textdatei einzulesen und so in vergleichsweise kurzer Zeit beliebige Trägergeometrien zu untersuchen. Da Träger aus SSH nicht nur eine Variation der Materialeigenschaften in Höhenrichtung des Trägers durch mehrere Lamellenlagen (vgl. BSH) aufweisen, sondern auch durch die

Verwendung verschiedener Stämme in einem SLH-Querschnitt große Unterschiede in den Materialeigenschaften in Breitenrichtung auftreten, ist die Verwendung eines 3D-Modells naheliegend. Abweichend zu den Annahmen im KAREMO, das die Trägerbreite implizit berücksichtigt, findet im vorliegenden Modell zusätzlich eine Diskretisierung des Träger- bzw. Lamellenquerschnittes in Breitenrichtung statt.

Um Auswirkungen einer Variation des Eingangsmaterials darstellen zu können, wurde nach einem geeigneten Grundelement gesucht, das sich sowohl experimentell als auch aus FE-technischer Sicht gut handhaben lässt. Bild [3.1](#page-77-0) zeigt denkbare Varianten von Grundelementen, alle mit dem Hintergrund, eine Programmierung im FE-Modell zu ermöglichen sowie eine hohe Anzahl an Versuchen mit möglichst geringem Aufwand durchführen zu können.

<span id="page-77-0"></span>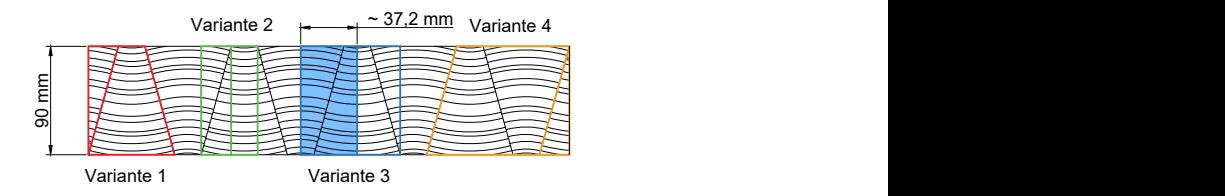

Bild 3.1: Mögliche Varianten von Elementgeometrien zur Verwendung im FE-Modell

Alle Varianten wurden hinsichtlich ihrer Vor- und Nachteile im Hinblick auf diese beiden Punkte untersucht. Variante 1 scheint die logischste Möglichkeit zu sein, jedoch weicht in Versuchen an Trapez- sowie Dreieckquerschnitten die Nulllinie von der durch die Verbundmechanik erzwungenen Nulllinie ab. Dadurch treten bei Biegeversuchen an

trapezförmigen Querschnitten sehr ungleichmäßige Spannungsverteilungen in den Druck- und Zugzonen auf. Auch ist eine zentrische Lasteinleitung bei Zugversuchen nur schwer umsetzbar. Doch auch aus FE-technischer Sicht ist diese Variante problematischer: Durch die unterschiedliche Querschnittsmaße auf der Ober- und Unterseite ist eine direkte Verknüpfung der Elemente in übereinanderliegenden Lamellen nicht möglich, siehe Bild [3.2.](#page-78-0) Eine Darstellung von SSH-Trägern wäre ausschließlich durch die Verwendung einer hohen Anzahl nichtlinearer Kontaktelemente möglich, die die Rechenzeit vervielfachen. Daher wurde Variante 1 verworfen. Auch Variante 4 wurde ausgeschlossen, da durch den rautenförmigen Querschnitt keine torsionsfreie Lasteinleitung in den Prüfkörper möglich ist. diche Querschnittsmaße auf der Ober- und Unterseite ist eine<br>Verknüpfung der Elemente in übereinanderliegenden Lamellen<br>glich, siehe Bild 3.2. Eine Darstellung von SSH-Trägern wäre<br>eßlich durch die Verwendung einer hohen A **ERZEUGE Spannungsvertei-**<br>
Example automorphism and the problematischer: Durch die un-<br>
ider Ober- und Unterseite ist eine<br>
übereinanderliegenden Lamellen<br>
arstellung von SSH-Trägern wäre<br>
g einer hohen Anzahl nichtlinea-

<span id="page-78-0"></span>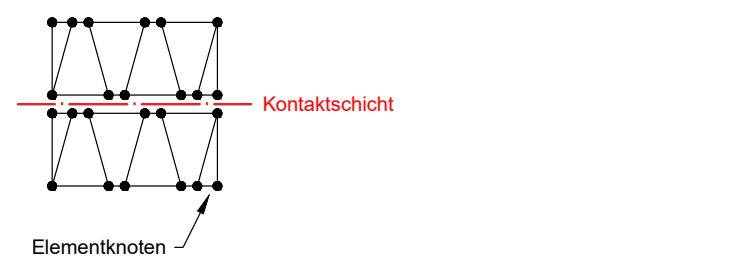

Bild 3.2: Schematische Darstellung der Verbindung von zwei Lamellenlagen ausgehend von trapezförmigen Querschnitten

Variante 2 und 3 sind grundsätzlich als gleichwertig zu betrachten, da es sich in beiden Fällen um rechteckige Mischquerschnitte handelt, die aus Holz von jeweils zwei Trapezlamellen bestehen und deren Spanungsnulllinie mittig im Querschnitt liegt. Sowohl Biege- als auch Zugversuche sind somit in Übereinstimmung mit der Konfiguration in SSH-Trägern durchführbar, da sich identische Dehnungszustände

einstellen. Auch hinsichtlich der Verwendung im FE-Modell treten bei rechteckigen Elementen keine Probleme auf. Jedoch stellt Variante 2 eine sehr kleinteilige Unterteilung der SLH-Querschnitte dar, bei denen die durchschnittliche Breite eines Elementes etwa 15 bis 20 mm betragen würde. Ebenfalls wäre beim Auftrennen der SLH-Querschnitte zu Prüfkörpern, an denen die Materialeigenschaften erhoben werden könnten, mit viel Sägeverlust zu rechnen. Daher stellt Variante 3 die plausibelste Möglichkeit dar. Schlussendlich wurde ein Querschnitt bestehend aus zwei Halbtrapezen (blau unterlegt) als Grundelement gewählt, die so genannte Elementarlamelle (EL). Aus diesen EL können im Rahmen eines gewissen Rasters nun beliebig breite und hohe Querschnitte zusammengesetzt werden. Bild [3.3](#page-79-0) zeigt einen zu drei Elementarlamellen aufgetrennten SLH-Balken. Deutlich sichtbar sind die über die einzelnen EL hinaus fortgesetzten Anordnungen der Jahrringe. Die Zusammenhänge hinsichtlich der Ästigkeit sowie der Materialeigenschaften zwischen nebeneinanderliegenden EL sind folglich in der Programmierung zu beachten.

<span id="page-79-0"></span>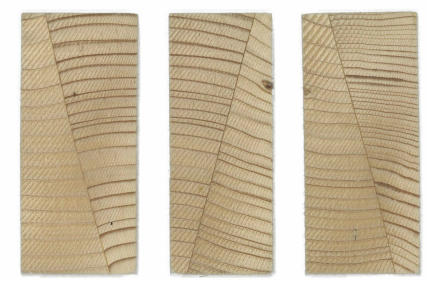

Bild 3.3: Zu Elementarlamellen aufgetrennter Querschnitt eines SLH-Balkens

Zur Abbildung der Elementarlamellen wurden Volumenelemente mit acht Knoten und jeweils drei Freiheitsgraden (in x-, y-, und z-Richtung) verwendet. Für die Elementformulierung wurde ein reiner Verschiebungsansatz mit linearen Ansatzfunktionen gewählt. Zur Vermeidung von Shearlocking- sowie volumetric locking-Effekten wurden neun sowie vier interne Freiheitsgrade eingeführt (siehe ANSYS-Handbuch, Abschnitt 5.1.2.1.2 [\[53\]](#page-232-1)). Alle Integrationen werden mit 8 Integrationspunkten ausgeführt, die an den Stellen  $\pm 1/\sqrt{3}$  liegen.

## <span id="page-80-0"></span>**3.2 Berechnungsablauf**

Bild [3.4](#page-82-0) zeigt das Flussdiagramm des programmierten Rechenmodells für die Simulation von Biegefestigkeiten. Im ersten Schritt wird dabei der zu simulierende Trägerquerschnitt sowie die Anzahl der Durchläufe festgelegt. Nachdem die Trägergeometrie feststeht, wird ein Netz mit den entsprechenden Elementen generiert sowie die Lagerbedingungen (siehe Bild [3.5\)](#page-83-0) festgelegt:

- Die Elementlänge beträgt 150 mm (in Übereinstimmung mit der Festlegung des Ästigkeitskennwertes, siehe Abschnitt [4.1\)](#page-92-0),
- die Elementhöhe entspricht der Höhe der SLH-Lamelle (90 mm bis 170 mm in 10 mm-Schritten),
- Die Elementbreite ergibt sich aus der Geometrie der Elementarlamelle sowie der festgelegten Lamellenhöhe; Für eine Lamellenhöhe  $h_{lam} = 90$  mm ergibt sich rechnerisch aufgrund der Geometrie der Trapezlamelle eine Elementbreite von b<sub>EL</sub> ≅ 37,2 mm).

Anschließend werden die Eigenschaften der einzelnen Elemente mittels Regressionsbeziehungen definiert. Nach Aufbringung einer Anfangsverschiebung von u = 5 mm (in Übereinstimmung mit den Konventionen des KAREMO [\[51\]](#page-232-0)) wird den Elementen, die eine Druckspannung aufweisen, ein ideal-elastisch-plastisches Verhalten hinzugefügt. Dies bedeutet, dass Elemente nur bis zu dem Punkt, an dem ihre zugewiesene Festigkeit erreicht wird, ein linear elastisches Verhalten aufweisen. Nach Erreichen dieses Punktes findet in dem entsprechenden Element keine weitere Spannungssteigerung mehr statt, das Element verhält sich voll plastisch. Dies entspricht nicht exakt dem realen Verhalten von Holz unter einer Druckbeanspruchung, das nach Erreichen der Druckfestigkeit eine Entfestigung aufweist.

<span id="page-82-0"></span>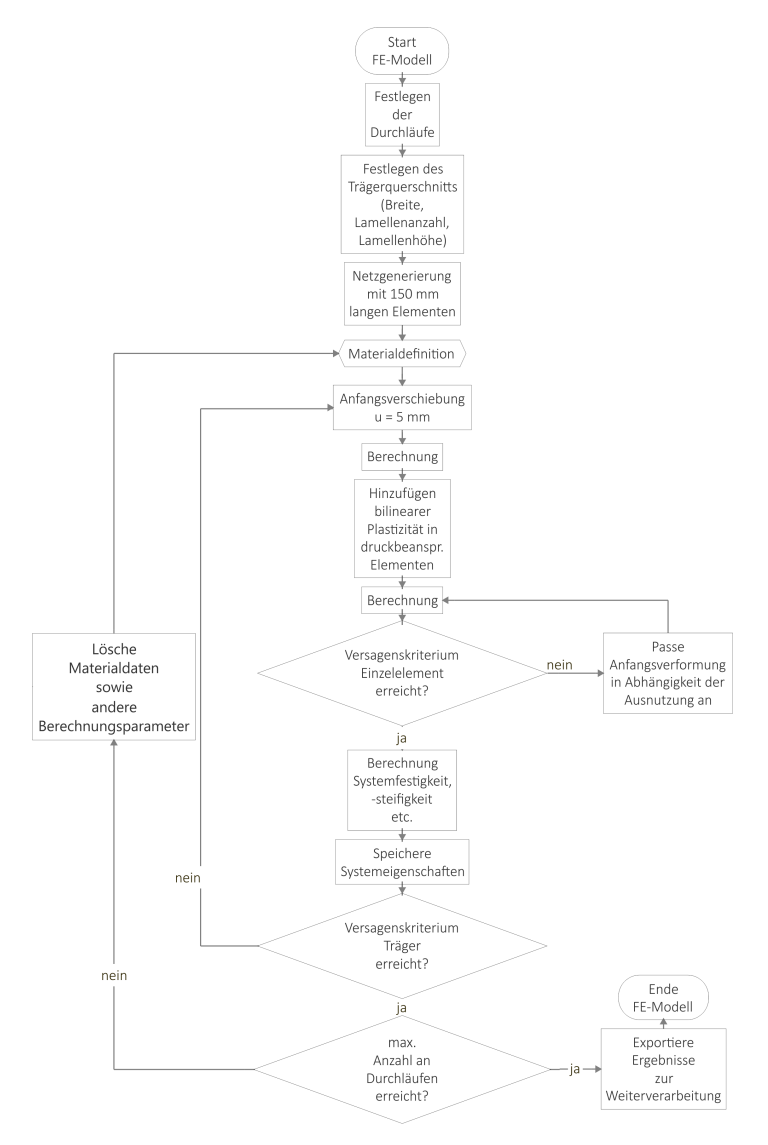

Bild 3.4: Flussdiagramm des FE-Modells

Das Fintite-Elemente-Programm für Segmentschichtholz

<span id="page-83-0"></span>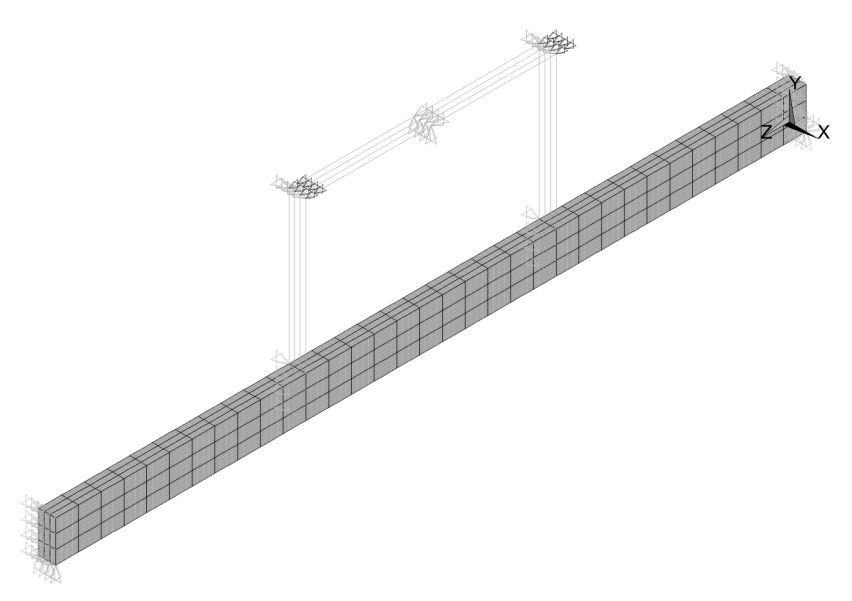

Bild 3.5: Darstellung eines modellierten Trägers (hier beispielhaft mit einem Querschnitt von (B x H) 111,5 x 270 mm<sup>2</sup>) mit angetragenen Lagerbedingungen

Eine Berücksichtigung dieses Verhaltens zieht allerdings numerische Probleme in der Formulierung der Steifigkeitsmatrix nach sich. Wie jedoch bereits von Frese [\[26\]](#page-229-1) gezeigt wurde, ist der durch die Annahme idealer Elastoplastizität gemachte Fehler gering, da Träger, die für die Erfassung des 5 %-Quantils von Relevanz sind, kein oder nur ein sehr geringes plastisches Verhalten in der Druckzone aufweisen.

Nach anschließender Neuberechnung unter Berücksichtigung einer möglichen Plastizität in der Druckzone wird anhand des ersten Versagenskriteriums überprüft, ob ein Element in der Zugzone des Trägers ausfällt: Überschreitet die wirkende Spannung die mit Hilfe der Materialdefinitionen festgelegte Festigkeit, fällt das Element für die weitere Berechnung aus und kann keine Spannungen mehr übertragen. Insbesondere für kleinere Trägerhöhen müssen auch die Biegespannungen innerhalb einer Lamelle in die Betrachtung Eingang finden. Daher wird als Versagenskriterium die lineare Interaktion der wirkenden Zug- und Biegespannungen als Versagenskriterium des einzelnen Elementes berücksichtigt, siehe Gl. [3.1.](#page-84-0)

<span id="page-84-0"></span>
$$
\frac{\sigma_{t,0}}{f_{t,0}} + \frac{\sigma_m}{f_m} \le 1\tag{3.1}
$$

Die Verformung wird anhand des Ausnutzungsgrades (Spannung/Festigkeit) des Trägers schrittweise gesteigert, bis eins der Versagenskriterien, die nachfolgend erläutert sind, überschritten wird. Nachdem ein Element ausgefallen ist, werden die Systemfestigkeit  $f_{\rm m, SSH}$  sowie der korrespondierende Elastizitätsmodul  $E_{t0,SSH}$  des Trägers über die aufgebrachte Gesamtlast Fmax nach dem in DIN EN 408:2012 [\[3\]](#page-234-0) angegebenen Verfahren berechnet. Die Norm trifft keine Aussage darüber, wie die Biegefestigkeit für Träger zu berechnen ist, deren Versagen außerhalb des maximal momentenbeanspruchten Bereiches stattgefunden hat.

In dieser Arbeit wird davon ausgegangen, dass in der Vielzahl der simulierten Versuche die versagte Stelle (sollte sie sich außerhalb des maximal momentenbeanspruchten Bereichs befinden) irgendwann in einer beliebigen Simulation im maximal beanspruchten Bereich auftritt und die betrachtete Konfiguration somit über die Grundgesamtheit abgedeckt ist. Daher wird die Biegefestigkeit  $f_{\text{m,SSH}}$  immer ausgehend vom maximalen im Träger wirkenden Biegemoment berechnet.

Bei Versuchen an Trägern aus SSH zeigte sich, dass eine Zelle, die einen Ast enthält, innerhalb einer SLH-Lamelle versagen kann, ohne die Tragfähigkeit des gesamten Trägers zu limitieren. Daher wird nach dem Ausfall eines Elementes im FE-Modell das zweite Versagenskriterium überprüft, das in einer ähnlichen Version bereits von Colling [\[51\]](#page-232-0) verwendet wurde. Nach diesem Kriterium ist die Tragfähigkeit eines Trägers unter folgenden Bedingungen erreicht:

• Bei einer Wiederbelastung wird im Umgebungsbereich eines bereits versagten Elementes die Festigkeit eines weiteren erreicht.

Diese Bedingung berücksichtigt, dass bei der lokalen Häufung ausgefallener Elemente die lokalen Schubspannungen im Träger stark ansteigen, wodurch sich entstandene Risse im Träger fortpflanzen würden, obwohl die Maximallast im Vergleich zum vorhergehenden Schritt noch gesteigert werden könnte. Der Umgebungsbereich ist dabei als Zwei-Element-Abstand in Trägerlängsrichtung sowie in der Trägerhöhe um ein bereits ausgefallenes Element herum definiert, siehe Bild [3.6.](#page-85-0) Finanzen würden, wodurch sich entstandene Risse im Träger<br>
Interpeleenden Schritt noch gesteigert werden könnte. Der Um-<br>
Ehement-Abstand in Träger-<br>
Ehement-Abstand in Träger-<br>
Interpeleenden sich dabei als Zwei-Element-A **ERREND EINER ERREND EINER ERREND EINER ERREND EINER ERREICHERT EINER EINER EINER EINER EINER EINER EINE AUCH<br>
SICHER SICH EINER EINER EINER EINE EINER EINE AUCH DER EINER EINE AUCH DIE AUTORIS Zwei-Element-Abstand in Träg** 

<span id="page-85-0"></span>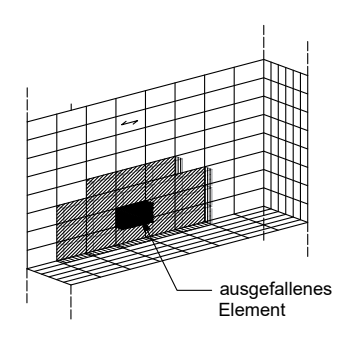

Bild 3.6: Darstellung eines modellierten Trägers (hier beispielhaft mit einem Querschnitt von (B x H) 111,5 x 270 mm<sup>2</sup>) mit angetragenen Lagerbedingungen

Das Kriterium wurde nicht auf die Trägerbreite ausgedehnt, da Simulationen gezeigt haben, dass diese Berücksichtigung in

sehr geringen maximalen Schubspannungen (f $_v < 2 \, \mathrm{N/mm^2})$  im Bereich der ausgefallenen Elemente resultiert. Diese Schubspannungen liegen deutlich unter der Schubfestigkeit von Fichtenholz. Im realen Träger würde in einem solchen Fall folglich keine weitere Schädigung eintreten.

• In einem Element, das als KZV definiert ist, wird in der äußersten Lamelle die Festigkeit erreicht.

Da ein KZV-Versagen spröde eintritt, wird davon ausgegangen, dass, sobald in der äußersten Zuglamelle ein als KZV definiertes Element ausfällt, sich der Riss in Breitenrichtung der Lamelle fortpflanzt und die maximal erträgliche Last für den Träger erreicht ist. Diese Annahme wurde durch Versuche an Trägern aus SSH bestätigt.

• Nach einer Wiederbelastung werden 70 % der vorher erreichten Maximallast nicht mehr erreicht.

Dieses Kriterium basiert auf der experimentellen Versuchsdurchführung. Wird nach einem Lastabfall in der folgenden Wiederbelastung die Maximallast nicht mehr erreicht, wird der Versuch für beendet erklärt.

• In einer in Abhängigkeit des Trägerquerschnitts definierten Anzahl von Elementen wird die Festigkeit erreicht.

Ausgehend von sechs zulässigen versagten Zellen bei einer Trägerbreite von 120 mm und einer Trägerhöhe von 270 mm (dies entspricht einem Querschnitt von 3 x 3 Elementen) wird bei einer schrittweisen Erhöhung der Breite bzw. Höhe um jeweils eine Elementarlamelle bzw. Lamellenlage je ein weiteres versagtes Element zugelassen.

Wird eine der Bedingungen erfüllt, wird die Berechnung abgebrochen und die erreichte Maximallast zwischengespeichert. Nach Zurücksetzen der Materialeigenschaften beginnt die Berechnung von vorn, bis die voreingestellte Anzahl der simulierten Träger für die betrachteten Querschnittsabmessungen erreicht ist. Abschließend werden die Ergebnisse der Simulationen zur Weiterverarbeitung ausgegeben.

### **3.3 Definition der Materialeigenschaften**

Bild 3 7 zeigt das Flussdiagramm der Definition der Materialeigenschaften, die im Rahmen des FE-Modells erstellt werden. Im Hauptfokus steht dabei die realitätsnahe Abbildung von Ästen in ihrer Größe und Lage innerhalb einer SLH-Lamelle. Nachdem für jeden Stamm ein normalverteilter dynamischer Elastizitätsmodul bestimmt, die Stämme virtuell aufgetrennt und die Astbreiten in den einzelnen Trapezlamellen berechnet worden sind, werden mit Hilfe des simulierten Legeprozesses Elementarlamellen generiert. Sollten die zu Beginn einer Berechnung erstellten Stämme zur Simulation eines Trägers nicht ausreichen, werden während der Kalkulation neue erstellt. Der Mittelwert der bekannten dyn. Stamm-E-Moduln der Halbtrapeze der Elementarlamelle  $\overline{E}_{dyn,Stamm}$  bildet den Ausgangspunkt der Materialdefinition. Über ihn werden die Bruttodarrdichte  $\rho_0$ <sub>EL</sub> sowie der globale E-Modul E<sub>t 0,glob</sub> soll berechnet.

Diese wiederum werden als Regressoren für die Darrdichte  $\rho_0$  sowie die lokalen Druck- und Zug-Elastizitätsmoduln der einzelnen Zellen einer EL herangezogen. Damit nicht von  $E_{t,0,glob}$  unabhängige lok. E-Moduln innerhalb einer EL berechnet werden, findet in der Zugzone des Trägers ein Abgleich von dem über die Regression bestimmten globalen E-Modul  $E_{\text{to,glob}}$  mit dem anhand der Federgesetze (Gl. [3.2\)](#page-88-0) aus den lok. E-Moduln einer Elementarlamelle berechneten glob. E-Modul Et,0,glob,ist statt. Es werden in 100 Iterationsschritten neue lok. E-Moduln berechnet, bis  $0.95 \cdot E_{t,0,\text{global}} \leq E_{t,0,\text{global}} \leq 1.05 \cdot E_{t,0,\text{global}}$  gilt. Dabei gilt  $1.000 \text{ N/mm}^2 \leq \mathsf{E}_{\mathsf{t},0,\mathsf{lok},i} \leq 30.000 \text{ N/mm}^2$ . Eine genauere Berechnung von E<sub>t.0,alob,ist</sub> zeigte keine Auswirkungen auf die resultierenden Systemfestigkeiten f<sub>m.SSH</sub> des SSH-Trägers, hatte jedoch deutlich längere Rechenzeiten zur Folge. Sollte nach 100 Iterationen eine Berechnung von E<sub>t.0, alob, ist</sub> nicht in den angegebenen Grenzen durchführbar sein, wird ein neuer  $E_{t,0,\text{glob},\text{sol}}$  berechnet und das Vorgehen erneut durchgeführt. Auch hier werden 100 Iterationen durchlaufen. Ist es nicht möglich, eine gültige Verkettung von lok. E-Moduln E<sub>t,0,lok</sub> zu finden, wird die Berechnung der Materialeigenschaften dieses Trägers verworfen und mit einem neuen Träger begonnen. Der Berechnung der Elastizitätsmoduln folgt die Berechnung der Zug , Biege-, und Druckfestigkeiten der einzelnen Zellen einer Elementarlamelle.

<span id="page-88-0"></span>
$$
E_{t,0,glob,ist} = \frac{n}{\sum_{1}^{13} \frac{1}{E_{t,0,lok,ist}}}
$$
(3.2)

Nachdem alle Eigenschaften festgelegt sind, werden die Elementarlamellen zu einer Endloslamelle, entsprechend der gewählten Trägerbreite, zusammengesetzt. Da SLH-Balken eine feste Länge von 2 m aufweisen, wird jede 13. Zelle (13x150 = 1950 mm) in der simulierten Endloslamelle als KZV mit den entsprechenden Eigenschaften definiert. Beginnend mit einem zufälligen Wert, der die erste KZV innerhalb des Trägers festlegt, werden die Materialeigenschaften den einzelnen Elementen des Trägers im FE-Modell zugewiesen. Dadurch ist für alle Elemente eines Trägers bekannt, ob sie einen Ast (siehe Bild [3.8](#page-91-0) oben) oder eine KZV (siehe Bild [3.8](#page-91-0) unten) enthalten oder fehlerfrei sind. Gezeigt ist ebenfalls der mögliche Aufbau eines Querschnitts mit einer astbehafteten Zelle in der obersten Lamelle. Hier sind die Unterschiede zwischen Modell und Realität gut sichtbar:

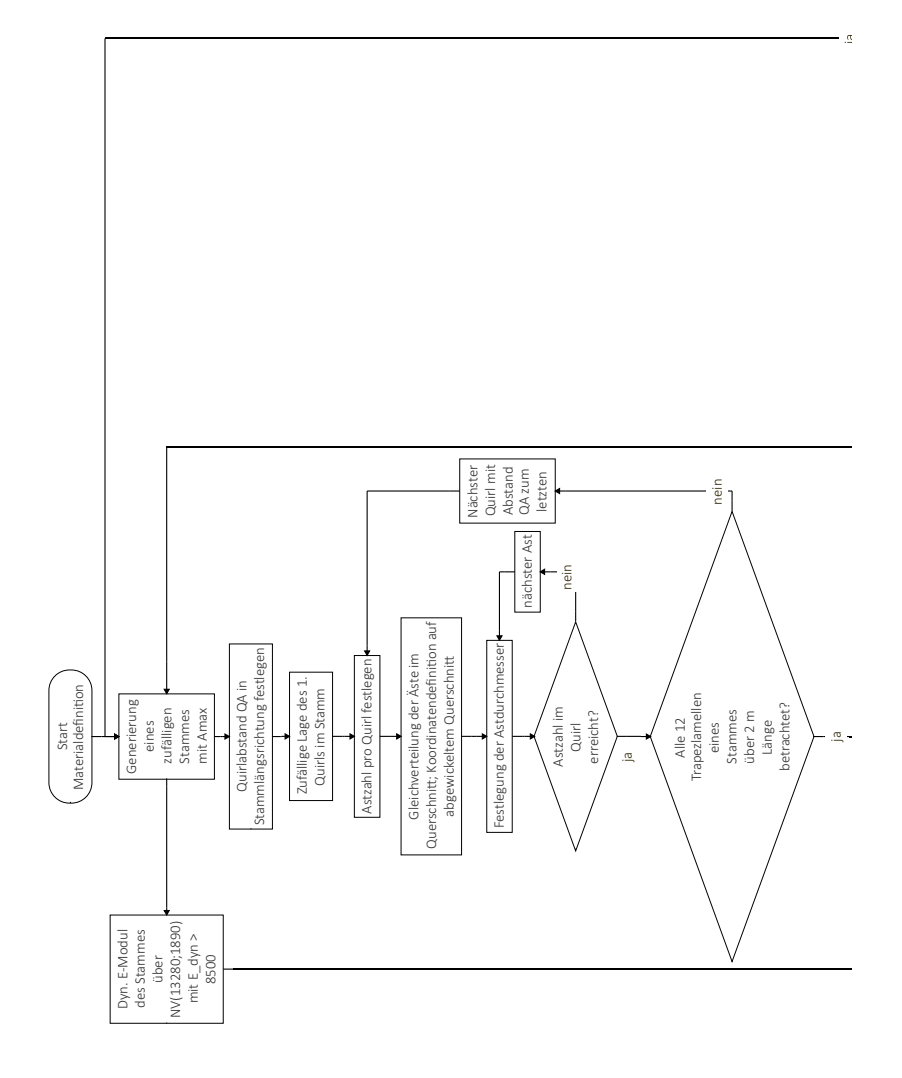

Bild 3.7: Flussdiagramm der Materialdefinition

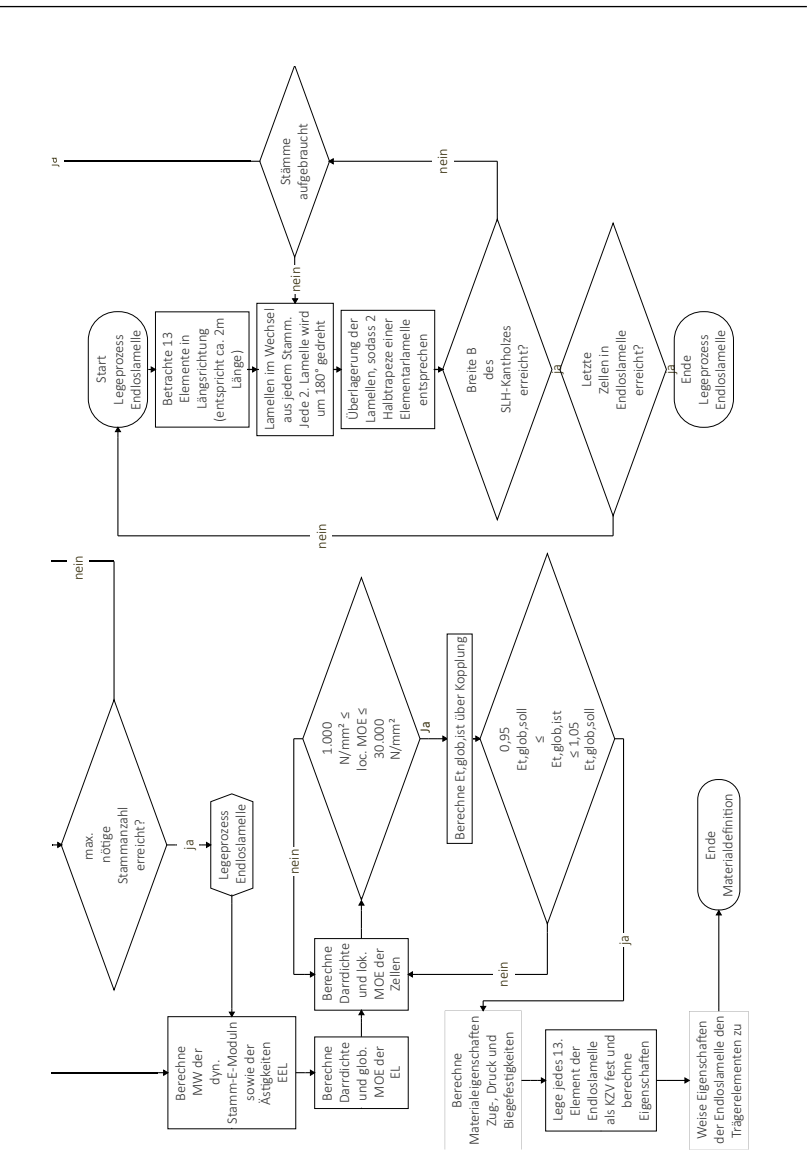

Das Modell ordnet die astbehaftete Zelle mittig im Querschnitt an, in Realität ist sie leicht nach links außen versetzt. Nachdem für jedes Element die Materialeigenschaften definiert wurden, wird mit dem in Abschnitt [3.2](#page-80-0) beschriebenen Ablauf fortgefahren.

<span id="page-91-0"></span>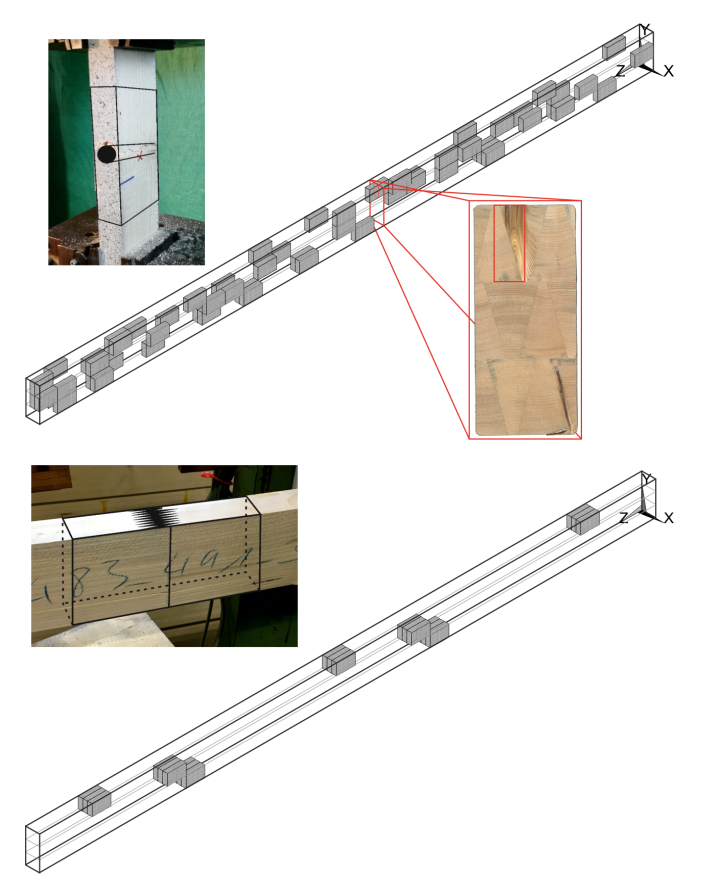

Bild 3.8: Beispielhafte Darstellung der astbehafteten (oben) sowie der als KZV definierten Zellen innerhalb eines Trägers(unten); Querschnitt von (B x H) 111,5 x 270 mm)

# **4 Eigenschaften von Elementarlamellen aus Segmentlamellenholz**

Dieses Kapitel beschreibt das für Träger aus Segmentlamellenholz gültige Materialmodell. Dazu wird zur Modellierung der Ästigkeit auf Angaben aus der Literatur zurückgegriffen. Zur Modellierung der Zug-, Biege-, und Druckfestigkeiten von Holzzellen (Zellen, die keine Keilzinkenverbindungen enthalten) sowie Zellen mit Keilzinkenverbindung wurden umfangreiche Versuchsreihen durchgeführt, die nachfolgend beschrieben werden. Anhand der Versuchsergebnisse werden Regressionsmodelle für die entsprechenden Materialeigenschaften abgeleitet, die im FE-Modell zur Simulation benötigt werden.

## <span id="page-92-0"></span>**4.1 Allgemeines**

Bei der Simulation von SSH-Trägern ist es bis zu einem noch unbekannten Verhältnis von Lamellen- zu Trägerhöhe notwendig, die mechanische Interaktion von Biege- und Zugspannungen innerhalb einer Lamelle zu berücksichtigen. Daher müssen neben den Druck- und Zugeigenschaften der Elementarlamellen auch die Biegefestigkeiten experimentell untersucht werden. Im Rahmen der Forschungsarbeit

wurden die in Tabelle [4.1](#page-93-0) zusammengefassten Versuche an Elementarlamellen mit und ohne KZV durchgeführt. Da den Materialeigenschaften in der Zugzone eines Trägers besondere Aufmerksamkeit gilt, wurde der Schwerpunkt auf Biege- und Zugversuche gelegt. Auf die Durchführung von Druckversuchen mit Keilzinkenverbindung wurde mit Verweis auf Abschnitt [2.9](#page-71-0) komplett verzichtet.

Vor der jeweiligen Versuchsdurchführung wurden von allen Prüfkörpern die Äste auf den Schmalseiten der Elementarlamellen vermessen und die Maße festgehalten. Weiterhin wurde die Bruttorohdichte  $\rho$  mittels Wägung ermittelt. Ebenso wurde an den Prüfkörpern eine Bestimmung des dynamischen Längs-Elastizitätsmoduls durchgeführt. Nach Versuchsdurchführung wiederum wurden die Rohdichte und Holzfeuchte der jeweiligen Prüfkörper mittels Trocknung bestimmt. Anhand der ermittelten Holzfeuchte wurde die Lamellen-Darrdichte  $\rho_{0,F}$  berechnet.

Bei den Prüfkörpern zur Bestimmung der KZV-Eigenschaften wurde nach der Versuchsdurchführung die Rohdichte und Holzfeuchte jeder an der KZV beteiligten Elementarlamelle ermittelt. Aufgrund der

| Typ  | Art     | Anzahl | Messung von |            |
|------|---------|--------|-------------|------------|
|      |         |        | E-Modul     | Festigkeit |
| Holz | Biegung | 451    | Ja          | Ja         |
|      | Zug     | 294    | Ja          | Ja         |
|      | Druck   | 150    | Ja          | Ja         |
| KZV  | Biegung | 255    | Nein        | Ja         |
|      | Zug     | 237    | Ja          | Ja         |
|      | Druck   |        |             |            |
|      |         |        |             |            |

<span id="page-93-0"></span>Tabelle 4.1: Übersicht der an Elementarlamellen durchgeführten Versuche

besonderen Querschnittsaufteilung des SLH bestehend aus Trapezquerschnitten können keine Standardmethoden zur Bestimmung der Ästigkeit das Verhältnis der Astbreiten bezogen auf Querschnittsabmessungen angewendet werden. Diese betrachten immer nur die Ästigkeit in rechteckigen Querschnitten aus Vollholz. Daher wurden die Kriterien für einen Einzelast in DIN 4074-1:2012 [\[1\]](#page-234-1) auf den vorliegenden Fall angepasst und der Ästigkeitswert EEL eingeführt. Der Wert EEL wird mit Gl. [4.1](#page-94-0) berechnet, wobei die Summe aus maxb $_{\rm i}$  in Bild [4.1](#page-94-1) definiert ist. maxb<sub>i</sub> ist die jeweilige maximale Astbreite, die auf den Schmalseiten einer EL in vorher definierten Elementen sichtbar ist.

<span id="page-94-1"></span><span id="page-94-0"></span>
$$
EEL = \frac{\sum \max b_i}{2 \cdot b} \tag{4.1}
$$

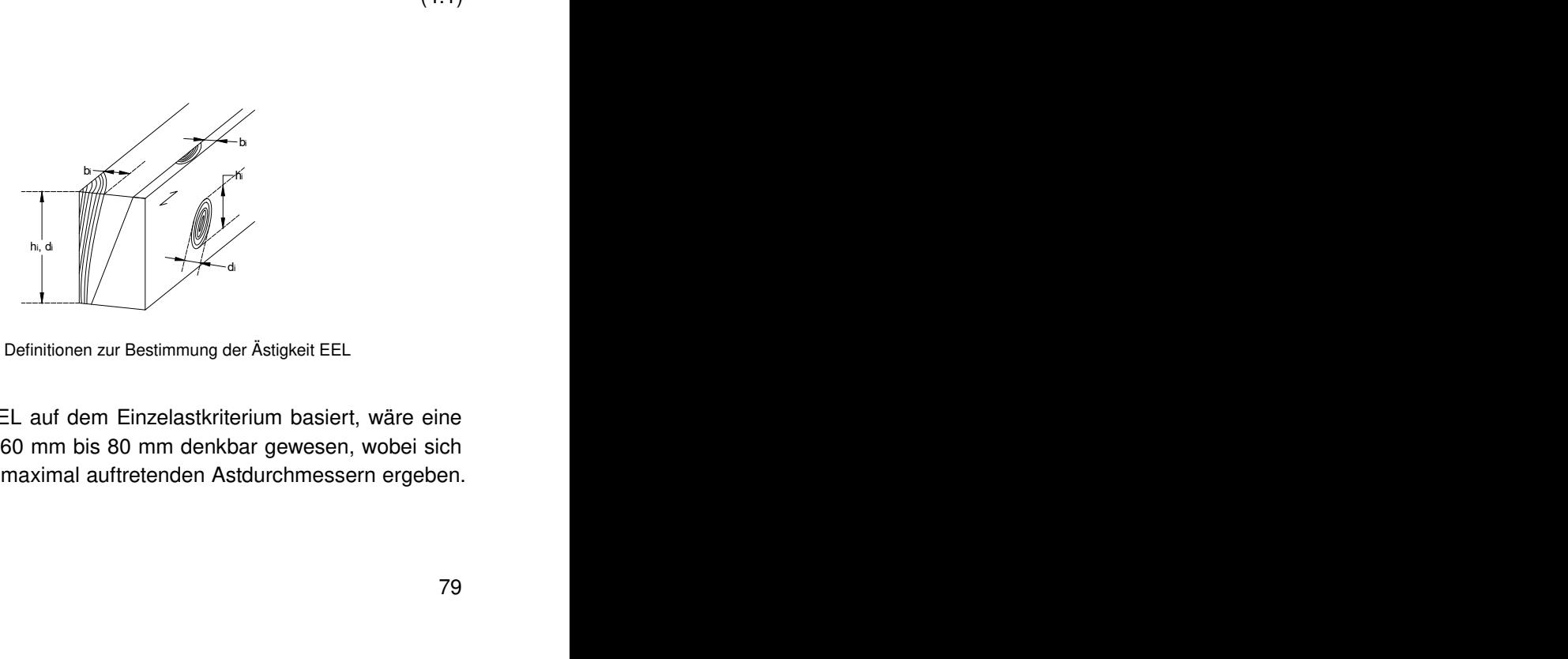

Bild 4.1: Definitionen zur Bestimmung der Ästigkeit EEL

Bild 4.1: Definitionen zur Bestimmung der Ästigkeit EEL<br>
ie Ästigkeit EEL auf dem Einzelastkriterium basiert, wäre eine<br>
entlänge von 60 mm bis 80 mm denkbar gewesen, wobei sich<br>
laße aus den maximal auftretenden Astdurchm Da die Ästigkeit EEL auf dem Einzelastkriterium basiert, wäre eine Elementlänge von 60 mm bis 80 mm denkbar gewesen, wobei sich die Maße aus den maximal auftretenden Astdurchmessern ergeben.

Jedoch wurde als Elementlänge in Übereinstimmung mit dem KA-REMO ein Maß von 150 mm gewählt, das sich aus der Betrachtung einer Astansammlung ergibt. Auch wenn Astansammlungen im in DIN 4074-1:2012 gebräuchlichen Sinne in EL aus SLH nicht vorkommen, tauchen in Bereichen von 150 mm des Öfteren in jedem Halbtrapez Äste auf, die sich zum Teil in ihrer Längsorientierung überschneiden. Um diese in einer Simulation darstellen zu können, ist die Erweiterung des Einzelastkriteriums auf beide Schmalseiten sowie auf eine Länge von 150 mm notwendig. In den durchgeführten Versuchen zeigte sich, dass Flügeläste auf den Hochseiten der Lamellen eine sehr schlechte Korrelation (Beispielhaft gilt r = 0,28 für die Korrelation zwischen dem lok. E-Modul und den Flügelästen) mit den jeweils betrachteten Materialeigenschaften aufweisen. Daher werden diese im Weiteren nicht betrachtet. Jedoch werden sie durch die Generierung des Ästigkeitskennwertes EEL in der Simulation implizit berücksichtigt, da ein Flügelast eine Aussage darüber ermöglicht, ob in einer angrenzenden EL ein Ast vorhanden ist oder nicht.

Aus Gründen des Produktionsablaufs sowie des Prototypenstatus von SLH während des Zeitraums, in dem die präsentierte Forschung durchgeführt wurde, fand im ersten Schritt eine Begrenzung der experimentellen Arbeiten auf eine Lamellenhöhe von 90 mm statt.

Eine Anwendung der Regressionsbeziehungen auf Lamellen mit größerer Höhe, z. B. 160 mm, wurde experimentell nicht untersucht.

#### **4.1.1 Versuchstechnik**

Zur Dehnungsmessung und damit zur Bestimmung der Zug- und Druck-E-Moduln wurde das optische Bildkorrelationssystem Q400 sowie die

zugehörige Software ISTRA4D der Firma LIMESS Messtechnik verwendet, die im Rahmen einer Kalibrierung in die Genauigkeitsklasse 0,5 nach DIN EN ISO 9513:2002 [\[7\]](#page-234-2) eingeordnet wurde. Verwendet wurden die Kameras in einem Stereo-Aufbau. Im vorliegenden Fall konnte eine EL in ihrer Gänze gemessen werden, sodass die Dehnung nicht innerhalb jeder Zelle einzeln bestimmt werden musste, wie z. B. bei den Versuchen von Tapia Camu und Aicher [\[54\]](#page-232-2) geschehen. So konnte im Rahmen dieser Arbeit eine sehr umfangreiche Stichprobe beleuchtet werden. In den nachfolgenden Analysen werden Dehnungen in Faserrichtung sowie Durchbiegungen der Prüfkörper in z-Richtung berücksichtigt, um mit Hilfe eines iterativen Verfahrens die Zugfestigkeiten einer betrachteten Zelle ohne Biegeeinfluss zu berechnen.

Bild [4.2](#page-97-0) zeigt beispielhaft die lokalen Dehnungen in x-Richtung einer gemessenen Zelle in einer Elementarlamelle mit einer Ästigkeit von EEL = 0,44. Die auftretenden Dehnungen konzentrieren sich auf den Nahbereich um den Ast, nehmen dort jedoch sehr große Werte (rot) an. Im restlichen fehlerfreien Holz sind die Dehnungen näherungsweise konstant (blaugrün). Als Dehnung in Längsrichtung einer Zelle wurde daher die Längenänderung eines sich auf der Oberfläche der Schmalseite in der Prüfkörperachse befindlichen Linienelementes in Bezug zu seiner Ausgangslänge definiert, siehe Bild [4.3.](#page-98-0) Die Ausgangslänge betrug dabei  $I_0 = 150$  mm, was der Elementlänge im FE-Modell entspricht. Die Verwendung eines Linienelementes ermöglicht die indirekte Berücksichtigung der Steifigkeitsreduktion durch Äste ohne ihnen eine zu große Bedeutung zukommen zu lassen, wie es bei der Verwendung eines Flächenelementes, das die Dehnungswerte über die Fläche integriert, geschehen würde. Durch die gleichzeitige Messung der auftretenden Verformungen beider Schmalseiten eines Prüfkörpers, die Umrechnung der Verformungen in Dehnungswerte

bezogen auf  $I_0 = 150$  mm und die anschließende Mittelwertbildung wird unter Annahme einer über den Querschnitt gleichmäßigen Spannungsverteilung[1](#page-97-1) ein Dehnungswert generiert, der näherungsweise den Dehnungszustand im Zentrum des dreidimensionalen Elementes abbildet. Unter Anwendung des Hookeschen Gesetzes sowie der getroffenen Annahme einer gleichmäßigen Spannungsverteilung im Querschnitt wird dieser Dehnungswert in einen Elastizitätsmodul umgerechnet. Alle nachfolgend angegebenen E-Moduln wurden auf diese Weise ermittelt.

<span id="page-97-0"></span>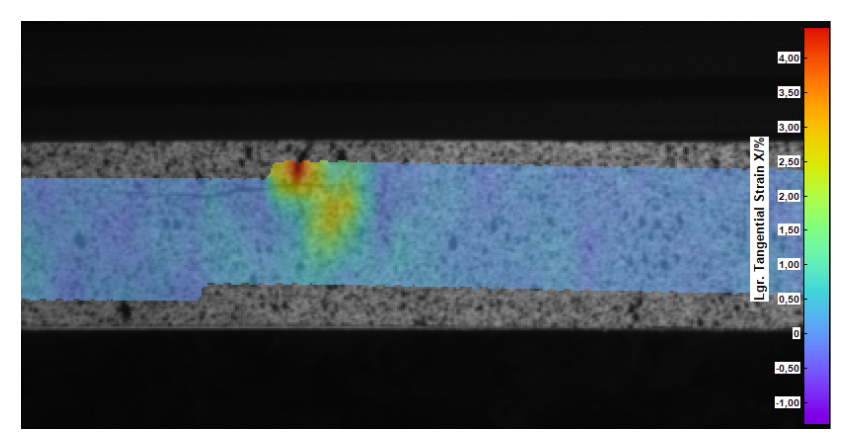

Bild 4.2: Hohe lokale Dehnung (in rot) in Faserrichtung im Bereich eines Astes innerhalb einer EL

<span id="page-97-1"></span><sup>1</sup> Diese Annahme ist eine ingenieurmäßige Abschätzung und entspricht nicht der Realität. Aufgrund von Wuchsunregelmäßigkeiten in beiden Halbtrapezen einer Elementarlamelle werden die Querschnittsteile unterschiedliche Elastizitätsmoduln aufweisen. Dadurch wird sich die aufgebrachte Last nicht gleichmäßig aufteilen, was für die später beobachteten Verformungen ursächlich sein kann.

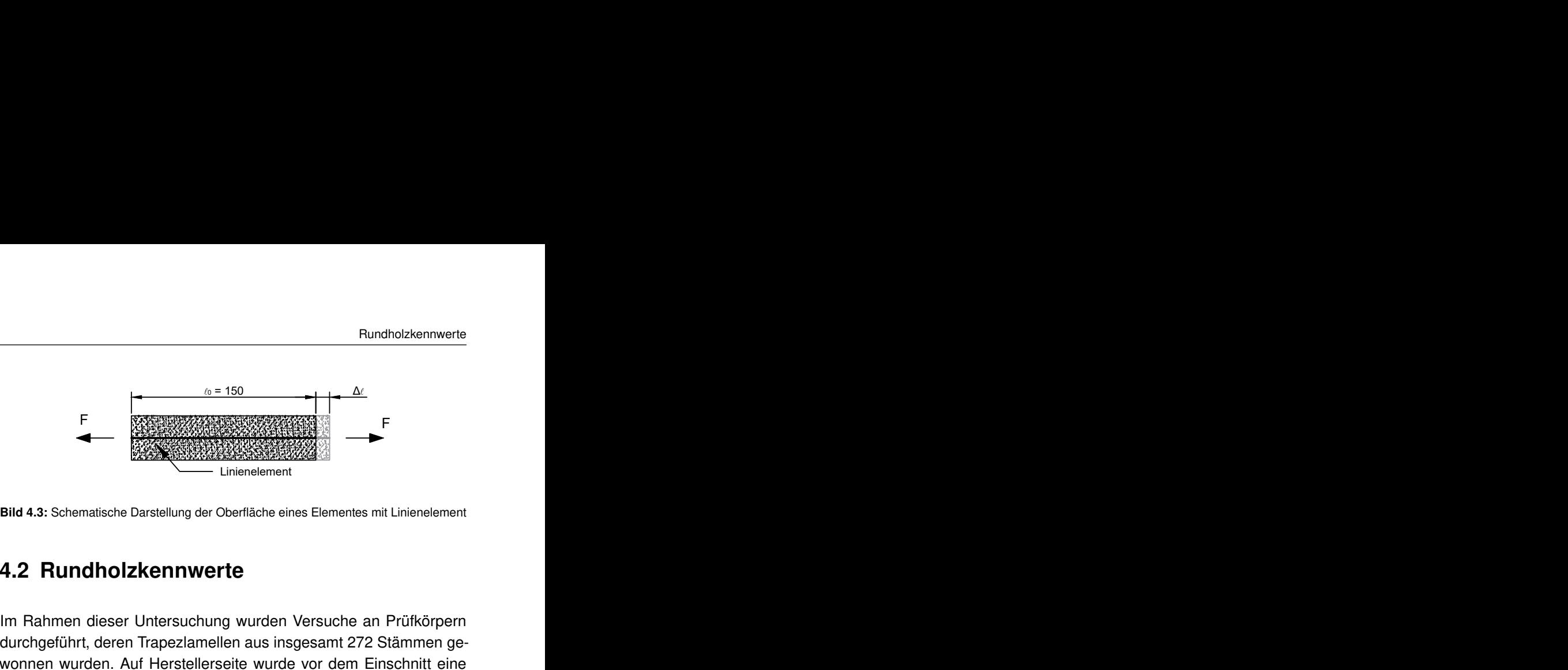

<span id="page-98-0"></span>

### **4.2 Rundholzkennwerte**

von 13280 N/mm<sup>2</sup> mit einer Standardabweichung von 1890 N/mm<sup>2</sup> Im Rahmen dieser Untersuchung wurden Versuche an Prüfkörpern durchgeführt, deren Trapezlamellen aus insgesamt 272 Stämmen gewonnen wurden. Auf Herstellerseite wurde vor dem Einschnitt eine Bestimmung des dyn. Stamm-E-Moduls E<sub>dyn Stamm</sub> durchgeführt und anhand dessen eine Sortierung vorgenommen. Betrug E<sub>dyn Stamm</sub> weniger als 8.500 N/mm<sup>2</sup>, wurde der Stamm von der weiteren Verwendung ausgeschlossen und im Sägewerk anderweitig verwertet. Nach Herstellerangaben betrifft dies etwa 0,5 % aller Stämme. Im Mittel wiesen die 272 Stämme einen näherungsweise normalverteilten E<sub>dyn Stamm</sub> auf, siehe Bild [A.1,](#page-236-0) S. [221.](#page-236-0) Aus dieser Verteilung wird im Rahmen der Simulation von Stämmen ein zufälliger Wert ausgewählt und dem entsprechenden Stamm zugewiesen.

Die verwendeten Stämme konnten den Rundholz-Güteklassen B und C zugeordnet werden. Insbesondere wurde die oberflächliche Astigkeit der entrindeten Stämme betrachtet. Die Sortierung der Stämme sowie die Detektion der Astdurchmesser wurden ebenfalls auf Herstellerseite durchgeführt. Weitere Informationen über das Eingangsmaterial, z. B. die exakten Astdurchmesser der verwendeten Stämme oder genaue

Wuchsgebiete etc., lagen nicht vor. Generell stammten die verwendeten Stämme aus dem nördlichen Niederösterreich sowie dem südlichen **Tschechien** 

Ausgehend von Lemieuxs [\[6\]](#page-226-0) Feststellungen wird die Annahme getroffen, dass Stammabschnitte in einer Höhe von 4,2 bis 8,2 m über der Oberfläche zur Herstellung von SLH verwendet werden. Sowohl die Position des Stammabschnittes im ursprünglichen Baumstamm als auch die Abholzigkeit haben einen Einfluss auf die Größe der vorkommenden Äste. Über die Höhe im ursprünglichen Baum wird unter der Annahme einer festen Abholzigkeit von 15 mm/lfm auf den Brusthöhendurchmesser rückgerechnet, der anschließend zur Berechnung der Astdurchmesser verwendet wird. Der eigentliche, mittels Radialschnitt aufgetrennte Stammabschnitt wird aufgrund der angesprochenen Vernetzungsproblematik hingegen als ideal zylindrisch angenommen.

## **4.3 Eigenschaften von Holzzellen**

### **4.3.1 Die Ästigkeit**

Da über das Ausgangsmaterial der untersuchten EL keine über den Edyn,Stamm hinausgehende Daten vorlagen, wurde basierend auf der in Abschnitt 2.1 vorgestellten Literatur ein Modell zur Berechnung der Ästigkeit EEL in Elementarlamellen entwickelt. Der geordnete Einschnitt eines Stammes zu Kreissektoren ermöglicht dabei eine einfache Betrachtung der Lage von Ästen im Querschnitt von Trapezlamellen. Wie von Lemieux et al. [\[6\]](#page-226-0) gezeigt wurde, nimmt der Astdurchmesser insbesondere im Nahbereich der Markröhre stark zu. Ab einer radialen Entfernung von 50 mm steigt der Astdurchmesser nur noch gering (siehe Bild [2.4,](#page-35-0) S. [20\)](#page-35-0), wobei er eine lineare Zunahme aufweist. Da während des Herstellungsprozesses des SLH das juvenile Holz von den Kreissektoren weitestgehend entfernt wird, ist eine Abbildung der exakten Astgeometrie in diesem Bereich nicht notwendig. Nachfolgend wird daher davon ausgegangen, dass der Astdurchmesser von der Markröhre hin zur Außenseite linear zunimmt. Weiterhin wird vernachlässigt, dass Äste im Regelfall einen ovalen Querschnitt aufweisen. Da der Ästigkeitsparameter EEL nur die Astbreite und nicht die Ausdehnung eines Astes in Faserrichtung berücksichtigt, führt diese Vernachlässigung zu keinem Fehler.

Zur Berechnung der Ästigkeit in Elementarlamellen wird im ersten Schritt ein zufälliger, gleichverteilter Stammdurchmesser generiert, der innerhalb der MD-Grenzen für die betrachtete Lamellenhöhe liegt. Im vorliegenden Fall werden für eine Lamellenhöhe  $h_{lam} = 90$  mm Stämme mit 254 mm ≤ MD ≤ 275 mm verwendet. Über die im vorhergehenden Abschnitt getroffenen Annahmen bezüglich Stammposition und Abholzigkeit sowie die von Colin und Houllier [\[11\]](#page-227-0) angegebene Beziehung zwischen dem größten Astdurchmesser eines Stammes in Abhängigkeit des Brusthöhendurchmessers (siehe Gl. [2.2,](#page-34-0) S. [19\)](#page-34-0) wird der maximal im simulierten Stammabschnitt vorkommen-de Durchmesser A<sub>Stamm max</sub> berechnet. Abweichend zu der in [\[11\]](#page-227-0) angegebenen Reststreuung der Regressionsgleichung wird hier mit  $\varepsilon \in N(0; s_R = 0.02 \cdot MD)$  gerechnet, da die Verwendung von  $s_R = 0.1412$ MD unrealistisch hohe Werte lieferte. Dieser Wert wurde mit Hilfe der in Bild [4.4](#page-101-0) dargestellten Beziehung grafisch ermittelt. Da der Wert A<sub>Stamm,max</sub> lediglich eine Aussage über den Durchmesser auf der Stammaußenseite liefert, muss zur Berechnung der Ästigkeit EEL zusätzlich die Lage des Trapezquerschnittes im Stammquerschnitt berücksichtigt werden. Im realen Einschnitt wird die Trapezlamelle so weit

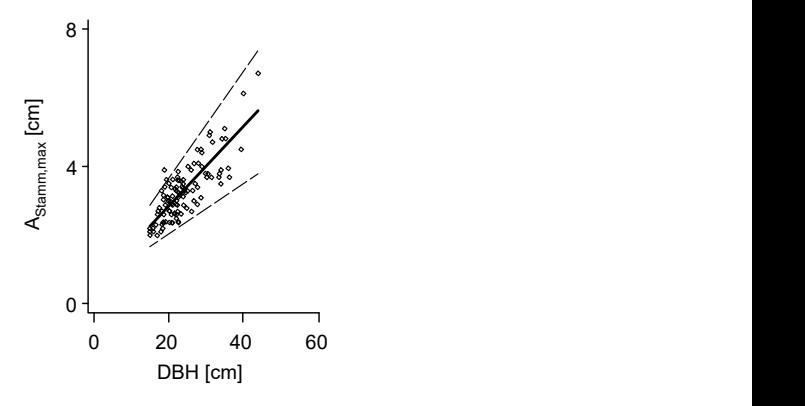

ser mit Mittelwert und 5 % bzw. 95 % Quantilwert (gestrichelte Linien) [\[11\]](#page-227-0)

<span id="page-101-0"></span>ERREGIMENT AND THE TRANSPORT OF TRANSFER ON TRANSFER ON TRANSFER ON TRANSFER ON TRANSFER ON TRANSFER ON TRANSFER AUTOMOBILET THE TRANSFER OF TRANSFERING AND TRANSFERING THE TRANSFERING CONTRACT ON THE TRANSFERING ON THE TR den von Lemieux et al. [\[6\]](#page-226-0) und Seifert [\[9\]](#page-227-1) entwickelten Modellen nicht Eigenschaften von Elementarianellen aus Segmentlamellenholz<br>
Frankrighten<br>
Frankrighten<br>
Bild 4.4: Beziehung zwischen maximalem Astdurchmesser und Brusthöhendurchmesser<br>
ser mit Mittelwert und 5 % bzw. 95 % Quantillvert (g wie möglich im Stamm außenliegend herausgetrennt, um das höherwertigere Holz im äußeren Bereich sowie die Abholzigkeit besser auszunutzen. So entstehen in Realität Trapezquerschnitte mit unterschiedlichen Querschnittsmaßen. Wie jedoch bereits erläutert, würde eine Berücksichtigung dieses Umstandes zu Problemen in der Generierung des FE-Netzes führen. Daher wird in der Simulation von konstanten Querschnittsmaßen der Trapezlamellen ausgegangen, was dazu führt, dass die Trapezlamelle im Stammquerschnitt virtuell hin zur Markröhre verschoben wird. Dadurch reduziert sich die in der Trapezlamelle maximal auftretende Astbreite geringfügig. Ein natürlicherer Stammwuchs mit realistischeren Quirlabständen in Stammlängsrichtung sowie Astdurchmessern lässt sich ohne detailliertere Standortinformationen mit abbilden.

Daher wird in der Stammsimulation von einem gleichverteilten Quirlabstand von 450 mm bzw. 600 mm über die Länge des Stammabschnittes ausgegangen. Für jeden Astquirl wird eine Astanzahl mit Hilfe von Gl. [2.1,](#page-32-0) S. [17,](#page-32-0) berechnet. Die Äste werden über den Querschnitt gleichmäßig verteilt. Einer dieser Äste wird zufällig ausgewählt. Für ihn wird der maximal im Quirl vorkommende Astdurchmesser mit Hilfe der von Sattler et al. [\[10\]](#page-227-2) in Bild [2.3,](#page-35-1) links, S. [20,](#page-35-1) angegebenen Verteilung festgelegt. Die Astdurchmesser aller übrigen Äste eines Quirls werden über eine Normalverteilung N(0,4;0,6) ausgehend von Bild [2.3,](#page-35-1) rechts, berechnet. Abweichend zu der von Sattler et al. [\[10\]](#page-227-2) angegeben Verteilung wurden Mittelwert und Standardabweichung der verwendeten Normalverteilung insofern angepasst, als dass die Übereinstimmung mit den experimentell gemessenen Werten besser wird. Um den Legeprozess der Trapezlamellen zu SLH rechentechnisch zu ermöglichen, werden im nächsten Schritt die Trapezlamellen eines Stammabschnittes in Umfangrichtung abgewickelt. Bild [4.5,](#page-103-0) oben, zeigt beispielhaft einen Stamm mit fünf gleichgroßen Ästen je Quirl. Alle 12 Trapezlamellen eines Stammes mit einer Länge von 2 m spannen so eine Matrix auf. Die Zeilen dieser Matrix stellen die 13 in Faserrichtung hintereinanderliegenden abgewickelten Querschnitte des Stammes dar, die Spalten bilden die einzelnen Trapezquerschnitte mit den enthaltenen Astbreiten b<sub>i</sub> (Bild [4.5,](#page-103-0) unten) ab. Die ausgefüllt dargestellten Bereiche stellen die Äste im jeweiligen Querschnitt dar. Die im Regelfall in den Internodialbereichen nur kleinen Astdurchmesser weisen einen geringen Einfluss auf die Holzqualität auf und können daher vernachlässigt werden [\[9\]](#page-227-1). Mit diesem Verfahren wird eine zur Durchmischung verwendete Anzahl an Stammabschnitten in Matrixschreibweise generiert. Die einzelnen Trapezlamellen, sprich Matrixspalten, mit ihren generierten Astbreiten werden anschließend basierend auf dem in Abschnitt [1.3,](#page-19-0) S. [4,](#page-19-0) erläuterten Legeprozess miteinander verknüpft. So entstehen Elementarlamellen, für die die Ästigkeit EEL berechenbar ist. Bild [4.6](#page-104-0)

stellt den Legeprozess für die Erstellung von zwei EL schematisch dar. Jeweils abgebildet sind die breiten Seiten der Trapezquerschnitte mit den entsprechenden Astdurchmessern und der Lage innerhalb der Lamellen.

<span id="page-103-0"></span>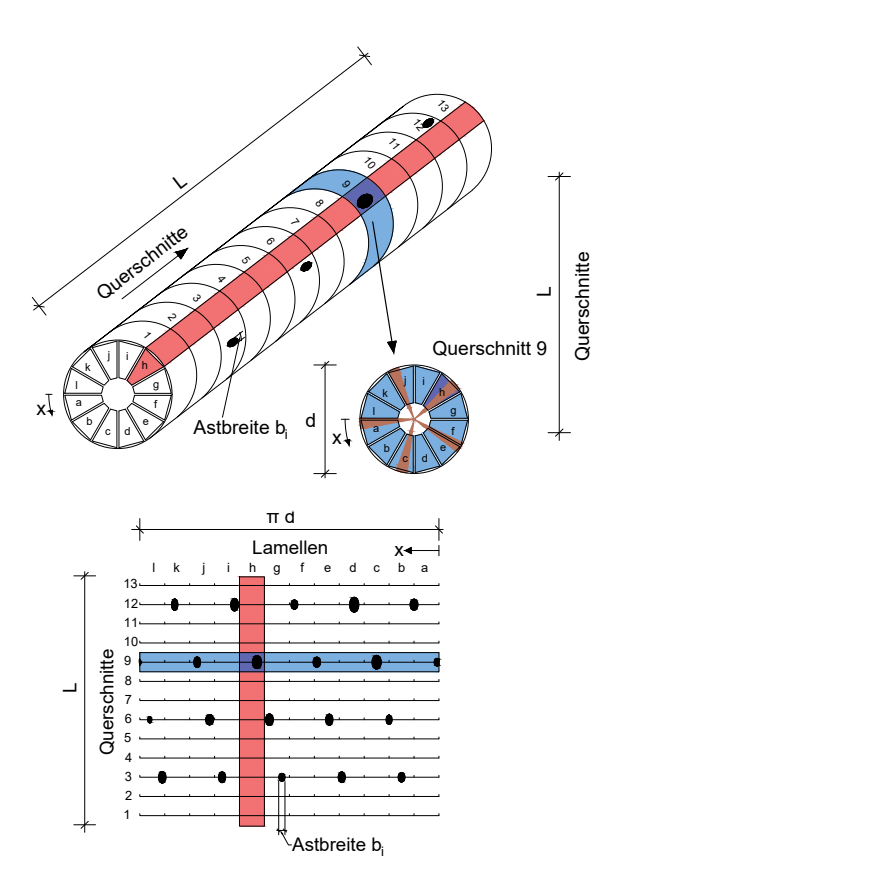

Bild 4.5: Schematische Darstellung eines beispielhaften Stammes mit fünf gleichverteilten, unterschiedlich großen Ästen je Quirl

<span id="page-104-0"></span>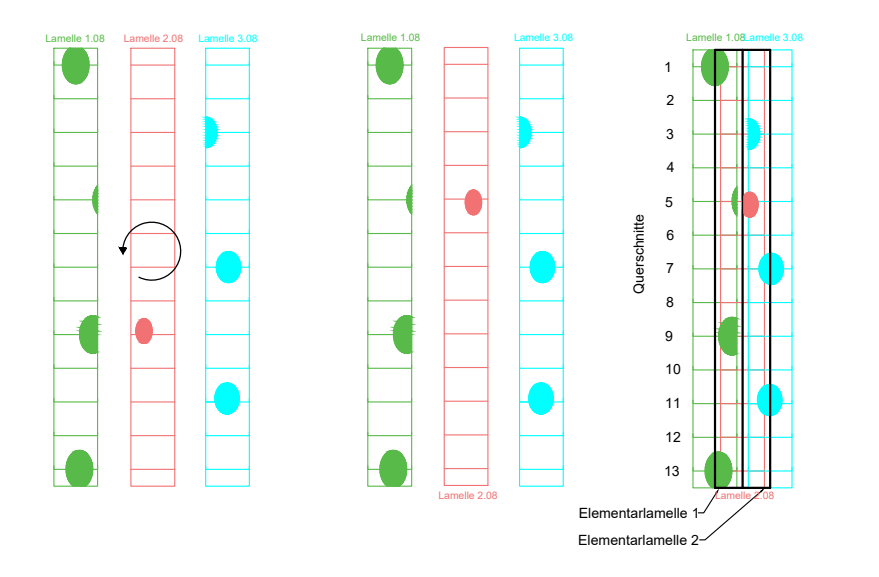

Bild 4.6: Schematische Darstellung des Legeprozesses und Überlagerung der Trapezlamellen zu Elementarlamellen

- Linkes Bild: Die zweite Lamelle (rot) wird um ihre Querachse gedreht.
- Mittleres Bild: Darstellung der Trapezlamellen vor der Überlagerung
- Rechtes Bild: Überlagerung der Trapezlamellen; Dick dargestellt ist die Breite der resultierenden Elementarlamellen. Zur Berechnung der Ästigkeit EEL wird zusätzlich der Astdurchmesser auf der schmalen Trapezseite berechnet. Dazu wird von einer linearen Abnahme des Astdurchmessers hin zur Markröhre ausgegangen.

<span id="page-105-0"></span>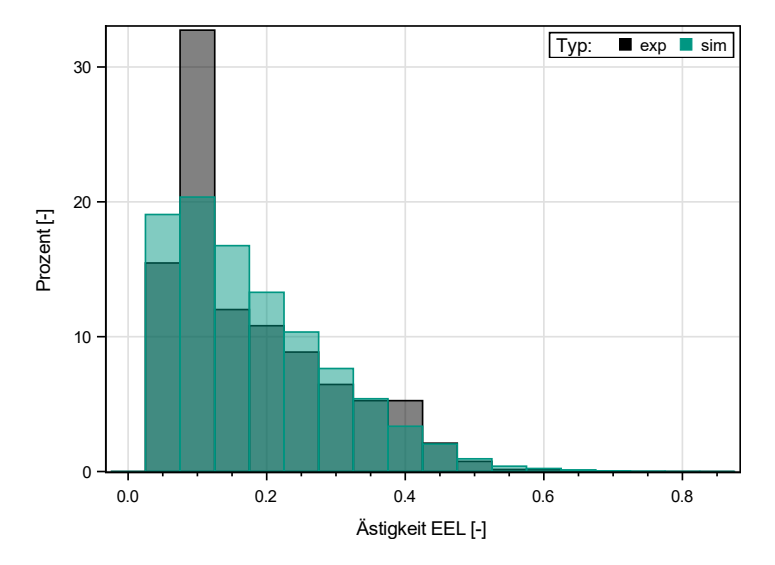

Bild 4.7: Vergleich der simulierten mit der experimentellen Verteilung für die Ästigkeit  $EEL > 0$ 

Bild [4.7](#page-105-0) zeigt einen Vergleich von simulierten mit experimentellen Werten der Ästigkeit für EEL > 0. Aus Gründen der Übersichtlichkeit werden Zellen mit EEL = 0, was ca. 80 % aller simulierten Werte (exp.: 74 %) entspricht, nicht dargestellt. Dargestellt sind 2900 simulierte Werte (grün) im Vergleich zu 970 experimentellen Werten (schwarz). Die Schiefe der Verteilung kann mit dem beschriebenen Modell gut abgebildet werden, jedoch sind die simulierte und experimentelle Verteilung nicht kongruent. Dies ist einerseits den Modellannahmen, die aus der Literatur stammen, geschuldet. Andererseits ist anzumerken, dass die experimentelle Bestimmung der Ästigkeit ein vergleichsweise ungenaues Verfahren ist, das stark von der Einschätzung der Astgrenzen der jeweiligen ausmessenden Person abhängt. Da die simulierten Werte vor allem im Bereich um EEL = 0,1 streuen (Differenz zwischen

grünen und schwarzen Balken), wird die Verteilung der Ästigkeit mit Hilfe des beschriebenen Modells gut abgebildet.

#### **4.3.2 Bestimmung der Rohdichte**

Zur Bestimmung eines Modells für die Lamellendarrdichte  $\rho_{0,E}$  standen 770 Werte zur Verfügung. Es zeigte sich, dass der Mittelwert der dyn. Stamm-E-Moduln  $\bar{E}_{dyn,Stamm}$ , gebildet aus den dynamischen E-Moduln der beiden Stämme, aus denen eine Elementarlamelle besteht, gut mit der Lamellendarrdichte korreliert (r = 0,74, Bild [A.2,](#page-237-0) S. [222\)](#page-237-0). Alle weiteren untersuchten Regressoren zeigten nur geringe Zusammenhänge. Die Lamellendarrdichte wird mit Gl. [4.2](#page-106-0) ermittelt.

$$
\rho_{0,EL} = 0,0145 \cdot \overline{\mathbf{E}}_{\text{dyn,Stamm}} + 235,11 + \varepsilon
$$
  
mit  $\mathbf{r} = 0,74$  und  $\varepsilon \in \mathsf{N}(\mathbf{0}; \mathbf{s}_{\mathsf{R}})$  mit  $\mathbf{s}_{\mathsf{R}} = 16,60$  (4.2)

Mit:

<span id="page-106-0"></span>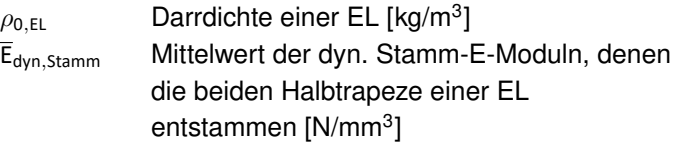

Um die Rohdichte in der Simulation genau abbilden zu können, wurde die Verteilung der Rohdichte innerhalb von Elementarlamellen aus SLH anhand von acht Balken untersucht. Jeweils zwei Balken wurden im selben Pressvorgang hergestellt, zwischen den aus ihnen hergestellten EL besteht folglich ein Zusammenhang, siehe Bild [4.8.](#page-107-0) Jede der 24 EL wurde wie beschrieben in 13 Zellen mit 150 mm Länge unterteilt. Vor der Ermittlung der Zellen-Rohdichte wurde die Bruttorohdichte ρ der Lamellen mittels Wägung ermittelt. Anschließend wurde anhand fehlerfreier Rohdichteproben die Darrdichte  $\rho_0$  mittels

Trocknung bestimmt. Über den jeweiligen Mittelwert der Holzfeuchte aller Rohdichteproben einer EL wurde die Lamellen-Darrdichte  $\rho$ 0, EL berechnet.

<span id="page-107-0"></span>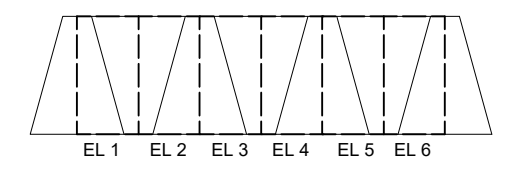

**ERREND THEAT SETTER CONSTANT AUTOMOTIVE CONSTANT CONSTANT (EXCREMEND AGS)**<br> **ERREND BILID A.S.** S. 222, bis Bild A.6, S. 224, zeigen die Verteilung der Do<br>
dichte  $\rho_0$  in den untersuchten Balken. Die Rohdichte innerhal **ERREY CON ERREY THE EINE AUTOR CONSTRANT CONSTRANT CONSTRANT CONSTRANT CONSTRANT CONSTRANT CONSTRANT CONSTRANT CONSTRANT CONSTRANT CONSTRANT CONSTRANT CONSTRANT CONSTRANT CONSTRANT CONSTRANT CONSTRANT CONSTRANT CONSTRANT** Bild [A.3,](#page-237-1) S. [222,](#page-237-1) bis Bild [A.6,](#page-239-0) S. [224,](#page-239-0) zeigen die Verteilung der Darrdichte  $\rho_0$  in den untersuchten Balken. Die Rohdichte innerhalb der einzelnen Lamellen weist mit einer mittleren Standardabweichung von  $s = 9.2$  kg/m<sup>3</sup> deutlich geringere Schwankungen als in Querrichtung auf (s = 18 kg/m<sup>3</sup>). Die Annahme, dass EL, deren Holz aus denselben Bäumen entstammt, ähnliche Rohdichten aufweisen (vgl. z. B. Lamelle 13 und Lamelle 16, Bild [A.5\)](#page-238-0), wurde nicht bestätigt. Es konnten keine weiteren Zusammenhänge der Rohdichte in Querrichtung festgestellt werden, daher wird davon ausgegangen, dass die Simulation auf Basis der Stämme und deren jeweiligen E<sub>dyn Stamm</sub> die Rohdichte in Querrichtung ausreichend genau abbildet.

Da die Streuung in Längsrichtung jedoch deutlich geringere Schwankungen aufweist, wurde untersucht, ob die Streuung in eine generelle Güte der Elementarlamelle sowie eine Schwankung der Einzelwerte um diesen Mittelwert aufgeteilt werden kann, vgl. Bild [2.11,](#page-62-0) S. [47.](#page-62-0) Es zeigte sich, dass die Darrdichte der einzelnen Zellen innerhalb einer
EL über den generellen Abstand  $\Delta_{o,EL} \in N(0,096; 12,37)$  sowie die Reststreuung innerhalb der Lamelle s<sub>R,  $\rho$ , EL</sub>  $\epsilon$  N(9,24; 3,42) berechenbar ist. Zur Berechnung der individuellen Darrdichte einer EL-Zelle wird wie folgt vorgegangen:

- 1. Für jede Elementarlamelle wird der zufällige Abstand  $\Delta_{\rho,\text{EL}}$  aus N(0,0;13,36) gewählt.
- 2. Für jede Elementarlamelle wird die verbleibende Reststreuung  $s_{R,0,EL}$  aus N(9,24;3,42) gewählt.
- 3. Für jede Zelle wird der funktionale Anteil der Regressionsgleichung  $\rho_{\text{reg,i}}$  nach Gl. [4.2](#page-106-0) berechnet.
- 4. Für jede Zelle einer EL wird der Zufallswert  $X_i$  aus der verbleibenden Streuungsverteilung N(0; s<sub>R,ρ,EL</sub>) gewählt.
- 5. Die abschließende Darrdichte einer Zelle wird nach Gl. [4.3](#page-108-0) berechnet.

<span id="page-108-0"></span>
$$
\rho_{0,EL} = \rho_{reg,i} + \Delta_{\rho,EL} + X_i \tag{4.3}
$$

## <span id="page-108-1"></span>**4.3.3 Der Elastizitätsmodul unter Zugbeanspruchung**

Zur Bestimmung von Regressionsgleichungen für den Zug-Elastizitätsmodul wurden zerstörungsfreie Steifigkeitsversuche an 294 Elementarlamellen durchgeführt. Die Dokumentation wurde mittels der in Kapitel [4.1.1](#page-95-0) vorgestellten Bildkorrelation durchgeführt. Es wurden sowohl der globale E-Modul über eine Messlänge von 1350 mm sowie die lokalen E-Moduln in 150 mm langen Zellen des gleichen Bereichs erfasst. So stehen je Lamelle ein globaler und neun lokale E-Moduln zur Verfügung, was in 2646 gemessenen Werten des lok. E-Moduls

resultiert. Während der Versuchsdurchführung wurde eine maximale Last von  $F_{max}$  = 20 kN mit einer Geschwindigkeit von 5 kN/min aufgebracht, um eine vorzeitige Schädigung der Lamellen zu vermeiden. Die aufgebrachte Last resultierte in Spannungen von etwa 6 N/mm<sup>2</sup>. Ein schematischer Versuchsaufbau ist in Bild [4.9](#page-109-0) dargestellt. Die Holzfeuchte betrug im Mittel 10,8 % ( $s = 0.6$  %), die mittlere Darrdichte betrug 411 kg/m<sup>3</sup> (s = 26,9 kg/m<sup>3</sup>).

<span id="page-109-0"></span>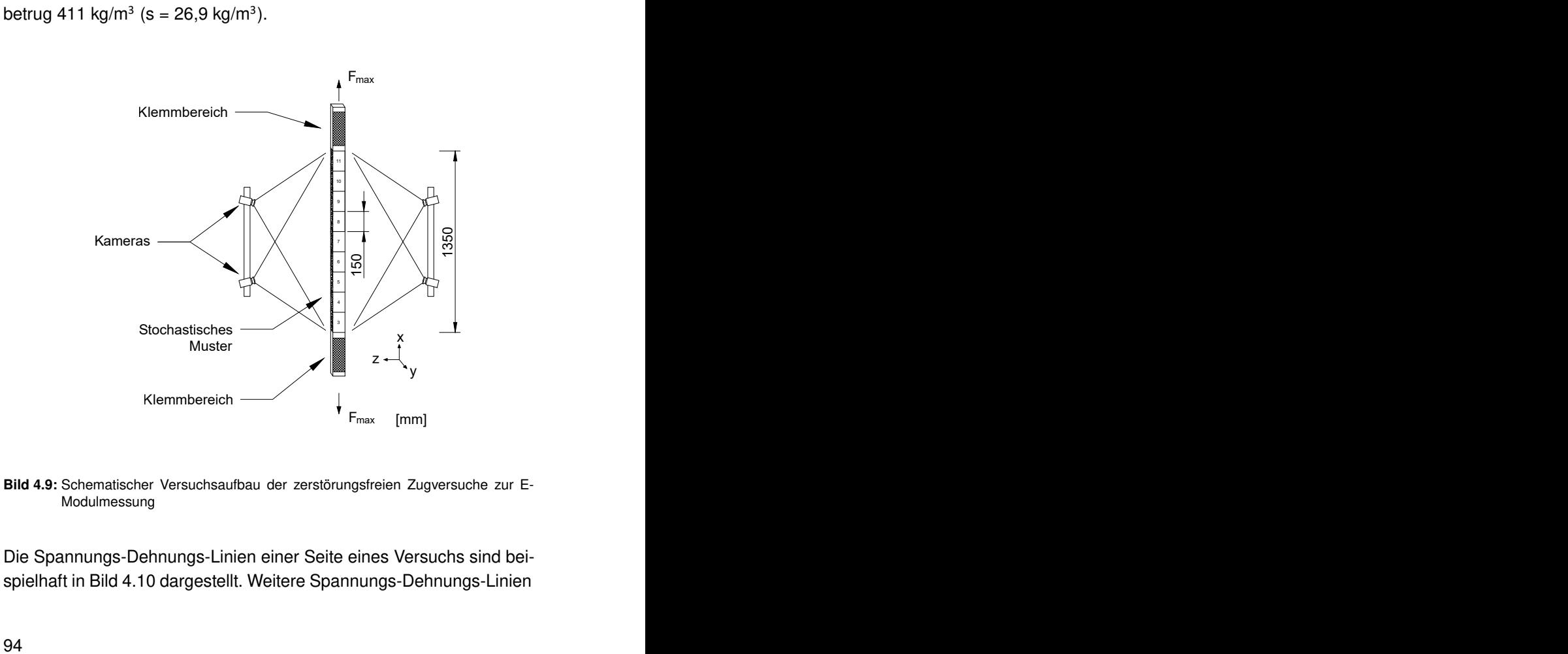

Bild 4.9: Schematischer Versuchsaufbau der zerstörungsfreien Zugversuche zur E-Modulmessung

Die Spannungs-Dehnungs-Linien einer Seite eines Versuchs sind beispielhaft in Bild [4.10](#page-111-0) dargestellt. Weitere Spannungs-Dehnungs-Linien

sind in Bild [A.7](#page-240-0) sowie Bild [A.8,](#page-241-0) S. [225,](#page-240-0) dargestellt. Zelle 4 und 11 enthalten einen Ast, wodurch die Dehnungen in diesen Zellen stark erhöht werden. Zur weiteren Untersuchung wurden die E-Moduln in einem Bereich bestimmt, für den das Spannungs-Dehnungsverhalten näherungsweise linear ist. Für beide Seiten einer Lamelle wurde der gleiche Spannungsbereich gewählt. Wie bereits angesprochen, wurde abweichend zu den normativen Regelungen in DIN EN 408:2012 der lokale E-Modul in Bereichen von jeweils 150 mm bestimmt, sodass für ein Regressionsmodell entsprechende Werte vorliegen und nicht Werte, die nach DIN EN 408:2012 über einen größeren Bereich gemessen werden, verwendet werden müssen. Über alle 2646 gemessenen Zellen bzw. Lamellen wurden die in Tabelle [4.2](#page-111-1) angegeben Kennwerte bestimmt. Dabei wurden alle Werte mithilfe der in DIN EN 384:2016 [\[6\]](#page-234-0) angegebenen Beziehungen auf die Referenz-Holzfeuchte von 12 % korrigiert.

<span id="page-111-0"></span>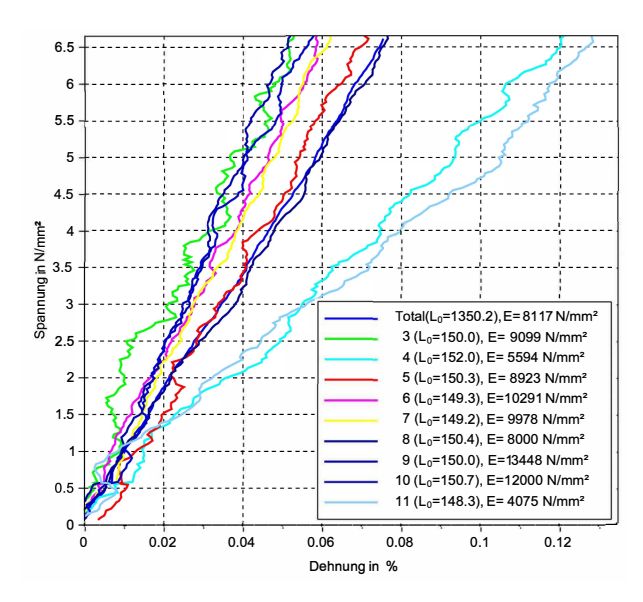

Bild 4.10: Spannungs-Dehnungs-Linien eines zerstörungsfreien Zugversuchs

<span id="page-111-1"></span>

|                                | glob. E-Modul | lok. E-Modul |
|--------------------------------|---------------|--------------|
| $n$ [-]                        | 294           | 2646         |
| $\bar{x}$ [N/mm <sup>2</sup> ] | 12348         | 12800        |
| $s$ [N/mm <sup>2</sup> ]       | 1712          | 2836         |
| COV <sub>[%]</sub>             | 13.9          | 22.2         |

Tabelle 4.2: Statistische Kennwerte der Zug-E-Moduln

### **4.3.3.1 Der globale Zug-Elastizitätsmodul Et,0,glob**

Zusätzlich zu den beschriebenen Zugversuchen wurden Biegeversuche an 451 Elementarlamellen nach DIN EN 408:2012 [\[3\]](#page-234-1) (siehe Bild [A.9,](#page-241-1) S. [226\)](#page-241-1) durchgeführt, um die Biegefestigkeit sowie Elastizitätsmoduln zu bestimmen. Alle Prüfkörper waren über ihre gesamte Länge frei von Keilzinkenverbindungen. Nach Versuchsende wurde an der Stelle des Versagens die Ästigkeit bestimmt, insofern Fehlstellen vorhanden waren, sowie die Biegefestigkeit ermittelt. Im Falle des Vorhandenseins von Ästen konnte das Versagen einer Zelle direkt zugeordnet werden, siehe Bild [A.10,](#page-242-0) S. [227.](#page-242-0) Trat jedoch ein Biegezugbruch im fehlerfreien Holz ein, ließ sich das Versagen nicht direkt einer Zelle innerhalb der EL zuordnen, Bild [A.10,](#page-242-0) S. [227.](#page-242-0) In Tabelle [4.3](#page-112-0) sind die maßgebenden statistischen Kennwerte der Versuche angegeben, die Verteilung der Biegefestigkeit f<sub>m</sub> ist in Bild [A.11,](#page-243-0) S. [228,](#page-243-0) dargestellt. Die mittlere Darrdichte betrug 424 kg/m<sup>3</sup> (s = 27,2 kg/m<sup>3</sup>) bei einer mittleren Holzfeuchte von 10,3 % (s = 0,7 %). Um ein möglichst stabi-

<span id="page-112-0"></span>

|                                | glob. E-Modul | Biegefestigkeit |
|--------------------------------|---------------|-----------------|
| $n$ [-]                        | 451           |                 |
| $\bar{x}$ [N/mm <sup>2</sup> ] | 12900         | 56,9            |
| $s$ [N/mm <sup>2</sup> ]       | 1781          | 16,4            |
| COV <sub>[%]</sub>             | 13,8          | 28,8            |

Tabelle 4.3: Statistische Kennwerte der Biegeversuche

les Modell zur Berechnung des globalen E-Moduls  $E_{t,0,glob}$  herleiten zu können, werden die Ergebnisse dieser Versuche ebenfalls verwendet. So stehen insgesamt 745 Werte des globalen E-Moduls zu Verfügung.

Es kann gezeigt werden, dass der dyn. Längs-E-Modul der Elementarlamellen eine sehr gute Korrelation ( $r = 0.87$ ) mit dem globalen E-Modul aufweist. Im Hinblick auf eine Simulation der Materialeigenschaften ist dieser Zusammenhang jedoch nicht zielführend, da die Elementarlamelle, bestehend aus zwei Halbtrapezen, ausschließlich für experimentelle Untersuchungen entstanden ist und nicht als unabhängiger Bestandteil des SLH existiert. Folglich ist es nicht möglich, Elementarlamellen bereits während des Herstellungsprozesses von SLH zu erfassen. Daher wurde nachstehender Ansatz gewählt. Der Mittelwert  $\overline{E}_{dyn,Stamm}$  zeigt auch hier einen guten Zusammenhang mit dem globalen statischen E-Modul (r = 0,73). Diese Beziehung ist in Bild [4.11,](#page-113-0) getrennt nach Art des Versuchs, dargestellt.

<span id="page-113-0"></span>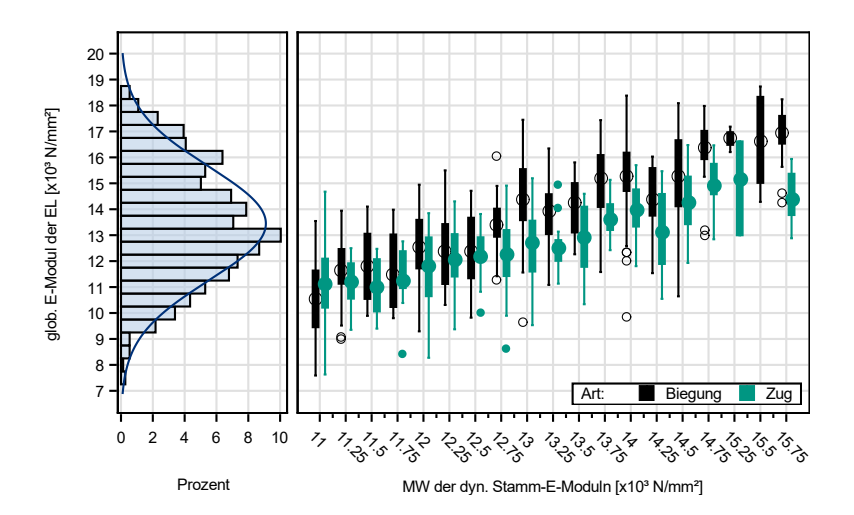

Bild 4.11: Beziehung zwischen glob. E-Modul und MW der dyn. Stamm-E-Moduln,  $r = 0.73$ 

Die Varianz ist im gesamten Wertebereich näherungsweise konstant und der globale statische E-Modul kann als normalverteilt angenommen werden. Auch ist es sinnvoll, beide Stichproben (Biegung und Zug) zusammen zu betrachten, da sie sich nur unwesentlich in ihrer Datengrundlage unterscheiden. Neben dem Mittelwert der dyn. Stamm-E-Moduln weist auch die Darrdichte der Elementarlamellen mit r = 0,57 eine gute Korrelation auf. Jedoch besteht ebenso ein Zusammenhang zwischen dynamischem Stamm-E-Modul und der Darrdichte (vgl. Abschnitt [4.3.2\)](#page-106-1). Bei Verwendung beider Parameter in einem Modell bestünde die Gefahr von Multikollinearität. Für die direkte Berechnung des globalen E-Moduls ist dies nicht zwangsläufig problematisch. Jedoch sinkt die Aussagekraft des Modells, da die Variation eines Parameters (z. B. des dyn. Stamm-E-Moduls) mit einer Variation der anderen Parameter (z. B. der Darrdichte) einhergeht. Die Auswirkungen einer Erhöhung des ersten Parameters auf die Zielvariable können so nicht direkt sichtbar gemacht werden. Auch wenn anhand der Varianzinflationsfaktoren VIF bzw. der Konditionszahl C nur eine geringe Kollinearität nachweisbar ist (VIF =  $2.23$ ; C =  $2.6$ ), wurde auf die Verwendung der Darrdichte in der generellen Regressionsgleichung für den globalen E-Modul von Elementarlamellen verzichtet, da sie den Korrelationskoeffizienten nur unwesentlich verbessert. Die resultierende Gleichung ist in Gl. [4.4](#page-114-0) angegeben und gilt unabhängig der Konfiguration innerhalb der EL, also ob Äste vorhanden sind oder die Lamelle fehlerfrei ist.

<span id="page-114-0"></span>
$$
\mathsf{E}_{\mathsf{t},\mathsf{0},\mathsf{glob}} = 1,256 \cdot \overline{\mathsf{E}}_{\mathsf{dyn},\mathsf{Stamm}} - 2914 + \varepsilon
$$
\nmit  $\mathsf{r} = 0,76$  und  $\varepsilon \in \mathsf{N}(\mathsf{0};\mathsf{S}_{\mathsf{R}})$  mit  $\mathsf{s}_{\mathsf{R}} = 1413$ 

\n(4.4)

Mit:

$$
E_{t,0,glob}
$$
 glob. E-Modul einer EL [N/mm<sup>2</sup>]  

$$
\overline{E}_{dyn,Stamm}
$$
 Mittelwert der dyn. Stamm-E-Moduln, der

einer EL enthaltenen Halbtrapeze [N/mm<sup>2</sup>]

### **4.3.3.2 Der lokale Zug-Elastizitätsmodul Et,0,lok**

Die Messlänge weist einen starken Einfluss auf die Streuung der E-Moduln auf. Bild [4.12](#page-116-0) zeigt einen Vergleich der gemessenen Einzelzellen (schwarz) mit lok. E-Moduln der mittleren drei Zellen (grün), die den Federgesetzen entsprechend in Reihe geschaltet wurden. In der Darstellung sind sowohl astbehaftete als auch fehlerfreie Zellen berücksichtigt. Die gekoppelten E Modulwerte weisen eine deutlich geringere Streuung auf als die Einzelwerte (siehe Histogramm in Bild [4.12\)](#page-116-0). Die in den Biegeversuchen gemessenen lokalen E-Moduln entsprechen in ihrer Messlänge ebenfalls einem Bereich von drei Zellen und weisen daher eine geringere Streuung auf als es für Einzelzellen der Fall ist. Sie können folglich in einem Modell für den lok. E-Modul nicht gemeinsam mit den Ergebnissen der Zugversuche betrachtet werden. Daher beschränken sich im Folgenden die Modelle der lok. E-Moduln auf die 2646 in den Zugversuchen gemessenen Werte. In Bild [4.13](#page-117-0) ist die Korrelation zwischen dem in den 150 mm langen Abschnitten gemessenen lokalen E-Modul  $E_{\text{t,0,lok}}$  und der Ästigkeit EEL dargestellt. Große Werte von EEL haben eine starke Reduktion des lok. E-Moduls zur Folge. Zusätzlich sind die Histogramme der beiden Parameter dargestellt. Der lok. E-Modul ist wie der glob. E-Modul näherungsweise normalverteilt. Dies gilt jedoch nicht für die Ästigkeit. Dort wurde in rund 74 % der Zellen eine Ästigkeit von 0,0 bestimmt wobei nur 41 Zellen eine Ästigkeit größer 0,4 aufwiesen. Der freie Bereich zwischen  $EEL = 0.0$  und  $EEL = 0.05$  kommt dadurch zustande, dass nur Äste mit d > 5 mm gemessen wurden.

Die mittlere Standardabweichung des lok. E-Moduls je Elementarlamelle fällt mit 2310 N/mm<sup>2</sup> geringer aus als die der gesamten Stichprobe

<span id="page-116-0"></span>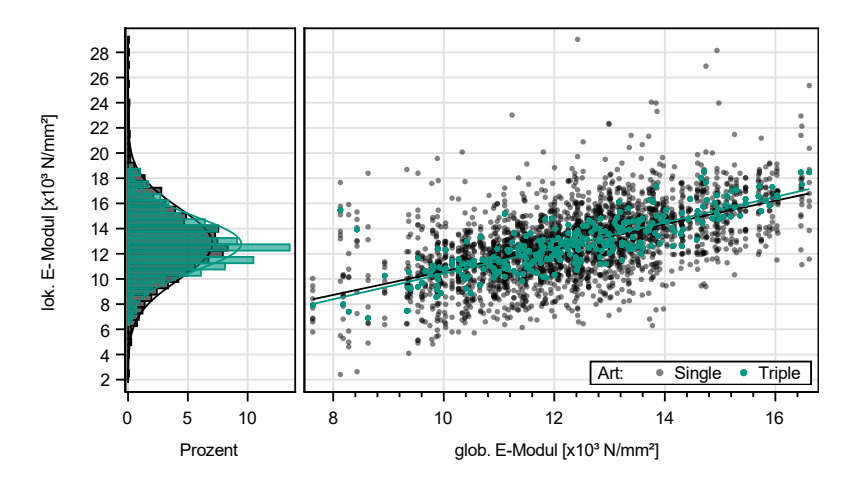

Bild 4.12: Vergleich der lok. E-Moduln

in Tabelle [4.2.](#page-111-1) Die mittlere Darrdichte der Stichprobe betrug 411 kg/m<sup>3</sup> bei einer Standardabweichung von 26,8 kg/m $^3$ .

Um zu überprüfen, ob neben der Ästigkeit EEL und dem globalen E-Modul weitere Parameter (insbesondere die (Darr-)Dichte; vgl. Gl. [2.22,](#page-61-0) S. [46\)](#page-61-0) Korrelationen zum lokalen E-Modul aufweisen, wurde eine Korrelationsanalyse durchgeführt. Im Gegensatz zu dem Modell nach Glos (siehe S. [46\)](#page-61-0) konnten keine Zusammenhänge mit der Darrdichte 0 festgestellt werden. Jedoch muss angemerkt werden, dass lediglich die Darrdichte einer Zelle je Lamelle bestimmt wurde. Daher könnte die Untersuchung der Darrdichte weiterer Zellen eine stärkere Korrelation aufdecken. Andere Parameter wurden zur Vermeidung von Multikollinearität ausgeschlossen.

<span id="page-117-0"></span>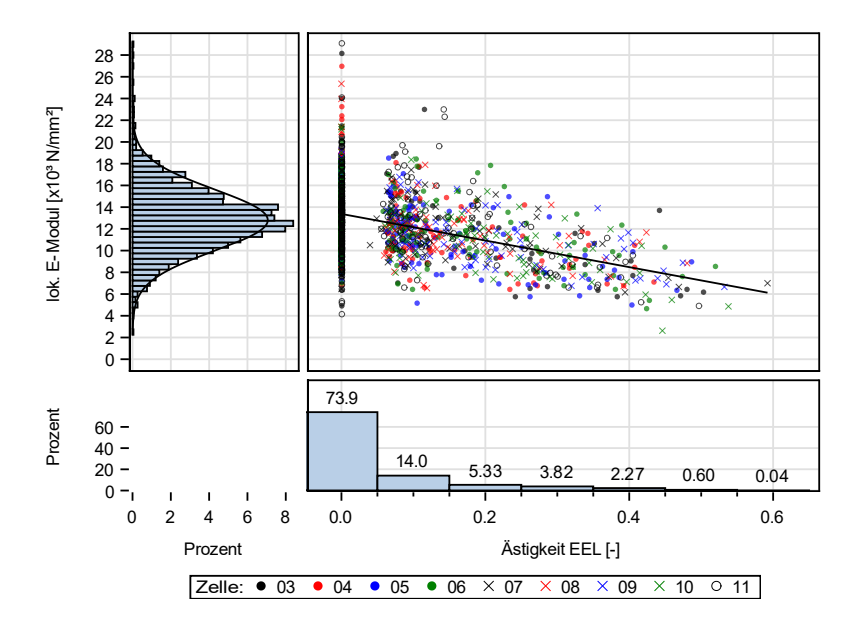

Bild 4.13: Korrelation zwischen lok. E-Modul und Ästigkeit EEL

Fink und Köhler [\[43\]](#page-231-0) unterscheiden in ihrem Modell zwischen fehlerfreien und astbehafteten Bereichen innerhalb eines Brettes. Für die hier betrachteten Zellen ist eine Aufteilung in astfreie (CWS) und astbehaftete (WS) Zellen ebenso sinnvoll, da beide Stichproben deutlich unterschiedliche Mittelwerte und Standardabweichungen aufweisen, siehe Bild [4.14.](#page-118-0) Daher wird für die weitere Analyse die Stichprobe in zwei Teilproben unterteilt, die jeweils 1954 bzw. 692 Zellen enthalten. Die Kennwerte der Teilproben sind in Tabelle [4.4](#page-118-1) angegeben. Es ist jedoch zu beachten, dass durch die regelmäßige Einteilung der Lamellen in 150 mm lange Abschnitte Zellen entstehen, in denen die Äste nah am Zellenrand liegen. Die Äste wirken sich daher auch auf

den Faserverlauf und damit indirekt auf den Elastizitätsmodul und die Zugfestigkeit der angrenzenden Zelle aus.

<span id="page-118-0"></span>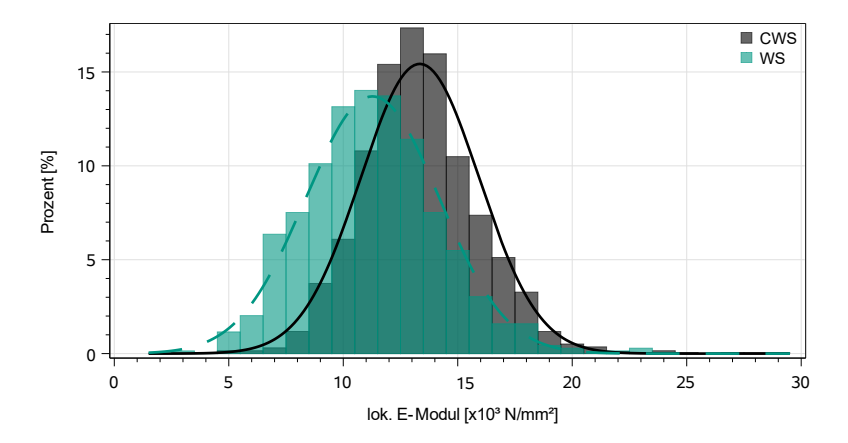

Bild 4.14: Vergleich der fehlerfreien (CWS) mit der astbehafteten (WS) Stichprobe

<span id="page-118-1"></span>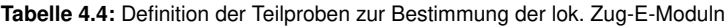

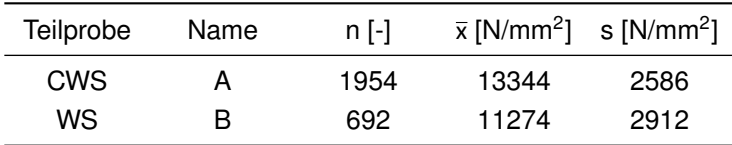

### **4.3.3.3 Modell für fehlerfreie Zellen**

Das Ziel eines Modells für astfreie Zellen ist es, die Steifigkeitseigenschaften in 150 mm langen astfreien Abschnitten zu bestimmen. Daher wird im Gegensatz zu dem Modell nach Fink und Köhler [\[43\]](#page-231-0) keine

gekoppelte Steifigkeit der astfreien Bereiche über die Länge der Elementarlamelle verwendet, sondern mit den Einzelwerten gearbeitet. Bei der Betrachtung aller Spannungs-Dehnungs-Linien fiel auf, dass die äußersten Zellen (3 und 11) instabile Dehnungslinien zeigten. Dies ist eine Folge der Messvorrichtung, da bei photographischen Linsen im Randbereich der Objektive die Schärfe aufgrund der Krümmung der Linsen nachlässt. Ebenso spielt die Ebene der Tiefenschärfe eine Rolle, die durch die zueinander gekippte Anordnung der Kameras nicht ideal genutzt wird. Es wurde folglich untersucht, ob ein Ausschluss der jeweils äußersten Zellen zu einer Verbesserung des Modells führte. Jedoch zeigte sich kein signifikanter Einfluss, weshalb alle 1954 Zellen für eine Regressionsgleichung herangezogen wurden. Gl. [4.5](#page-119-0) wird zur Berechnung der lok. E-Moduln der fehlerfreien Zellen einer Elementarlamelle verwendet.

$$
\ln \mathsf{E}_{\mathsf{t},\mathsf{CWS}} = 6{,}56 \cdot 10^{-5} \cdot \mathsf{E}_{\mathsf{t},\mathsf{0},\mathsf{glob}} - 8{,}66 + \varepsilon
$$
\n
$$
\text{mit } \mathsf{r} = 0{,}60 \text{ und } \varepsilon \in \mathsf{N}(\mathsf{0};\mathsf{S}_{\mathsf{R}}) \text{ mit } \mathsf{s}_{\mathsf{R}} = 0{,}143
$$
\n
$$
\tag{4.5}
$$

Mit:

<span id="page-119-0"></span>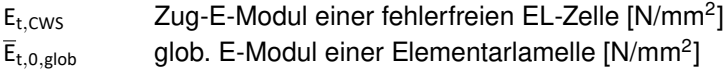

Aufgrund der inhomogenen Struktur von Holz können zwei Zellen mit dem gleichen globalen E-Modul unterschiedliche lok. E-Moduln aufweisen. Diese wachstumsbedingten Einflüsse werden im Fehlerterm berücksichtigt. Wie in Abschnitt [2.8.1,](#page-59-0) S. [44,](#page-59-0) erläutert, ist die Streuung der Eigenschaften innerhalb eines Stückes Schnittholz aus Fichte geringer als die der vollständigen Stichprobe. Die geprüften EL wurden auf das gleiche Verhalten hin untersucht. Es zeigte sich, dass für fehlerfreie Zellen der generelle Abstand zur Regressionsgeraden ∆<sub>E,EL</sub> mit  $\Delta_{E|E|}$  = N(0;0,060) beschrieben werden kann. Die Reststreuung innerhalb einer EL ist  $s_{R,E,EL} = N(0,137;0,052)$ . Beide Werte zeigen, dass die Streuung von fehlerfreien Zellen innerhalb einer EL deutlich größer ist als der generelle Abstand zur Regressionsgeraden. Colling [\[51\]](#page-232-0) beschreibt das folgende Vorgehen zur Berechnung der lokalen E-Moduln, das auch in diesem Materialmodell Anwendung findet:

- 1. Für jede Elementarlamelle wird der zufällige Abstand ∆<sub>E,EL</sub> aus N(0;0,060) gewählt.
- 2. Für jede Elementarlamelle wird die verbleibende Reststreuung  $S_{R,EL}$  aus N(0,135;0,049) gewählt.
- 3. Für jede fehlerfreie Zelle wird der funktionale Anteil der Regres-sionsgleichung E<sub>reg,i</sub> nach Gl. [4.5](#page-119-0) berechnet.
- 4. Für jede fehlerfreie Zelle einer EL wird der Zufallswert X<sub>i</sub> aus der verbleibenden Streuungsverteilung N(0; S<sub>R,E,EL</sub>) gewählt.
- 5. Der abschließende lok. E-Modul einer jeden fehlerfeien Zelle wird nach Gl. [4.6](#page-120-0) berechnet.

<span id="page-120-0"></span>
$$
ln(E_{i,t,CWS}) = E_{reg,i} + \Delta_{E,EL} + X_i
$$
\n(4.6)

#### **4.3.3.4 Modell für astbehaftete Zellen**

Eine lineare Regression basiert auf der Annahme, dass die Zielvariable normalverteilt und die Standardabweichung über den Bereich der erklärenden Variablen konstant verteilt ist (siehe Chatterjee und Price [\[39\]](#page-231-1)). Bild [4.13](#page-117-0) hingegen zeigt auf den ersten Blick eine starke Heteroskedastizität mit einer abnehmenden Varianz für größere Werte der Ästigkeit EEL. Jedoch kann mit dem von White [\[40\]](#page-231-2) beschriebenen Test diese nicht nachgewiesen werden. Daher wird von einer konstanten Varianz ausgegangen. Wie gezeigt wurde, besteht eine starke Abhängigkeit des E-Moduls von den vorkommenden Astbreiten

bzw. der Ästigkeit, daher wird diese zusätzlich zum globalen E-Modul im Regressionsmodell berücksichtigt. Als Regressionsgleichung ergibt sich Gl. [4.7](#page-121-0) zur Berechnung des E-Moduls astbehafteter Zellen.

$$
\ln \mathsf{E}_{\mathsf{t},\mathsf{WS}} = 7,30 \cdot 10^{-5} \cdot \mathsf{E}_{\mathsf{t},\mathsf{0},\mathsf{glob}} - 1,11 \cdot \mathsf{EEL} + 8,60 + \varepsilon
$$
\nmit  $\mathsf{r} = 0,75$  und  $\varepsilon \in \mathsf{N}(\mathsf{0}; \mathsf{s}_{\mathsf{R}})$  mit  $\mathsf{s}_{\mathsf{R}} = 0,171$ 

\n(4.7)

Mit:

<span id="page-121-0"></span>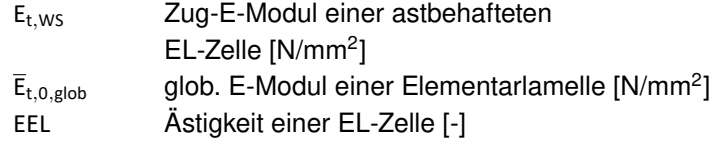

Ebenso wie für fehlerfreie Zellen wird die Streuung in den generellen Abstand einer Lamelle zur Regressionsgeraden  $\Delta_{E,EL} = N(0; 0, 10)$  sowie die Reststreuung innerhalb der Lamelle  $s_{R,EH} = N(0,163;0,097)$ aufgeteilt. Auch hier gilt, dass die Streuung innerhalb der Lamelle deutlich größer ist als der generelle Abstand. Zur Berechnung der einzelnen Werte muss das gleiche Verfahren angewendet werden wie für astfreie Zellen, vgl. Gl. [4.6.](#page-120-0)

#### **4.3.3.5 Allgemeines Modell zur Berechnung des lok. E-Moduls**

Aus Gründen der Vergleichbarkeit wurde das in Gl. [4.8](#page-121-1) befindliche allgemeine Modell hergeleitet. Es wird verwendet, um den E-Modul sowohl in fehlerfreien als auch astbehafteten Zellen zu berechnen. Die Streuung  $\varepsilon$  wird in  $\Delta_{E,EL} = N(0,0,04)$  und  $S_{R,EL} = N(0,148,0,044)$ aufgeteilt.

<span id="page-121-1"></span>
$$
\ln \mathsf{E}_{\mathsf{t},0,\mathsf{lok}} = 6,80 \cdot 10^{-5} \cdot \mathsf{E}_{\mathsf{t},0,\mathsf{glob}} - 0,98 \cdot \mathsf{EEL} + 8,63 + \varepsilon
$$
\n
$$
\text{mit } \mathsf{r} = 0,72 \text{ und } \varepsilon \in \mathsf{N}(\mathbf{0}, \mathsf{S}_{\mathsf{R}}) \text{ mit } \mathsf{S}_{\mathsf{R}} = 0,152 \tag{4.8}
$$

Mit:

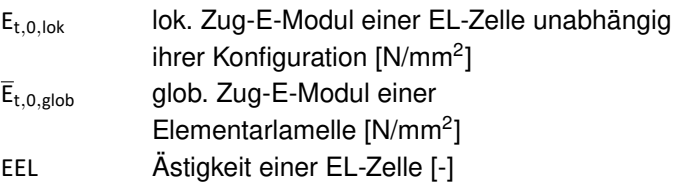

### **4.3.3.6 Diskussion der präsentierten Modelle**

Die Feststellung, dass die Streuung innerhalb eines Brettes geringer ist als die der gesamten Stichprobe an Brettern kann auch für Elementarlamellen aus Fichtenholz bestätigt werden. Obwohl die Variation innerhalb einer EL im Vergleich zur allgemeinen Güte einer Lamelle sehr hoch ist (siehe auch Bild [4.12,](#page-116-0) schwarz), ist die Streuung über den Bereich des glob. E-Moduls näherungsweise konstant. Der Wertebereich ist für beide Parameter nahezu identisch, jedoch treten für niedrige glob. E-Moduln keine extrem hohen lok. E-Moduln auf. Für hohe glob. E-Moduln gilt dies umgekehrt. Daher muss die Streuung innerhalb einer EL zwangsläufig geringer ausfallen. Zur Evaluierung der entwickelten Modelle ist in Bild [4.15](#page-123-0) der berechnete E-Modul nach Gl. [4.5](#page-119-0) bzw. Gl. [4.7,](#page-121-0) getrennt nach fehlerfreien und astbehafteten Zellen, den experimentell gemessenen Werten in schwarz gegenübergestellt. Aus Gründen der Vergleichbarkeit wurden die Fehlerterme nicht berücksichtigt. Der lok. E-Modul wird insbesondere im mittleren Größenbereich gut vorhergesagt. Für sehr kleine gemessene E Moduln liefern die Modelle zu große Werte. Für experimentell sehr große E-Moduln werden über die Modelle zu kleine Werte abgebildet. Zusätzlich ist als Referenz das im KAREMO verwendete Modell nach Glos. (Gl. [2.22,](#page-61-0) S. [46\)](#page-61-0) im Vergleich zu den experimentellen Daten abgebildet. Da nur ein Wert der Darrdichte je EL verfügbar war, wurde im Vergleich

dieser für alle Zellen einer EL angesetzt. Wie gezeigt wurde, ist die Variation der Dichte innerhalb einer Lamelle gering, weshalb diese Annahme plausibel ist. Ebenso wurde für den Vergleich angenommen, dass EEL = KAR gilt. Die Werte des Referenzmodells bilden ebenso wie die EL-spezifischen Modelle den mittleren E-Modulbereich gut ab. Eine Berechnung sehr kleiner und großer E-Moduln ist mit dem Modell nach Glos hingegen nicht möglich. Daher wird zur Berechnung von lok. E-Moduln im FE-Modell auf die hier entwickelten Gleichungen zurückgegriffen.

<span id="page-123-0"></span>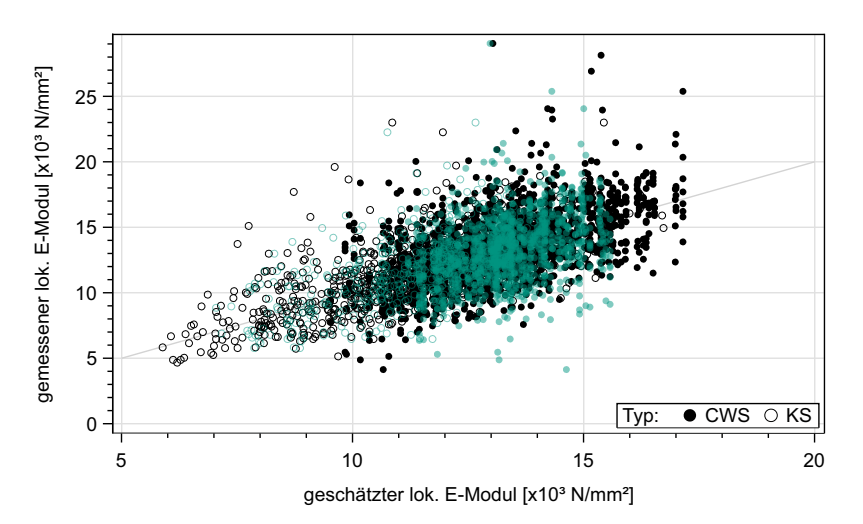

Bild 4.15: Vergleich von Modell- und exp. Werten. Schwarz: Präsentierte Modelle, grün: Referenzmodell

In der Darstellung zeigt sich eine Eigenart der Verwendung des glob. E-Moduls als Regressor: Einige Lamellen weisen verhältnismäßig hohe lok. E-Moduln auf, die durch die hier präsentierten Modelle unter Vernachlässigung der Streuung nicht abgebildet werden können. Eine

Betrachtung von Bild [4.12](#page-116-0) zeigt jedoch, dass es sich bei den sehr hohen lok. E-Moduln zugleich um Werte mit sehr großen Residuen, also großer Abweichung gegenüber dem Mittelwert, handelt. Diese entsprechen den äußeren Perzentilen (vgl. Bild [4.14\)](#page-118-0), eine Abbildung unter Berücksichtigung der Reststreuung ist folglich ausreichend.

Zur Abschätzung, ob das allgemeine Modell oder die Gleichungen zur getrennten Berechnung von fehlerfreien bzw. astbehafteten Zellen bessere Ergebnisse liefern, zeigt Bild [4.16](#page-125-0) den direkten Vergleich der hergeleiteten Regressionsgleichungen getrennt nach Zellenart unter Vernachlässigung der Fehlerterme. Für hohe E-Moduln bei astbehafteten Zellen resultiert das allgemeine Modell in niedrigeren Werten als das kombinierte Modell. Für niedrige E-Moduln werden hingegen etwas höhere Werte berechnet. Unabhängig des Modells ergeben sich für fehlerfreie Zellen sehr ähnliche Werte. Da jedoch bereits durch die Gleichungen, die sich je nach Zellenart unterscheiden, sehr niedrige und hohe E-Moduln nicht gut abgebildet bzw. hohe unterschätzt werden, wird dieser Effekt durch das allgemeine Modell verstärkt. Daher werden zur Modellierung von lok. E-Moduln im FE-Modell die Gln. [4.5](#page-119-0) sowie [4.7](#page-121-0) verwendet.

In der Berechnung der Materialeigenschaften wird eine Unter- bzw. Obergrenze von  $E_{t,0, \text{lok}} > 1.000 \text{ N/mm}^2$  bzw.  $E_{t,0, \text{lok}} < 30.000 \text{ N/mm}^2$ definiert, um extrem große Werte, die in der Realität aufgrund von Holzfehlern nicht vorkommen und simulationstechnisch Probleme verursachen, auszuschließen. Eine Begrenzung der lok. E-Moduln bei diesen Werten zeigte keine Auswirkungen auf die resultierenden Lagemaße der simulierten SSH-Biegefestigkeit f<sub>m,SSH,k</sub>.

<span id="page-125-0"></span>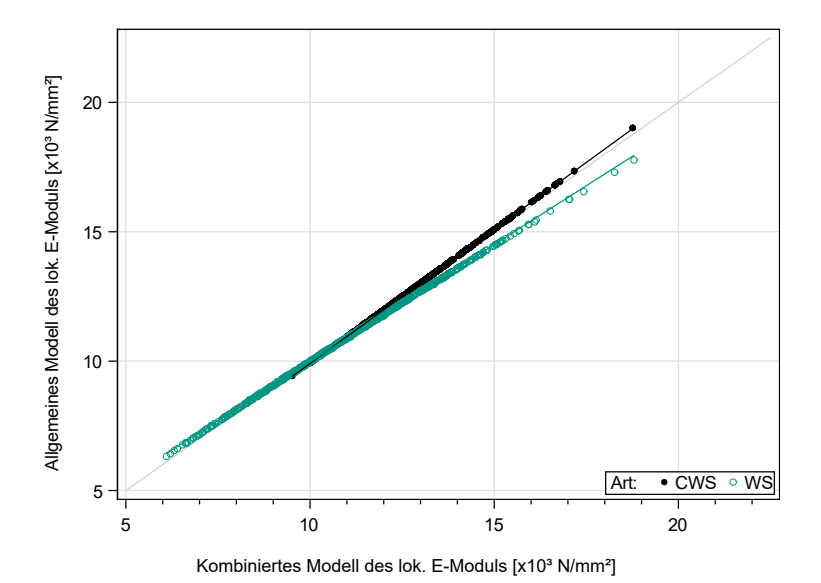

Bild 4.16: Vergleich des allgemeinen Modells mit dem kombinierten Modell in Abhängigkeit der Zellenart

## <span id="page-125-1"></span>**4.3.4 Der Elastizitätsmodul unter Druckbeanspruchung**

Anhand von 150 Druckversuchen, durchgeführt an 220 mm langen Abschnitten von Elementarlamellen, wurden Werte zur Herleitung eines Modells für den Druck-E-Modul sowie die Druckfestigkeit ermittelt. Die Abschnitte entstammten den unbeschädigten Randbereichen von Prüfkörpern, die im Rahmen von Biegeversuchen verwendet wurden, siehe Abschnitt [4.3.3,](#page-108-1) S. [93.](#page-108-1) Die Druckversuche wurden mit einer weggesteuerten Belastung und einer Geschwindigkeit von 0,5 mm/min

durchgeführt. Zur Datenaufnahme wurde ebenfalls das optische Bildkorrelationssystem verwendet, siehe Bild [4.9.](#page-109-0) Jedoch wurde an den 220 mm langen Prüfkörpern nur eine in der Mitte liegende 150 mm lange Zelle beidseitig gemessen, siehe Bild [4.17.](#page-126-0) Diese Messlänge entspricht dem 3,75 bis 4,5-fachen der variierenden Prüfkörperbreite und weicht somit von der in DIN EN 408:2012 [\[3\]](#page-234-1) gemachten Vorgabe vom 6-fachen der kleineren Querschnittsabmessung ab. Die Messlänge wurde reduziert, um ein seitliches Ausweichen des Prüfkörpers unter der aufgebrachten Belastung zu reduzieren und um Werte entsprechend der Elementlänge des FE-Modells zu generieren.  $\overline{\phantom{a}}$ 

<span id="page-126-0"></span>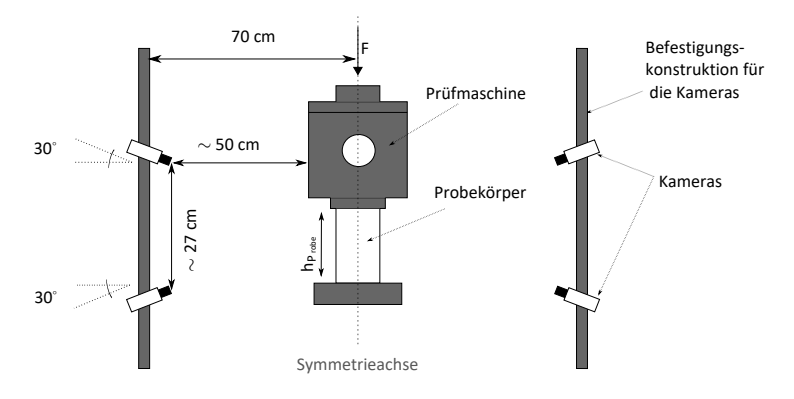

Bild 4.17: Versuchsaufbau der Druckversuche an EL-Zellen

Im Gegensatz zu den Zugversuchen wurde die E-Modul- und Festigkeitsbestimmung während desselben Versuchs durchgeführt. Werte für den glob. E-Modul waren aus den vorher durchgeführten Biegeversuchen bekannt. Die Ästigkeit EEL bewegte sich im Bereich von 0 bis 0,64, wobei 29 Zellen fehlerfrei waren. Bild [4.18](#page-127-0) zeigt beispielhaft die bei einem Druckversuch gemessenen Oberflächendehnungen in Faserrichtung (x-Richtung). Analog zu den Zugversuchen zeigt sich

eine außerhalb von Störstellen sehr gleichmäßige Dehnungsverteilung (orange). Im Nahbereich eines Astes treten teilweise deutliche Dehnungsspitzen, im Beispiel bis zu 8 % Dehnung (blau-lila), auf. Die Auswertung und Bestimmung der E-Moduln erfolgte analog zu Abschnitt [4.1.1.](#page-95-0) Tabelle [4.5](#page-127-1) gibt einen Überblick über die wichtigsten statistischen Kennwerte der Stichprobe.

<span id="page-127-0"></span>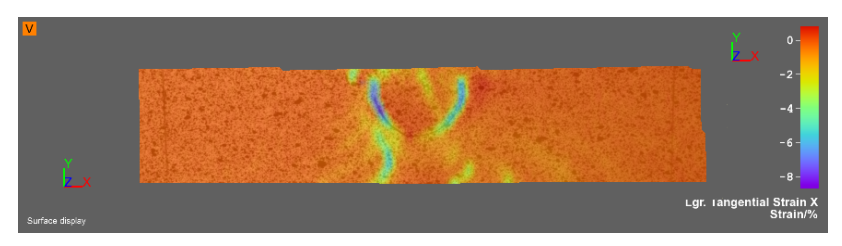

<span id="page-127-1"></span>Bild 4.18: Bei einem Druckversuch gemessene Oberflächendehnungen in Faserrichtung (x-Richtung)

|                                | glob. E-Modul | lok. E-Modul |
|--------------------------------|---------------|--------------|
| $n$ [-]                        | 150           |              |
| $\bar{x}$ [N/mm <sup>2</sup> ] | 12624         | 12094        |
| s $[N/mm^2]$                   | 2050          | 2605         |
| COV <sub>[%]</sub>             | 16,2          | 21,5         |

Tabelle 4.5: Statistische Kennwerte der Druck-E-Moduln

Als beste Regressionsparameter auf den natürlichen Logarithmus des Druck-E-Moduls  $E_{c,0,lok}$  wurden der globale E-Modul der EL  $E_{t,0,glob}$  $(r = 0.43)$  sowie die Ästigkeit EEL  $(r = -0.65)$  identifiziert. Analog zu der von Glos hergeleiteten Gleichung (siehe Gl. [2.23,](#page-61-1) S. [46\)](#page-61-1) wurde auch die Darrdichte in Betracht gezogen. Jedoch zeigte diese mit

r = 0,32 eine geringere Korrelation. Als multiple Regressionsgleichung zur Berechnung des lokalen Druck-E-Moduls ergibt sich Gl. [4.9](#page-128-0) mit r = 0,79 nach Ausschluss von zehn Versuchswerten, die als Ausreißer (|Residuum| > 3) identifiziert wurden. In das Modell gehen folglich 140 Werte ein. Eine Aufteilung der Streuung des Druck-E-Moduls innerhalb der EL in Faserrichtung wurde nicht untersucht, da je EL nur die Druckeigenschaften einer Zelle bestimmt wurden. Wie jedoch Frese anmerkt, muss in der Druckzone eines Biegeträgers lediglich der Erwartungswert der mechanischen Eigenschaften, nicht aber die Stochastik, realistisch modelliert werden [\[24\]](#page-229-0).

In E<sub>c,0,lok</sub> = 
$$
3.97 \cdot 10^{-5}
$$
E<sub>t,0,glob</sub> -  $1.10 \cdot EEL + 9.03 + \varepsilon$   
\nmit r = 0.79 und  $\varepsilon \in N(0; s_R)$  mit s<sub>R</sub> = 0.131 (4.9)

Mit:

<span id="page-128-0"></span>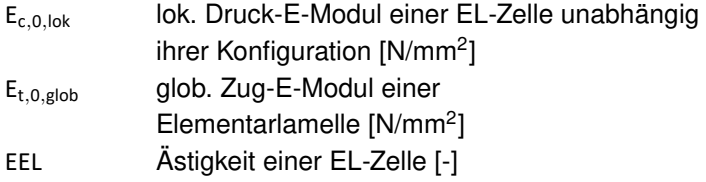

Bild [4.19](#page-129-0) zeigt den geschätzten Druck-E-Modul im Vergleich zum experimentell gemessenen Wert in schwarz getrennt nach fehlerfreien (CWS) und astbehafteten (KS) Zellen. Ebenfalls dargestellt ist das Referenzmodell nach Glos (in grün) unter der Annahme, dass KAR = EEL gilt. Insbesondere kleine E-Moduln werden durch das Referenzmodell nicht gut abgebildet. Jedoch sind diese entscheidend für eine realistische Modellierung. In der Simulation von SSH-Trägern wird daher das hier präsentierte Modell in Gl. [4.9](#page-128-0) verwendet.

<span id="page-129-0"></span>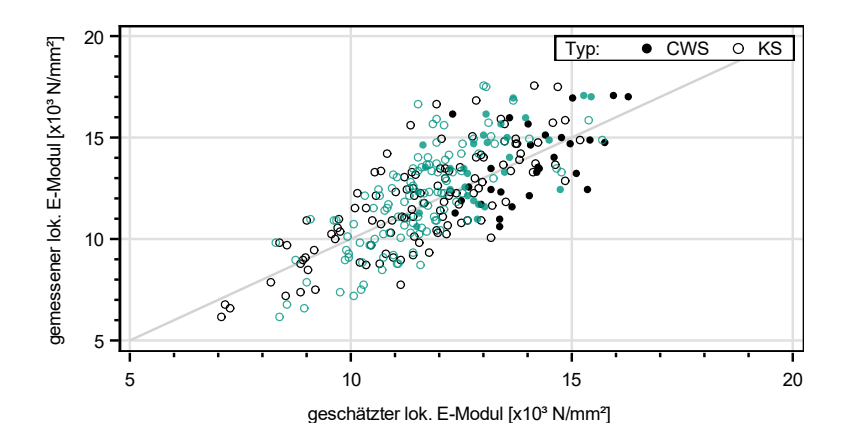

Bild 4.19: Vergleich von Modell- und exp. Werten des Druck-E-Moduls. Schwarz: Präsentiertes Modell, grün: Referenzmodell von Glos

## **4.3.5 Die Biege- und Zugfestigkeit**

In einem idealen Zugversuch stellt sich im beanspruchten Querschnitt eine gleichmäßige Spannungs- und Dehnungsverteilung ein. Folglich werden für alle Querschnittsseiten die gleichen Verformungen auf der Oberfläche ermittelt. Fehlstellen in der Holzstruktur, z. B. Äste oder Faserabweichungen, beeinflussen die Spannungsverteilung. Dies hat Verformungen w des Prüfkörpers quer zur Beanspruchungsrichtung zur Folge, siehe Bild [4.20,](#page-130-0) was sich wiederum auf die Dehnungsverteilung im Querschnitt auswirkt. Unter der Annahme ebenbleibender Querschnitte vergrößert sich die Strecke zwischen zwei Punkten auf der Außenseite der Lamelle. Die Verformungen auf der Innenseite fallen entsprechend kleiner aus. Mit der Bezugslänge von 150 mm werden die gemessenen Verformungen in die Dehnungen  $\varepsilon_1$  und  $\varepsilon_2$ umgerechnet. Unter der ingenieurmäßigen Annahme einer geleichmäßigen Spannungsverteilung im Querschnitt (Gl. [4.10a\)](#page-130-1) ist über den

<span id="page-130-0"></span>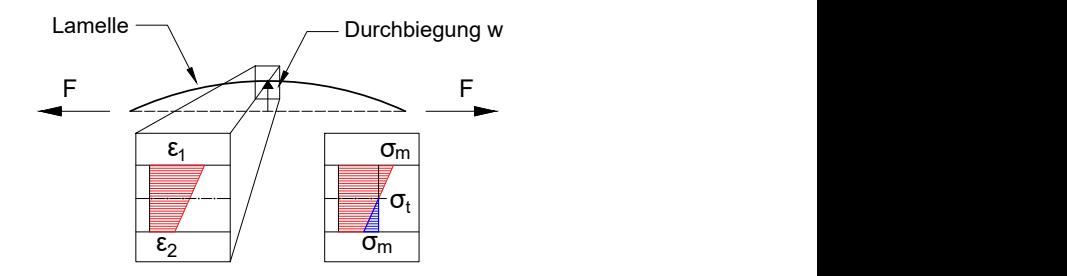

Bild 4.20: Berechnung der im Zugversuch wirkenden Biegespannung  $\sigma_{\rm m}$ 

Mittelwert der Dehnungen  $\varepsilon_1$  und  $\varepsilon_2$  der Elastizitätsmodul E<sub>t,0,lok</sub> im Querschnitt berechenbar (Gl. [4.10b\)](#page-130-2). Ausgehend davon, dass  $E_{t,0,lok}$ für den ganzen Querschnitt gültig ist, wird über die Differenz der max. Oberflächendehnung zum Mittelwert der Dehnungen und das Hookesche Gesetz die im Querschnitt wirkende Biegespannung  $\sigma_{\rm m}$ berechnet, siehe Gl. [4.10c.](#page-130-3) So ist eine Quantifizierung der im Versuch wirkenden Biegespannung  $\sigma_{\rm m}$  möglich.

<span id="page-130-1"></span>
$$
\sigma_{t,0} = \frac{F}{b \cdot h} \tag{4.10a}
$$

<span id="page-130-2"></span>
$$
E_{t,0,lok} = \sigma_{t,0} \cdot \frac{\varepsilon_1 + \varepsilon_2}{2} \tag{4.10b}
$$

<span id="page-130-3"></span>
$$
\sigma_{\mathsf{m}} = \left(\mathsf{max}(\varepsilon_1, \varepsilon_2) - \frac{\varepsilon_1 + \varepsilon_2}{2}\right) \cdot \mathsf{E}_{\mathsf{t}, \mathsf{0}, \mathsf{lok}} \tag{4.10c}
$$

Auf Grundlage der linearen Interaktion von Zug- und Biegespannung (siehe [\[55\]](#page-232-1)) in Gl. [4.11a](#page-131-0) und ausgehend von einem anfänglich konstanten Verhältnis der Zug- zur Biegefestigkeit von  $R_0 = 0.8$  wird in einem iterativen Verfahren mit Gl. [4.11b](#page-131-1) die biegespannungsfreie Zugfestigkeit ft,0,calc der untersuchten EL-Zellen, die ohne Einfluss einer wirkenden Biegespannung bestimmt worden wäre, berechnet. Mit Hilfe

der im Rahmen der Forschungsarbeit durchgeführten Biegeversuche wird nach jeder Berechnung der Zugfestigkeit  $f_{\text{tol}}$  ein neues Verhältnis  $R_{i+1}$  der Zug- zur Biegefestigkeit bestimmt und die Berechnung mit dem aktualisierten Verhältnis  $R_{i+1}$  erneut durchgeführt, bis die Änderungen in R kleiner als 0,05 % im Vergleich zum vorhergehenden Iterationsschritt sind. Nachfolgend werden die durchgeführten Biegeund Zugversuche erläutert, gefolgt von der Berechnung des Verhältnisses der Zug- zur Biegefestigkeit. Liegen die biegespannungsfreien Zugfestigkeiten an der Stelle des Versagens vor, wird abschließend mit Hilfe des censored-data-Verfahrens (siehe Abschnitt [2.7.3\)](#page-54-0) die Zugfestigkeit genauer beleuchtet.

<span id="page-131-1"></span><span id="page-131-0"></span>
$$
\frac{\sigma_{t,0}}{f_{t,0}} + \frac{\sigma_m}{f_m} \le 1
$$
\n
$$
\frac{\sigma_{t,0}}{f_{t,0}} + \frac{\sigma_m}{f_{t,0/k}} \le 1 \Leftrightarrow f_{t,0,i} \ge \sigma_{t,0} + R_i \cdot \sigma_m
$$
\n(4.11a)\n(4.11b)

### **4.3.5.1 Versuche zur Bestimmung der Biegefestigkeit**

In Tabelle [4.3](#page-112-0) sind die Kennwerte der Biegefestigkeit angegeben, die bei den durchgeführten Versuchen (siehe Abschnitt [4.3.3\)](#page-108-1) erhoben wurden. Eine Messung der lok. E-Moduln bezogen auf eine 150 mm lange Zelle lieferte keine verwertbaren Ergebnisse, da die geringen Durchbiegungen je Zelle mit induktiven Wegaufnehmern nicht zuverlässig messbar waren. Das für die Zugversuche verwendete Bildkorrelationssystem stand zum Zeitpunkt der Biegeversuche noch nicht zur Verfügung.

### **4.3.5.2 Versuche zur Bestimmung der Zugfestigkeit**

An jeder Elementarlamelle, deren E-Moduln untersucht wurde, wurde ein Zugversuch durchgeführt. Um ein seitliches Ausweichen möglichst gering zu halten und so den Zustand der Lamelle im Verbundquerschnitt möglichst realitätsnah abzubilden, wurden unter der Annahme, dass die Zelle mit der größten Ästigkeit EEL die geringste Zugfestigkeit ft,0 aufweist, die entsprechenden Zellen aus den EL herausgetrennt, sodass 80 cm lange Prüfkörper entstanden. Bei fehlerfreien EL (n = 23) wurde die Zelle mit dem geringsten gemessenen lok. E-Modul  $E_{\text{t0-0k}}$ ausgewählt. Die Last wurde über Spannbacken mit einer Klemmlänge von jeweils 25 cm in den Prüfkörper eingeleitet, sodass eine freie Länge von etwa 25 cm geprüft wurde. Die zu untersuchende Zelle war dabei mittig angeordnet. Die Prüfkörper wurden mit einer Belastungsgeschwindigkeit von 8 kN/min bis zum Versagen geprüft. Bild [4.21](#page-133-0) zeigt beispielhaft eine EL in der Prüfvorrichtung nach der Versuchsdurchführung.

Im Bereich der Spannbacken werden während des Versuchs starke Querdruckspannungen induziert. Da für die fehlerfreien Zellen höhere Zugfestigkeiten erwartet wurden, wurden diese Prüfkörper in den Lasteinleitungsbereichen verstärkt, um die höheren Querdrucklasten einleiten zu können. Zur Verstärkung wurden 300 mm lange Platten aus Buchenfurnierschichtholz mittels Schraubenpressklebung aufgebracht, siehe Bild [4.22](#page-133-1) bzw. Bild [A.12,](#page-244-0) S. [229.](#page-244-0) Die Länge der Schrauben war so dimensioniert, dass sie in die gegenüberliegende Verstärkungsplatte reichten, um eine ausreichende Quersteifigkeit zu generieren.

<span id="page-133-0"></span>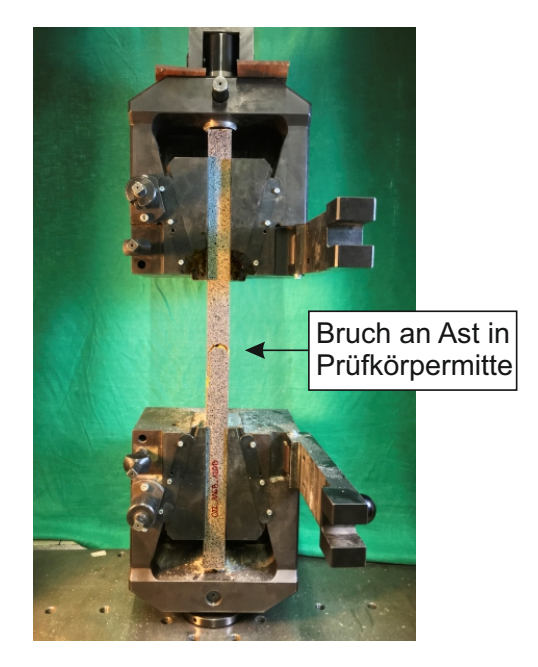

Bild 4.21: Prüfvorrichtung zur Bestimmung der Zugfestigkeit von EL-Zellen

<span id="page-133-1"></span>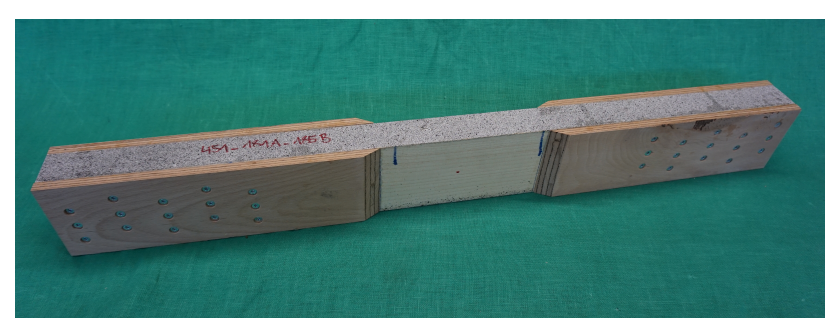

Bild 4.22: Prüfvorrichtung zur Bestimmung der Zugfestigkeit von EL-Zellen

<span id="page-134-0"></span>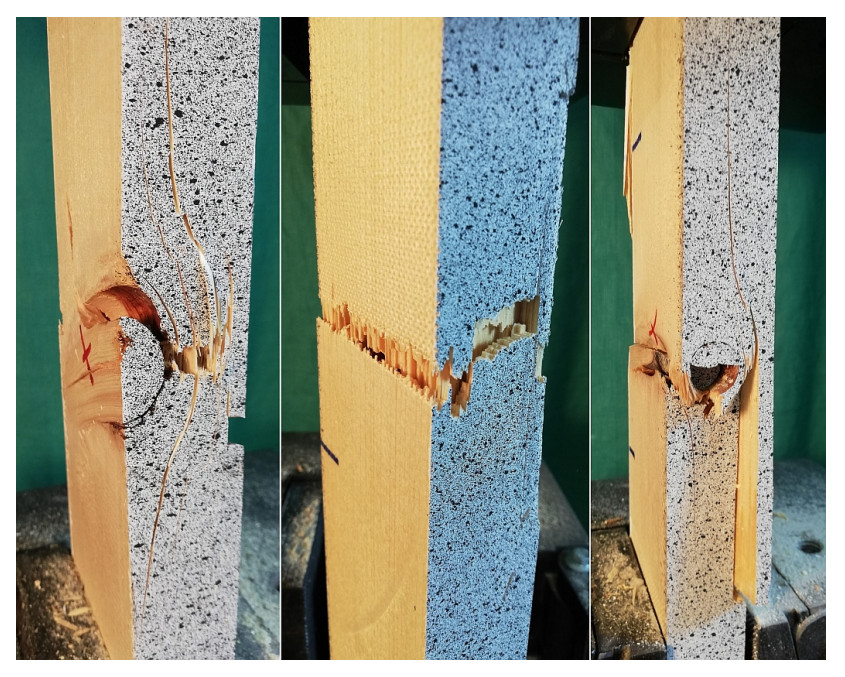

Bild 4.23: Bei den Zugversuchen beobachtete Versagensfälle; v. l. n. r.: Versagen in der untersuchten Zelle, Versagen in der Einspannung, Mischbrüche

Nach Versuchsdurchführung wurden verschiedene Versagensbilder beobachtet:

- 1. Das Versagen trat in der untersuchten Zelle an einem Ast und im umliegenden Holz auf, siehe Bild [4.23](#page-134-0) links.
- 2. Das Versagen trat im Bereich der Spannbacken auf, siehe Bild [4.23](#page-134-0) Mitte.
- 3. Es war kein Versagen sichtbar, der Prüfkörper wurde aus den Spannbacken herausgezogen.
- 4. Das Versagen fand trotz Vorhandensein eines Astes im fehlerfreien Holz statt.
- 5. Es fand ein gemischtes Versagen statt, siehe Bild [4.23](#page-134-0) rechts.

Die gleichen Versagensbilder waren auch bei den Versuchen an fehlerfreien Prüfkörpern zu beobachten, siehe Bild [A.13,](#page-245-0) S. [230.](#page-245-0) Lediglich ein Herausrutschen (3) fand nicht statt, da durch die Verstärkung ein Erreichen der Querdruckfestigkeit wirksam verhindert werden konnte.

### **4.3.5.3 Modell zur Berechnung der Zug- und Biegefestigkeit**

Nach der Versuchsdurchführung wurde über die maximal erreichte Last Fmax und die an der Oberfläche gemessenen Dehnungen die im Querschnitt wirkende Zug- und Biegespannung berechnet. Da bei den Versuchen zur Bestimmung der Zugfestigkeit keine weitere E-Modulmessung durchgeführt wurde, werden zur Berechnung die in Abschnitt [4.3.3,](#page-108-1) S. [93,](#page-108-1) beschriebenen E-Moduln verwendet. Jedoch muss angemerkt werden, dass diese Werte an einer anderen Prüfkörpergeometrie erhoben wurden. Bei der Übertragung auf die kurze Prüflänge wird folglich vermutlich ein Fehler begangen, da die Durchbiegungen aufgrund der geänderten Prüfkörperabmessungen anders ausfallen könnten. Nachfolgend werden die E-Moduln direkt auf die Zugversuche übertragen. Selbst bei der sehr kurzen freien Prüfkörperlänge vom 2,7-fachen der größeren Querschnittsabmessung treten erhebliche Biegespannungen auf, siehe Tabelle [4.6.](#page-136-0) Diese müssen bei der Interpretation der Versuche berücksichtigt werden, da die Zugfestigkeiten ansonsten stark unterschätzt werden würden. Unter Berücksichtigung der Interaktion in Gl. [4.11b](#page-131-1) und nach Iteration ergeben

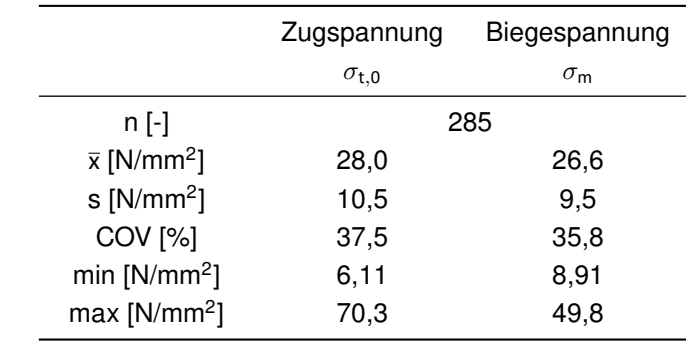

<span id="page-136-0"></span>Tabelle 4.6: Statistische Kennwerte der in den Zugversuchen wirkenden Zug- und Biegespannung

sich die in Tabelle [4.7](#page-136-1) angegebenen bzw. in Bild [4.24](#page-137-0) in Grün dargestellten Zugfestigkeiten. In blau dargestellt sind die Zugfestigkeiten unter Vernachlässigung einer Interaktion. Die erzielte Steigerung der biegespannungsfreien Zugfestigkeit ft calc gegenüber der gemessenen Zugspannung  $\sigma_{t,0}$  ist deutlich sichtbar und beträgt auf der Höhe des Mittelwertes 13,9 %. Insbesondere im Bereich der minimal gemessenen Spannungen fallen die Steigerungen mit 45,8 % sehr groß aus.

|                         | $f_{t,calc}$ [N/mm <sup>2</sup> ] | Änderung zu $\sigma_{t,0}$ [%] |
|-------------------------|-----------------------------------|--------------------------------|
| $\overline{\mathsf{x}}$ | 31,9                              | $+13,9$                        |
| s                       | 11,8                              | $+12,4$                        |
| COV                     | 37,0                              | $-1,33$                        |
| min                     | 8,91                              | $+45,8$                        |
| max                     | 79,3                              | $+12,8$                        |

<span id="page-136-1"></span>Tabelle 4.7: Vergleich der wirkenden Zugspannung mit der berechneten biegespannungsfreien Zugfestigkeit  $f_{\text{t,calc}}$ 

<span id="page-137-0"></span>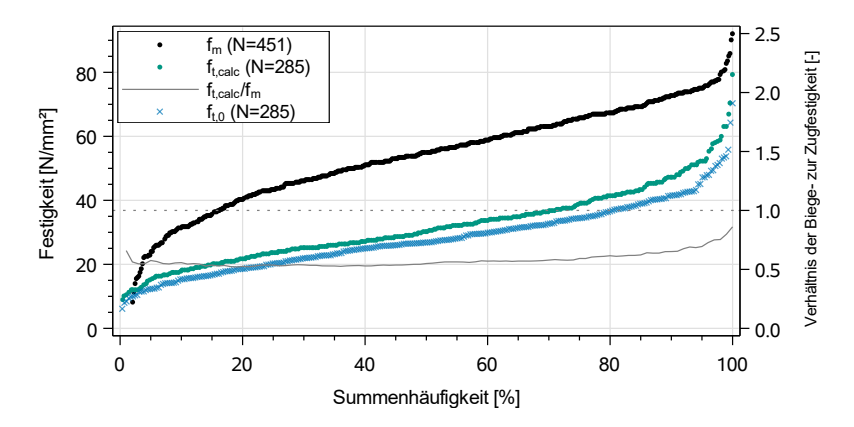

Bild 4.24: Verhältnis der Zug- zur Biegefestigkeit unter Berücksichtigung einer Durchbiegung der Zugprüfkörper. Blau zeigt die Zugfestigkeit ohne Interaktion, grün unter Berücksichtigung einer Interaktion

Eine direkte Regression auf die Biegefestigkeit ist nicht möglich, da die Durchbiegungen, die bei einem Biegeversuch nach DIN EN 408:2012 [\[3\]](#page-234-1) in einer 150 mm langen Zelle auftreten, sehr gering ausfallen Das Verhältnis der Zug- zur Biegefestigkeit wird daher in Abhängigkeit der Zugfestigkeit (in N/mm<sup>2</sup>) mit Gl. [4.12](#page-137-1) angenähert. Die Funktion ist in Bild [A.14,](#page-246-0) S. [231,](#page-246-0) dargestellt. Der Zusammenhang wird in der Simulation der Materialeigenschaften benötigt, da die Biegefestigkeit über die Zugfestigkeit ausgedrückt wird. In diesem Zusammenhang wird eine statistische Unsicherheit nicht berücksichtigt, da anhand der erhobenen Daten die Größe nicht quantifiziert werden kann.

$$
R = \frac{f_{t,calc}}{f_m} = 0,011 \cdot f_{t,calc} - 0,0404 + \frac{14,57}{1,5 \cdot (f_{t,calc} + 7,27)} \tag{4.12}
$$

Mit:

<span id="page-137-1"></span>ft,calc Biegespannungsfreie Zugfestigkeit einer EL-Zelle [N/mm<sup>2</sup>]

### $f_m$  Biegefestigkeit einer EL-Zelle [N/mm<sup>2</sup>]

Die nach DIN EN 408:2012 durchgeführten Biegeversuche an EL unterscheiden sich in ihrem beanspruchten Volumen deutlich von den Zugversuchen, die an kurzen EL-Abschnitten durchgeführt wurden. Dabei kann die Verteilung der Biegefestigkeiten (Bild [4.24,](#page-137-0) schwarz) als normkonforme Stichprobe der Grundgesamtheit angesehen werden, da das Volumen des mittleren Drittels der Lamelle mit einem konstanten Maximalmoment beaufschlagt wurde. Die schwächste Stelle der Lamelle wird so mit höherer Genauigkeit bestimmt. Bei den Zugversuchen hingegen wurde die vermeintlich schwächste Zelle vor dem Versuch anhand des Ästigkeitskriteriums EEL ausgewählt. Dies ist insbesondere für hohe Zugfestigkeiten, die die Folge von kleinen Ästen sind, kritisch zu hinterfragen, denn bei einem Zugversuch an einer Elementarlamelle mit einer freien Länge von 1350 mm, die beispielhaft nur sehr kleine Äste enthält, wäre es durchaus möglich gewesen, dass eine andere Zelle, die keine Äste aufweist, z. B. aufgrund eines ungünstigen Faserverlaufs für das Versagen maßgebend geworden wäre Die Zugfestigkeit der vollen EL wäre somit geringer ausgefallen. Jedoch sind insbesondere die unteren Bereiche der Verteilung in der Simulation von Systemfestigkeiten besonders relevant [\[56\]](#page-232-2), da an diesen Punkten auch in Trägern aus SSH ein Versagen stattfinden wird, und müssen daher gut abgebildet werden. Dies ist durch die Annahme der größten Ästigkeit als Schwachstelle gegeben.

In Abschnitt [2.7.3](#page-54-0) wurde die Bedeutung zensierter Daten und ihre Auswirkung auf Regressionsgleichungen erläutert. Im vorliegenden Fall müssen, nachdem die Zugfestigkeiten der Prüfkörper an den Punkten des Versagens errechnet wurden, Ergebnisse der Versuche, die kein oder nur ein teilweises Versagen im Bereich des Astes bzw. der entsprechenden untersuchten Zelle aufwiesen, als zensierte Datensätze behandelt werden, da die vollständige Zugfestigkeit nicht bekannt ist.

Für die Stichprobe von 285 Datensätzen bedeutet dies, dass 127 Werte als unzensierte Daten, für die die Zugfestigkeit bekannt ist, und 158 Werte als rechtszensierte Daten in das Regressionsmodell eingehen. Tabelle [4.8](#page-139-0) gibt einen Überblick über die Teilstichproben, die Verteilungen sind in Bild [A.15,](#page-246-1) S. [231,](#page-246-1) und Bild [A.16,](#page-247-0) S. [232,](#page-247-0) dargestellt. Die zensierte Stichprobe weist eine deutlich höhere mittlere Zugfestigkeit auf. Die maximal erreichten Zugfestigkeiten sind ebenfalls größer. Anhand der Maximum-Likelihood-Methode wurde Gl. (4 16) bestimmt,

<span id="page-139-0"></span>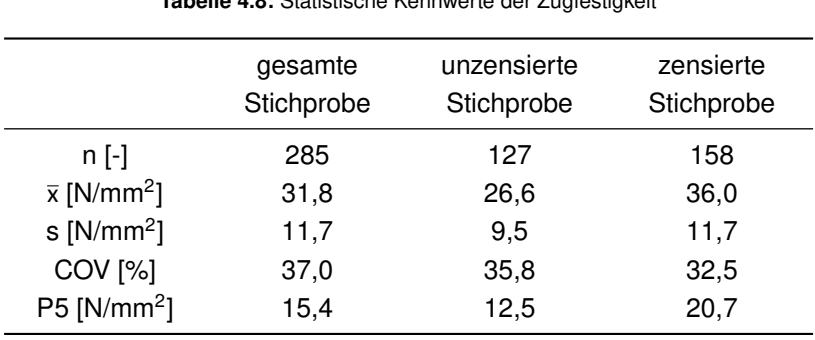

Tabelle 4.8: Statistische Kennwerte der Zugfestigkeit

die verwendet wird, um die Zugfestigkeiten einer Elementarlamelle zu berechnen, unabhängig davon, ob die Zellen fehlerfrei oder astbehaftet sind. Zur anschließenden Berechnung der Biegefestigkeit wird weiterhin das in Gl. [4.13](#page-139-1) bestimmte Verhältnis zu Grunde gelegt, da auch bei den Biegeversuchen zensierte Ergebnisse auftraten, bei denen ein Versagen nicht direkt einer Zelle zugeordnet werden konnte. Daher wird davon ausgegangen, dass die Biegefestigkeiten um das gleiche Maß ansteigen wie die Zugfestigkeiten.

<span id="page-139-1"></span>
$$
\ln f_{t,0} = 0,698 \cdot \ln E_{t,0, \text{lok}} - 1,531 \cdot \text{EEL} - 2,488 + \varepsilon
$$
  
\n
$$
\text{mit } \varepsilon \in \mathsf{N}(0; \mathbf{S}_{\mathsf{R}}) \text{ mit } \mathbf{S}_{\mathsf{R}} = 0,353
$$
\n(4.13)

Mit:

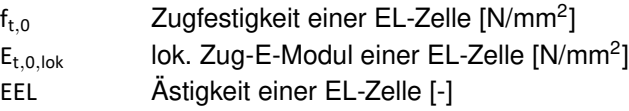

Die den Versuchen zugrundeliegende Annahme, dass die größte Ästigkeit die kleinste Zugfestigkeit zur Folge hat, wird auch bei der Simulation von Zugfestigkeiten berücksichtigt. Wenn jedoch in der Simulation für das Element einer EL mit der größten Ästigkeit die minimale Zugfestigkeit f<sub>t 0 min</sub> aufgrund der zufällig gewählten Streuung  $\varepsilon$  auf Höhe des 95 %-Quantils oder darüber liegt, wird aus Gründen der Recheneffizienz davon ausgegangen, dass alle weiteren Elemente dieser EL eine Festigkeit aufweisen, die dem 99 %-Quantilwert der Verteilung der Reststreuung entspricht. Dieses Vorgehen führt dazu, dass stellenweise im Träger sehr hohe Zug- und Biegefestigkeiten (f $_{\rm t,0}\, \gg$  100 N/mm $^2)$ berechnet werden, jedoch treten diese lokal nur sehr begrenzt auf. Da innerhalb dieses lokalen Bereichs die schwächste Zugfestigkeit, die auf regulärem Wege bestimmt wurde, schon deutlich über den Festigkeiten der anderen Lamellen liegt, wird davon ausgegangen, dass die betrachtete EL für das Versagen nicht maßgebend wird.

# **4.3.6 Die Druckfestigkeit**

Die Regressionsgleichung zur Berechnung der Druckfestigkeit wurde anhand derselben in Abschnitt [4.3.4](#page-125-1) beschriebenen Versuche hergeleitet. Zur Berechnung der jeweiligen Druckfestigkeit wurde die maximal in einem Versuch erreichte Last vor Erreichen der Entfestigung verwendet. Die wichtigsten statistischen Kennwerte sind in Tabelle [4.9](#page-141-0) zu finden. Als beste Regressoren erwiesen sich der lokale Druck-E-Modul sowie die Ästigkeit. Mit ihnen als erklärende Variablen wurde Gl. [4.14](#page-141-1)

<span id="page-141-0"></span>mit einem Korrelationskoeffizienten von r = 0,93 hergeleitet, die in den Simulationen verwendet wird, um die Druckfestigkeit, die einzelnen finiten Elementen zugewiesen wird, zu berechnen.

<span id="page-141-1"></span>

|                                | Druckfestigkeit f <sub>c.0</sub> |
|--------------------------------|----------------------------------|
| $n - 1$                        | 150                              |
| $\bar{x}$ [N/mm <sup>2</sup> ] | 38,7                             |
| s $[N/mm^2]$                   | 6,28                             |
| COV <sub>[%]</sub>             | 16,2                             |

Tabelle 4.9: Statistische Kennwerte der Druckfestigkeit

$$
\ln f_{c,0} = 0,587 \cdot \ln E_{c,0, \text{lok}} - 0,27 \cdot \text{EEL} - 1,82 + \varepsilon
$$
  
mit  $r = 0,93$  und  $\varepsilon \in N(0; s_R)$  mit  $s_R = 0,061$  (4.14)

Mit:

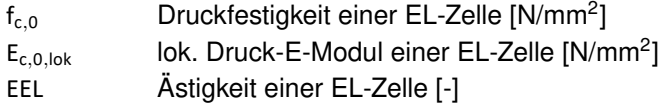

Ebenso wie für den Druck-E-Modul wurde eine Aufteilung der Streuung innerhalb der EL nicht untersucht, da nur Druckfestigkeiten einer einzelnen Zelle je EL erfasst wurden. Bild [4.25](#page-142-0) zeigt die mit Gl. [4.14](#page-141-1) geschätzten Werte gegenüber den gemessenen Druckfestigkeiten in schwarz. Zum Vergleich dargestellt ist das Referenzmodell nach Glos (Gl. [2.26,](#page-65-0) S. [50\)](#page-65-0) in grün unter der Annahme KAR = EEL. Geringe Druckfestigkeiten werden durch das Referenzmodell deutlich höher geschätzt.

<span id="page-142-0"></span>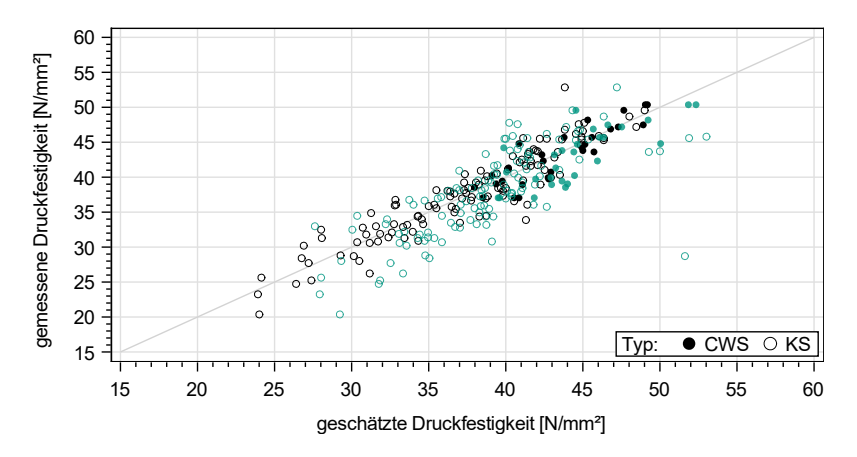

Bild 4.25: Vergleich von Modell- und exp. Werten der Druckfestigkeit. Schwarz: Präsentiertes Modell; Grün: Referenzmodell von Glos

Auffällig ist ein Ausreißer, der jedoch durch die Kombination einer hohen Darrdichte ( $\rho_0$  = 504 kg/m<sup>3</sup>) und einem sehr niedrigen lok. E-Modul ( $E_{c,0, \text{lok}} = 7810 \text{ N/mm}^2$ ) erklärt werden kann. Eine solche Kombination der Materialeigenschaften wird durch das in Gl. [4.14](#page-141-1) angegebene Modell deutlich besser dargestellt. Aus diesem Grund werden im Rahmen der Simulation Druckfestigkeiten mit der speziell für SLH entwickelten Regressionsgleichung berechnet.

# **4.4 Eigenschaften von Zellen mit Keilzinkenverbindung**

Werden zwei Fichtenbretter aus Schnittholz mittels einer Keilzinkenverbindung (KZV) verklebt, zeigen die Eigenschaften der Verbindung eine deutliche Abhängigkeit von der geringeren Darrdichte der beiden

verklebten Hälften, siehe Abschnitt [2.9.](#page-71-0) Bei der Keilzinkung (der Prozess der Herstellung einer KZV) zweier Elementarlamellen sind vier unterschiedliche Hölzer an der Verbindung beteiligt. In der praktischen Anwendung zeigt sich eine unterschiedliche Lage der Klebefuge, resultierend aus den nicht konstanten Maßen der Trapezlamellen. Bei den hier durchgeführten Untersuchungen wurde hauptsächlich eine Gleich-an-Gleich-Verklebung untersucht, siehe Bild [4.26,](#page-143-0) links.

<span id="page-143-0"></span>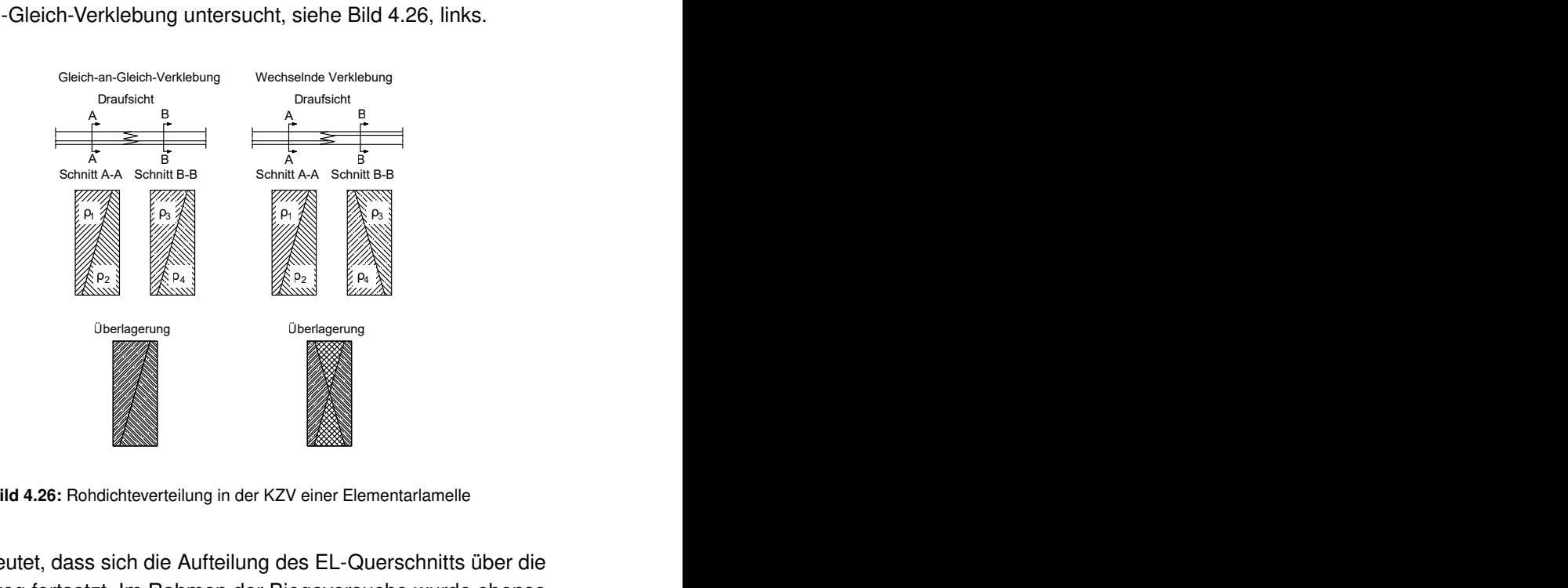

Bild 4.26: Rohdichteverteilung in der KZV einer Elementarlamelle

wechselt, siehe Bild [4.26,](#page-143-0) rechts. Die jeweilige Uberlagerung zeigt Dies bedeutet, dass sich die Aufteilung des EL-Querschnitts über die KZV hinweg fortsetzt. Im Rahmen der Biegeversuche wurde ebenso der Einfluss einer wechselnden Verklebung auf die KZV-Biegefestigkeit untersucht. Hier wurde der andere Extremfall in der Querschnittsaufteilung gewählt, indem der Querschnittsaufbau der EL in der KZV
deutlich die Verknüpfung der Rohdichten im Bereich der KZV.

Die Prüfkörper beider Varianten wurden vom Produzenten speziell für die Forschungsarbeit hergestellt und bilden unter keinen Umständen die Realität ab. Praktisch ist jede weitere Lage der Klebefugen zueinander denkbar.

Während der Versuchsdurchführung fiel auf, dass in den äußeren Bereichen der KZV kein Klebstoffauftrag vorhanden war. Bild [A.17,](#page-247-0) S. [232,](#page-247-0) zeigt eine während des Klebevorgangs entstandene Aufnahme des Leimauftrags. Es ist ein deutlich exzentrischer Leimauftrag sichtbar. In Bild [4.27,](#page-145-0) oben, ist die Detailaufnahme eines KZV-Abschnittes nach einem Biegeversuch dargestellt. Die nicht ausreichend verklebten Randbereiche (oben rechts, helle Bereiche, sowie unten) sind deutlich erkennbar. Aus diesen Gründen wurden die Brutto-Querschnittsmaße der EL um die unverklebten Randbereiche, davon ausgehend, dass diese über die gesamte EL-Breite konstant sind, reduziert und so ein effektiv wirksamer Querschnitt berechnet. Die Größe dieser Randbereiche wurde nach der Versuchsdurchführung durch Ausmessen mittels eines Messschiebers bestimmt, wobei die Reduktion der Querschnittsmaße bei Zugversuchen zweiseitig und bei Biegeversuchen einseitig stattfand, da bei Letzteren dem unverklebten Bereich in der Druckzone kein Einfluss auf die Biegefestigkeit zugeschrieben wird. Die so modifizierten Werte sind mit dem Index mod gekennzeichnet. Die Zug-E-Moduln  $E_{t,i}$  sowie die KZV-Zugfestigkeit  $f_{t,i}$  und KZV-Biegefestigkeit f<sub>m.j</sub> wurden unter Vernachlässigung einer Querschnittsschwächung im Zinkengrund mit der effektiven Querschnittsfläche berechnet. Nachfolgend werden die Auswirkungen dieses Vorgehens auf die jeweiligen Eigenschaften beleuchtet.

Da das gesamte Versuchsmaterial der KZV-Prüfkörper einem herstellenden Betrieb sowie einer Charge entstammt, stehen für einen

<span id="page-145-0"></span>Vergleich der Ergebnisse mit denjenigen von gut ausgeführten Verklebungen keine Daten zu Verfügung.

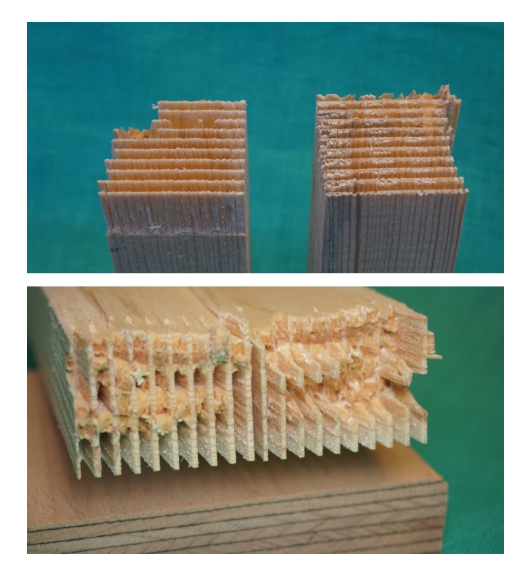

Bild 4.27: Detailaufnahme der fehlerhaften Verklebung an einem Bruchstück eines Biegeversuchs (oben) sowie deutlich erkennbare unverklebte Randbereiche bei einem Zugversuch (unten)

### <span id="page-145-1"></span>**4.4.1 Der Elastizitätsmodul von Keilzinkenverbindungen unter Zugbeanspruchung**

Zur Bestimmung einer Regressionsgleichung für die Berechnung des Zug-E-Moduls  $E_{ti}$  von KZV wurden 237 Zugversuche durchgeführt. Der Versuchsaufbau sowie die Prüfkörpergeometrie waren identisch mit denen der Zugversuche zur Bestimmung der Holz-Zugfestigkeit (siehe Bild [4.28](#page-146-0) und Abschnitt [4.3.5\)](#page-129-0). Die Verformungen wurden ebenfalls beidseitig mit dem Bildkorrelationssystem im Bereich von 150 mm um die KZV gemessen, um Werte entsprechend der Elementgröße im FE-Modell zu erfassen. Eine genauere Betrachtung der gemessenen Verformungen zeigte ebenso wie bei den Zugversuchen deutliche Durchbiegungen (siehe Bild [4.29\)](#page-147-0), ausdrückbar durch stark unterschiedliche gemessene E-Moduln auf beiden Schmalseiten.

<span id="page-146-0"></span>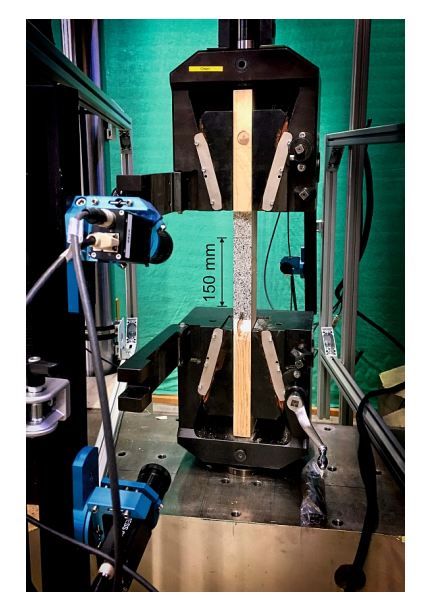

Bild 4.28: Versuchsaufbau zur Bestimmung der KZV-Zugfestigkeit sowie des E-Moduls

Ebenso wie bei den Zugversuchen zur Bestimmung der Holz-Zugfestigkeit kann daher bei den KZV-Zugversuchen nicht mehr von einem konstanten Dehnungszustand im beanspruchten Volumen ausgegangen werden. Dies hat jedoch keine Auswirkungen auf die KZV-E-Moduln. Tabelle [4.10](#page-148-0) gibt einen Überblick der (un-)modifizierten statistischen Kennwerte der Versuche (ausgehend von der Bruttosowie der effektiven Nettoquerschnittsfläche), wobei die einzelnen E-Moduln als Mittelwerte der beiden auf der Oberfläche gemessenen Werte gebildet wurden. Aufgrund der mangelhaften Verklebung muss die effektive Querschnittsfläche reduziert werden. Somit erhöhen sich die modifizierten E-Moduln, da die Verformungen mit einer geringeren Fläche korrespondieren.

<span id="page-147-0"></span>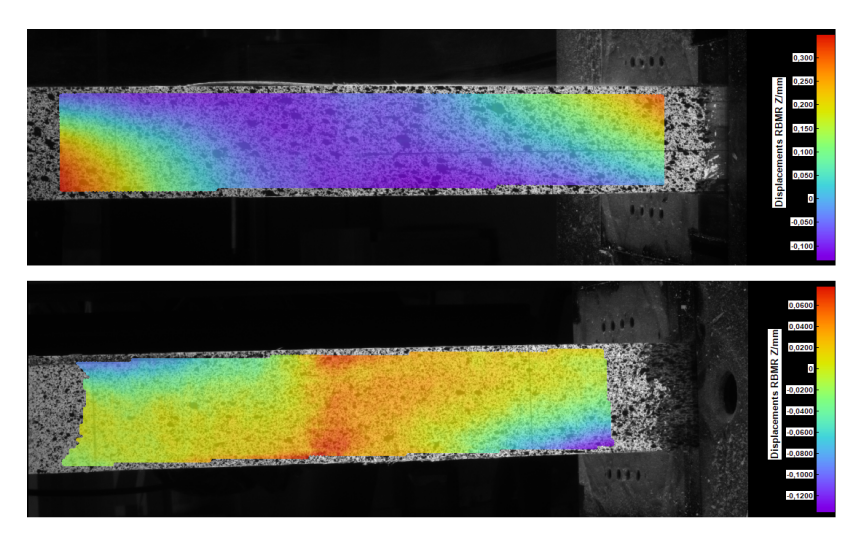

Bild 4.29: Beispielhafte Darstellung der bei KZV-Zugversuchen gemessenen Durchbiegungen in z-Richtung, Darstellung beider Schmalseiten eines Prüfkörpers

<span id="page-148-0"></span>

|                                | Zug-E-Modul<br>der KZV | Mod. Zug- E-<br>Modul der KZV |
|--------------------------------|------------------------|-------------------------------|
| $n - 1$                        |                        | 237                           |
| $\bar{x}$ [N/mm <sup>2</sup> ] | 15832                  | 18400                         |
| $s$ [N/mm <sup>2</sup> ]       | 2851                   | 3464                          |
| COV <sub>[%]</sub>             | 18,0                   | 18,8                          |

Tabelle 4.10: Statistische Kennwerte der KZV-Zug-E-Moduln

Aufgrund des Herstellungsverfahrens wird nicht in allen Fällen gewährleistet, dass eine KZV, wie in DIN EN 14080:2013 [\[2\]](#page-234-0) gefordert, astfrei ausgeführt wird, siehe Bild [4.30.](#page-149-0) Daher wurden für diese 38 Prüfkörper, die in der Stichprobe enthalten sind, alle Äste und deren Abstände zur KZV aufgenommen, um einen möglichen Einfluss auf die Steifigkeit und Festigkeit erfassen zu können. Die Abstände betragen 0 mm (der Ast liegt direkt in der KZV) bis 308 mm (der Ast liegt im Bereich der Einspannung). Ein Einfluss der Ästigkeit (weder von Ästen innerhalb der KZV-Zelle noch in der Einspannung) auf den E Modul wurde nicht festgestellt, siehe Bild [A.18,](#page-248-0) S. [233.](#page-248-0) Bild [4.31](#page-150-0) zeigt einen Vergleich der Zug-E-Moduln (Bruttoquerschnitt: gelb; effektiver Querschnitt: grün) der KZV mit den lok. E-Moduln der fehlerfreien EL-Zellen (schwarz) sowie die entsprechenden Verhältnisse der E-Moduln der KZV zu denen der fehlerfreien Holzzellen in grau bzw. blau. Die Unterschiede zwischen modifizierter und nicht modifizierter Verteilung sind offensichtlich, wobei beide Verteilungen deutlich höhere Werte aufweisen als die der fehlerfreien EL-Zellen. Die für Brettlamellen aus Fichtenholz gültige Annahme, dass der KZV-E-Modul über den Mittelwert der E-Moduln der angrenzenden Bretter ausdrückbar ist (vgl. Abschnitt [2.9\)](#page-71-0), gilt folglich nicht für KZV in Elementarlamellen aus SLH.

<span id="page-149-0"></span>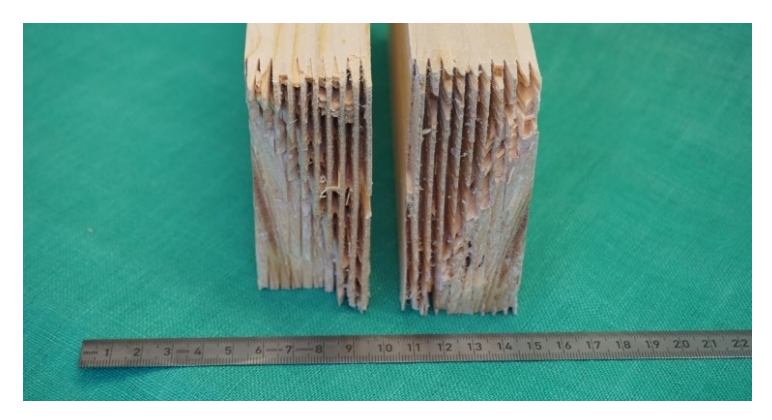

Bild 4.30: Querschnitt einer KZV mit einem Ast in einem der Halbtrapeze einer EL

Anhand einer Teilstichprobe von 64 Versuchen wurde untersucht, ob Abhängigkeiten zwischen E<sub>timod</sub> und den Darrdichten  $\rho_1$  bis  $\rho_4$  (siehe Bild [4.26\)](#page-143-0) sowie den daraus resultierenden Minimalwerten aller an der KZV beteiligten Trapezhälften vorhanden sind. Es wurden jedoch nur sehr geringe Korrelationen von maximal r = 0,09 festgestellt. Die Überprüfung der übrigen Variablen sowie ihrer Kreuzprodukte auf ihre Korrelation mit E<sub>ti,mod</sub> zeigte, dass die minimale Darrdichte  $\rho_{0,\text{min}}$  sowie der minimale Mittelwert der Stamm-E-Moduln E<sub>dvn.Stamm</sub> der beiden verbundenen EL jeweils 33 % der Streuung erklären (siehe Bild [A.19,](#page-249-0) S. [234\)](#page-249-0). Auf dieser Grundlage wurde Gl. [4.15](#page-149-1) zur Berechnung des mod. KZV-E-Moduls hergeleitet. Fünf Messwerte wurden als Ausreißer (Residuum  $\gg$  3) identifiziert und daher von der Analyse ausgeschlossen.

<span id="page-149-1"></span>
$$
E_{t,j,\text{mod}} = 1,391 \cdot \overline{E}_{\text{dyn,Stamm,min}} + 816 + \varepsilon
$$
  
mit  $r = 0,36$  und  $\varepsilon \in N(0; s_{R})$  mit  $s_{R} = 2990$  (4.15)

Mit:

 $E_{t,j,mod}$  mod. KZV-Zug-E-Modul [N/mm<sup>2</sup>]

134

Edvn. Stamm.min Minimum der beiden an einer Verbindung beteiligten Mittelwerte der dyn. Stamm-E-Moduln der in einer EL enthaltenen Halbtrapeze [N/mm<sup>2</sup>]

<span id="page-150-0"></span>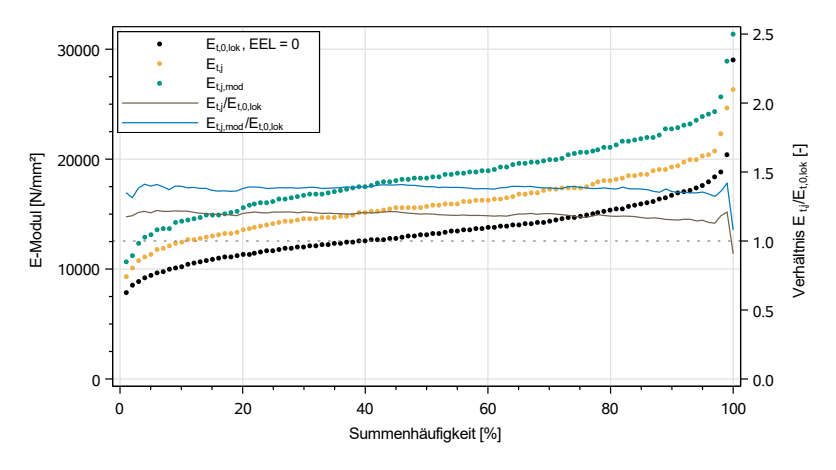

Bild 4.31: Vergleich der Zug-E-Moduln der KZV mit denen des Holzes

#### **4.4.1.1 Einfluss der Berechnungsart des KZV-E-Moduls**

Verglichen werden die Berechnung des KZV-E-Moduls ausgehend vom Mittelwert der benachbarten fehlerfreien EL-Zellen nach Gl. [2.36](#page-74-0) mit einer direkten Regression nach Gl. [4.15.](#page-149-1) Bild [4.32](#page-151-0) zeigt die Summenhäufigkeiten des experimentellen sowie der simulierten KZV-E-Moduln im Vergleich. Dabei können die im Versuch gemessenen Werte besser durch die direkte Regression nach Gl. [4.15](#page-149-1) dargestellt werden. Wird der KZV-E-Modul durch den Mittelwert der E-Moduln der angrenzenden Zellen berechnet, werden die im Versuch festgestellten Werte über den gesamten Bereich der Verteilung unterschätzt. Daher

wird für alle nachfolgenden Simulationen Gl. [4.15](#page-149-1) zur Berechnung des KZV-E-Moduls verwendet.

<span id="page-151-0"></span>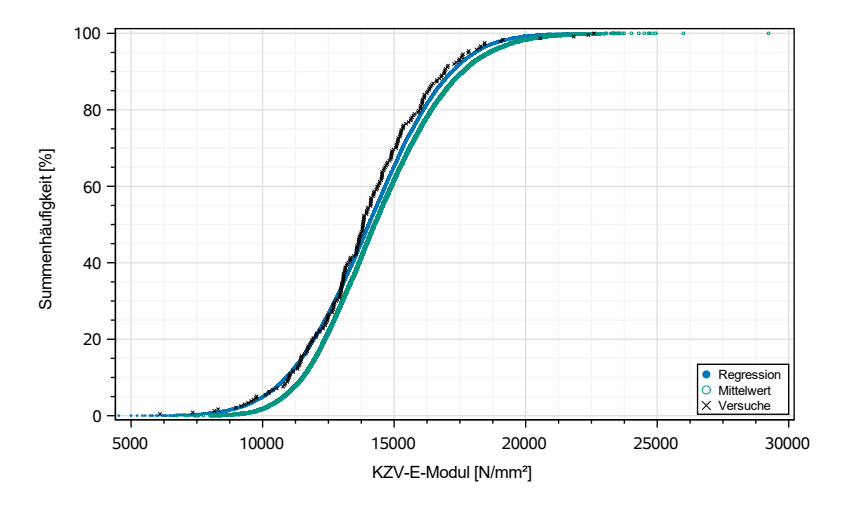

Bild 4.32: Summenhäufigkeiten des experimentellen und simulierten KZV-E-Moduls

## **4.4.2 Der Elastizitätsmodul von Keilzinkenverbindungen unter Druckbeanspruchung**

Im vorhergehenden Abschnitt wurde gezeigt, dass der (effektive) KZV-E-Modul E<sub>ti.mod</sub> nicht durch den Mittelwert des fehlerfreien E-Moduls Et,0,lok der beiden miteinander verbundenen Elementarlamellen ausgedrückt werden kann. Dennoch wird ohne Nachweis davon ausgegangen, dass die Beziehung in Gl. [4.16](#page-152-0) zur Berechnung der KZV-E-Moduln

<span id="page-152-0"></span>unter einer Druckbeanspruchung gültig ist. Sie wird in der Simulation von SSH zur Berechnung von E<sub>c.j</sub> verwendet.

$$
E_{c,j} = \frac{1}{2} \cdot (E_{c,0,lok,i} + E_{c,0,lok,i+1})
$$
\n(4.16)

### <span id="page-152-1"></span>**4.4.3 Die Biege- und Zugfestigkeit von Zellen mit Keilzinkenverbindung**

Die nachfolgenden Analysen der Zugfestigkeit basieren auf denselben in Abschnitt [4.4.1](#page-145-1) beschriebenen Versuchen. Im entsprechenden Abschnitt wurde gezeigt, dass eine Reduktion der Querschnittsfläche notwendig ist, um plausible E-Modulwerte zu erhalten. Bei allen nachfolgend genannten Zug- und Biegefestigkeiten handelt es sich ebenfalls um Werte, die mit Hilfe des entsprechenden effektiven Querschnitts berechnet wurden. Aus Gründen der Übersichtlichkeit werden beide Festigkeiten ebenfalls mit dem Zusatz mod im Index versehen.

#### **4.4.3.1 Versuche zur Bestimmung der KZV-Biegefestigkeit**

Die 255 Versuche zur Bestimmung der KZV-Biegefestigkeit wurden ebenfalls nach dem in DIN EN 408:2012 festgelegten Versuchsaufbau (siehe Bild [A.9,](#page-241-0) S. [226\)](#page-241-0) durchgeführt. Abweichend zu den Versuchen zur Bestimmung der Holz-Biegefestigkeit wurden keine Verformungen gemessen, da die Durchbiegungen in einem 150 mm langen Abschnitt sehr gering ausfallen. Es wurden vier Teilstichproben mit unterschiedlichen Querschnittsgeometrien (vgl. Bild [4.26,](#page-143-0) S. [128\)](#page-143-0) untersucht, siehe Tabelle [4.11.](#page-153-0) In Bild [A.20,](#page-250-0) S. [235,](#page-250-0) sind die unterschiedlichen Versagensarten dargestellt. Auch für die Biegefestigkeit gilt wie für die Zugfestigkeiten, dass modifizierte Festigkeitswerte mit dem Index mod versehen sind. Nachfolgend werden ausschließlich diese betrachtet (vgl. Abschnitt [4.4.1,](#page-145-1) S. [130\)](#page-145-1). Jedoch wird die Reduktion des Quer-

<span id="page-153-0"></span>

| Stichprobe     | $n$ [-] | $h$ [mm] | Verklebung [N/mm <sup>2</sup> ] | $\overline{\mathbf{x}}$ | COV<br>$[\%]$ |
|----------------|---------|----------|---------------------------------|-------------------------|---------------|
| S1             | 92      | 93       | Gleich                          | 35,3                    | 16,5          |
| S <sub>2</sub> | 64      | 86       | Gleich                          | 38,0                    | 14,5          |
| S <sub>3</sub> | 51      | 93       | Gleich                          | 35,5                    | 14,0          |
| S <sub>4</sub> | 48      | 86       | Wech-<br>selnd                  | 40.6                    | 16,8          |

Tabelle 4.11: Stichproben zur Untersuchung der KZV-Biegefestigkeit

schnitts nur auf der sich in der Zugzone befindlichen Querschnittsseite vorgenommen, da die fehlende Verklebung in der Druckzone keinen Einfluss auf die Festigkeit hat. Bild [A.21,](#page-251-0) S. [A.21,](#page-251-0) zeigt die summierten Häufigkeitsverteilungen der einzelnen Stichproben. Erwartungsgemäß weisen S1 und S3 aufgrund einer identischen Querschnittsgeometrie sehr ähnliche Verteilungen auf, sie werden nachfolgend zusammengefasst betrachtet. Der Mittelwert der Stichprobe S2 liegt aufgrund der geringeren Querschnittshöhe 8,6 % über den Werten der Stichproben 1 und 3, hier wird ein geringer Einfluss des Volumens deutlich. Stichprobe S4 wiederum liefert im Mittel Werte, die 14,3 % über denen der Stichproben 1 und 3 liegen. Dies ist eine Folge der unterschiedlichen Querschnittsgeometrie, die in der KZV ihre Orientierung wechselt. Folgend aus diesen deutlichen Unterschieden in den Festigkeiten und um eine direkte Vergleichbarkeit mit den KZV-Zugfestigkeiten zu gewährleisten, werden nachfolgend nur die Stichproben S1 und S3 (n = 143) zur Entwicklung eines Modells zur Berechnung der

<span id="page-154-0"></span>KZV-Biegefestigkeit verwendet. In Tabelle [4.12](#page-154-0) sind die wichtigsten Kennwerte der Stichprobe angegeben.

|                                | Biegefestigkeit f <sub>m.i</sub> |
|--------------------------------|----------------------------------|
| n [-]                          | 143                              |
| $\bar{x}$ [N/mm <sup>2</sup> ] | 35,7                             |
| $s$ [N/mm <sup>2</sup> ]       | 4,89                             |
| COV <sub>[%]</sub>             | 13,7                             |
|                                |                                  |

Tabelle 4.12: Statistische Kennwerte der KZV-Biegefestigkeit

#### **4.4.3.2 Versuche zur Bestimmung der KZV-Zugfestigkeit**

Zur Herleitung eines Modells für die KZV-Zugfestigkeiten wurden die Resultate derselben in Abschnitt [4.4.1](#page-145-1) beschriebenen Versuche verwendet. Für einen Prüfkörper war aufgrund eines Problems mit der Prüfmaschine keine Bestimmung der Maximallast möglich. Dieser Versuch wurde daher von der Auswertung ausgeschlossen. Wie bei den Versuchen zur Bestimmung der Holz-Zugfestigkeit von EL wurden auch bei den KZV-Zugversuchen unterschiedliche E-Moduln auf den jeweiligen Schmalseiten gemessen. Auch hier sind diese Unterschiede ein Maß für die Durchbiegung des Prüfkörpers während des Versuchs. Daher wird das in Abschnitt [4.3.5](#page-129-0) beschriebene Verfahren auch auf die Ergebnisse der KZV-Zugversuche angewendet. Tabelle [4.13](#page-155-0) gibt einen Überblick über die in den KZV-Zugversuchen wirkenden Zugund Biegespannungen. Die durch den Versuchsaufbau induzierten Biegespannungen fallen gegenüber den in den Holz-Zugversuchen

aufgetretenen Spannungen (vgl. Tabelle [4.6,](#page-136-0) S. [121\)](#page-136-0) deutlich geringer aus, da die KZV eine definiertere Schwächung des Querschnitts darstellt, als z. B. ein Ast. Daher ist auch die Prüfung eines kurzen Lamellenabschnitts zur Bestimmung der KZV-Zugfestigkeit nicht kritisch zu sehen, da die Verbindung der beiden Lamellen eine deutliche Schwachstelle darstellt, die auch bei Versuchen an längeren Lamellenabschnitten den Punkt des Versagens definiert hätte.

| Zugspannung           | Biegespannung                    |
|-----------------------|----------------------------------|
| $\sigma_{\text{t,i}}$ | $\sigma_{\mathsf{m},\mathsf{i}}$ |
|                       | 236                              |
| 27,4                  | 4,72                             |
| 4,96                  | 3,31                             |
| 18,1                  | 70,1                             |
| 8,84                  | 0,00                             |
| 38,8                  | 17,0                             |
|                       |                                  |

<span id="page-155-0"></span>Tabelle 4.13: Statistische Kennwerte der in den KZV-Zugversuchen wirkenden Zugund Biegespannung

### **4.4.3.3 Modell zur Berechnung der KZV-Zug- und Biegefestigkeit**

Zur Auswertung wird ebenfalls die in Gl. [4.11b](#page-131-0) angegebene Beziehung zu Grunde gelegt. Nach Iteration ergibt sich die in Bild [4.33](#page-156-0) in grün angegebene Summenhäufigkeit für die Zugfestigkeit an der Stelle des Versagens bei den KZV-Zugversuchen. Zum Vergleich ist die Verteilung unter Vernachlässigung einer Interaktion in blau dargestellt. Im Mittel fallen die Zugfestigkeiten unter Berücksichtigung einer

Interaktion um 15,7 % höher aus. In Tabelle [4.14](#page-156-1) sind die statistischen Kennwerte der Stichprobe angegeben.

<span id="page-156-0"></span>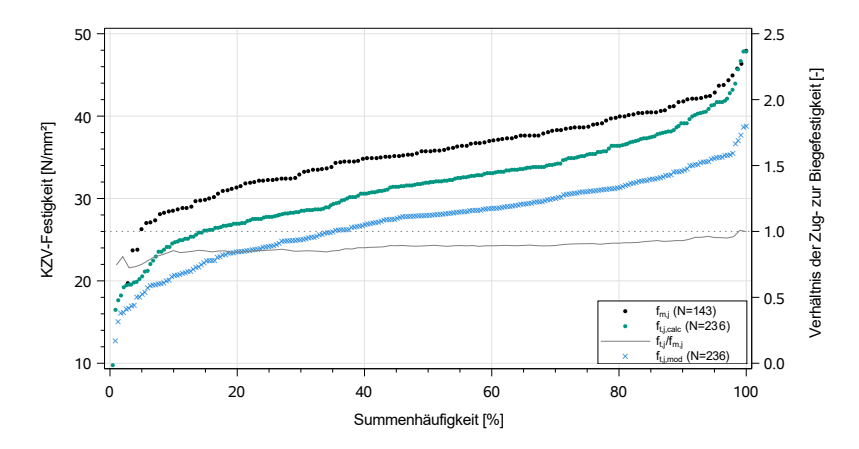

Bild 4.33: Verhältnis der KZV-Zug- zu KZV-Biegefestigkeit unter Berücksichtigung einer Durchbiegung der Zugprüfkörper. Blau zeigt die KZV-Zugfestigkeit ohne Interaktion

|                                | Veränderung zu $\sigma_{\text{ti}}$<br>Zugfestigkeit f <sub>t.i.calc</sub> |         |
|--------------------------------|----------------------------------------------------------------------------|---------|
| $n$ [-]                        |                                                                            | 236     |
| $\bar{x}$ [N/mm <sup>2</sup> ] | 31,7                                                                       | $+15,7$ |
| $s$ [N/mm <sup>2</sup> ]       | 5,98                                                                       | $+20,6$ |
| COV <sub>[%]</sub>             | 18,9                                                                       | $+4,42$ |
| min $[N/mm^2]$                 | 9,79                                                                       | $+10,7$ |
| max $[N/mm^2]$                 | 47,8                                                                       | $+23,3$ |

<span id="page-156-1"></span>Tabelle 4.14: Statistische Kennwerte der iterativ bestimmten KZV-Zugfestigkeit

Das Verhältnis der Zug- zur Biegefestigkeit wird in Abhängigkeit der Zugfestigkeit (in N/mm<sup>2</sup>) mit Gl. [4.17](#page-157-0) (siehe auch Bild [A.22,](#page-251-1) S. [236\)](#page-251-1) angenähert. Dieser Zusammenhang wird in der Simulation der Materialeigenschaften benötigt, da die Biegefestigkeit über die Zugfestigkeit ausgedrückt wird. Eine statistische Unsicherheit kann in diesem Zusammenhang nicht quantifiziert werden. Sie wird als  $\varepsilon = 0$  angenommen.

<span id="page-157-0"></span>
$$
R_{j} = \frac{f_{t,j,\text{calc}}}{f_{m,j}} = 0.34 \cdot f_{t,j,\text{calc}}^{0.28}
$$
 (4.17)

Die Bedeutung von zensierten Daten auf die Verteilung der KZV-Zugfestigkeit wurde bereits von Fink et al. [\[41\]](#page-231-0) aufgezeigt (siehe Abschnitt [2.9\)](#page-71-0). Daher werden zur weiteren Verarbeitung die Ergebnisse der Iteration anhand des Versagens in zwei Gruppen eingeteilt:

- Gruppe 1: Das Versagen fand hauptsächlich in der KZV statt, siehe Bild [4.34,](#page-158-0) oben und Mitte. Bobachtet wurden sowohl ein Ablösen des Klebstoffes aufgrund der fehlerhaften Verklebung (siehe auch Bild [4.27,](#page-145-0) oben) sowie ein Schubversagen des Holzes an den Zähnen der KZV. Ebenso sind in dieser Gruppe Versuche enthalten, deren Keilzinken im Zinkengrund abrissen.
- Gruppe 2: Ein deutlicher Teil des Querschnitts außerhalb der KZV war am Versagen beteiligt, siehe Bild [4.34,](#page-158-0) unten. Dies beinhaltet ein Zugversagen des Holzes außerhalb der KZV (entweder im fehlerfreien Holz oder unter Beteiligung eines Astes) sowie einen offensichtlichen Einfluss der Einspannung am Versagen.

Die 236 Datensätze unterteilen sich in 181 Werte für Gruppe 1 bzw. 55 Werte für Gruppe 2. Als bester Regressor auf die berechnete Zugfestigkeit nach Iteration  $f_{t,icalc}$  wurde der mod. KZV-E-Modul  $E_{t,i,mod}$ (r = 0,44, siehe Bild [4.35\)](#page-159-0) identifiziert. Eine direkte Abhängigkeit von

der Ästigkeit EEL ist auch für die KZV-Zugfestigkeit nicht nachweisbar (r = -0,02, siehe Bild [A.23,](#page-252-0) S. [237\)](#page-252-0). Ebenfalls keine Korrelationen wiesen für die untersuchte Teilstichprobe die einzelnen Darrdichten der Halbtrapeze auf (siehe Bild [4.26,](#page-143-0) S. [128,](#page-143-0) links).

<span id="page-158-0"></span>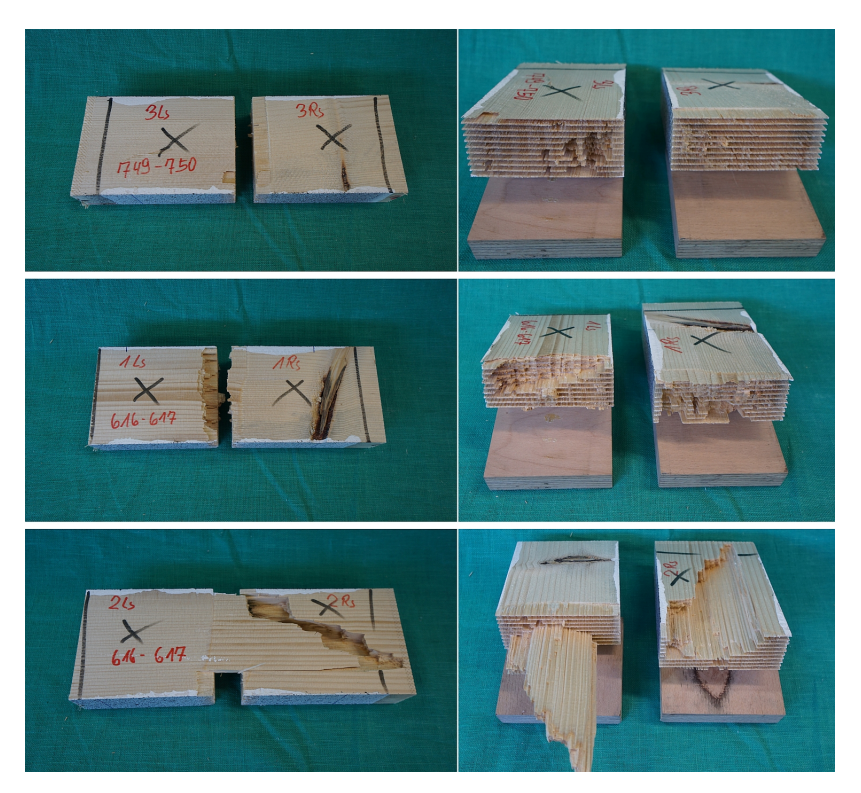

Bild 4.34: Unterschiedliche Versagensarten bei KZV-Zug-Versuchen; oben: Versagen der KZV in der Verbindungsfläche; Mitte: KZV-Versagen unter Holzbeteiligung im Zinkengrund; unten: gemischtes Versagen

<span id="page-159-0"></span>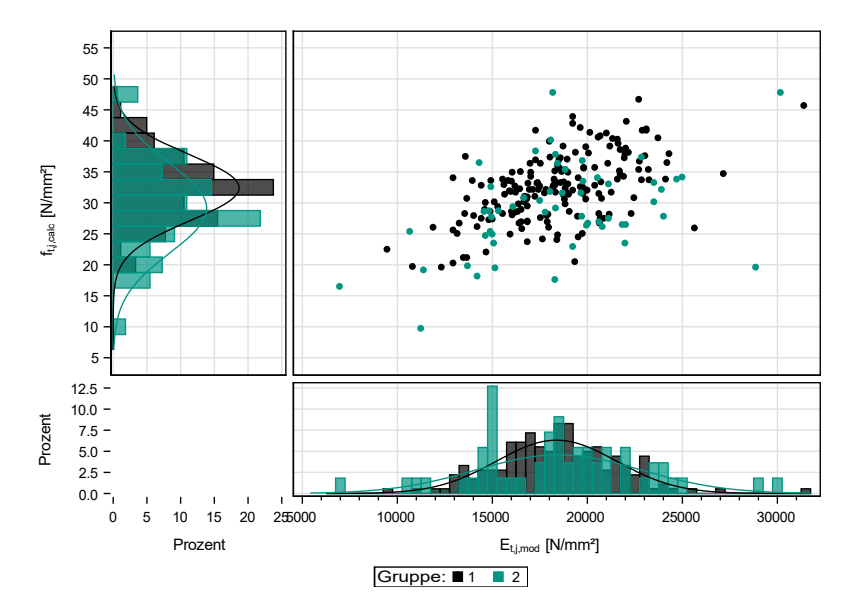

Bild 4.35: Abhängigkeit der KZV-Zugfestigkeit vom KZV-E-Modul; Typ 1: unzensierte Datensätze, Typ 2: zensierte Datensätze

Um die Unterschiede bei der Art der Behandlung der Festigkeiten sichtbar zu machen, werden nachfolgend zwei Regressionsgleichungen für die Gleichbehandlung der Werte von Gruppe 2 sowie die Behandlung der Werte von Gruppe 2 als zensierte Daten entwickelt. Unter Anwendung von Gl. [4.18](#page-160-0) gibt Tabelle [4.15](#page-160-1) einen Überblick über die unterschiedlichen Modelle. Ebenfalls angegeben sind die Mittelwerte der KZV-Zugfestigkeit, Variationskoeffizienten sowie die berechneten 5 %-Quantilwerte der Festigkeiten. Die geschätzten Mittelwerte der Stichproben fallen sehr ähnlich aus, da der Anteil der zensierten Daten am Gesamtumfang klein ausfällt. Deutlich größer fallen die Unterschiede auf der Höhe des 5 %-Quantils aus. Im direkten Vergleich zu den von Fink et al. [\[41\]](#page-231-0) bestimmten Werten für in die Sortierklasse L25

eingeordnete Fichtenbretter fallen die hier gemessenen Werte jedoch deutlich geringer aus, der Mittelwert der zensierten KZV-Zugfestigkeit beträgt bei näherungsweise halber Querschnittsgröße lediglich 76 %. Unter Einbeziehung des Volumeneffektes wären hingegen größere Festigkeiten zu erwarten gewesen.

$$
\mathsf{f}_{\mathsf{t,j,calc}} = \beta_1 \cdot \mathsf{E}_{\mathsf{t,j,mod}} + \beta_2 + \varepsilon \text{ mit } \varepsilon \in \mathsf{N}(0; \mathsf{s}_R) \tag{4.18}
$$

Mit:

<span id="page-160-0"></span>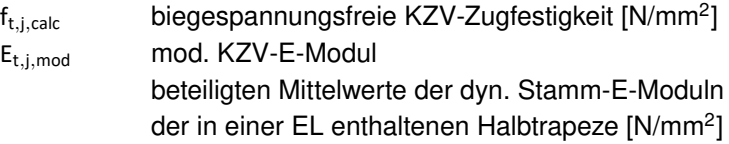

<span id="page-160-1"></span>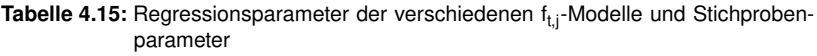

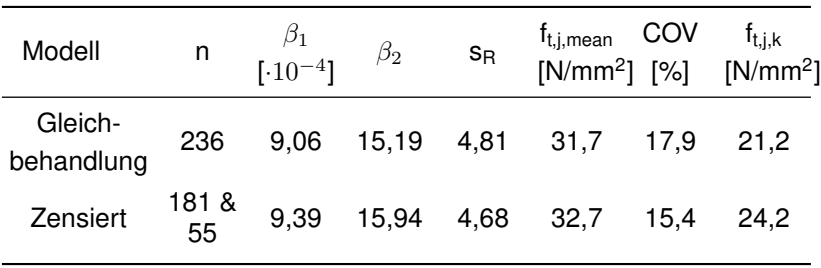

Diese Beobachtung führt zu einer genaueren Analyse der KZV-Zugfestigkeiten im Vergleich zur fehlerfreien Lamellenzugfestigkeit basierend auf folgenden Daten:

• Für die KZV-Zugfestigkeit werden 236 Versuchsergebnisse verwendet. Die Werte der Gruppe 1 werden als unzensierte Festigkeit, wie nach Iteration berechnet, verwendet. Die Werte der

Gruppe 2 werden mit Gl. [4.18](#page-160-0) als zensierte Datensätze berechnet. Diese Festigkeit wird nachfolgend als ft,j,cen bezeichnet.

• Für die fehlerfreie Lamellenfestigkeit werden 23 Versuche mit EEL = 0 (siehe Abschnitt [4.3.5\)](#page-129-0) verwendet. Von diesen sind acht Datensätze unzensiert sowie 15 zensiert. Letztere Festigkeiten wurden mit Gl. [4.13](#page-139-0) berechnet.

Bild [4.36](#page-162-0) zeigt die Häufigkeitsverteilungen der fehlerfreien Zugfestigkeit sowie der zensierten KZV-Festigkeit ft,j,cen in schwarz beziehungsweise grün. In blau ist das aus den Perzentilen berechnete Verhältnis dargestellt. Die summierten Verteilungen verlaufen näherungsweise parallel. Im Mittel beträgt das Verhältnis 0,57 (min = 0,53, max = 0,66). Ehlbeck und Glos (in [\[29\]](#page-229-0)) stellten im Mittel ein Verhältnis von 0,69 zwischen KZV-Zugfestigkeit und fehlerfreier Brettfestigkeit fest. Das hier festgestellte Verhältnis liegt deutlich darunter. Auffällig ist ebenfalls, dass Fink et al. [\[41\]](#page-231-0) ein Klebstoffversagen lediglich in etwa 10 % der Querschnittsfläche beobachteten. Bei den im Rahmen dieser Arbeit durchgeführten Versuche betrug der Anteil häufig zwischen 30 bis 40 % der Querschnittsfläche, siehe auch Bild [4.27,](#page-145-0) S. [130\)](#page-145-0).

Aus der Geometrie der Keilzinken in Kombination mit dem Zinkenspiel ergibt sich ein Nettoquerschnitt von 80 % des Bruttoquerschnitts. Daraus resultiert, dass die KZV-Zugfestigkeit mit  $f_{t,i,cen} = 0.8$   $f_{t,0}$  berechnet werden kann. Die hier festgestellten Verhältnisse sind daher wiederum ein Anzeichen für eine schlechte Keilzinkenqualität. Es ist folglich möglich, dass bei erneuten Versuchen an KZV mit gut ausgeführter Verklebung eine Häufigkeitsverteilung resultiert, die höhere Verhältnisse von  $f_{\text{t}}$ <sub>i cen</sub>/ $f_{\text{t}}$ <sub>0</sub> = 0,8 aufweist.

<span id="page-162-0"></span>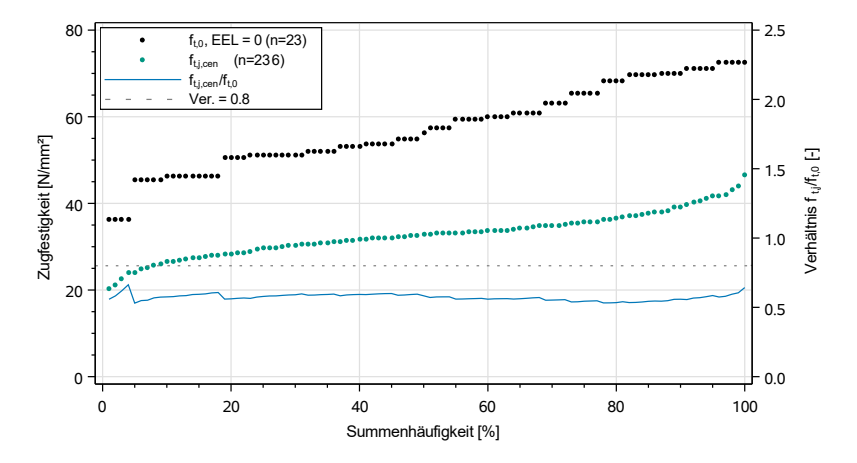

Bild 4.36: Verhältnis der zensierten KZV-Zugfestigkeit fticen zur fehlerfreien EL-Zugfestigkeit  $f_{t,0, \text{lok}}$ 

Ausgehend von der Überlegung, dass eine KZV, ebenso wie ein Ast, eine Schwächung des Gefüges darstellt, wird für jede KZV-Festigkeit  $f_{t,i,cen}$  mit Hilfe von Gl. [4.13](#page-139-0) eine äquivalente Ästigkeit  $EEL_{a<sub>guiv</sub>}$  berechnet. Im Mittel ergibt sich eine äquivalente Ästigkeit von  $0.45$  (s =  $0.087$ ). Colling [\[51\]](#page-232-0) sowie Fink und Köhler [\[57\]](#page-233-0) geben hingegen für Fichtenbretter eine äquivalente Ästigkeit KAR von 0,2 bis 0,3 an, um den Einfluss der KZV auf die Zugfestigkeit zu erfassen. Zwar wird hier der Ästigkeitsparameter EEL als äquivalentes Maß herangezogen, der generell geringer ausfällt als KAR (rechnerisch maximal möglich sind Werte von  $EEL = 0.82$  wohingegen KAR = 1,0 gelten kann), jedoch betragen die Unterschiede zwischen KAR und EEL maximal 18 %. Die äquivalente Ästigkeit EEL<sub>äquiv</sub> sollte daher nicht so hoch wie hier bestimmt ausfallen. Auch dies ist wieder ein Indiz für eine niedrige KZV-Qualität. Ebenso wie für Zellen mit Holzeigenschaften zeigten die

Biegeversuche in einigen Fällen ein Versagen, dass in einem zensierten Festigkeitswert resultiert. Tabelle [4.16](#page-163-0) gibt einen Überblick über die Anteile der unterschiedlichen Versagensarten. Lediglich 60,1 % zeigten ein reines KZV-Versagen (entweder durch ein Versagen in der Zinkenfläche oder ein Abreißen im Zinkengrund). Diese Versuchsergebnisse können als unzensierte Daten angesehen werden. Die übrigen 39,9 % aller Versuche müssen als zensierte Daten interpretiert werden, da das Versagen nicht vollständig in der KZV stattfand, die reale KZV-Biegefestigkeit also höher liegt als die im Versuch ermittelte (siehe Bild [A.20,](#page-250-0) S. [235\)](#page-250-0). Jedoch konnten aufgrund des Herstellungs-

|            |       |            | Art        |
|------------|-------|------------|------------|
| Versagen   | $n -$ | Anteil [%] |            |
| KZV        | 86    | 60,1       | unzensiert |
| KZV & Holz | 40    | 28,0       | zensiert   |
| KZV & Ast  | 12    | 8,40       | zensiert   |
| Ast        | 5     | 3,50       | zensiert   |

<span id="page-163-0"></span>Tabelle 4.16: Anteil der Versagensformen an den KZV-Biegeversuchen

verfahrens sowie der vorgenommenen Versuchsdurchführung keine weiteren untersuchten Abhängigkeiten festgestellt werden, die eine Betrachtung dieser Versuche als zensierte Datensätze ermöglicht hätten. Daher wird in der Modellierung von KZV-Biegefestigkeiten davon ausgegangen, dass das in Gl. [4.17](#page-157-0) angegebene Verhältnis von KZV-Zug- zu KZV-Biegefestigkeit auch in Kombination mit der Berechnung zensierter KZV-Zugfestigkeiten nach Gl. [4.18](#page-160-0) weiterhin gültig ist. Somit werden die zensierten Biegefestigkeiten auch in der Modellierung berücksichtigt.

# **4.4.4 Die Druckfestigkeit von Zellen mit Keilzinkenverbindung**

Versuche zur Bestimmung der Druckfestigkeit von KZV-Verbindungen in Elementarlamellen aus SLH wurden im Rahmen dieser Arbeit nicht durchgeführt. Ohne Nachweis wird in der Simulation davon ausgegangen, dass die KZV-Druckfestigkeit 80 % der fehlerfreien Druckfestigkeit, folgend aus dem Mittelwert der E-Moduln E<sub>c,0,lok</sub> der beiden angrenzenden Zellen, entspricht. Dieser Wert ergibt sich aus dem Verhältnis der Netto- zur Bruttoquerschnittsfläche unter Berücksichtigung des Zinkenspiels im Grund der KZV.

# **4.5 Zusammenfassung**

Es wurden Regressionsmodelle für die zur Simulation von SSH nötigen Materialeigenschaften hergeleitet. Dabei wurde gezeigt, dass die grundsätzlichen Abhängigkeiten der Festigkeiten von E-Modul, Ästigkeit und Rohdichte auch für Elementarlamellen aus SLH gelten. Jedoch können aufgrund des radialen Einschnitts die bekannten Sortierregeln der DIN 4074-1:2012 nicht angewendet werden. Ein alternativer Ästigkeitsparameter basierend auf den sichtbaren Astbreiten wurde für SLH präsentiert.

Die für die Simulation notwendige genaue Abbildung der Ästigkeit von SLH wird über ein auf den Rundholzeigenschaften basierendes Modell gewährleistet. Die Eingangsdaten wurden dazu der verfügbaren Literatur entnommen.

Das entwickelte iterative Auswertungsverfahren ermöglicht in Verbindung mit erhobenen Biegefestigkeiten eine genauere Berechnung der Zugfestigkeit. Bei Zugversuchen zwangsläufig auftretende Durchbiegung müssen während der Versuchsdurchführung nicht mehr minimiert werden, sondern werden mittels digitaler Bildkorrelation detektiert. Nachträglich werden sie in der Auswertung über einen Interaktionsnachweis berücksichtigt.

# **5 Eigenschaften von Segmentschichtholzträgern**

Im Rahmen der Erstellung eines European Technical Assessment (ETA) für SLH und SSH wurden verschiedene Versuchsreihen an Biegeträgern nach DIN EN 408:2012 auf Basis des EAD 130348-00-0304: Laminated Segment Timber with rectangular cross sections made from radially cut logs durchgeführt. Diese Versuche sind in Abschnitt [5.1](#page-167-0) erläutert. Mit dem in Kapitel [3](#page-76-0) beschriebenen Modell wurden die in Abschnitt [5.2](#page-171-0) und [5.4](#page-183-0) erörterten Simulationen an Biegeträgern durchgeführt. Diese gehen vom Ist-Zustand des Herstellungsprozesses aus. Die KZV-Eigenschaften wurden jeweils mit den nachfolgend erläuterten Methoden berechnet:

- KZV-E-Modul über Regression gemäß Gl. [4.15,](#page-149-1)
- KZV-Zugfestigkeit über eine Erhöhung der mit Gl. [4.18](#page-160-0) berechneten zensierten Festigkeit um 35 %. Voraussetzung für die Verwendung dieser Werte ist, dass vom Hersteller eine ordnungsgemäße Ausführung der KZV gewährleistet wird, sodass die angesetzten Zug- und Biegefestigkeiten erreicht werden können.

Je Trägerabmessung wurden 1000 Versuche mit einer Lamellenhöhe von 90 mm simuliert. Zur Betrachtung des Volumeneffekts bei Trägern aus SSH (siehe Abschnitt [5.5.2\)](#page-190-0) wurden entweder die Trägerhöhe oder -breite bei jeweils konstantem anderem Maß variiert. So wird eine direkte Berechnung der Völligkeitsfaktoren (vgl. Abschnitt [2.4\)](#page-43-0) ermöglicht. Zur Überprüfung der hergeleiteten Faktoren werden Querschnitte als Kombination einer variierenden Trägerhöhe und -breite simuliert.

Weiterhin werden in diesem Kapitel das simulierte Bauteilversagen (Abschnitt [5.5.3\)](#page-195-0) sowie Laminierungseffekte bei SSH (Abschnitt [5.6\)](#page-201-0) betrachtet.

# <span id="page-167-0"></span>**5.1 Experimentell bestimmte Biegefestigkeiten**

In fünf je 40 Versuche umfassenden Reihen wurden der kleinste bis größte Regelquerschnitt betrachtet. Zusätzlich wurde eine 54 Versuche umfassende Reihe an SLH-Balken bestehend aus Käferholz (KH), das aus schädlingsbefallenem Rundholz gewonnen wurde, durchgeführt. Alle Prüfkörper wiesen liegende Jahrringe (siehe Bild [5.1,](#page-167-1) links) auf. Eine Übersicht der Versuchsreihen liefert Tabelle [5.1.](#page-168-0)

<span id="page-167-1"></span>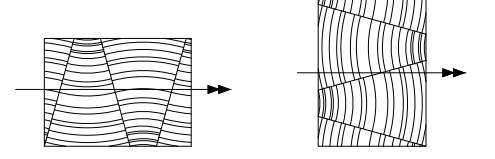

Bild 5.1: Unterschiedliche Beanspruchungsarten von SLH unter einer Biegebelastung; links: liegende Jahrringe, flachkant; rechts: stehenden Jahrringe, hochkant

Bild [5.2](#page-169-0) zeigt beispielhaft zwei Last-Verformungs-Kurven der Versuche aus Reihe t270. Bei einer Last von 30 kN (links) bzw. 40 kN (rechts) fällt

| Reihe          | Quer-<br>schnitt<br>(BxH)<br>[mm] | Typ        | Lamellen-<br>zahl | Anzahl | KZV vor-<br>handen? |
|----------------|-----------------------------------|------------|-------------------|--------|---------------------|
| f090           | 80×90                             | <b>SLH</b> |                   | 40     | nein                |
| <b>f090 KH</b> | 120x90                            | SLH        |                   | 54     | nein                |
| f160           | 160x160                           | <b>SLH</b> | 1                 | 40     | ja                  |
| d180           | 80x180                            | <b>SSH</b> | 2                 | 40     | ja                  |
| t270           | 120x270                           | <b>SSH</b> | 3                 | 40     | ja                  |
| d320           | 160x320                           | <b>SSH</b> | 2                 | 40     | ja                  |

<span id="page-168-0"></span>Tabelle 5.1: Übersicht der an SLH/SSH durchgeführten Biegeversuche

die Last aufgrund einer Schädigung im Trägergefüge ab. Anschließend kann die Last weiter gesteigert werden. Eine lokale Schädigung z. B. um einen Ast führt folglich nicht direkt zum Versagen des gesamten Trägers.

<span id="page-169-0"></span>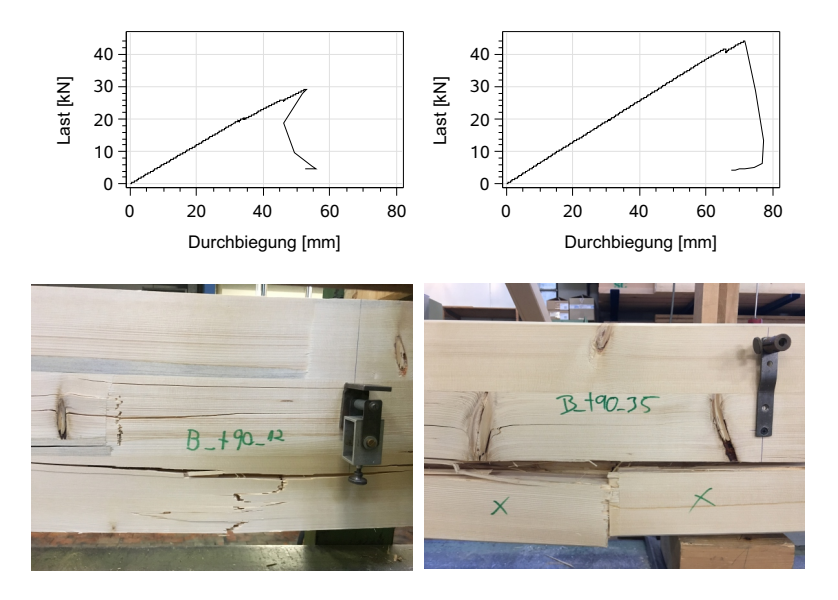

Bild 5.2: Beispielhafte Last-Verformungs-Kurven der Reihe t270 sowie entsprechende Schadensbilder der Träger; links: Versagen im Holz; rechts: Versagen an KZV

Tabelle [5.2](#page-170-0) gibt eine Übersicht über die Ergebnisse der Versuchsreihen, in Bild [5.3](#page-171-1) sind die Summenhäufigkeiten sowie die empirisch berechneten 5 %-Quantile der Versuchsreihen dargestellt (siehe auch [\[58\]](#page-233-1)). Zwischen den einzelnen Versuchsreihen gibt es in der Streuung der Festigkeitswerte deutliche Unterschiede. Auch die Größe der Werte unterscheidet sich. Insbesondere die Versuchsreihen mit der kleinsten untersuchten Trägerhöhe von 90 mm liefern die höchsten erreichten mittleren Festigkeitswerte von f $_m = 56,6$  N/mm<sup>2</sup> bzw. 61,6 N/mm<sup>2</sup>. Mit zunehmendem Querschnitt nimmt sowohl die Standardabweichung sowie der COV, aber auch die Größe der Festigkeitswerte ab. Daraus wird abgeleitet, dass eine mechanisch erwartbare Homogenisierung innerhalb des Querschnitts stattfindet sowie ein eindeutiger Einfluss

der Trägerhöhe bzw. des -volumens vorhanden ist. Ein Vergleich der Reihe f090 (schwarz) und f090\_KH (rot) macht den Laminierungseffekt in Breitenrichtung des SLH sichtbar, da bei beiden Versuchsreihen lediglich die Balkenbreite variiert wurde. Bei einem um 9 % ansteigenden Mittelwert halbiert sich der Variationskoeffizient. Ein negativer Einfluss des Käferholzes auf die Biegefestigkeit ist nicht direkt feststellbar.

Die 5 %-Quantile liefern den für die Bemessung maßgebenden Festigkeitswert. Außerdem sollen aus Gründen der Vereinfachung in der zu erstellenden ETA nicht für jede Querschnittsgröße verschiedene Festigkeitswerte definiert werden. Daher liefert die Versuchsreihe d320 den maßgebenden Festigkeitswert von 25,6 N/mm<sup>2</sup>. In der Europäisch Technischen Bewertung für SLH/SSH mit der Nummer ETA-19/0832 ist ein Festigkeitswert von  $f_{m,k} = 24.0 \text{ N/mm}^2$  zur Bemessung vermerkt. Bei deutlich gesteigerter Materialausbeute kann folglich SLH bzw. SSH im Rahmen der untersuchten Querschnittsgrenzen hinsichtlich der Biegefestigkeit wie Brettschichtholz der Güteklasse GL24 behandelt werden.

| Reihe   | $\overline{\mathsf{x}}$<br>$[N/mm^2]$ | S<br>$[N/mm^2]$ | COV<br>[%] | 5%<br>Quantil<br>$[N/mm^2]$ | Anteil KZV-<br>Versagen<br>[%] |
|---------|---------------------------------------|-----------------|------------|-----------------------------|--------------------------------|
| f090    | 56,6                                  | 12,1            | 21,4       | 33,6                        |                                |
| f090 KH | 61,6                                  | 6,87            | 11,2       | 51,4                        |                                |
| f160    | 39,9                                  | 6,94            | 17,4       | 27,7                        | 60,0                           |
| d180    | 39,8                                  | 8,42            | 21,1       | 25,7                        | 50,0                           |
| t270    | 38,6                                  | 5,96            | 15,4       | 29,8                        | 62,5                           |
| d320    | 31,5                                  | 3,87            | 12,3       | 25,6                        | 65,0                           |

<span id="page-170-0"></span>Tabelle 5.2: Statistische Kennwerte der Biegespannungen der an SLH/SSH durchgeführten Versuche

<span id="page-171-1"></span>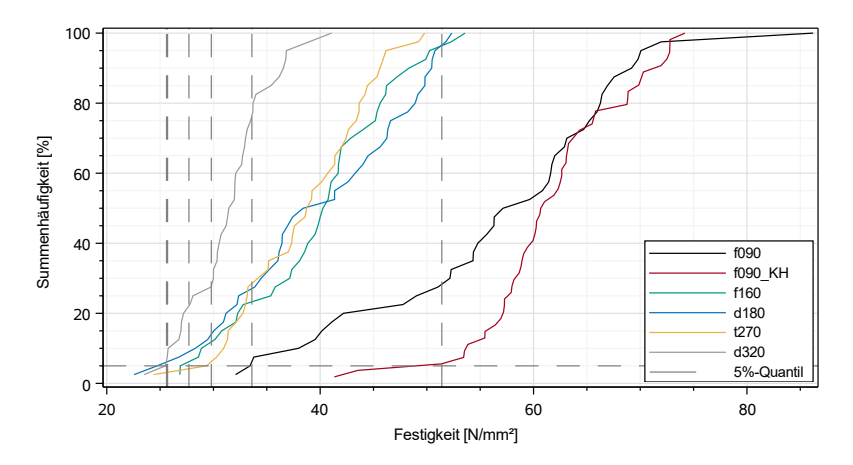

Bild 5.3: Summierte Häufigkeiten der an SLH/SSH durchgeführten Biegeversuche

# <span id="page-171-0"></span>**5.2 Kalibrierung und Validierung des numerischen Modells**

Um den Einfluss der Berechnungsart der KZV-Zugfestigkeit auf die simulierte Biegefestigkeit  $f_{m,SSH}$  zu erfassen (vgl. Abschnitt [4.4.3\)](#page-152-1), wurden jeweils 1000 Träger mit Querschnittsabmessungen von (B x H) 111,5 x 270 mm simuliert. Die Breite ergibt sich aus den Abmessungen von drei nebeneinander angeordneten Elementarlamellen mit einer Nennbreite von jeweils 37,2 mm. Die Höhe von 270 mm folgt aus drei übereinander angeordneten Lamellen mit einer Höhe von jeweils 90 mm. Die Anzahl der simulierten Werte der KZV-Eigenschaften beträgt etwa n = 23.000 je untersuchter Berechnungsvariante. Mithilfe der experimentell erhobenen Daten der Versuchsreihe t270 (siehe Abschnitt [5.1\)](#page-167-0) wird ein Korrekturfaktor für die KZV-Zugfestigkeit  $f_{\text{ti,calc}}$ 

kalibriert. Das Simulationsmodell unter Verwendung dieses Faktors wird mittels der Daten der Reihe d180 validiert.

# **5.2.1 Einfluss der Berechnungsart der KZV-Zugfestigkeit**

Zur Abschätzung des Einflusses der KZV-Zugfestigkeit ft auf die Systemfestigkeit f<sub>m,SSH</sub> werden nachfolgend vier Varianten untersucht (Um den Variationskoeffizienten nicht zu beeinflussen, wird ebenfalls die Reststreuung angepasst):

- 1. Berechnung von ft,j mit Gl. [4.18](#page-160-0) unter Berücksichtigung der zensierten Regressionsparameter.
- 2. Berechnung von  $f_{t,i}$  davon ausgehend, dass eine KZV die gleiche Schwächung darstellt wie ein Ast mit einer Ästigkeit von EEL = 0,24, sodass für  $f_{t,i} = f_{t,0}$ (EEL = 0,24) mit  $f_{t,0}$  nach Gl. [4.13](#page-139-0) gilt. Weiterhin wird davon ausgegangen, dass die statistische Unsicherheit  $\varepsilon$  analog zur Berechnung nach Gl. [4.18](#page-160-0) über N(0;4,68) ausgedrückt werden kann.
- 3. Berechnung davon ausgehend, dass die Nettoquerschnittsfläche in der KZV 80 % der Bruttoquerschnittsfläche beträgt und für die Zugfestigkeit  $f_{t,i} = 0.8 \cdot f_{t,0}$  mit  $f_{t,0}$  nach Gl. [4.13](#page-139-0) gilt.
- 4. Berechnung von ft,j über Gl. [4.18,](#page-160-0) jedoch werden die Festigkeiten aufgrund der schlechten KZV-Qualität in 5 % Schritten erhöht.

Bild [5.4](#page-173-0) zeigt die Verteilungen der Summenhäufigkeit der genannten Berechnungsvarianten für f<sub>t.i.calc</sub>. Es wird deutlich, dass die direkte Regression mit Gl. [4.18](#page-160-0) die experimentellen Werte am besten abbildet. Jedoch ist dies wenig verwunderlich, da die angegebene Gleichung auf Basis der experimentell erhobenen Werte hergeleitet wurde. Auch

eine Berechnung auf der Grundlage einer Schwächung mit EEL = 0,24 (Variante 2) stellt eine gute Näherung der experimentell erhobenen Werte dar. Eine Berechnung von ft,i,calc über Variante 3 darf im Falle von SLH nicht in Betracht gezogen werden, da die Zugfestigkeit ft,0 lognormalverteilt auftrat, wohingegen die KZV-Zugfestigkeit ft,j,calc normalverteilt auftritt. Werden die KZV-Zugfestigkeiten pauschal um 35 % erhöht (Variante 4), werden die experimentellen Werte zwangsläufig überschätzt.

<span id="page-173-0"></span>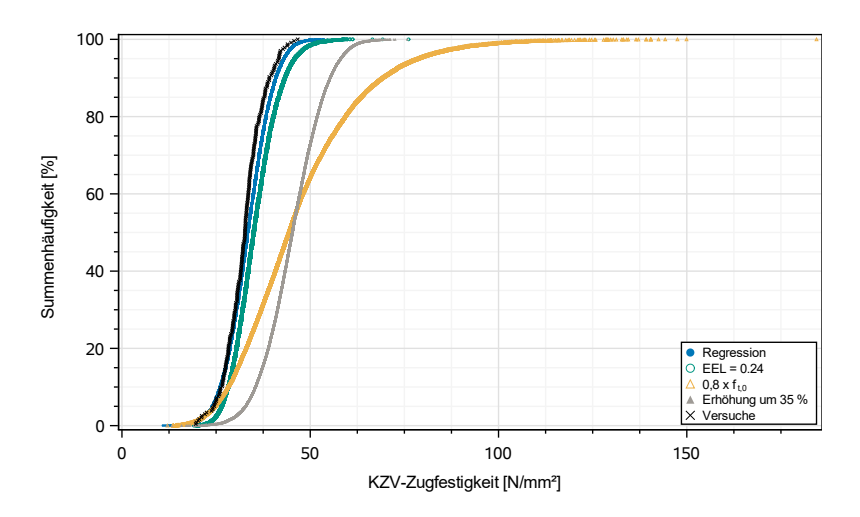

Bild 5.4: Summenhäufigkeiten der unterschiedlichen Berechnungsmethoden für ft,j,calc

<span id="page-174-0"></span>

| Variante | Klasse                   | $\overline{\mathbf{x}}$<br>$[N/mm^2]$ | s<br>$[N/mm^2]$ | COV<br>[%] | $f_{t,j,k}$<br>$[N/mm^2]$ |
|----------|--------------------------|---------------------------------------|-----------------|------------|---------------------------|
|          | $\overline{\phantom{a}}$ | 34,1                                  | 5,75            | 16,9       | 24,7                      |
| 2        |                          | 49,0                                  | 18,5            | 37,8       | 24,8                      |
| 3        |                          | 56,5                                  | 21,4            | 38,0       | 28,7                      |
| 4        |                          | 46,1                                  | 7,77            | 16,9       | 33,4                      |
| exp      |                          | 32,6                                  | 5,07            | 15,6       | 24,5                      |

Tabelle 5.3: Stichprobenkennwerte für die KZV-Zugfestigkeit ft,j,calc

<span id="page-174-1"></span>Tabelle 5.4: In Literatur angegebene Zugfestigkeiten für Keilzinkenverbindungen

| Quelle                               | Klasse     | $\overline{x}$<br>$[N/mm^2]$ | s<br>$[N/mm^2]$ | COV<br>[%]       | $f_{t,i,k}$<br>$[N/mm^2]$ |
|--------------------------------------|------------|------------------------------|-----------------|------------------|---------------------------|
| Ehlbeck et<br>al. <sup>a)</sup> [29] |            | 34,8                         | 8,35            | 24,0             | 20,2                      |
| Fink et<br>al. <sup>b)</sup> [41]    | L25<br>L40 | 42,9<br>44,9                 | 9,87<br>6,74    | 23,0<br>15,0     | 28,9<br>34,7              |
| Frangi et<br>al. [59]                |            | $31,7 -$<br>40,0             | $6,1 - 11,4$    | $11,0 -$<br>28,0 |                           |

a) Ehlbeck et al. berechnen die KZV-Zugfestigkeit  $f_{\text{t},i,k}$  sowie die Stichprobenparameter unter einer Gleichbehandlung zensierter Festigkeitswerte

 $b)$  Fink et al. berechnen die KZV-Zugfestigkeit  $f_{\text{t},i,k}$  sowie die Stichprobenparameter mithilfe der Maximum-Likelihood-Methode (vgl. Abschnitt [2.7.3\)](#page-54-0)

Tabelle [5.3](#page-174-0) gibt einen Überblick über die wichtigsten statistischen Kenngrößen der Berechnungsvarianten. In Tabelle [5.4](#page-174-1) sind Vergleichswerte

für KZV-Zugfestigkeiten aus der Literatur angegeben. Die charakteristische Festigkeit sowie die Streuungswerte der um 35 % erhöhten KZV-Zugfestigkeiten liegen zwischen denen von Fink et al. [\[41\]](#page-231-0) festgestellten Werten für L25 sowie L40 Brettlamellen. Lediglich der Mittelwert der erhöhten Werte überschätzt die angegebenen Werte aus der Literatur.

Werden auf Basis der Varianten 1 bis 4 simulierte Systemfestigkeiten  $f_{\text{m,SSH}}$  mit den im Rahmen der Zulassungsversuche erfassten Biegefestigkeiten von SSH-Trägern (vgl. Abschnitt [5.1,](#page-167-0) Reihe t270) verglichen, zeigt sich ein anderes Bild: Auf Grundlage der Varianten 1 bis 3 simulierte Systemfestigkeiten liefern in der Simulation deutlich zu geringe Werte, wohingegen eine Erhöhung der KZV-Zugfestigkeit um 35 % in Systemfestigkeiten resultiert, die auf dem Niveau der experimentellen Werte liegen (siehe Bild [5.5\)](#page-176-0). Dies ist eine Folge der mangelhaften Verklebung in den KZV, die zur Bestimmung der Regressionsgleichung verwendet wurden. Bei den Prüfkörpern der Zulassungsversuche konnten hingegen keine unverklebten Bereiche in den KZV festgestellt werden. Tabelle [5.5](#page-176-1) gibt einen Überblick über die wichtigsten statistischen Kennwerte der experimentellen sowie simulierten Systemfestigkeiten.

<span id="page-176-0"></span>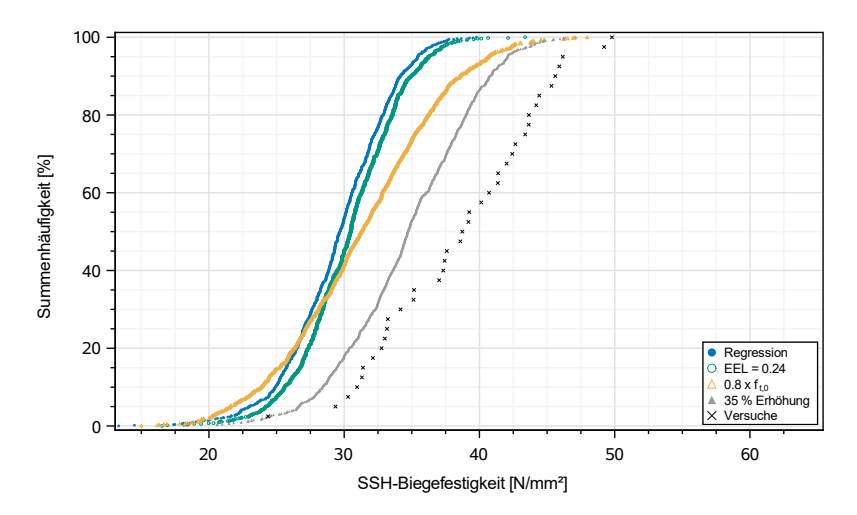

Bild 5.5: Vergleich von simulierten Systemfestigkeiten f<sub>m,SSH</sub> auf Grundlage der verschiedenen Berechnungsvarianten für f<sub>t,j,calc</sub> mit den experimentell bestimmten Systemfestigkeiten für einen Trägerquerschnitts (B x H) 120 x 270 mm<sup>2</sup>

<span id="page-176-1"></span>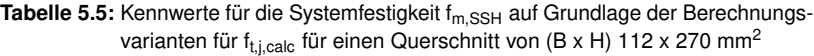

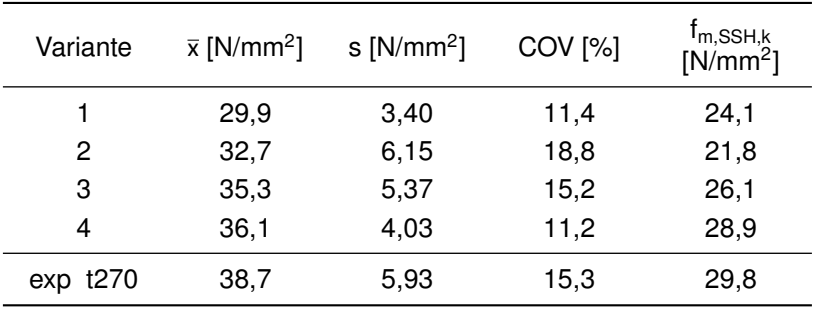

### **5.2.2 Modellkalibrierung**

Bild [5.6](#page-178-0) zeigt einen Vergleich experimenteller und mit einer Erhöhung der KZV-Zugfestigkeit um 35 % (Variante 4, siehe Tabelle [5.5\)](#page-176-1) simulierter Systemfestigkeiten  $f_{\text{m,SSH}}$ . Die grün markierten Werte bilden die Gesamtheit der 1000 simulierten Festigkeitswerte ab, in schwarz sind die experimentell erfassten Werte der Reihe t270 dargestellt. Die Streuung der simulierten Werte fällt geringer aus. Mit einer Sicherheit von 95 % liegt die anhand der experimentellen Daten bestimmte charakteristische Festigkeit zwischen 25,5 N/mm<sup>2</sup> und 31,4 N/mm<sup>2</sup>. Werden aus den 1000 simulierten Biegefestigkeiten aus jeweils 40 aufeinander folgend simulierten Werten 5 %-Quantilwerte errechnet, liegen diese zwischen 24,5 N/mm<sup>2</sup> und 31,9 N/mm<sup>2</sup>. Das erstellte numerische Modell bildet folglich die Gesamtheit der möglichen charakteristischen Biegefestigkeiten gut ab.

<span id="page-178-0"></span>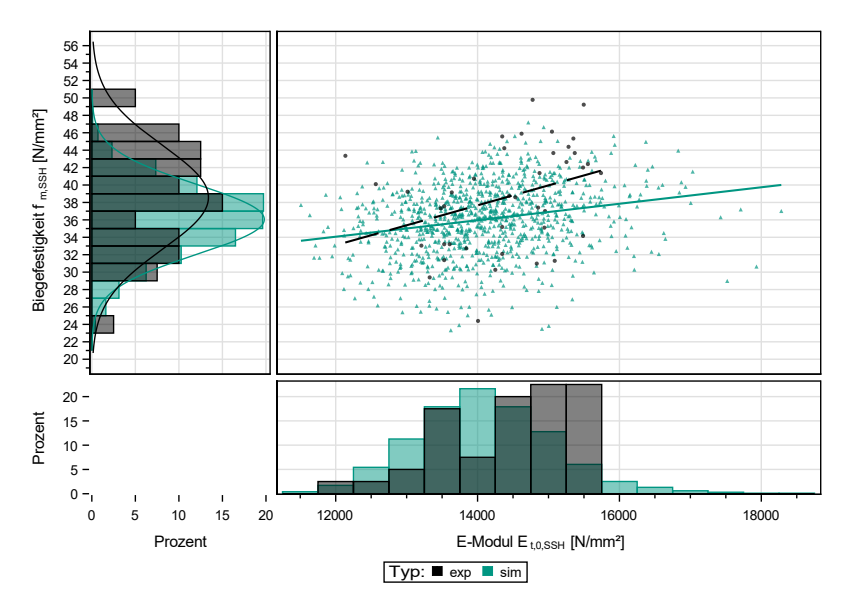

Bild 5.6: Vergleich simulierter und experimenteller Systemfestigkeiten für einen Querschnitt (B x H) 120 (sim. 111,5) x 270 mm<sup>2</sup>; schwarz: Experiment; grün: Simulation

### **5.2.3 Modellvalidierung**

Mit Hilfe der Reihe d180 (siehe Abschnitt [5.1\)](#page-167-0) erfolgt eine Validierung der anhand der Reihe t270 kalibrierten KZV-Zugfestigkeit. Bild [5.7](#page-179-0) zeigt einen Vergleich der simulierten und experimentellen Biegefestigkeiten von Trägern mit einem Querschnitt von (B x H) 76 x 180 mm<sup>2</sup> mit der gleichen Farbgebung der vorherigen Darstellung. In Tabelle [5.6](#page-180-0) sind die statistischen Kennwerte angegeben. Hinsichtlich der Biegefestigkeit stimmen die Punktwolken gut überein. Die experimentell ermittelten E-Moduln E<sub>t,0,SSH</sub> fallen niedriger als die simulierten Werte aus. Das anhand der experimentellen Stichprobe mit einer Sicherheit

von 95 % ermittelte Konfidenzintervall für das 5 % -Quantil liegt bei 21,2 N/mm<sup>2</sup> bis 29,4 N/mm<sup>2</sup>. Werden aus den 1000 simulierten Biegefestigkeiten aus jeweils 40 aufeinander folgend simulierten Werten 5 %-Quantilwerte errechnet, liegen diese zwischen 17,7 N/mm<sup>2</sup> und 38,6 N/mm<sup>2</sup>. Folglich können die experimentell festgestellten Festigkeitswerte durch die Simulation abgedeckt werden. Die nachfolgend angegebenen simulierten Biegefestigkeiten  $f_{\text{m,SSH}}$  wurden daher mit einer Erhöhung der mit Gl. [4.18](#page-160-0) berechneten KZV-Zugfestigkeiten um 35 % berechnet.

<span id="page-179-0"></span>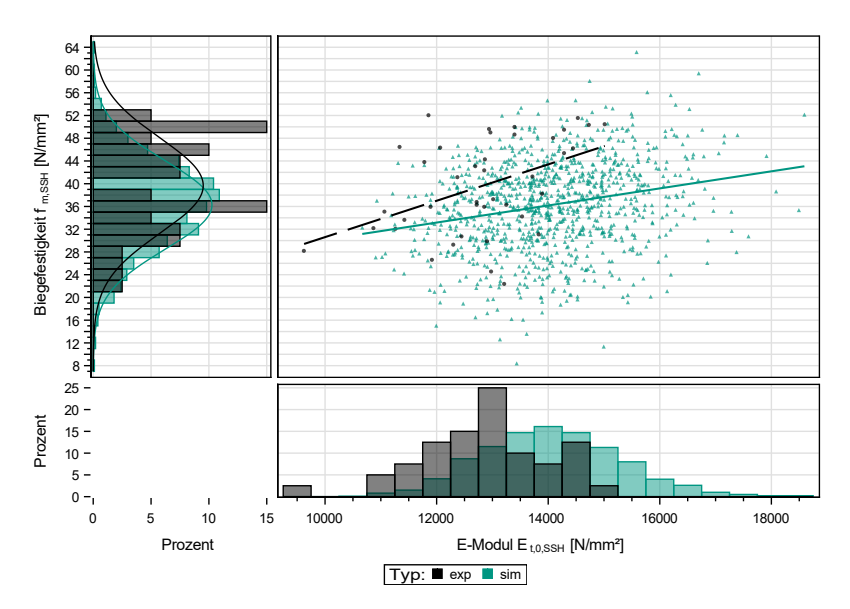

Bild 5.7: Vergleich simulierter und experimenteller Systemfestigkeiten für einen Querschnitt (B x H) 80 (sim. 76) x 180 mm<sup>2</sup>; schwarz: Experiment; grün: Simulation

Eine Kalibrierung ausgehend von der Versuchsreihe d180, die anhand der Reihe t270 validiert werden würde, hätte andere Ergebnisse zur
Folge. Die simulierten Biegefestigkeiten würden bei steigender Trägerhöhe höher ausfallen. Der hier gewählte Ansatz stellt daher eine konservativere Abschätzung dar.

Tabelle 5.6: Kennwerte für die Systemfestigkeit  $f_{m,SSH}$  auf Grundlage der Berechnungsvariante 4 für ft i calc für einen Querschnitt von (B x H) 76 x 180 mm<sup>2</sup>

|          |      | Variante $\bar{x}$ [N/mm <sup>2</sup> ] s [N/mm <sup>2</sup> ] COV [%] |      | $f_{m,SSH,k}$ |
|----------|------|------------------------------------------------------------------------|------|---------------|
|          | 36.3 | 7.77                                                                   | 21.4 | 22.5          |
| exp d180 | 39.8 | 8.42                                                                   | 21.2 | 25,7          |

## **5.3 Numerisches Programm**

Um den Einfluss der Trägerhöhe auf die Biegefestigkeit von Trägern aus SSH quantifizieren zu können, wurden Trägerhöhen zwischen 270 mm (3 Lamellenlagen) und 1.800 mm (20 Lamellenlagen) untersucht, siehe Tabelle [5.7.](#page-181-0) Ebenso wurde die Trägerbreite unabhängig von der Trägerhöhe zwischen 74 mm und 669 mm variiert (Die gerundeten Trägerbreiten ergeben sich aus den Vielfachen der Elementarlamellenbreite von ca. 37,2 mm). Angegeben sind ebenfalls die Lamellenanzahl nlam sowie die Anzahl an Elementarlamellen in Richtung der Trägerbreite  $n_{F1}$ . In den nachfolgenden Abschnitten werden die Einflüsse der jeweiligen Abmessungen auf die Systemfestigkeit f<sub>m</sub> SSH genauer erläutert. Als Referenzquerschnitt zur Erfassung des Volumen- und Laminierungseffekts wurde der auch näherungsweise experimentell untersuchte Querschnitt von (H x B) 270 x 112 mm, bestehend aus drei Lamellen, festgelegt.

|           | $n_{EL}$ | ო   | 4              | Ю                              | G   | $\infty$ | $\overline{C}$ | 으   | $\overline{4}$ | $\frac{6}{1}$ | $\frac{\infty}{\infty}$ |
|-----------|----------|-----|----------------|--------------------------------|-----|----------|----------------|-----|----------------|---------------|-------------------------|
| $n_{lam}$ | B<br>Н   | 112 | $\frac{49}{5}$ | 86<br>$\overline{\phantom{0}}$ | 223 | 297      | 372            | 446 | 520            | 595           | 669                     |
| 3         | 270      | X   | x              | X                              | x   | x        | x              | x   | x              | x             | X                       |
| 4         | 360      | X   | X              |                                |     |          |                |     |                |               |                         |
| 5         | 450      | X   |                | X                              |     |          |                |     |                |               |                         |
| 6         | 540      | x   |                |                                | x   |          |                |     |                |               |                         |
| 8         | 720      | X   |                |                                |     | x        |                |     |                |               |                         |
| 10        | 900      | x   |                |                                |     |          | x              |     |                |               |                         |
| 12        | 1080     | X   |                |                                |     |          |                | x   |                |               |                         |
| 14        | 1260     | X   |                |                                |     |          |                |     | x              |               |                         |
| 17        | 1530     | X   |                |                                |     |          |                |     |                | x             |                         |
| 20        | 1800     | x   |                |                                |     |          |                |     |                |               | x                       |

<span id="page-181-0"></span>Tabelle 5.7: Simulierte Trägerquerschnitte, jeweils 1000 Simulationen, Zeilen: Höhe; Spalten: Breite; Maße in [mm]

Bild [5.8](#page-182-0) zeigt beispielhaft das Last-Durchbiegungsverhalten von zwei simulierten Trägern mit einem Querschnitt von (B x H) 112 x 360 mm<sup>2</sup> (oben) bzw. (B x H) 112 x 1530 mm<sup>2</sup> (unten). Beide Träger weisen eine resultierende Festigkeit von  $f_{\text{m,SSH}} = 32.1 \text{ N/mm}^2$  auf. Im kleineren Trägerquerschnitt wird bis zum Versagen die Festigkeit in sechs Elementen erreicht (gekennzeichnet jeweils durch ◦), im größeren Querschnitt findet ein Versagen in 13 Elementen statt.

Im kleineren Träger hat der Ausfall eines Elementes einen deutlichen Einfluss auf die Steifigkeit des Trägers, da weniger Elemente zu einer Lastumlagerung beitragen können. Letztendlich greift bei diesem Träger das Umgebungskriterium (vgl. Abschnitt [3.2\)](#page-80-0). Der große Träger

hingegen weist nur einen geringen Abfall der Steifigkeit auf. Ein Versagen wird erst simuliert, als die Festigkeit einer KZV in der untersten Lamelle erreicht wird. Für die Ergebnisse der einzelnen simulierten Trägerabmessungen wird auf die nachfolgenden Abschnitte verwiesen.

<span id="page-182-0"></span>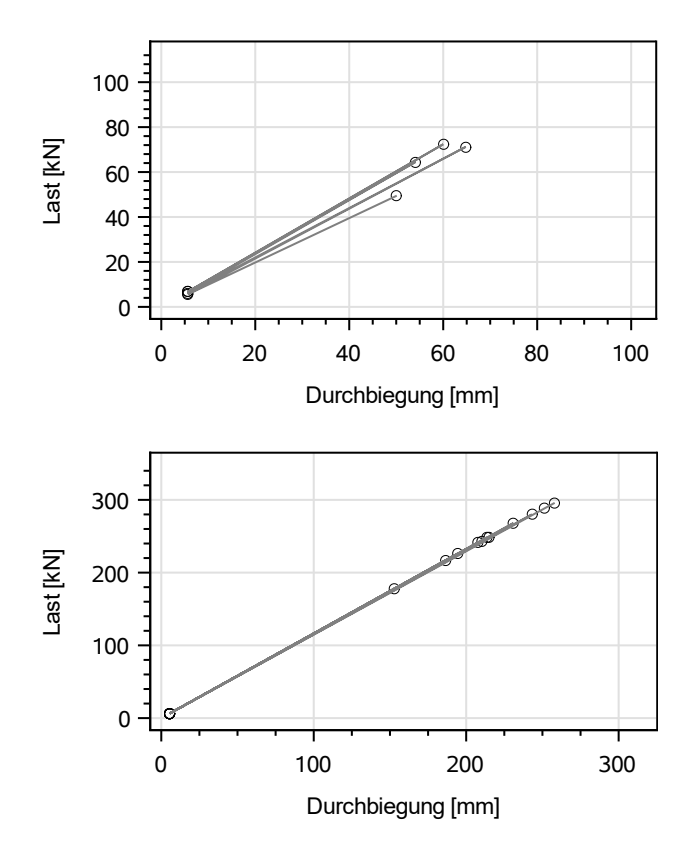

Bild 5.8: Beispielhafte aus der Simulation resultierende Last-Durchbiegungs-Beziehung für einen Trägerquerschnitt (B x H) 112 x 360 mm $^2$  (oben) und 112 x 1530 mm $^2$ (unten), Biegefestigkeit jeweils  $f_{\rm m, SSH} = 31.2$  N/mm<sup>2</sup>

# **5.4 Ergebnisse der simulierten Biegefestigkeiten**

## <span id="page-183-0"></span>**5.4.1 Simulationsergebnisse bei einer Variation der Trägerhöhe**

Eine Betrachtung der statistischen Kennwerte der simulierten Träger mit einer Variation der Trägerhöhe in Tabelle [5.8](#page-184-0) zeigt sowohl auf dem Niveau der Mittelwerte als auch der 5 %-Quantile  $f_{m,SSHK}$  einen ausgeprägten Volumeneffekt: Mit zunehmender Trägerhöhe nimmt die Standardabweichung der simulierten Biegefestigkeiten der Träger ab. Ebenso sinkt der Anteil an Trägern, bei denen ein KZV-Versagen für das Ende des Simulationsdurchlaufs verantwortlich ist. Eine signifikante Änderung des Variationskoeffizienten wird anhand von 1000 Simulationen nicht deutlich. In Bild [5.9](#page-184-1) sind die Verteilungen der Summenhäufigkeiten dargestellt.

| Höhe<br>[mm] | $\overline{x}$<br>$[N/mm^2]$ | s<br>$[N/mm^2]$ | COV<br>[%] | $t_{m,SSH,k}$<br>$[N/mm^2]$ | <b>Anteil KZV-</b><br>Versagen [%] |
|--------------|------------------------------|-----------------|------------|-----------------------------|------------------------------------|
| 270          | 36,4                         | 4,21            | 11,6       | 28,9                        | 52,7                               |
| 360          | 34,3                         | 4,43            | 12,9       | 26,7                        | 29,1                               |
| 450          | 33,5                         | 4,16            | 12,4       | 26,3                        | 27,3                               |
| 540          | 32,5                         | 4,26            | 13,1       | 25,3                        | 24,6                               |
| 720          | 30,8                         | 3,64            | 11,8       | 24,6                        | 17,8                               |
| 900          | 29,9                         | 3,59            | 12,0       | 23,7                        | 16,9                               |
| 1080         | 29,0                         | 3,60            | 12,4       | 23,1                        | 11,6                               |
| 1260         | 28,3                         | 3,53            | 12,5       | 21,9                        | 9,80                               |
| 1530         | 26,9                         | 3,61            | 13,4       | 20,4                        | 7,31                               |
| 1800         | 26,7                         | 3,31            | 12,4       | 21,0                        | 7,90                               |

<span id="page-184-0"></span>Tabelle 5.8: Statistische Kennwerte der simulierten Träger bei einer Variation der Trägerhöhe,  $n = 1000$ 

<span id="page-184-1"></span>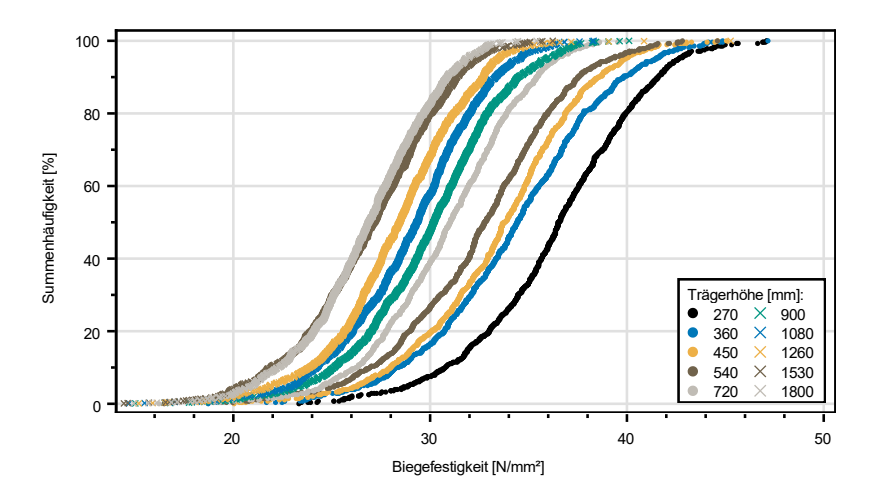

Bild 5.9: Verteilungen der Summenhäufigkeiten der simulierten Träger bei Variation der Trägerhöhe

## <span id="page-185-0"></span>**5.4.2 Einfluss der Spannungsinteraktion in der einzelnen Lamelle auf die Systemfestigkeit**

Zur Überprüfung, ab welchem Verhältnis Trägerhöhe zu Lamellenhöhe eine Interaktion von Zug- und Biegespannung als Versagenskriterium nicht mehr berücksichtigt werden muss (vgl. Abschnitt [2.3.2\)](#page-40-0), wurden Simulationen mit unterschiedlichen Trägerhöhen bei einer konstanten Trägerbreite von 112 mm durchgeführt, bei denen lediglich die in den Elementen wirkende Zugspannung im Verhältnis zur modellierten Zugfestigkeit für ein Versagen maßgebend ist. Der Simulationsumfang beträgt 1000 Träger je Querschnitt. Tabelle [5.9](#page-186-0) gibt einen Überblick über die Mittelwerte und 5 %-Quantilwerte der Biegefestigkeiten bei einem Zug-Versagenskriterium. Ebenfalls angegeben sind die Verhältnisse zu den jeweiligen Festigkeitswerten, die unter Berücksichtigung einer Interaktion (siehe Abschnitt [5.4.1\)](#page-183-0) bestimmt wurden. Der Fehler, der durch eine Vernachlässigung der Spannungsinteraktion bei kleinen Trägerhöhen entsteht, liegt bei über 30 %. In der Simulation ist eine Interaktion folglich zwingend zu berücksichtigen. Bei steigendem Verhältnis h/hi nimmt der auftretende Fehler kontinuierlich ab. Bei einem Verhältnis von 20 liegt er letztendlich bei 2 bis 3 % auf Höhe der mittleren Festigkeit (ca. 5 % für das 5 %-Quantil). Da jedoch selbst bei sehr großen Verhältnissen immer noch ein geringer Biegeanteil in den wirkenden Spannungen vorhanden sein wird, muss vor der Simulation eine Abschätzung getroffen werden, welchen Fehler man bereit ist zu akzeptieren. Dies könnte insbesondere von Bedeutung sein, wenn Materialmodelle für größere Lamellenhöhen erstellt werden sollen, da unter Umständen ein erheblicher Anteil an kleinformatigen Versuchen eingespart werden könnte. Dies hätte jedoch einen erhöhten Aufwand bei der Durchführung der Zugversuche zur Folge, da das in dieser Arbeit beschriebene iterative Verfahren zur Annäherung der biegespannungsfreien Zugfestigkeit nicht angewendet werden könnte. Die

| Höhe [mm] | Verhältnis<br>$h/\hbar_{\rm L}$ | $[N/mm^2]$<br>$\overline{\mathbf{x}}$ | Interaktion [-]<br>51<br>f <sub>m</sub> ,SSH,mean<br>bei einer<br>Verhältnis | 5%-Quanti<br>$\left[ N/mm^2 \right]$ | f <sub>m,SSH,k</sub> bei einer<br>$\lceil$ nteraktion $\lceil -$<br>21<br>Verhältnis | analytisch [%<br>Verhältnis |
|-----------|---------------------------------|---------------------------------------|------------------------------------------------------------------------------|--------------------------------------|--------------------------------------------------------------------------------------|-----------------------------|
| 270       | 3                               | 47,7                                  | 1,31                                                                         | 38,1                                 | 1,32                                                                                 | 1,33                        |
| 360       | 4                               | 43,0                                  | 1,25                                                                         | 33,5                                 | 1,25                                                                                 | 1,25                        |
| 450       | 5                               | 39,8                                  | 1,19                                                                         | 30,9                                 | 1,17                                                                                 | 1,20                        |
| 540       | 6                               | 37,4                                  | 1,15                                                                         | 29,6                                 | 1,17                                                                                 | 1,17                        |
| 720       | 8                               | 33,9                                  | 1,10                                                                         | 26,8                                 | 1,09                                                                                 | 1,13                        |
| 900       | 10                              | 32,2                                  | 1,08                                                                         | 25,3                                 | 1,07                                                                                 | 1,10                        |
| 1080      | 12                              | 30,7                                  | 1,06                                                                         | 24,0                                 | 1,04                                                                                 | 1,08                        |
| 1260      | 14                              | 29,5                                  | 1,04                                                                         | 22,7                                 | 1,04                                                                                 | 1,07                        |
| 1530      | 17                              | 28,5                                  | 1,06                                                                         | 22,3                                 | 1,09                                                                                 | 1,06                        |
| 1800      | 20                              | 27,7                                  | 1,03                                                                         | 21,6                                 | 1,03                                                                                 | 1,05                        |

<span id="page-186-0"></span>Tabelle 5.9: Biegefestigkeiten bei einem reinen Zug-Versagenskriterium und Verhältnisse zu den Festigkeiten bei einem Versagenskriterium unter Berücksichtigung einer Interaktion von Zug- und Biegespannung

Ergebnisse der Simulationen decken sich in etwa mit denen der analytischen Lösung (siehe letzte Spalte in Tabelle [5.9\)](#page-186-0) unter Verwendung der Gln. [2.9](#page-42-0) und [2.10,](#page-42-1) S. [27,](#page-42-0) sowie der Voraussetzung gleicher im Träger wirkender Biegespannungen. Das in der Simulation hinterlegte probabilistische Materialmodell erklärt die Abweichungen gegenüber der analytischen, auf mechanischen Grundsätzen sowie konstanten Materialeigenschaften basierenden Lösung.

## **5.4.3 Simulationsergebnisse bei einer Variation der Trägerbreite**

Trägerbreiten bis 300 mm sind mit der aktuellen Fertigungstechnik üblicherweise problemlos herstellbar, jedoch besteht die Möglichkeit, aus SLH bzw. SSH deutlich breitere Träger herzustellen. Da jedoch eine Validierung solch simulierter Festigkeiten (noch) nicht ohne weiteres möglich ist, können diese Werte lediglich als Ausblick dienen.

Tabelle [5.10](#page-188-0) gibt einen Überblick über die statistischen Kennwerte der simulierten Träger bei einer Variation der Trägerbreite zwischen 112 mm und 669 mm bei einer konstanten Trägerhöhe von 270 mm. In Bild [5.10](#page-188-1) sind die entsprechenden Verteilungen der Summenhäufigkeiten dargestellt. Die simulierten Mittelwerte und charakteristischen Festigkeiten fallen mit zunehmender Breite geringer aus. Aufgrund der zunehmenden Laminierung in Breitenrichtung wäre hingegen mit einer Zunahme der entsprechenden Festigkeitswerte bei zunehmender Trägerbreite zu rechnen gewesen, wie sie bei den Versuchen an SLH-Balken beobachtet wurden. Bei genauerer Betrachtung des simulierten Versagenseintrittes fällt auf, dass mit zunehmender Trägerbreite der Anteil an KZV-Versagen von 53 % bei einer Trägerbreite von 112 mm auf ca. 69 % bei sehr breiten Trägern mit  $b = 669$  mm ansteigt. Diese Zunahme des KZV-Versagens bei zunehmender Trägerbreite macht deutlich, dass Spannungsumlagerungen in der Holzmatrix möglich sind, die KZV jedoch zunehmend eine Schwachstelle darstellen. Das im Versuch untersuche SLH wies jedoch keine KZV auf, daher wurde hier ein starker Laminierungseffekt beobachtet.

| <b>Breite</b><br>[mm] | $\overline{\mathsf{x}}$<br>$[N/mm^2]$ | s<br>$[N/mm^2]$ | COV<br>[%] | $f_{m,SSH,k}$<br>$[N/mm^2]$ | <b>Anteil KZV-</b><br>Versagen [%] |
|-----------------------|---------------------------------------|-----------------|------------|-----------------------------|------------------------------------|
| 112                   | 36,4                                  | 4,21            | 11,6       | 28,9                        | 52,7                               |
| 149                   | 35,5                                  | 4,14            | 11,7       | 28,3                        | 57,0                               |
| 186                   | 35,0                                  | 3,67            | 10,5       | 28,8                        | 58,1                               |
| 223                   | 34,7                                  | 3,61            | 10,4       | 28,7                        | 57,0                               |
| 297                   | 33,8                                  | 3,51            | 10,4       | 27,6                        | 63,7                               |
| 372                   | 33,4                                  | 3,39            | 10,2       | 27,4                        | 64,6                               |
| 446                   | 33,3                                  | 3,27            | 9,80       | 27,3                        | 65,1                               |
| 520                   | 32,5                                  | 3,13            | 9,60       | 27,0                        | 69,9                               |
| 595                   | 32,2                                  | 3,15            | 9,80       | 26,4                        | 69,8                               |
| 669                   | 32,0                                  | 3,23            | 10.1       | 26,3                        | 68,5                               |

<span id="page-188-0"></span>Tabelle 5.10: Statistische Kennwerte der simulierten Träger bei einer Variation der Trägerbreite, n = 1000

<span id="page-188-1"></span>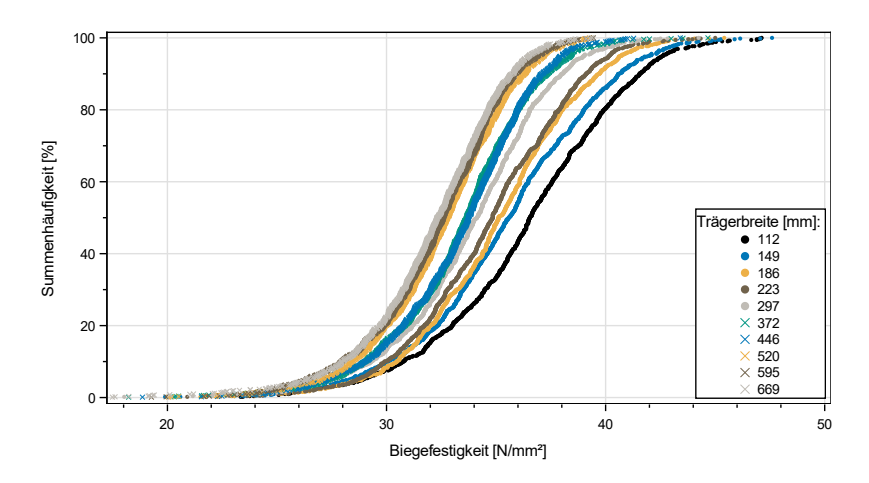

Bild 5.10: Verteilungen der Summenhäufigkeiten der simulierten Träger bei variierender Trägerbreite

# **5.5 Analyse der simulierten Biegefestigkeiten**

## **5.5.1 Allgemeines**

Wie in Abschnitt [2.4](#page-43-0) angesprochen wurde bisher in der Literatur bei der Betrachtung von Volumeneffekten die Trägerbreite größtenteils vernachlässigt bzw. ihr lediglich ein indirekter Einfluss zugesprochen. Da bei SLH/SSH jedoch innerhalb eines Querschnitts durch die Verklebung von Hölzern unterschiedlicher Stämme deutliche Materialunterschiede auch in Breitenrichtung auftreten, ist diese Annahme nicht mehr gerechtfertigt. In den nachfolgenden Abschnitten werden die Einflüsse der Trägerhöhe und Trägerbreite auf die Biegefestigkeit von SSH anhand der durchgeführten Simulationen und Versuche beleuchtet. Dabei gelten die folgenden Koordinatenkonventionen:

- Die x-Koordinate beschreibt die Trägerbreite
- Die y-Koordinate beschreibt die Trägerhöhe. Die Lamellennummerierung erfolgt von unten nach oben.
- Die z-Koordinate beschreibt die Trägerlänge

In der ETA-19/0832 ist ein Festigkeitswert von  $f_{m,k} = 24$  N/mm<sup>2</sup> für alle zur Verwendung zugelassenen Querschnitte angegeben. Die Trägerhöhe ist auf 360 mm (maximal vier Lamellen á 90 mm Höhe) limitiert. Eine Begrenzung der Breite von SLH bzw. SSH findet nicht statt. Um eine Abschätzung der Biegefestigkeiten von größeren Trägerquerschnitten zu ermöglichen, werden auf Basis der Weibulltheorie (vgl. Abschnitt [2.4\)](#page-43-0) Korrekturfaktoren für den Einfluss der Trägerhöhe bzw. -breite anhand der Simulationsergebnisse hergeleitet.

Die Simulation von Biegefestigkeiten von BSH ging davon aus, dass die Biegefestigkeit der einzelnen Lamelle vernachlässigbar ist (vgl. Abschnitt [2.3\)](#page-38-0). In Abschnitt [5.4.2](#page-185-0) wurde gezeigt, dass bei der Simulation von SSH-Trägern eine Interaktion der Biege- und Zugspannung in der einzelnen Lamelle zwingend berücksichtigt werden muss. Alle nachfolgenden Analysen basieren daher auf den simulierten Biegespannungen, die mittels eines Interaktionsnachweises innerhalb der Lamellen ermittelt wurden.

### **5.5.2 Einfluss der Trägerabmessungen**

#### **5.5.2.1 Variation der Trägerhöhe**

Mit Hilfe der Weibulltheorie lässt sich die Beziehung in Gl. [5.1](#page-190-0) herleiten, um die charakteristische Biegefestigkeit von Trägern mit einer Höhe h ≤270 mm abzuschätzen. Der Vergleich zwischen den Modellwerten des kh-Faktors sowie den simulierten charakteristischen Biegefestigkeiten  $f_{m,SM,k}$  ist in Bild [5.11](#page-191-0) dargestellt.

<span id="page-190-0"></span>
$$
k_h = \left(\frac{270}{h}\right)^{\frac{1}{5,617}} = \left(\frac{270}{h}\right)^{0,18} \tag{5.1}
$$

Die in DIN EN 14080:2013 [\[2\]](#page-234-0) für BSH angegebenen Festigkeitswerte beziehen sich auf eine geprüfte Trägerhöhe von h = 600 mm. Wird diese Höhe auch für SSH angesetzt, ergibt sich eine charakteristische Biegefestigkeit von f<sub>m,SSH,k</sub> = 25,0 N/mm<sup>2</sup>, wodurch auch Bauteile aus SSH bis zu einer Höhe von 600 mm mit GL24 hinsichtlich der Biegefestigkeit vergleichbar sind. Die Biegefestigkeiten von Trägern aus SSH mit einer Höhe h > 600 mm erfahren jedoch aufgrund des unsortierten Eingangsmaterials durch den Volumeneffekt eine stärkere Abminderung als BSH-Träger vergleichbarer Abmessungen. Ebenso nimmt die

<span id="page-191-0"></span>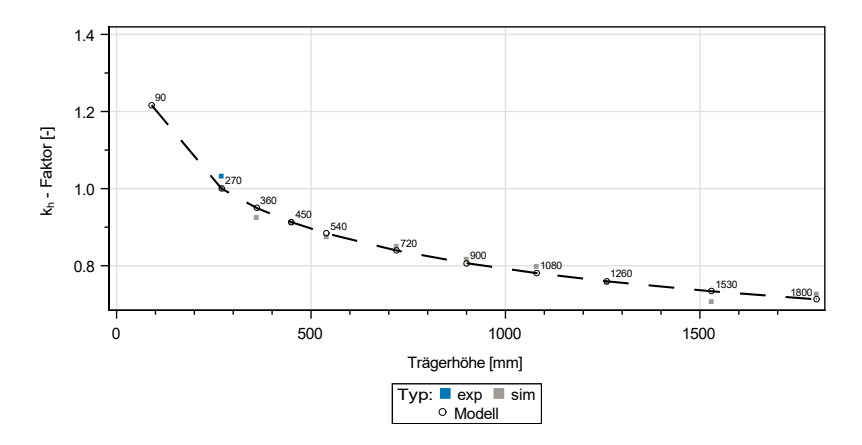

Bild 5.11: Normierte Festigkeitsverhältnisse und Verlauf des kh-Faktors bei variierender Trägerhöhe

Standardabweichung mit zunehmender Höhe aufgrund der höheren Wahrscheinlichkeit von Fehlstellen, die niedrigere Biegefestigkeiten  $f_{m, SSH,k}$  zur Folge haben, ab.

#### **5.5.2.2 Variation der Trägerbreite**

Mit Hilfe der Weibulltheorie lässt sich die Beziehung in Gl. [5.2](#page-191-1) herleiten, um die charakteristische Biegefestigkeit von Trägern mit einer Breite b ≤ 112 mm abzuschätzen. Der Vergleich zwischen den Modellwerten des  $k_b$ -Faktors sowie den simulierten charakteristischen Biegefestigkeiten  $f_{m,SSH,k}$  ist in Bild [5.12](#page-192-0) dargestellt.

<span id="page-191-1"></span>
$$
k_b = \left(\frac{112}{b}\right)^{\frac{1}{21,505}} = \left(\frac{112}{b}\right)^{0,05} \tag{5.2}
$$

<span id="page-192-0"></span>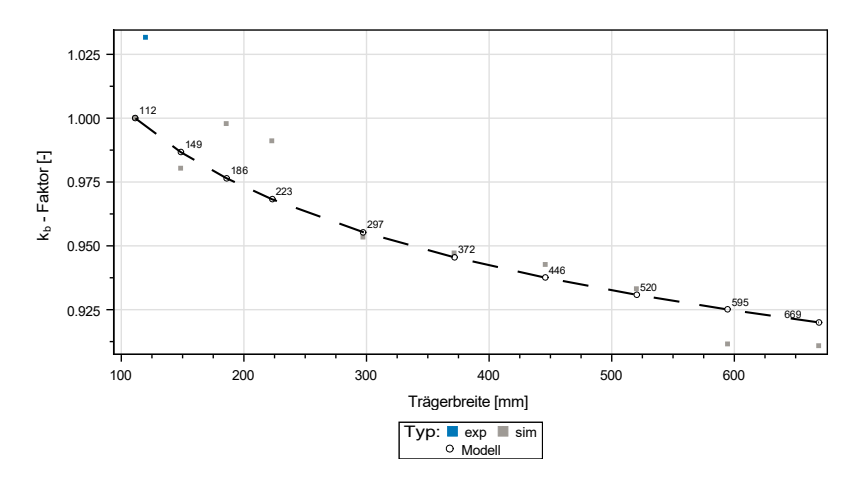

Bild 5.12: Normierte Festigkeitsverhältnisse und Verlauf des k<sub>b</sub>-Faktors bei variierender Trägerbreite

Die Abnahme der Biegefestigkeit fällt mit zunehmender Trägerbreite jedoch deutlich geringer aus als bei einer Zunahme der Trägerhöhe, da bei zunehmender Trägerhöhe auch die Trägerlänge vergrößert wird, was bei einer Erhöhung der Lamellenanzahl die Elementanzahl innerhalb des Trägers stark ansteigen lässt. So nimmt die Wahrscheinlichkeit für Holzfehler bei einer Vergrößerung der Höhe gegenüber der Breite deutlich stärker zu. Der  $k<sub>h</sub>$ -Faktor setzt sich folglich aus einem Längen- und Höheneffekt zusammen, wohingegen bei einer Vergrößerung der Trägerbreite die Länge über alle simulierten Träger konstant bleibt.

Bei zunehmender Trägerbreite nimmt der Anteil an KZV-Versagen, der zum Verlust der simulierten Tragfähigkeit führt, zu (siehe letzte Spalte Tabelle [5.10\)](#page-188-0). Daher liegt der Schluss nahe, dass in der Holzmatrix so lange eine Lastumlagerung möglich ist, bis an einer KZV

die Festigkeit erreicht wird<sup>[1](#page-193-0)</sup>. Zur Evaluierung für Träger mit Breiten b ≤ 112 mm wurde deshalb die theoretische Annahme einer unendlich hohen KZV-Festigkeit überprüft, um ein Versagen der Träger in der Holzmatrix zu erreichen. Erste Simulationen zeigten, dass durch die Verlagerung der Versagensmechanismen ebenfalls die maximal zulässige Anzahl deaktivierter Elemente erhöht werden muss. Für die in Tabelle [5.11](#page-194-0) angegebenen Ergebnisse wurde pauschal angenommen, dass in 50 Elementen die Festigkeit erreicht werden darf. Dadurch wird in keinem Fall ein Ende der Simulation durch die maximale Anzahl deaktivierter Elemente erreicht. Jedoch treten insbesondere bei kleinen Trägerquerschnitten mit Breiten b < 300 mm in den Simulationen hohe Schubspannungen bis 11 N/mm<sup>2</sup> auf, da trotz einer hohen Anzahl versagender Elemente rechnerisch eine Laststeigerung möglich ist. Eine Betrachtung der Spannungswerte zeigt, dass die Mittelwerte etwa konstant sind, wobei der Variationskoeffizient mit zunehmender Breite abnimmt. Eine Zunahme der charakteristischen Festigkeit  $f_m$ <sub>SSH k</sub> bei anwachsender Trägerbreite wird jedoch auch unter der Annahme unendlich hoher KZV-Festigkeiten nicht erreicht. Dies zeigt wiederum, dass bei Trägern aus SSH bei der Herstellung besonders auf die Güte der KZV zu achten ist, da die Systemreserven in der Holzmatrix liegen. Wird hingegen bei schmalen Trägern die Höhe variiert, liegen die Schwachstellen aufgrund der Trägerbreite in der Holzmatrix (abnehmender Anteil an KZV-Versagen, siehe Tabelle [5.8\)](#page-184-0). Simulierte Biegefestigkeiten mit Breiten von 111,5 mm, 186 mm, 372 mm und 595 mm bei einer konstanten Höhe von h = 900 mm (siehe Tabelle [5.12,](#page-194-1)

<span id="page-193-0"></span><sup>1</sup> Die im Versuch untersuchten Balken wiesen keine KZV auf. Daher wurde dort ein starker Laminierungseffekt beobachtet, bis in der Holzmatrix die Festigkeit erreicht wurde.

| Breite [mm] | $\bar{x}$ [N/mm <sup>2</sup> ] | s $[N/mm^2]$ | COV <sup>[%]</sup> | $t_{m,SSH,k}$<br>$[N/mm^2]$ |
|-------------|--------------------------------|--------------|--------------------|-----------------------------|
| 112         | 38,7                           | 4,83         | 12,5               | 30,6                        |
| 149         | 37,9                           | 4,71         | 12,4               | 30,3                        |
| 186         | 37,5                           | 4,15         | 11,1               | 30,5                        |
| 223         | 37,1                           | 3,97         | 10,7               | 30,2                        |
| 297         | 36,4                           | 3.78         | 10,4               | 30,1                        |
| 372         | 35,8                           | 3,54         | 9,9                | 29,8                        |
| 446         | 35,6                           | 3,44         | 9,7                | 29,6                        |
| 520         | 35,1                           | 3.66         | 10,4               | 28,7                        |
| 595         | 34,9                           | 3,47         | 9,9                | 29,0                        |
| 669         | 34,7                           | 3,30         | 9,5                | 28,9                        |

<span id="page-194-0"></span>Tabelle 5.11: Statistische Kennwerte bei einer Variation der Trägerbreite unter der Annahme einer unendlich hohen KZV-Festigkeit, n jeweils 1000

<span id="page-194-1"></span>**Tabelle 5.12:** Statistische Kennwerte bei einer Variation der Trägerbreite bei einer konstanten Trägerhöhe von h = 900 mm, n jeweils 1000

| Breite [mm] | $\bar{x}$ [N/mm <sup>2</sup> ] | s $[N/mm^2]$ | COV <sub>[%]</sub> | $f_{m,SSH,k}$<br>$[N/mm^2]$ |
|-------------|--------------------------------|--------------|--------------------|-----------------------------|
| 112         | 29,9                           | 3,59         | 12,0               | 23,7                        |
| 186         | 29,6                           | 3,33         | 11,3               | 23,5                        |
| 372         | 28,4                           | 2,97         | 10,5               | 23,1                        |
| 595         | 29,3                           | 3,04         | 10,4               | 24,0                        |

n = 1000) zeigen, dass eine geänderte Trägerhöhe in näherungsweise konstanten Biegefestigkeiten resultiert. Ein negativer Einfluss der Trägerbreite tritt somit nur bei kleinen Trägerhöhen auf.

#### **5.5.2.3 Variation von Trägerbreite und Trägerhöhe**

In weiteren Simulationen (n jeweils 1000) wurden sowohl die Trägerhöhe als auch -breite abhängig voneinander variiert. In Tabelle [5.13](#page-196-0) sind die Ergebnisse dieser simulierten Trägerquerschnitte dargestellt. Ebenfalls angegeben ist das Verhältnis R aus simulierter und berechneter charakteristischer Festigkeit. Letztere wurde mit Hilfe der in den vorhergehenden Abschnitten hergeleiteten Faktoren  $k<sub>h</sub>$  (Gl. [5.1\)](#page-190-0) bzw. k<sub>b</sub> (Gl. [5.2\)](#page-191-1) ausgehend von der charakteristischen Biegefestigkeit  $f_{\text{m,SSH k}} = 28.9 \text{ N/mm}^2$  berechnet. Die simulierten Biegefestigkeiten liegen um bis zu 3 % über den berechneten Werten. Eine Vernachlässigung des Breiteneffekts führt dazu, dass insbesondere für große Träger die charakteristische Biegefestigkeit  $f_{m,SSH,k}$  um bis zu 6 % überschätzt wird.

## **5.5.3 Betrachtung des simulierten Bauteilversagens**

#### **5.5.3.1 Variation der Trägerhöhe**

Bild [5.13](#page-197-0) und Bild [5.14](#page-198-0) zeigen die Biegefestigkeiten der einzelnen simulierten Träger für Höhen von 270 mm bzw. 1800 mm in Abhängigkeit der Position des ersten simulierten Risses. Bei den ersten Rissen wiederum findet eine Unterscheidung in KZV- und Holzversagen statt. Die Position des Risses in Richtung der Balkenbreite wird nicht zusätzlich

| Querschnitt |        | $\overline{x}$ | S          | COV  | $f_{m,SSH,k}$ | $R_{\mathsf{ist/Soll}}$ |
|-------------|--------|----------------|------------|------|---------------|-------------------------|
| h [mm]      | b [mm] | $[N/mm^2]$     | $[N/mm^2]$ | [%]  | $[N/mm^2]$    | $[\cdot]$               |
| 270         | 112    | 36,4           | 4,21       | 11,6 | 28,9          | 1,00                    |
| 360         | 149    | 33,7           | 3,89       | 11,6 | 26,7          | 0,99                    |
| 450         | 186    | 32,5           | 3,70       | 11,4 | 25,9          | 1,01                    |
| 540         | 223    | 31.4           | 3.31       | 10.5 | 25.4          | 1.03                    |
| 720         | 297    | 29.6           | 3.21       | 10.9 | 23.8          | 1.03                    |
| 900         | 372    | 28,2           | 3,23       | 11,5 | 22.4          | 1.02                    |
| 1080        | 446    | 27,1           | 3,07       | 11,3 | 21,6          | 1,03                    |
| 1260        | 520    | 26,1           | 2,96       | 11,3 | 20,4          | 1,01                    |
| 1530        | 595    | 25,2           | 2,89       | 11,5 | 19.9          | 1.02                    |
| 1800        | 669    | 24.4           | 2,75       | 11,3 | 19,3          | 1,03                    |

<span id="page-196-0"></span>Tabelle 5.13: Statistische Kennwerte der simulierten Träger bei einer gleichzeitigen Variation der Trägerhöhe und -breite, n = 1000

betrachtet. Ebenfalls dargestellt sind der Mittelwert (lang gestrichelt) sowie das 5 %-Quantil (kurz gestrichelt) der Biegefestigkeit. Weitere simulierte Trägerabmessungen sind in Bild [A.24,](#page-252-0) S. [237,](#page-252-0) bis Bild [A.31,](#page-256-0) S. [241,](#page-256-0) dargestellt. Die vertikalen Linien des Koordinatengitters beschreiben jeweils die Punkte der Lasteinleitung. Erwartungsgemäß tritt der Großteil der ersten Schädigung im maximal momentenbeanspruchten Bereich auf, jedoch besteht durchaus die Möglichkeit, dass außerhalb des Lasteinleitungsbereichs die Festigkeit in Elementen erreicht wird. Mit zunehmender Trägerhöhe nimmt der Anteil an Rissen außerhalb der ersten Lamelle zu, bis bei Trägern mit einer Höhe von 1800 mm vereinzelt Risse in der fünften Lamelle simuliert werden. Jedoch tritt außerhalb der untersten Lamelle der erste Riss nur vereinzelt in einer KZV auf. Auch wenn mit zunehmender Trägerhöhe mehr

Zellen außerhalb der untersten SLH-Lamelle den ersten Riss aufweisen, die unterhalb des 5 %-Quantils des betrachteten Querschnitts liegen, wird die Bedeutung der Randlamelle für die resultierende charakteristische Festigkeit deutlich. Mit zunehmendem Trägervolumen nimmt der Anteil an simuliertem KZV-Versagen deutlich ab (siehe auch Tabelle [5.8\)](#page-184-0). Dies lässt sich durch die höhere Wahrscheinlichkeit von simulierten großen Ästen im mittleren Bereich des Trägers, damit einhergehenden lokal niedrigen Zug- und Biegefestigkeiten sowie dem vermehrten simulierten Auftreten von Elementversagen in den äußeren Lamellen nicht ausschließlich der äußersten begründen. Aufgrund der Elementanzahl steigt hier die Wahrscheinlichkeit, dass das Umgebungskriterium zum endgültigen simulierten Versagen des Trägers führt.

<span id="page-197-0"></span>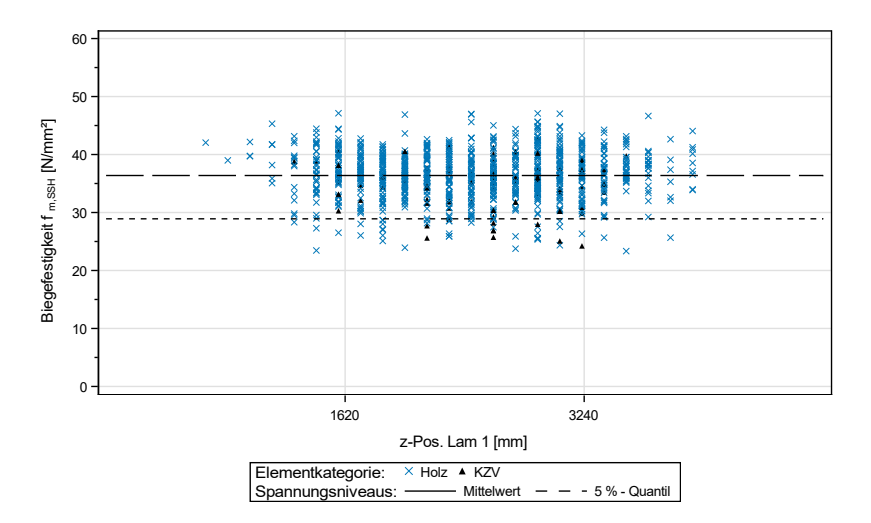

Bild 5.13: Biegefestigkeit von SSH Trägern mit (B x H) 112 x 270 mm<sup>2</sup> in Abhängigkeit der Position des ersten Risses

<span id="page-198-0"></span>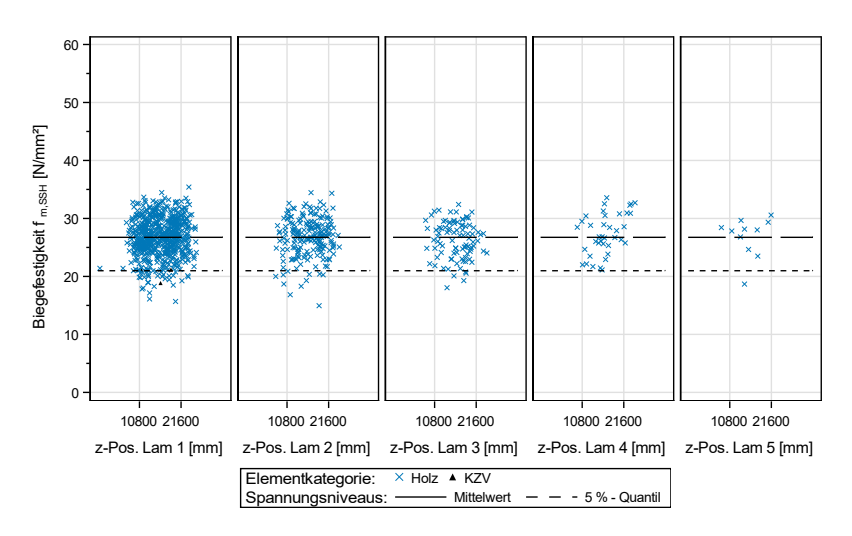

Bild 5.14: Biegefestigkeit von SSH Trägern mit (B x H) 112 x 1800 mm<sup>2</sup> in Abhängigkeit der Position des ersten Risses

#### **5.5.3.2 Variation der Trägerbreite**

Bild [5.15](#page-200-0) zeigt die Biegefestigkeiten der einzelnen simulierten Träger für Breiten von 149 mm bzw. 669 mm in Abhängigkeit der Position des ersten simulierten Risses. Bei den ersten Rissen wiederum findet eine Unterscheidung in KZV- und Holzversagen statt. Die Position des Risses in Richtung der Balkenbreite wird nicht zusätzlich betrachtet. Ebenfalls dargestellt sind die Mittelwerte (lang gestrichelt) sowie die 5 %-Quantile (kurz gestrichelt) der Biegefestigkeiten. Die Darstellungen der weiteren simulierten Trägerabmessungen sind in Bild [A.32,](#page-256-1) S. [241,](#page-256-1) bis Bild [A.38,](#page-259-0) S. [244,](#page-259-0) zu finden. Die vertikalen Linien des Koordinatengitters beschreiben jeweils die Punkte der Lasteinleitung. Mit zunehmender Breite nimmt neben der Streuung ebenfalls der Anteil an KZV-Versagen am ersten Riss ab. Tritt mit zunehmender Trägerbreite

der erste Riss in einer KZV ein, sind die resultierenden Biegefestigkeiten geringer als bei schmalen Trägern. Bei einer Breite von b = 669 mm liegen die Biegefestigkeiten aller Träger, die ihren ersten Riss in einer KZV haben, unterhalb des Mittelwertes.

<span id="page-200-0"></span>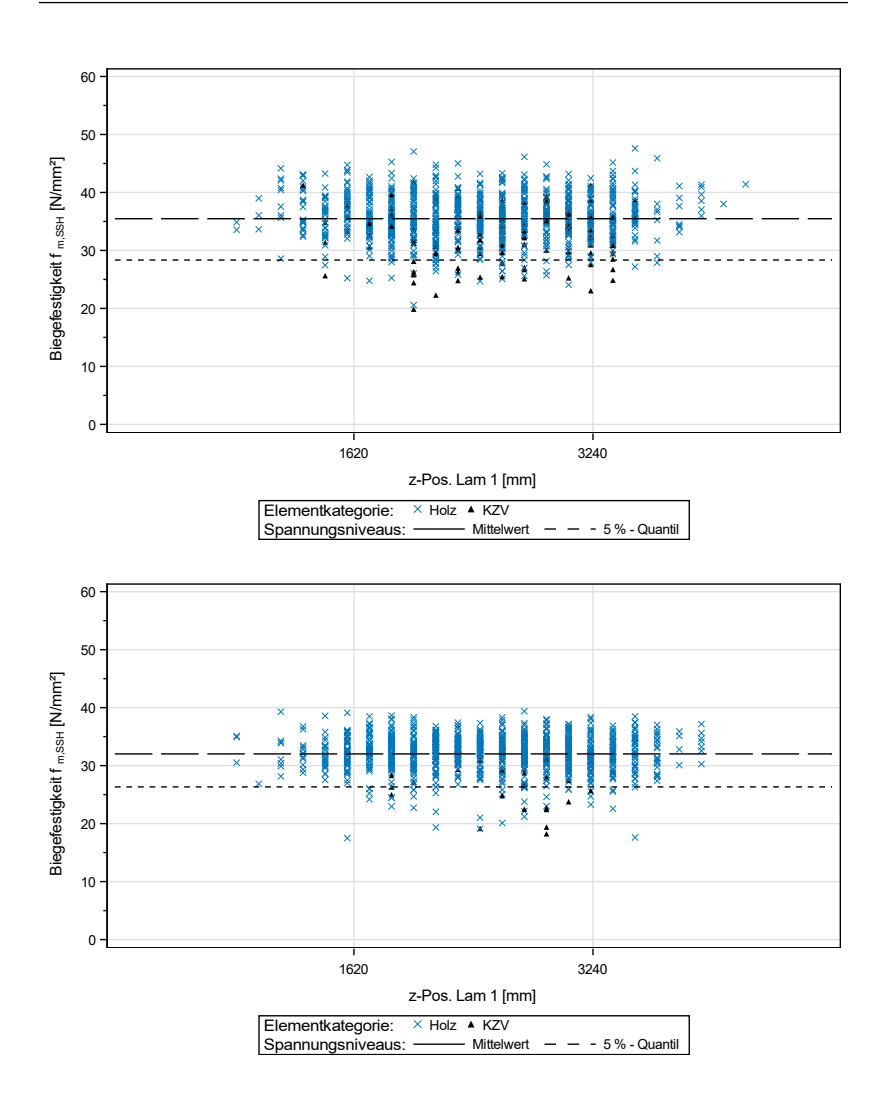

Bild 5.15: Biegefestigkeit von SSH Trägern mit(B x H) 149 x 270 mm<sup>2</sup> (oben) und (B x H) 669 x 270 mm<sup>2</sup> (unten) in Abhängigkeit der Position des ersten Risses

# **5.6 Laminierungseffekte bei Segmentschichtholz**

Der Laminierungseffekt beschreibt die Veränderung der Festigkeiten im verklebten Verbund gegenüber denen der einzelnen Lamelle (vgl. Abschnitt [2.3.1\)](#page-38-1). Zur Berechnung werden jedoch die Zugfestigkeiten und im Falle von SSH auch die Biegefestigkeiten der einzelnen SLH-Lamellen benötigt. Ebenso wie die Erfassung von Laminierungseffekten in der Holzmatrix ist eine Betrachtung der KZV grundsätzlich möglich. In dieser Untersuchung wurde auf die Evaluierung der KZV-Eigenschaften jedoch verzichtet, da ausschließlich Balken mit fehlerhafter Verklebung zu Verfügung standen (vgl. Abschnitt [4.4\)](#page-142-0). Daher wird nachfolgend nur auf simulierte und experimentell bestimmte Festigkeiten der Holzmatrix eingegangen. Der folgende Abschnitt beschreibt ein abgewandeltes FE-Modell zur Evaluierung der Zugfestigkeiten. Für alle angegebenen Querschnitte beträgt die Breite konstant 111,5 mm (Simulation) bzw. 120 mm (Experiment).

## **5.6.1 Zugfestigkeit von SLH**

Da wie in Abschnitt [3.1](#page-76-0) beschrieben eine experimentelle Bestimmung der Zugfestigkeiten von SLH-Balken schwierig umsetzbar gewesen wäre, wurde ein abgewandeltes FE-Modell in Anlehnung an die in DIN EN 408:2012 [\[3\]](#page-234-1) beschriebene Prüfkörpergeometrie erstellt. Ausgehend von der Angabe, dass im Zugversuch die freie Prüfkörperlänge mindestens das Neunfache der größeren Querschnittsabmessung betragen soll, ergibt sich eine Länge von 120 mm x 9 = 1080 mm. Da die Elementlänge weiterhin 150 mm beträgt, wurde eine Prüfkörperlänge von sieben Elementen (L = 1050 mm) gewählt, siehe

Bild [5.16.](#page-202-0) Um eine in der Holzmatrix konstante Spannungsverteilung zu gewährleisten, wurde die Lasteinleitung über simulierte Stahlblöcke  $(E = 210.000 \text{ N/mm}^2)$  umgesetzt. Alle Materialeigenschaften wurden mit dem in Kapitel [4](#page-92-0) beschriebenen Materialmodell berechnet. Das Vorkommen von KZV war ausgeschlossen. Der simulierte Versuch wurde beendet, wenn keine Laststeigerung mehr möglich war. Die Festigkeit ergibt sich aus der Maximallast sowie der Querschnittsfläche des Balkens. Basierend auf 1000 simulierten Zugversuchen wurde ein Mittelwert von  $f_{\text{LSI H mean}} = 29.3 \text{ N/mm}^2$  und eine Standardabweichung s = 7,19 N/mm<sup>2</sup> ermittelt. Die charakteristische Zugfestigkeit von SLH  $\rm{f_{t,SLH,k}}$  ergibt sich empirisch zu 17,3 N/mm<sup>2</sup>.

<span id="page-202-0"></span>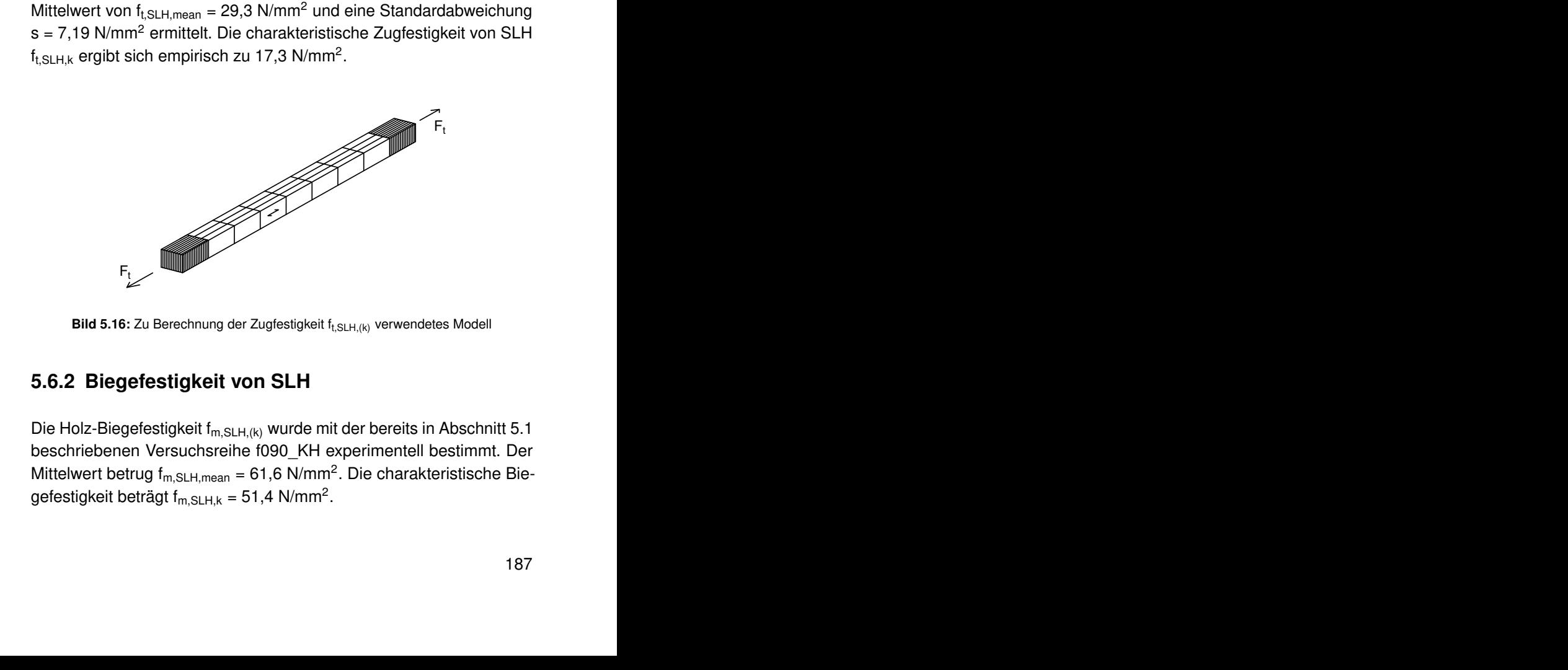

Bild 5.16: Zu Berechnung der Zugfestigkeit f<sub>t.SLH.(k)</sub> verwendetes Modell

## **5.6.2 Biegefestigkeit von SLH**

Die Holz-Biegefestigkeit f<sub>m,SLH,(k)</sub> wurde mit der bereits in Abschnitt [5.1](#page-167-0) beschriebenen Versuchsreihe f090\_KH experimentell bestimmt. Der Mittelwert betrug  $f_{m,SLH,mean} = 61,6 \text{ N/mm}^2$ . Die charakteristische Biegefestigkeit beträgt f $_{\mathsf{m},\mathsf{SLH},\mathsf{k}}$  = 51,4 N/mm<sup>2</sup>.

## **5.6.3 Bestimmung des Laminierungseffekts**

Wie in Abschnitt [2.3.1](#page-38-1) betrachtet, beschreiben Falk und Colling [\[16,](#page-228-0) [20\]](#page-228-1) den Laminierungseffekt für Brettschichtholz mithilfe der Zugfestigkeit der einzelnen Brettlamelle. Dies ist auf SSH, insbesondere auf kleinere Trägerhöhen, nicht sinnvoll anwendbar, da gezeigt wurde, dass die Biegefestigkeiten der einzelnen SLH-Lamelle ebenfalls berücksichtigt werden müssen (vgl. Abschnitt [5.4.2\)](#page-185-0). Daher muss zur Evaluierung des Laminierungseffektes in Höhenrichtung sinnvollerweise von einem kombinierten Kriterium, das sowohl die Zug- als auch Biegefestigkeit der einzelnen Lamelle berücksichtigt, ausgegangen werden.

Ebenso wie in [\[16\]](#page-228-0) wird für SLH und SSH eine Korrektur der jeweiligen Festigkeiten auf die Referenzhöhe von h = 270 mm vorgenommen. Der (charakteristische (Index k)) Laminierungsfaktor  $\lambda$  wurde für ein Holzversagen mit Gl. [5.3](#page-203-0) berechnet. Dazu wurden jeweils 1000 weitere SSH-Träger je Trägerhöhe unter der Annahme unendlich hoher KZV-Festigkeiten simuliert, um ein Versagen in der Holzmatrix zu generieren.

<span id="page-203-0"></span>
$$
\lambda_{k} = \frac{f_{m,SSH,k}}{\left(1 - \frac{h_{lam}}{h}\right) \cdot f_{t, SILH,(k)} + \frac{h_{lam}}{h} \cdot f_{m,SLH,(k)}}\tag{5.3}
$$

Mit:

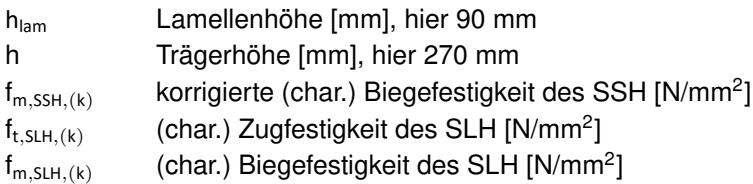

Es resultiert ein Laminierungsfaktor  $\lambda$  (siehe Tabelle [5.14\)](#page-205-0) von 0,95 auf Höhe des Mittelwertes. Die Abweichung zu 1,0 liegt darin begründet, dass der Höhenkorrekturfaktor k<sub>h</sub> auf Grundlage eines gemischten Versagens hergeleitet wurde. Werden die Werte  $\lambda_k$  betrachtet, die sich aus den charakteristischen Festigkeiten ergeben, fällt auch hier der Laminierungseffekt sehr gering aus ( $\lambda_k = 1.03$ ). Wird der Laminierungseffekt unter Vernachlässigung des in einer Lamelle herrschenden Spannungszustandes ausschließlich basierend auf der Zugfestigkeit der SLH-Lamelle berechnet (vgl. Gl. [2.6](#page-40-1) [\[16\]](#page-228-0)), ergibt sich auf Höhe der mittleren Biegefestigkeit ein Laminierungseffekt von  $\lambda = 1.30$  sowie aus den charakteristischen Festigkeiten ein  $\lambda_k$  von 1,71. Wird also der in einer einzelnen Lamelle wirkende Spannungszustand vernachlässigt, ist rechnerisch eine Erhöhung der Festigkeit im Verbund gegenüber der einzelnen Lamelle möglich.

Da keine weiteren Daten für Zug- und Biegefestigkeiten von SLH basierend auf unterschiedlichen Sortierkriterien sowie damit verbundene Biegefestigkeiten von SSH vorliegen, ist eine weitere Betrachtung des Laminierungseffektes im Sinne der Untersuchung von Falk und Colling [\[16\]](#page-228-0) sowie der Festlegung in DIN EN 14080:2013 [\[2\]](#page-234-0) an dieser Stelle nicht möglich. In der weiteren Entwicklung der Produkte SLH und SSH sollte dieser Punkt weiterverfolgt werden.

Um den Laminierungseffekt in Breitenrichtung erfassen zu können, sind Biegeversuche an SLH mit variierender Balkenbreite bei einer Lamellenhöhe von 90 mm notwendig. Diese können mit dem entwickelten FE-Modell jedoch nicht abgebildet werden, da die in dieser Untersuchung erhobenen Materialeigenschaften auf einer Lamellenhöhe von 90 mm basieren. Entsprechende experimentell erhobene Biegefestigkeiten an SLH mit variierender Balkenbreite sowie SSH-Biegefestigkeiten basierend auf verschiedenen Sortierkriterien liegen nicht vor. Daher kann der Laminierungseffekt in Breitenrichtung nicht betrachtet.

| Höfe<br>[mm]            | ৱ<br>™,SSH,mean`<br>[N/mm <sup>2</sup> ] | nach<br>5.3<br>$\overline{\bot}$ ල්<br>$\prec$ | nach<br>2.6<br>$\overline{\square}$ ල්<br>$\prec$ | লি<br>$\frac{1}{2}$ m,ss $H, K^{\alpha\beta}$ | nach<br>5.3<br>$\overline{\bot}$ ල්<br>₹ | l nach<br>2.6<br>$\frac{\Box}{\breve{\mathcal{A}}}$ ຕັ |
|-------------------------|------------------------------------------|------------------------------------------------|---------------------------------------------------|-----------------------------------------------|------------------------------------------|--------------------------------------------------------|
| 270                     | 38,7                                     | 0,967                                          | 1,323                                             | 30,6                                          | 1,068                                    | 1,770                                                  |
| 360                     | 37,7                                     | 0,940                                          | 1,286                                             | 28,9                                          | 1,011                                    | 1,675                                                  |
| 450                     | 38,2                                     | 0,952                                          | 1,303                                             | 29,4                                          | 1,026                                    | 1,701                                                  |
| 540                     | 38,6                                     | 0,963                                          | 1,318                                             | 30,1                                          | 1,051                                    | 1,743                                                  |
| 720                     | 37,9                                     | 0,947                                          | 1,296                                             | 29,7                                          | 1,036                                    | 1,717                                                  |
| 900                     | 38,0                                     | 0,950                                          | 1,300                                             | 29,4                                          | 1,026                                    | 1,701                                                  |
| 1080                    | 38,0                                     | 0,948                                          | 1,297                                             | 29,6                                          | 1,033                                    | 1,713                                                  |
| 1260                    | 38,0                                     | 0,947                                          | 1,296                                             | 28,9                                          | 1,010                                    | 1,674                                                  |
| 1530                    | 37,7                                     | 0,942                                          | 1,289                                             | 29,2                                          | 1,021                                    | 1,692                                                  |
| 1800                    | 38,1                                     | 0,951                                          | 1,301                                             | 29,2                                          | 1,021                                    | 1,692                                                  |
| $\overline{\mathsf{x}}$ | 38,1                                     | 0,951                                          | 1,301                                             | 29,5                                          | 1,03                                     | 1,708                                                  |
| S                       | 0,34                                     | 0,008                                          | 0,011                                             | 0,51                                          | 0,02                                     | 0,030                                                  |

<span id="page-205-0"></span>Tabelle 5.14: Berechnete Laminierungseffekte unter Voraussetzung eines Holzversagens

 $a)$ Korrigiert auf die Referenzhöhe von h = 270 mm

## **5.7 Zusammenfassung**

Es wurde experimentell sowie numerisch gezeigt, dass Träger aus SSH hinsichtlich der Biegeeigenschaften basierend auf normkonformen Trägerabmessungen nach DIN EN 408:2012 [\[3\]](#page-234-1) wie ein GL 24 behandelt werden können. Jedoch ist der Volumeneffekt für SSH deutlich ausgeprägter als für Träger aus BSH, wodurch insbesondere

die Biegefestigkeiten von großen Trägern stark abgemindert werden müssen, siehe Gl. [5.1\)](#page-190-0). Die Trägerbreite zeigte nur einen geringen Volumeneinfluss (siehe Gl. [5.2\)](#page-191-1). Die Annahme eines positiven Einflusses der Trägerbreite aufgrund eines Laminierungseffektes konnte numerisch nicht bestätigt werden.

Es wurde herausgearbeitet, dass SSH sich sehr empfindlich hinsichtlich der Güte der KZV verhält. Hier ist in der Herstellung daher besondere Sorgfalt geboten.

# **6 Einfluss des Herstellungsverfahrens auf die Biegefestigkeit von Segmentschichtholz**

Dieses Kapitel behandelt unterschiedliche Aspekte des Herstellungsprozesses sowie die Auswirkungen von dortigen Änderungen auf die resultierenden Biegefestigkeiten. Dabei wird zwischen Änderungen im generellen Produktionsprozess und direkten Eingriffen, die auf Änderungen im Aufbau der einzelnen Trapezlamelle abzielen, unterschieden. Änderungen im generellen Produktionsablauf bedeuten dabei, dass weiterhin unsortiertes, zufällig eingeschnittenes Material in vollem Umfang verwendet wird und keine Sortierung der einzelnen Trapezlamellen stattfindet. Direkte Eingriffe hingegen haben Auswirkungen auf z. B. die Astbreiten in den Trapezlamellen sowie deren Anordnung im SLH durch eine entsprechende Sortierung.

Es muss angemerkt werden, dass die Gleichungen für die Verhältniswerte der Zug- zur Biegefestigkeit (siehe Gl. [4.12,](#page-137-0) S. [122\)](#page-137-0) an SLH erhoben wurden, das aus unsortierten Trapezlamellen bestand. Daher können bei kleineren Trägerhöhen, bei denen die Interaktion von Zugund Biegespannung stärker zum Tragen kommt, in den simulierten Sortierverfahren in der Realität Abweichungen auftreten.

# **6.1 Änderungen im generellen Produktionsprozess**

Dieser Abschnitt beleuchtet die Auswirkungen der folgenden Änderungen im Produktionsprozess mit Hilfe der Ergebnisse von simulierten Biegeversuchen:

• Einfluss einer Durchmischung der SLH-Balken auf die Biegefestigkeit von Trägern (Kriterium misch2)

Der aktuelle Ablauf geht davon aus, dass die SLH-Balken in der Reihenfolge keilgezinkt werden, wie sie die Produktion verlassen. Balken, die denselben Stämmen entstammen, liegen folglich im fertigen SSH in Faserrichtung direkt hintereinander. Das Kriterium misch2 beleuchtet die Auswirkungen einer zufälligen Durchmischung der SLH-Balken, bevor eine Keilzinkung vorgenommen wird.

• Einfluss der Anzahl der Stämme, die während des Legeprozesses verwendet werden (Kriterium 5logs)

Standardmäßig werden in der Produktion drei Stämme während des Legeprozesses der Trapezlamellen zur Homogenisierung verwendet (siehe Abschnitt [1.3\)](#page-19-0). Das Kriterium 5logs beleuchtet beispielhaft die Auswirkungen, wenn im Legeprozess fünf Stämme verwendet werden.

• Einfluss der Lamellenlänge (Kriterium lam26)

Die Stämme werden in 4 m langen Abschnitten im Sägewerk angeliefert. Im Prototypenstadium werden sie im ersten Produktionsschritt auf eine Länge von 2 m gekappt. Das Kriterium lam26 untersucht die Auswirkungen einer Verwendung von 4 m langen

Lamellen, was in etwa 26 Elementen im programmierten Modell entspricht. Dadurch halbiert sich die Anzahl der KZV innerhalb eines Trägers.

Die vollständigen Ergebnisse der Simulationen sind im Anhang auf den Seiten [245](#page-260-0) bis [247](#page-262-0) zu finden. In Tabelle [6.1](#page-211-0) sind für die untersuchten Trägerhöhen die charakteristische Biegefestigkeiten  $f_m$ <sub>SSH k</sub> angegeben. Ebenfalls angegeben sind die Verhältnisse Rt<sub>mk</sub> zu den charakteristischen Biegefestigkeiten, resultierend aus dem aktuellen Herstellungsprozess. Die mittleren sowie charakteristischen Festigkeitswerte ändern sich nicht signifikant. Lediglich bei dem Kriterium lam26 fallen die Festigkeiten für kleine Trägerhöhen minimal höher aus, wobei sie für die Kriterien misch2 und 5logs kleiner sind. Dies ist mit vergleichsweise hohen Anteilen an KZV-Versagen bei kleinen Trägerhöhen (vgl. Tabelle [5.9,](#page-186-0) S. [171\)](#page-186-0) und der deutlich reduzierten Anzahl an KZV bei Verwendung des Kriteriums lam26 begründbar.

Eine genauere Betrachtung der simulierten Extremwerte zeigt, dass sehr geringe Werte (siehe Trägerhöhe 720 mm bei Kriterium *misch2*) durch ein KZV-Versagen hervorgerufen werden. Es soll der minimale Festigkeitswert von  $f_{m,min} = 6,90$  N/mm<sup>2</sup> bei einer Trägerhöhe von 720 mm resultierend aus dem Kriterium misch2 betrachtet werden. Dieser liegt auf dem Niveau der 5,66-fachen Standardabweichung, wodurch er, ausgehend von einer theoretischen, normalverteilten Grundgesamtheit, bei ca. 20.000.000 Simulationen einmal auftritt. Solch ein Extremwert, der bezogen auf die Stichprobe eine Auftretenswahrscheinlichkeit von P = 0,001 aufweist, ist folglich überrepräsentiert. Zur Evaluierung der Stichprobe wurden weitere 15.000 bzw. 31.000 Simulationen mit einer Trägerhöhe von h = 720 mm unter Berücksichtigung des Kriteriums misch2 durchgeführt. Die 5 %-Quantilwerte sind in Tabelle [6.2](#page-212-0) angegeben. Der Stichprobenumfang baut jeweils auf der

|           | misch <sub>2</sub>                    |                                       | 5logs                                 |                       | lam26                                     |                                   |
|-----------|---------------------------------------|---------------------------------------|---------------------------------------|-----------------------|-------------------------------------------|-----------------------------------|
| Höhe [mm] | $\frac{f_{m,\text{SSH},k}}{[N/mm^2]}$ | $\overline{\top}$<br>$R_{\text{imk}}$ | $\frac{f_{m,\text{SSH},k}}{[N/mm^2]}$ | Ë<br>$R_{\text{imk}}$ | $f_{m,\text{SSH},k}$ [N/mm <sup>2</sup> ] | $\bar{\perp}$<br>$R_{\text{imk}}$ |
| 270       | 29,1                                  | 1,01                                  | 28,5                                  | 0,99                  | 30,6                                      | 1,06                              |
| 360       | 26,4                                  | 0,99                                  | 26,4                                  | 0,99                  | 26,6                                      | 1,00                              |
| 450       | 26,2                                  | 1,00                                  | 25,8                                  | 0,98                  | 26,6                                      | 1,01                              |
| 540       | 25,3                                  | 1,00                                  | 25,1                                  | 0,99                  | 25,3                                      | 1,00                              |
| 720       | 22,8                                  | 0,93                                  | 23,9                                  | 0,97                  | 24,1                                      | 0,98                              |
| 900       | 22,9                                  | 0,97                                  | 23,3                                  | 0,98                  | 23,5                                      | 0,99                              |
| 1080      | 22,2                                  | 0,96                                  | 22,3                                  | 0,97                  | 22,7                                      | 0,98                              |
| 1260      | 22,4                                  | 1,02                                  | 21,6                                  | 0,99                  | 22,0                                      | 1,00                              |
| 1530      | 21,0                                  | 1,03                                  | 21,6                                  | 1,06                  | 21,1                                      | 1,03                              |
| 1800      | 21,1                                  | 1,00                                  | 20,7                                  | 0,99                  | 20,6                                      | 0,98                              |

<span id="page-211-0"></span>Tabelle 6.1: Vergleich der Einflüsse der verschiedenen Kriterien auf den Herstellungsprozess (n jeweils 1000)

nächst kleineren Stichprobe auf. Der Vergleich belegt, dass die Folgen eines einzelnen, stark abweichenden Extremwertes auf Nennwert durch eine Vergrößerung der Stichprobe deutlich reduziert werden können. Weiterhin muss berücksichtigt werden, dass bei hohen Trägern ein deutlich längerer Bereich maximal beansprucht wird als bei niedrigen, wodurch in diesem die Wahrscheinlichkeit für das Vorkommen einer KZV aufgrund der festen Lamellenlänge deutlich größer ist. Zwar nimmt für ein steigendes Trägervolumen die absolute Anzahl der KZV zu, jedoch zeigten die durchgeführten Simulationen, dass sie bei großen Trägerhöhen seltener für ein Versagen maßgebend werden (vgl. Tabelle [5.8,](#page-184-0) S. [169\)](#page-184-0). Ist die Qualität der KZV hingegen schlecht

| misch2                                      |       |        |        |
|---------------------------------------------|-------|--------|--------|
| $n - 1$                                     | 1.000 | 16.000 | 32.000 |
| $\bar{x}$ [N/mm <sup>2</sup> ]              | 30,3  | 30,3   | 30,3   |
| s $[N/mm^2]$                                | 4,13  | 3,88   | 3,85   |
| $f_{m, \text{SSH}, k}$ [N/mm <sup>2</sup> ] | 22,8  | 23,4   | 23,6   |

<span id="page-212-0"></span>Tabelle 6.2: Charakteristische Biegefestigkeiten für verschiedene Stichprobenumfänge bei Trägerhöhen von 720 mm unter Berücksichtigung des Kriteriums

(niedrige KZV-Festigkeit), werden die KZV-Festigkeiten für ein Versagen des Trägers maßgebend, was in niedrigen Biegefestigkeiten  $f_m$ <sub>SSH</sub> resultiert. Daher zeigen diese sehr niedrigen Festigkeiten  $f_m$ <sub>min</sub> die Empfindlichkeit des Systems hinsichtlich der Güte der KZV auf.

Eine generelle Reduktion der Anzahl an KZV durch eine Verdoppelung der Lamellenlänge (Kriterium lam26) ist daher als sehr günstig zu bewerten: Dennoch muss in der Produktion besonderer Wert auf die Güte der KZV gelegt werden. Die Verwendung einer größeren Anzahl an Stämmen während des Legeprozesses sowie eine Durchmischung der SLH-Balken vor der Keilzinkung zeigten keine Verbesserungen hinsichtlich der Biegefestigkeit.

# **6.2 Einflüsse auf den inneren Aufbau der Trapezlamellen**

Dieser Abschnitt beleuchtet die Auswirkungen von Maßnahmen, die direkt den inneren Aufbau der Trapezlamellen beeinflussen. Im Rahmen dieser Arbeit wurden die folgenden Maßnahmen untersucht:

- Einfluss einer generellen Begrenzung der Astbreiten in den Trapezlamellen
- Einfluss der Begrenzung der Astbreiten in den äußeren Lamellenlagen

Eine direkte Begrenzung des Ästigkeitswertes EEL (analog zu den Sortierkriterien nach DIN 4074-1:2012 [\[1\]](#page-234-2)) ist nicht möglich, da bei der Betrachtung einer einzelnen Trapezlamelle während eines Sortierprozesses nicht bekannt ist, welche weiteren Trapezlamellen in der direkten Nachbarschaft angeordnet und verklebt werden und sich der EEL-Wert auf die künstlich erzeugte Geometrie der Elementarlamelle bezieht. Folglich müssen die Astbreiten direkt in den Trapezquerschnitten betrachtet werden. Es wurde eine Begrenzung der Astbreiten von 15 mm sowie 20 mm und 25 mm auf der breiten Trapezseite untersucht. In der Simulation von Trapezlamellen können etwa 30 % (15 mm), 50 % (20 mm) sowie 70 % (25 mm) aller Lamellen dieses Sortierkriterium einhalten. So entstehen jeweils 70 % (15 mm), 50 % (20 mm) bzw. 30 % (25 mm) Ausschussware. Ebenso wurde bereits gezeigt, dass das Versagen von Trägern aus SSH hauptsächlich in den Trägerrandlamellen eintritt. Die maximalen Astbreiten generell in der Produktion von SLH einzuhalten ist folglich nicht wirtschaftlich, da die Zielsetzung ist, möglichst viel Holzvolumen der Stämme zu nutzen.

Der nachfolgende Abschnitt untersucht daher weitere Verarbeitungsmöglichkeiten von Trapezlamellen, die ihren Astbreiten entsprechend sortiert wurden.

## **6.2.1 Begrenzung der Astbreite in den äußeren Lamellen eines Trägers**

#### **6.2.1.1 Allgemeines**

SSH-Träger vollständig aus Trapezlamellen herzustellen, deren auftretende Astbreiten begrenzt wurden, ist aufgrund der großen Menge an Ausschuss, der bei einer solchen Sortierung entstehen würde, wirtschaftlich nicht sinnvoll. Nachfolgend wird jedoch gezeigt, dass die Herstellung von SLH aus solchen Lamellen insofern Sinn ergibt, da es, in den Randlamellen von SSH-Trägern angeordnet, einen deutlichen Verstärkungseffekt in den simulierten Biegefestigkeiten bewirkt.

Dazu wurde das programmierte FE-Modell so angepasst, dass in den äußersten Lamellen (bzw. den jeweils zwei äußeren Lamellen) oben und unten ausschließlich Trapezlamellen mit maximal auftretenden Astbreiten von 15 mm, 20 mm sowie 25 mm angeordnet wurden (vgl. Bild [6.1\)](#page-214-0). Die übrigen Trapezlamellen, die Astbreiten größer den entsprechenden Grenzen aufweisen (vorher als Ausschuss aussortiert), wurden in den mittleren Trägerbereichen angeordnet.

<span id="page-214-0"></span>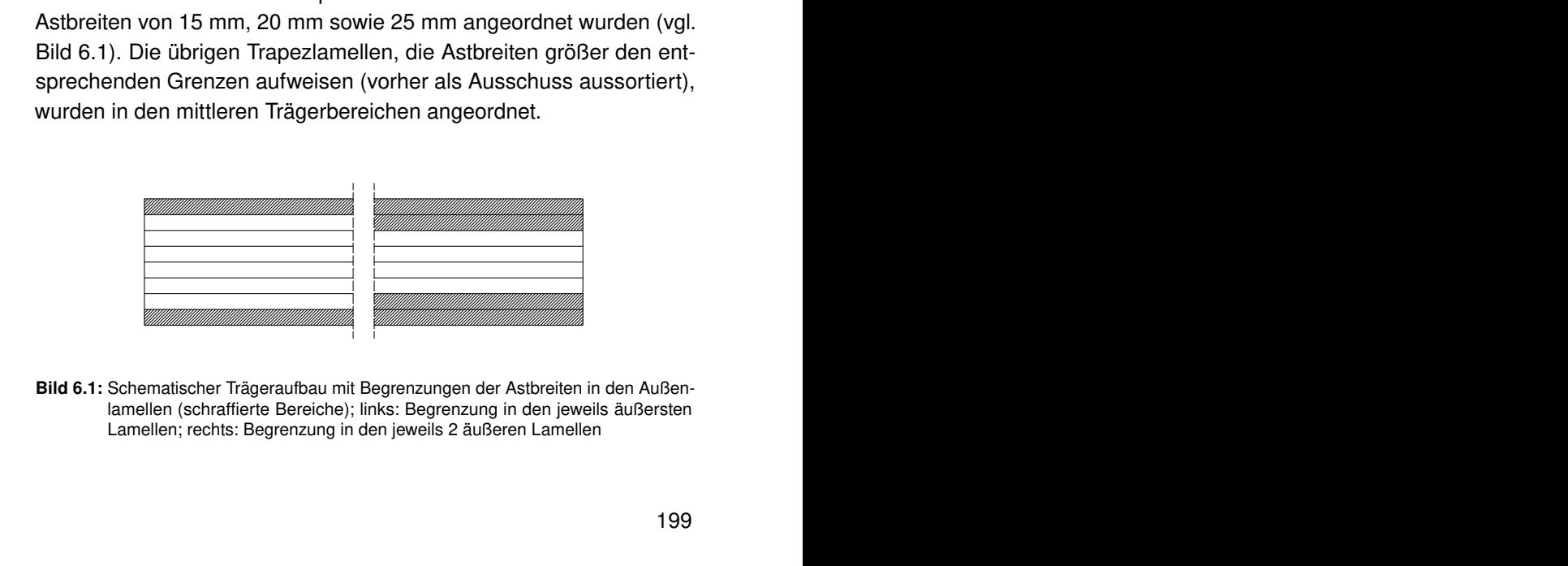

Bild 6.1: Schematischer Trägeraufbau mit Begrenzungen der Astbreiten in den Außenlamellen (schraffierte Bereiche); links: Begrenzung in den jeweils äußersten Lamellen; rechts: Begrenzung in den jeweils 2 äußeren Lamellen

#### **6.2.1.2 Auswirkungen auf die Biegefestigkeit**

Ausgehend von den so modifizierten Trägeraufbauten wurden wiederum jeweils 1000 Biegefestigkeiten der bereits untersuchten Trägerhöhen simuliert, jedoch wird bei einer Verstärkung mit zwei Randlamellen erst bei Trägerhöhen von 450 mm (entspricht 5 Lamellen) begonnen. Die Ergebnisse der jeweiligen Simulationen sind im Anhang auf den Seiten [248](#page-263-0) bis [253](#page-268-0) dargestellt. Der Einfluss dieser Art von Verstärkung der Randlamellen zeigt sich in gestiegenen mittleren sowie charakteristischen Biegefestigkeiten. Gleichzeitig nimmt mit abnehmenden Astbreiten in den Randlamellen der Anteil an KZV-Versagen zu. Bild [6.2](#page-215-0) zeigt die char. Biegefestigkeiten bei einer Begrenzung der Astbreite gegenüber dem ursprünglichen Aufbau ohne Verstärkung der Randbereiche.

<span id="page-215-0"></span>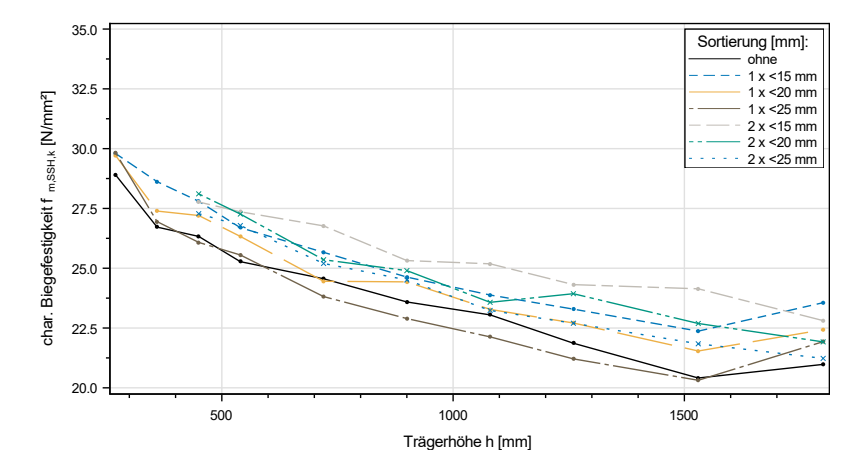

Bild 6.2: Simulierte char. Biegefestigkeiten f<sub>m.SSH.k</sub> bei Verstärkung der Trägerrandbereiche mit ein bzw. zwei Lamellen mit unterschiedlicher Begrenzung der Astbreiten
In Tabelle [6.3](#page-217-0) sind die charakteristischen Festigkeiten bei modifiziertem Trägeraufbau zu denen bei einem nicht modifizierten Aufbau ins Verhältnis gesetzt. Die char. Biegefestigkeit fällt für große Trägerhöhen um ca. 10 % höher aus, wenn die Astbreite in der äußersten Lamelle auf 15 mm bzw. 20 mm begrenzt werden. Werden alle untersuchten Trägerhöhen betrachtet, fällt in Summe der Verstärkungseffekt für eine Begrenzung der Äste auf 15 mm (0,63) doppelt so groß aus wie für eine Begrenzung auf 20 mm (0,34). Für eine Begrenzung der Astbreite auf 25 mm zeigt sich kein Verstärkungseffekt (Summe Verstärkung -0,04). Für kleine Trägerhöhen bis 540 mm fällt der Verstärkungseffekt bei einer Begrenzung auf 15 mm in einer Randlamelle mit einer mittleren Festigkeitssteigerung von 5 % gegenüber den unverstärkten Trägern geringer aus. Eine Lamellensortierung hinsichtlich der Begrenzung von Astbreiten mit anschließender Anordnung dieser Lamellen in den Trägerrandbereichen wirkt sich folglich sehr günstig auf die charakteristische Biegefestigkeit  $f_{m,SSHK}$  sowie die korrespondierenden Variationskoeffizienten aus. In Abschnitt [5.5.3](#page-195-0) wurde gezeigt, dass auch außerhalb der zwei Randlamellen Risse simuliert werden. Zur weiteren Verbesserung der Biegefestigkeiten ist auch hier das Anordnen von SLH, dessen Astbreiten begrenzt wurden, denkbar. Analog zu den Aufbauten für kombiniertes Brettschichtholz in DIN EN 14080:2013 [\[2\]](#page-234-0) wäre eine Dreiteilung des Querschnitts in verstärkte Randbereiche sowie einen Mittelbereich bestehend aus Material geringerer Festigkeit denkbar.

<span id="page-217-0"></span>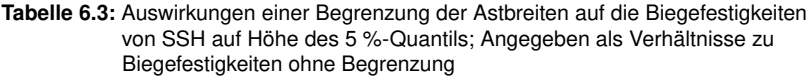

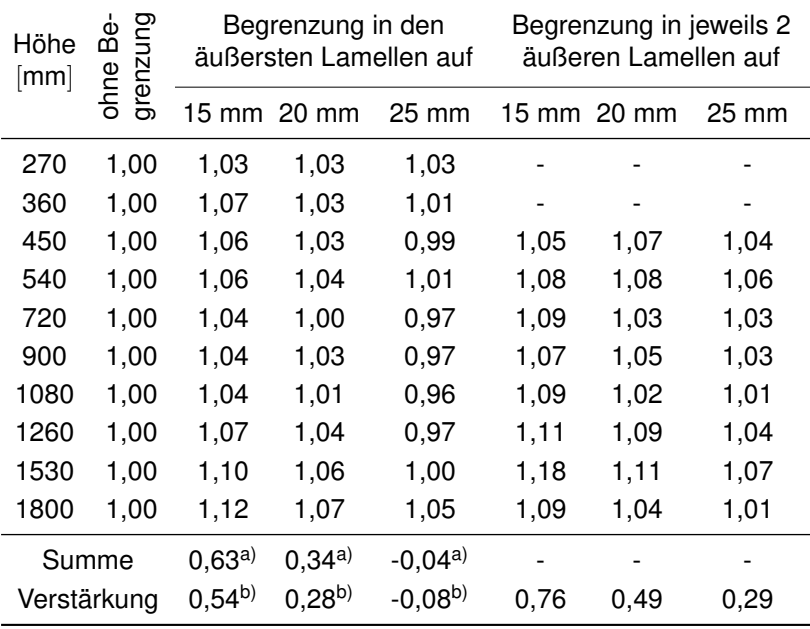

a) Summe aller untersuchter Trägerhöhen von 270 mm bis 1800 mm

b) Summe der Trägerhöhen von 450 mm bis 1800 mm

## **6.3 Zusammenfassung**

Es wurde mittels numerischer Simulation gezeigt, dass sich eine Vergrößerung der Lamellenlänge aufgrund der Verringerung der Gesamtanzahl an Keilzinkenverbindungen günstig auswirkt. Eine Größenordnung lässt sich basierend auf den 1000 durchgeführten Simulationen nicht feststellen. Es wurde weiterhin deutlich, dass die Güte der KZV

einen entscheidenden Einfluss hat.

Eine Vergrößerung der Stammanzahl im Legeprozess sowie ein Durchmischen des SLHs vor einer Verklebung zu SSH zeigten hingegen keine Verbesserungen in den charakteristischen Festigkeiten.

Die Begrenzung der Astbreiten in den äußeren Trägerbereichen zeigte deutliche Auswirkungen hinsichtlich der Stärke des Volumeneffektes. Durch eine Begrenzung der Durchmesser in zwei Randlamellen der Zug- und Druckzone wird der Volumeneffekt um bis zu 33 % gegenüber einem nicht modifizierten Aufbau verringert. So können die charakteristischen Festigkeitswerte um 10 % gegenüber einem nicht modifizierten Aufbau gesteigert werden. Gleichzeitig fallen die Variationskoeffizienten um ca. 12 % kleiner aus.

## **7 Zusammenfassung und Ausblick**

Es wurde anhand von Versuchen sowie Simulationen gezeigt, dass sowohl SLH als auch SSH leistungsfähige Alternativen zu KVH sowie Brettschichtholz sind. Insbesondere SSH kann ohne Sortierung des Eingangsmaterials bei einer um 15 % bis 20 % gesteigerten Holzausbeute hinsichtlich seiner Biegeeigenschaften wie ein GL24 eingesetzt werden. Jedoch müssen insbesondere die Biegefestigkeiten von hohen Trägern aufgrund eines ausgeprägten Volumeneffektes stark abgemindert werden. Die charakteristische Biegefestigkeit von SSH wird in Abhängigkeit des Trägerquerschnitts sowie der Biegefestigkeit des Referenzquerschnitts (B x H) 112 x 270 mm<sup>2</sup> von  $f_{m,SSHK}$  = 28,9 N/mm<sup>2</sup> berechnet:

$$
f_{m,\text{SSH},k} = k_h \cdot k_b \cdot 28.9 = \left(\frac{270}{h}\right)^{0,18} \cdot \left(\frac{112}{b}\right)^{0,05} \cdot 28.9 \text{ N/mm}^2
$$

Simulationen, die Variationen im Herstellungsprozess untersucht haben, zeigten, dass sich sowohl eine Verlängerung der Trapezlamellen auf 4 m sowie eine Begrenzung der Astbreite in den Randbereichen von Biegeträgern (analog zu kombiniertem BSH) festigkeitssteigernd sowie streuungsreduzierend auf die charakteristischen Biegefestigkeiten auswirken. Der negative Einfluss der Trägerhöhe kann um 33 % verringert werden.

Das zur Simulation notwendige Materialmodell wurde anhand der Ergebnisse von rund 1390 kleinteiligen Biege-, Zug-, und Druckversuchen mit und ohne Keilzinkenverbindung hergeleitet.

Die Rohdichte von SLH-Zellen lässt sich wie folgt berechnen:

 $\rho_{0,F1} = 0.0145 \cdot \overline{\mathsf{E}}_{\text{dyn Stamm}} + 235.11 + \varepsilon$ mit  $r = 0.74$  und  $\varepsilon \in N(0; s_R)$  mit  $s_R = 16{,}60$ 

Zur Berechnung der Elastizitätsmoduln sowie der Festigkeiten unter einer Zugbeanspruchung wurden folgende Gleichungen für Holzzellen bestimmt:

$$
\begin{aligned} \mathsf{E_{t,0, glob}} &= 1,256 \cdot \overline{\mathsf{E}}_{\mathsf{dyn,Stamm}} - 2914 + \varepsilon \\ \mathsf{mit} \ \mathsf{r} &= 0,76 \ \mathsf{und} \ \varepsilon \ \epsilon \ \mathsf{N}(\mathbf{0}; \mathbf{S_R}) \ \mathsf{mit} \ \mathsf{S_R} \ = \ 1413 \\ \mathsf{In} \ \mathsf{E_{t,CWS}} &= 6,56 \cdot 10^{-5} \cdot \mathsf{E_{t,0,glob}} - 8,66 + \varepsilon \end{aligned}
$$

$$
\text{mit } \mathsf{r} = 0{,}60 \text{ und } \varepsilon \in \mathsf{N}(\mathsf{0};\mathsf{s}_{\mathsf{R}}) \text{ mit } \mathsf{s}_{\mathsf{R}} = 0{,}143
$$

$$
\begin{aligned} \text{In } \mathsf{E_{t,WS}} &= 7{,}30 \cdot 10^{-5} \cdot \mathsf{E_{t,0,glob}} - 1{,}11 \cdot \mathsf{EEL} + 8{,}60 + \varepsilon \\ \text{mit } \mathsf{r} &= 0{,}75 \text{ und } \varepsilon \in \mathsf{N}(\mathbf{0};\mathbf{s}_{\mathsf{R}}) \text{ mit } \mathbf{s}_{\mathsf{R}} &= 0{,}171 \end{aligned}
$$

In f<sub>t,0</sub> = 0,698 · In E<sub>t,0,lok</sub> - 1,531 · EEL – 2,488 + 
$$
\varepsilon
$$
  
mit  $\varepsilon \in N(0; s_B)$  mit  $s_R = 0,353$ 

Die Biegefestigkeit wird über das Verhältnis zur Zugfestigkeit berechnet:

$$
\text{R} = \frac{\text{f}_{\text{t,calc}}}{\text{f}_{\text{m}}} = 0{,}011 \cdot \text{f}_{\text{t,calc}} - 0{,}0404 + \frac{14{,}57}{1{,}5 \cdot (\text{f}_{\text{t,calc}} + 7{,}27)}
$$

Die Eigenschaften von Holzzellen unter einer Druckbeanspruchung werden wie folgt bestimmt:

In E<sub>c,0,lok</sub> = 
$$
3.97 \cdot 10^{-5} \cdot E_{t,0,glob} - 1.10 \cdot EEL + 9.03 + \varepsilon
$$
  
mit  $r = 0.79$  und  $\varepsilon \in N(0, s_R)$  mit  $s_R = 0.131$ 

$$
\begin{aligned} \text{In } \mathsf{f}_{\mathsf{c},0} = 0{,}587 \cdot \text{In } \mathsf{E}_{\mathsf{c},0,\mathsf{lok}} - 0{,}27 \cdot \text{EEL} - 1{,}82 + \varepsilon \\ \text{mit } \mathsf{r} = 0{,}93 \text{ und } \varepsilon \in \mathsf{N}(\mathbf{0}{;}\mathsf{S}_{\mathsf{R}}) \text{ mit } \mathsf{S}_{\mathsf{R}} \end{aligned}
$$

Der zur Berechnung benötigte Ästigkeitsparameter EEL wird wie nachfolgend berechnet:

$$
\text{EEL} = \frac{\sum \text{max } b_i}{2 \cdot b}
$$

Für die Eigenschaften von Keilzinkenverbindungen gelten folgende Beziehungen:

$$
\mathsf{E}_{\mathsf{t,j,mod}} = 1,391 \cdot \overline{\mathsf{E}}_{\mathsf{dyn,Stamm,min}} + 816 + \varepsilon
$$
\nmit  $\mathsf{r} = 0,36$  und  $\varepsilon \in \mathsf{N}(\mathsf{0}; \mathsf{s}_{\mathsf{R}})$  mit  $\mathsf{s}_{\mathsf{R}} = 2990$ 

$$
\begin{aligned} \mathbf{f}_{\text{t,j,calc}} &= 9,39 \cdot 10^{-4} \cdot \mathbf{E}_{\text{t,j,mod}} + 15,94 + \varepsilon \text{ mit } \varepsilon \in \mathsf{N}(0; 4,68) \\ \mathbf{R}_{\text{j}} &= \frac{\mathbf{f}_{\text{t,j,calc}}}{\mathbf{f}_{\text{m,j}}} = 0,34 \cdot \mathbf{f}_{\text{t,j,calc}}^{0,28} \end{aligned}
$$

Im Herstellungsprozess von SLH wären nicht nur Sortierungen der Trapezlamellen hinsichtlich der vorkommenden Astbreite denkbar, sondern auch Materialkombinationen von SSH-Trägern mit leistungsfähigen Materialien in der Zugzone, z. B. so genannten Spezialllamellen [\[60\]](#page-233-0). Dabei sorgt die Verwendung von SSH für eine wirtschaftlichere und nachhaltigere hohe Materialausbeute und die verstärkte Zugzone für eine entsprechende Leistungsfähigkeit.

In Sägewerken stellen im regulären Betriebsablauf insbesondere selten auftretende große Stammdurchmesser eine Herausforderung dar. Werden solche Stämme zu SLH verarbeitet, treten Lamellenhöhen auf, die im Bereich von  $h_1 > 160$  mm liegen. Diese wurden bisher lediglich in den Zulassungsversuchen (vgl. Abschnitt [5.1\)](#page-167-0) experimentell beleuchtet. Um auch SSH-Träger herstellen zu können, die eine von  $h_1$  = 90 mm abweichende Lamellenhöhe aufweisen, sind daher weitere Untersuchungen notwendig. Es kann bisher keine Aussage darüber getroffen werden, ob die für 90 mm hohe Elementarlamellen erarbeiteten Gleichungen auch auf andere Lamellenhöhen übertragbar sind.

Anhand der in Abschnitt [5.4](#page-183-0) präsentierten Simulationsergebnisse sowie anhand der Betrachtung der jeweiligen Versagensmechanismen wurde gezeigt, dass SSH-Träger sehr empfindlich auf die Güte der KZV reagieren. Hier ist folglich im Herstellungsprozess besondere Sorgfalt notwendig. Da aufgrund einer mangelhaften Herstellung ebenjener KZV die aus dem Materialmodell resultierenden Festigkeiten pauschal um 35 % erhöht wurden (vgl. Analyse in Abschnitt [5.2.1\)](#page-172-0), sollte der Erhöhungsfaktor in einer entsprechenden Versuchsreihe an ordnungsgemäß ausgeführten KZV evaluiert werden.

Insbesondere die Biegefestigkeiten von SLH wiesen in Versuchen ohne Keilzinkenverbindungen einen deutlichen Laminierungseffekt in Breitenrichtung auf, vgl. Abschnitt [5.1.](#page-167-0) Da das entwickelte FE-Modell auf die Evaluierung von Festigkeiten größerer SSH-Träger abzielt, konnte dieser Laminierungseffekt für SLH nicht zufriedenstellend erfasst werden. Hier werden weitere Versuche an breiteren SLH-Trägern/Platten empfohlen.

Alle hinsichtlich der Biegefestigkeiten von SSH-Trägern getroffenen Aussagen sollten im Rahmen von Versuchen an Trägern verschiedener Höhen validiert werden.

Die Zugversuche wurden an kurzen Abschnitten der untersuchten Elementarlamellen durchgeführt, um Durchbiegungen innerhalb des Prüfkörpers möglichst gering zu halten. Das bei der Auswertung angewendete iterative Verfahren ermöglicht es jedoch, Durchbiegungen, die unter einer zentrischen Last aufgrund von Inhomogenitäten im Holz entstehen, sowie daraus resultierende Biegespannungen direkt zu berücksichtigen. Daher wäre rückblickend die Verwendung der vollen Elementarlamellen in den Zugversuchen möglich gewesen, sodass zueinander passende E-Moduln und Festigkeiten in einem Versuchsdurchgang bestimmbar gewesen wären. Eine Vorauswahl der vermeintlich schwächsten Zelle auf Grundlage der EEL-Kennwerte hätte so entfallen können.

Biegeversuche, die an Lamellen mit der gleichen Querschnittsgeometrie durchgeführt wurden, ermöglichen anschließend, den Biegeanteil unter der Annahme einer linearen Interaktion der Spannungsanteile bei der Berechnung der Zugfestigkeit zu berücksichtigen. So kann eine Zugfestigkeit berechnet werden, die bei einem durchbiegungsfreien Versuch festgestellt worden wäre.

Zusätzlich ermöglicht das im Verlauf dieser Untersuchung erarbeitete iterative Verfahren grundsätzlich auch die Berücksichtigung von Querbiegungen in Richtung der schwachen Lamellenachse (y-Achse). Um jedoch auch diese Verformungen im Verfahren zu betrachten, wäre eine Messung der breiten Lamellenseiten sinnvoller gewesen. So hätten die Dehnungen der vier Kanten einer Lamelle genauer bestimmt werden können. Aus diesen Dehnungen wäre die Berechnung von Kanten-E-Moduln möglich gewesen. Zur Auswertung wären zusätzlich Biegeversuche an Elementarlamellen mit Biegung in die schwache Querschnittsrichtung notwendig, die die Anwendung der iterativen Auswertung in beiden Lamellenrichtungen ermöglicht hätten. Analysen zeigten jedoch, dass die Biegespannungen bei einer Biegung um

die schwache Achse deutlich geringer ausfallen. Dies ist eine Folge der unterschiedlichen statischen Systeme bei einer Biegung in z- bzw. y-Richtung (siehe Bild [7.1\)](#page-225-0). Es wäre folglich nur noch eine geringe Steigerung der Zugfestigkeiten möglich. **ERREGUART SCHOOLS CONSIDER SERVICES SERVICES**<br> **ERREGUART SCHOOLS CONSIDER SERVICES**<br> **EXECUTED AUTOMETRISCHER SYSTEMS**<br> **EXECUTION**<br> **EXECUTED AUTOMETRISCHER SERVICES**<br> **EXECUTION**<br> **EXECUTION**<br> **EXECUTION**<br> **EXECUTION** ERZEUGEN DURCH EINE SCHEID AUTOR CHE SIDE STUDENTEND (SIER BILD AUTOR STATE DURCH THE STUDENT DURCH STUDENT OF THE STUDENT OF THE STUDENT OF THE STUDENT OF THE STUDENT OF THE STUDENT OF THE STUDENT OF THE STUDENT CHE STUDE

<span id="page-225-0"></span>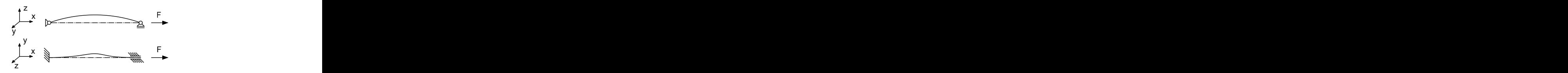

Raumrichtungen bei den durchgeführten Zugversuchen an Elementarlamellen

Abschließend lässt sich festhalten, dass Segmentschichtholz aufgrund der hohen Rohstoffausbeute sowie der günstigen Biegeeigenschaften ein hohes Potential aufweist, die wachsenden Ansprüche an Baustoffe, die hinsichtlich Nachhaltigkeit gestellt werden, zu erfüllen insbesondere wenn Sortierkriterien im Produktionsprozess sowie darüberhinausgehende Materialkombinationen in Betracht gezogen werden.

## **Literaturverzeichnis**

- [1] Windeck, L.; Hirmke, M.: Biegefestigkeit von Segmentlamellenholz; in: ; Bd. 98(S1):S. 52–60 (2021); URL [http://dx.doi.org](http://dx.doi.org/10.1002/bate.202000101) [/10.1002/bate.202000101](http://dx.doi.org/10.1002/bate.202000101)
- [2] Lohmann, U.: Holzhandbuch; DRW-Verlag (1998)
- [3] Pinto, I.; Knapic, S.; Pereira, H.; Usenius, A.: Simulated and realised industrial yields in sawing of maritime pine (Pinus pinaster Ait.); in: ; Bd. 64(1):S. 30-36 (2006); ISSN 0018-3768; pll: 42; URL <http://dx.doi.org/10.1007/s00107-005-0042-3>
- [4] Kovacevic, M.; *Drving properties of wet-glued large-sized cons*truction spruce lumber; Master Thesis; Universität für Bodenkultur Wien (2017-06-01)
- [5] Fischer, L.: Sicherheitskonzept für neue Normen ENV und DINneu; in: ; Bd. 76(10):S. 921–932 (1999)
- [6] Lemieux, H.; Samson, M.; Usenius, A.: Shape and distribution of knots in a sample of picea abies logs; in: ; Bd. 12(1):S. 50–56 (1997); ISSN 0282-7581; URL [http://dx.doi.org/10.](http://dx.doi.org/10.1080/02827589709355383) [1080/02827589709355383](http://dx.doi.org/10.1080/02827589709355383)
- [7] Deutscher Forstwirtschaftsrat e.V.: Rahmenvereinbarung für den Rohholzhandel in Deutschland (RVR) (2020); URL [https://v2.verband-crm.de/dateien/9233-](https://v2.verband-crm.de/dateien/9233-42/rahmenvereinbarung%20f%C3%BCr%20den%20rohholzhandel%20in%20deutschland.pdf)

[42/rahmenvereinbarung%20f%C3%BCr%20den%20rohholzhand](https://v2.verband-crm.de/dateien/9233-42/rahmenvereinbarung%20f%C3%BCr%20den%20rohholzhandel%20in%20deutschland.pdf) [el%20in%20deutschland.pdf](https://v2.verband-crm.de/dateien/9233-42/rahmenvereinbarung%20f%C3%BCr%20den%20rohholzhandel%20in%20deutschland.pdf)

- [8] Fachverband der Holzindustrie Österreich: Österreichische Holzhandelsusancen ÖHHU (2006)
- [9] Seifert, T.: Integration von Holzqualität und Holzsortierung in behandlungssensitive Waldwachstumsmodelle; Dissertation; Technische Universität München (2003-07-01)
- [10] Sattler, D. F.; Comeau, P. G.; Achim, A.; Branch models for white spruce (Picea glauca (Moench) Voss) in naturally regenerated stands; in: ; Bd. 325:S. 74–89 (2014); ISSN 03781127; pII: S0378112714002059; URL [http://dx.doi.org/10.1016/j.](http://dx.doi.org/10.1016/j.foreco.2014.03.051) [foreco.2014.03.051](http://dx.doi.org/10.1016/j.foreco.2014.03.051)
- [11] Colin, F.; Houllier, F.: Branchiness of Norway spruce in northeastern France: predicting the main crown characteristics from usual tree measurements; in: ; Bd. 49(5):S. 511–538 (1992); ISSN 0003-4312; pII: AFS\_0003-4312\_1992\_49\_5\_ART0006; URL <http://dx.doi.org/10.1051/forest:19920506>
- [12] Houllier, F.; Leban, J.-M.; Colin, F.: Linking growth modelling to timber quality assessment for Norway spruce; in: ; Bd. 74(1-3):S. 91–102 (1995); ISSN 03781127; pII: 0378112794035104; URL [http://dx.doi.org/10.1016/0378-1127\(94\)03510-4](http://dx.doi.org/10.1016/0378-1127(94)03510-4)
- [13] Hein, S.: zur Modellierung von Astigkeit und Dickenwachstum ausgewählter Nadel- und Laubbaumarten; kumulative Habilitationsschrift; Albert-Ludwigs-Universität (2010); URL [https://d](https://d-nb.info/1123478120/34)[nb.info/1123478120/34](https://d-nb.info/1123478120/34)
- [14] Makinen, H.: Predicting branch characteristics of Norway spruce (Picea abies (L.) Karst.) from simple stand and tree measurements; in: ; Bd. 76(5):S. 525–546 (2003); ISSN 0015-752X; URL <http://dx.doi.org/10.1093/forestry/76.5.525>
- [15] Schmidt, M.: Prognosemodelle für ausgewählte Holzqualitätsmerkmale wichtiger Baumarten; Dissertation; Georg-August-Universität (2001-06-01)
- [16] Falk, R. H.; Colling, F.: Laminating Effects in Glued-Laminated Timber Beams; in: ; Bd. 121(12):S. 1857–1863 (1995); ISSN 0733-9445; URL [http://dx.doi.org/10.1061/\(ASCE\)](http://dx.doi.org/10.1061/(ASCE)0733-9445(1995)121:12(1857)) [0733-9445\(1995\)121:12\(1857\)](http://dx.doi.org/10.1061/(ASCE)0733-9445(1995)121:12(1857))
- [17] Weibull, W.: A statistical theory of the strength of materials; in: ; Bd. 141:S. 45 p (1939)
- [18] Larsen, H. J.: EC5 and CIB structural timber design code, Paper 19-102-2,; in: Proceedings of CIB W 18 Meeting 19, Florenz
- [19] Burger, N.; Glos, P.: Effect of Size on Tensile Strength of Timber; in: Proceedings of CIB W 18, Meeting 29, Bordaeux, France, 1996
- [20] Colling, F.: Einfluß des Volumens und der Spannungsverteilung auf die Festigkeit eines Rechteckträgers; in: ; Bd. 44:S. 121–125, 179–183 (1986)
- [21] Madsen, B.: Proposal for Including Size Effects in CIB W 18A Timber Design Code; in: Proceedings of CIB W 18, Meeting 22, Berlin, Germany, 1989
- [22] Denzler, J.; Glos, P.: Size Effects in Bending; in: Proceedings of CIB W 18, Meeting 41, St. Andrews, Canada (2008)
- [23] Denzler, J.: Modellierung des Größeneffektes bei biegebeanspruchtem Fichtenschnittholz; Dissertation; Technische Universität München (2007); URL [http://mediatum.ub.tum.de/?id](http://mediatum.ub.tum.de/?id=627306) [=627306](http://mediatum.ub.tum.de/?id=627306)
- [24] Frese, M.: Computergestützte Verfahren zur pragmatischen Beurteilung der Tragwiderstände von Brettschichtholz: Zusammenfassung exemplarischer Simulationsstudien; Habilitation; Karlsruher Institut für Technologie (2016); URL [http://dx.doi.org/10.](http://dx.doi.org/10.5445/KSP/1000052710) [5445/KSP/1000052710](http://dx.doi.org/10.5445/KSP/1000052710)
- [25] Blaß, H. J.; Frese, M.; Glos, P.; Denzler, J.; Linsenmann, P.; Ranta-Maunus, A.: Zuverlässigkeit von Fichten-Brettschichtholz mit modifiziertem Aufbau; KIT Scientific Publishing (2009); URL <http://dx.doi.org/10.5445/KSP/1000008462>
- [26] Frese, M.: Die Biegefestigkeit von Brettschichtholz aus Buche. Experimentelle und numerische Untersuchungen zum Laminierungseffekt; Dissertation (2006); URL [http://dx.doi.org/10.](http://dx.doi.org/10.5445/KSP/1000004599) [5445/KSP/1000004599](http://dx.doi.org/10.5445/KSP/1000004599)
- [27] Heimeshoff, B.; Glos, P.: Zugfestigkeit und Biege-E-Modul von Fichten-Brettlamellen; in: ; Bd. 38:S. 51–59 (1980)
- [28] Glos, P.: Zur Modellierung des Festigkeitsverhaltens von Bauholz bei Druck-, Zug- und Biegebeanspruchung (1981)
- [29] Ehlbeck, J.; Colling, F.; Görlacher, R.: Einfluß keilgezinkter Lamellen auf die Biegefestigkeit von Brettschichtholzträgern; in: ; Bd. 43:S. 333–337, 369–373, 439–442 (1985)
- [30] Ehlbeck, J.; Colling, F.: Biegefestigkeit von Brettschichtholz in Abhängigkeit von Rohdichte, Elastizitätsmodul, Ästigkeit und Keilzinkung der Lamellen, der Lage der Keilzinkung sowie von der Trägerhöhe (1984)
- [31] Görlacher, R.: Klassifizierung von Brettschichtholzlamellen durch Messung von Longitudinalschwingungen; Dissertation; Universtität Karlsruhe (1990)
- [32] Serrano, E.: Mechanical Performance and Modelling of Glulam; in: S. Thelandersson; H. J. Larsen (Hg.), Timber Engineering; S. 67–79; John WIley & Sons Ltd, The Atrium, Southern Gate, Chichester (2003)
- [33] Brandner, R.; Schickhofer, G.; Glued laminated timber in bending; in: ; Bd. 42(5):S. 401–425 (2008); ISSN 0043-7719; URL [http:](http://dx.doi.org/10.1007/s00226-008-0189-2) [//dx.doi.org/10.1007/s00226-008-0189-2](http://dx.doi.org/10.1007/s00226-008-0189-2)
- [34] Fink, G.; Frangi, A.; Kohler, J.: Modelling the bending strength of glued laminated timber - considering the natural growth characteristics of timber; in: Proceedings ot CIB-W18, Meeting 46 (2013)
- [35] Kandler, G.; Wagner, L.; Füssl, J.; Serrano, E.; Eberhardsteiner, J.: Influence of Stiffness Variation in Timber Boards on Effective Behaviour of GLT Beams; in: U. Kuhlmann (Hrsg.), Tagungsband des Doktorandenkolloquiums Holzbau Forschung + Praxis; Universität Stuttgart (2014)
- [36] Hernandez, R.; Bender, D. A.; Richburg, B. A.; Kline, K. S.; Probabilistic modeling of glued-laminated timber beams; in: ; Bd. 24:S. 294–306 (1992)
- [37] Taylor, S. E.; Bender, D. A.: Stochastic Model for Localized Tensile Strength and Modulus of Elasticity in Lumber; in: ; Bd. 23(4):S. 501–519 (1991)
- [38] Lindyberg, R. F.; Dagher, H. J.: ReLAM: Nonlinear Probabilistic Model for the Analysis of Reinforced Glulam Beams in Bending;

in: ; Bd. 138(6):S. 777–788 (2012); ISSN 0733-9445; URL [http:](http://dx.doi.org/10.1061/(ASCE)ST.1943-541X.0000496) [//dx.doi.org/10.1061/\(ASCE\)ST.1943-541X.0000496](http://dx.doi.org/10.1061/(ASCE)ST.1943-541X.0000496)

- [39] Chatterjee, S.; Price, B.: Praxis der Regressionsanalyse; Lehrund Handbücher der Statistik; Oldenbourg; 2. aufl. Aufl. (1995); ISBN 3-486-22920-6
- [40] White, H.: A Heteroskedasticity-Consistent Covariance Matrix Estimator and a Direct Test for Heteroskedasticity; in: ; Bd. 48(4):S. 817 (1980); ISSN 00129682; URL [http://dx.doi.org/10.2307/](http://dx.doi.org/10.2307/1912934) [1912934](http://dx.doi.org/10.2307/1912934)
- [41] Fink, G.; Stadelmann, P.; Frangi, A.: Tensile Capacity of Finger Joint Connections - Considering Censored Data; in: Proceedings of WCTE2018, Seoul, Korea, 2018
- [42] Chatteriee, S.; McLeish, D. L.; Fitting linear regression models to censored data by least squares and maximum likelihood methods; in: ; Bd. 15(11):S. 3227–3243 (1986); ISSN 0361-0926; URL <http://dx.doi.org/10.1080/03610928608829305>
- [43] Fink, G.; Köhler, J.; Model for the prediction of the tensile strength and tensile stiffness of knot clusters within structural timber; in: ; Bd. 72(3):S. 331–341 (2014); ISSN 0018-3768; URL [http://dx](http://dx.doi.org/10.1007/s00107-014-0781-0) [.doi.org/10.1007/s00107-014-0781-0](http://dx.doi.org/10.1007/s00107-014-0781-0)
- [44] Winitzki, S.: A handy approximation for the error function and its inverse (2006); URL [https://www.academia.edu/9730974/A\\_](https://www.academia.edu/9730974/A_handy_approximation_for_the_error_function_and_its_inverse) handy approximation for the error function and its i [nverse](https://www.academia.edu/9730974/A_handy_approximation_for_the_error_function_and_its_inverse)
- [45] Burkardt, J.: The Truncated Normal Distribution (2014); URL [https://people.sc.fsu.edu/~%20jburkardt/presentat](https://people.sc.fsu.edu/~%20jburkardt/presentations/truncated_normal.pdf) [ions/truncated\\_normal.pdf](https://people.sc.fsu.edu/~%20jburkardt/presentations/truncated_normal.pdf)
- [46] Isaksson, T.: Modelling the variability of bending strength in structural timber; Dissertation; Institute of Technology (1999)
- [47] Fink, G.; Kohler, J.: Zerstörungsfreie Versuche zur Ermittlung des Elastizitätsmodules von Holzbrettern (2012)
- [48] Görlacher, R.: Ein neues Meßverfahren zur Bestimmung des Elastizitätsmoduls von Holz; in: ; Bd. 42:S. 219–222 (1984)
- [49] ECE recommended standards for stress grading and fingerjointing of structural coniferous sawn timber (November 1982)
- [50] Colling, F.; Scherberger, M.: Die Streuung des Elastizitätsmoduls in Brettlängsrichtung; in: ; Bd. 45(3):S. 95–99 (1987)
- [51] Colling, F.: Tragfähigkeit von Biegeträgern aus Brettschichtholz in Abhängigkeit von den festigkeitsrelevanten Einflußgrößen; Dissertation; Universität Karlsruhe (1990)
- [52] Burger, N.; Glos, P.: Strength Relationships in Structural Timber Subjected to Bending and Tension; in: Proceedings of CIB W 18, Meeting 30, Vancouver, Canada, 1997; S. 68–79
- [53] ANSYS, INC.: Mechanical APDL Manual
- [54] Tapia Camú, C.; Aicher, S.: 51-06-1 / Modelling the variation of mechanical properties along oak boards; in: INTER 2018, Meeting 51, Tallinn, Estonia, 2018
- [55] Buchanan, A. H.; Johns, K. C.; Madsen, B.: Column Design Methods for Timber Engineering; in: Proceedings of CIB W 18 Meeting 18, Beit Oren; S. 66–139 (1985)
- [56] Foschi, R. O.; Folz, B. R.; Yao, F. Z.: Reliability-based design of wood structures; Structural research series, Bd. 34; Department of Civil Engineering University (1989); ISBN 0-88865-356-5
- [57] Fink, G.; Köhler, J.: Probabilistic modelling of the tensile related material properties of timber boards and finger joint connections; in: ; Bd. 73(3):S. 335–346 (2015); ISSN 0018-3768; URL [http:](http://dx.doi.org/10.1007/s00107-015-0895-z) [//dx.doi.org/10.1007/s00107-015-0895-z](http://dx.doi.org/10.1007/s00107-015-0895-z)
- [58] Windeck, L.; Blaß, H. J.: Versuche zur Erlangung einer ETA für Segmentlamellenholz und Segmentschichtholz, Prüfbericht 186145, unveröffentlicht (2018)
- [59] Frangi, A.; Bertocchi, M.; Clauß, S.; Niemz, P.: Mechanical behaviour of finger joints at elevated temperatures; in: ; Bd. 46(5):S. 793–812 (2012); ISSN 0043-7719; pII: 444; URL [http://dx.doi](http://dx.doi.org/10.1007/s00226-011-0444-9) [.org/10.1007/s00226-011-0444-9](http://dx.doi.org/10.1007/s00226-011-0444-9)
- <span id="page-233-0"></span>[60] Egner, S.; Strübel, S.; Frese, M.: Fünfteilige Fichtenlamellen zur Erzielung eines zweidimensionalen Laminierungseffekts in Brettschichtholz; in: ; S. 61–74 (2021); URL [http://dx.doi.org/10.](http://dx.doi.org/10.1002/bate.202000089) [1002/bate.202000089](http://dx.doi.org/10.1002/bate.202000089)

## **Normen**

- [1] Norm DIN 4074-1:2012 . Sortierung von Holz nach der Tragfähigkeit - Teil 1: Nadelschnittholz
- <span id="page-234-0"></span>[2] Norm DIN EN 14080:2013 . Holzbauwerke - Brettschichtholz und Balkenschichtholz - Anforderungen
- [3] Norm DIN EN 408:2012 . Holzbauwerke Bauholz für tragende Zwecke und Brettschichtholz - Bestimmung einiger physikalischer und mechanischer Eigenschaften
- [4] Norm DIN EN 1995-1-1:2010-12 . Eurocode 5: Bemessung und Konstruktion von Holzbauten - Teil 1-1: Allgemeines - Allgemeine Regeln für den Hochbau
- [5] Norm DIN EN 14081-1:2016 . Holzbauwerke Nach Festigkeit sortiertes Bauholz für tragende Zwecke mit rechteckigem Querschnitt - Teil 1: Allgemeine Anforderungen
- [6] Norm DIN EN 384:2016 . Bauholz für tragende Zwecke Bestimmung charakteristischer Werte für mechanische Eigenschaften und Rohdichte
- [7] Norm DIN EN ISO 9513:2002 . Kalibrierung von Längenänderungs-Messeinrichtungen für die Prüfung mit einachsiger Beanspruchung

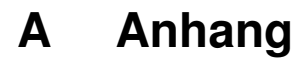

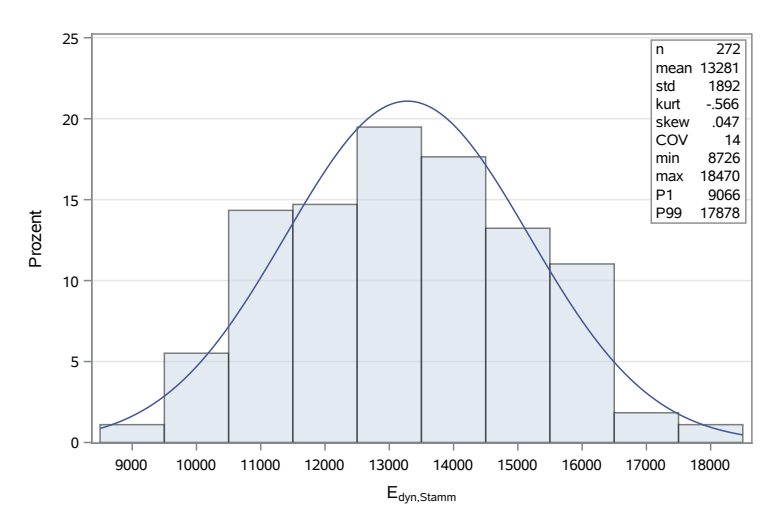

Bild A.1: Verteilung des dyn. Stamm-E-Moduls der untersuchten Stämme

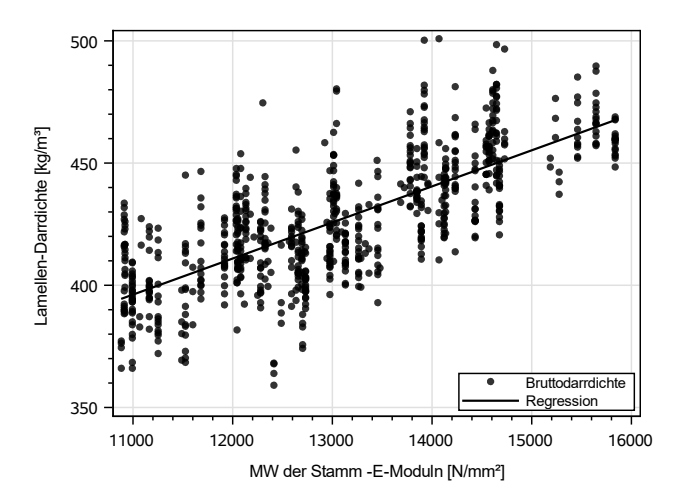

Bild A.2: Beziehung zwischen der Lamellen-Darrdichte und dem Mittelwert der dyn. Stamm-E-Moduln

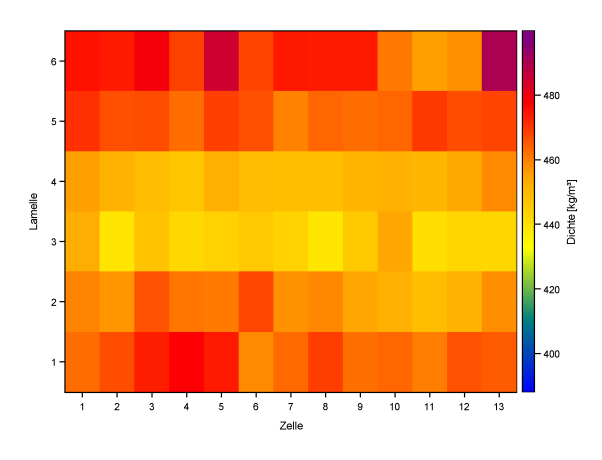

Bild A.3: Verteilung der Rohdichte in SLH 1

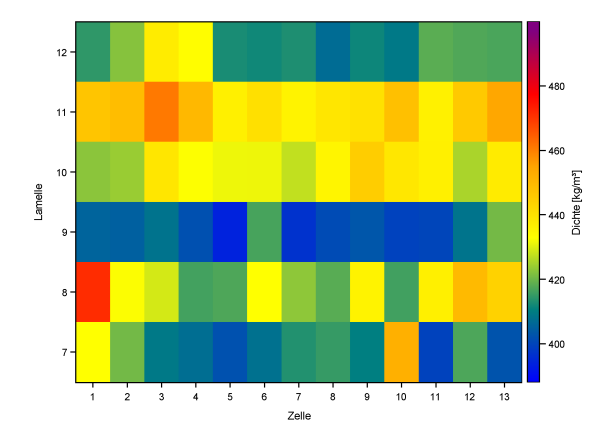

Bild A.4: Verteilung der Rohdichte in SLH 1

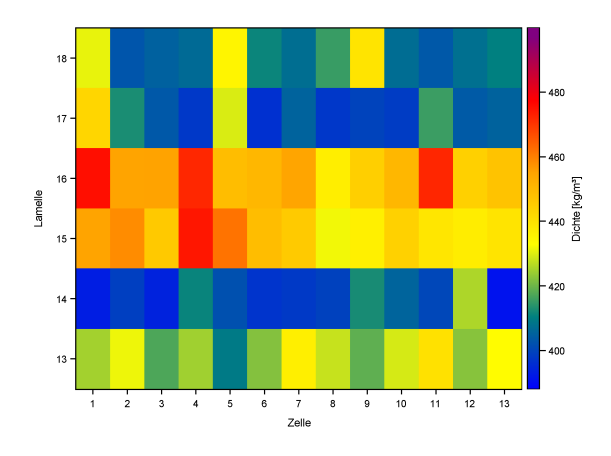

Bild A.5: Verteilung der Rohdichte in SLH 1

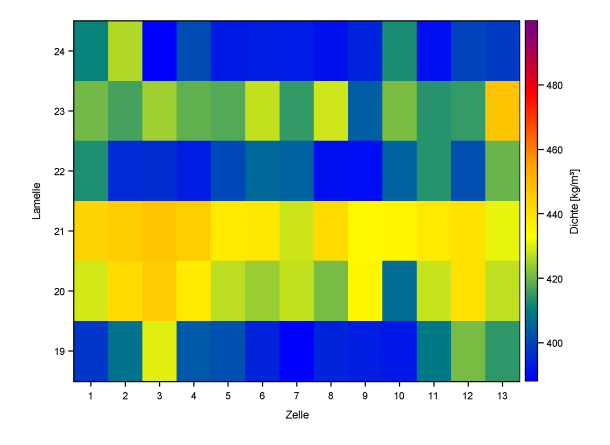

Bild A.6: Verteilung der Rohdichte in SLH 1

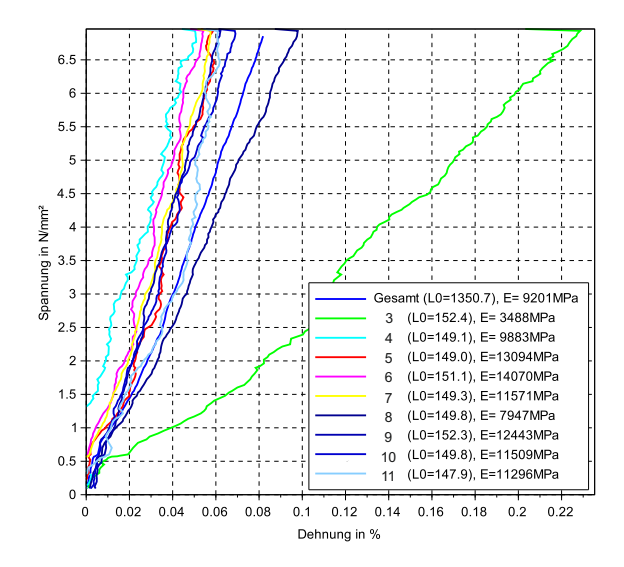

Bild A.7: Beispielhafte Darstellung der Spannungs-Dehnungs-Beziehung einer Elementarlamelle unter einer Zugbeanspruchung; großer Ast in Zelle 3 (Astbreite  $27,1$  mm,  $EEL = 0,35$ 

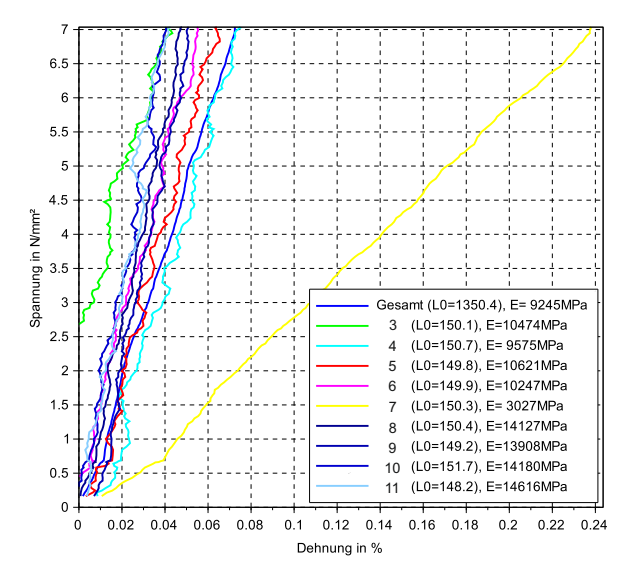

Bild A.8: Beispielhafte Darstellung der Spannungs-Dehnungs-Beziehung einer Elementar-lamelle unter einer Zugbeanspruchung; großer Ast in Zelle 7 (Astbreite  $23,1 \, \text{mm}$ ,  $EEL = 0,37$ )

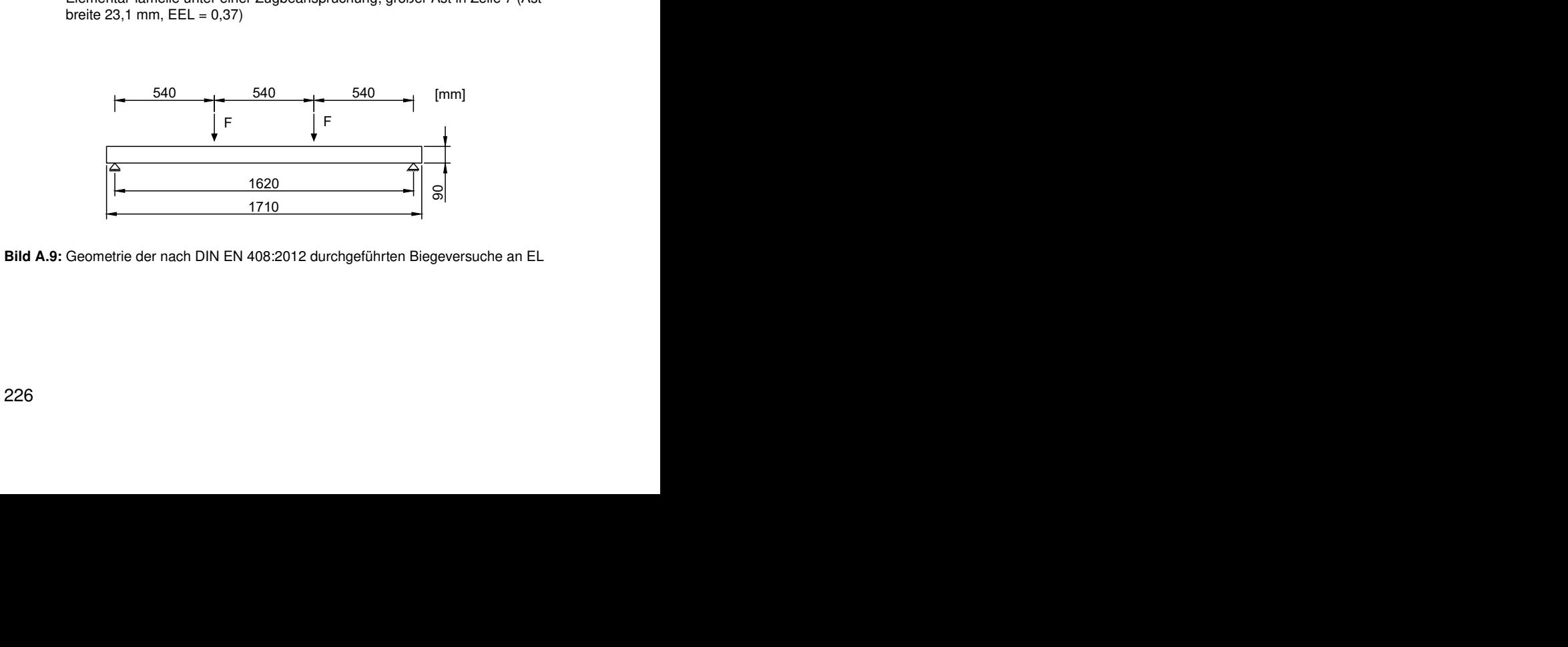

Bild A.9: Geometrie der nach DIN EN 408:2012 durchgeführten Biegeversuche an EL

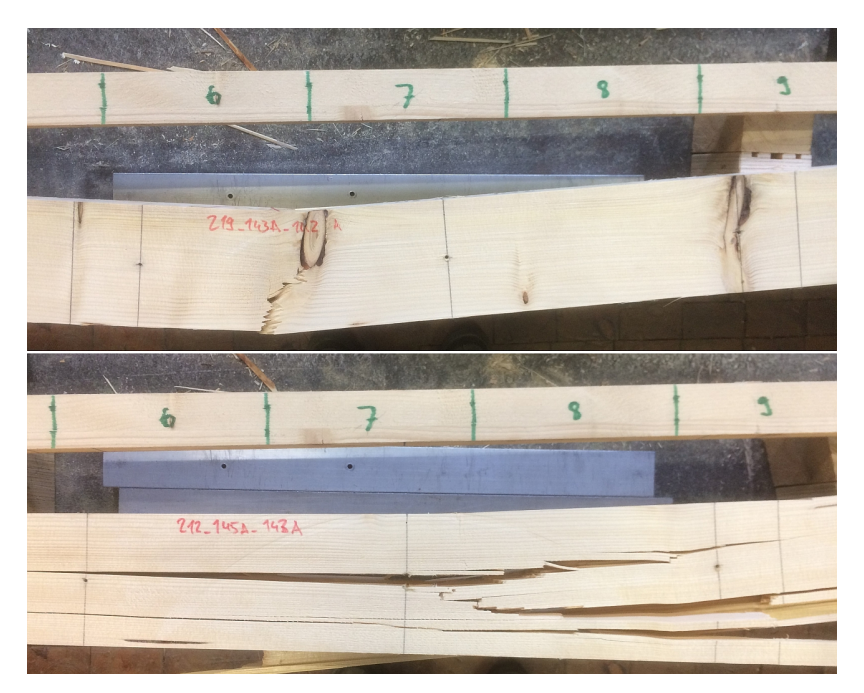

Bild A.10: Typische Bruchbilder bei den durchgeführten Biegeversuchen an EL; oben: Versagen an der Stelle eines Astes; unten: Biegezugbruch im fehlerfreien Holz

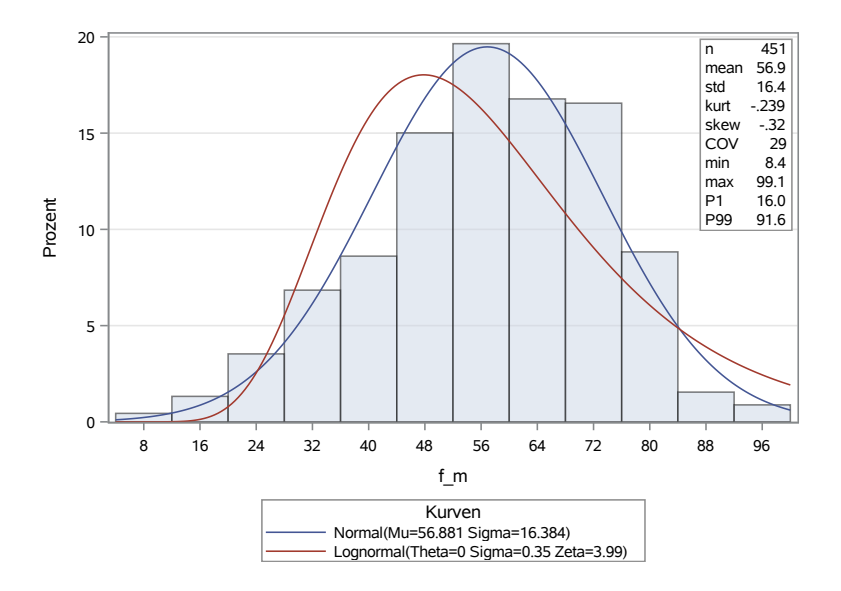

**Die Prozedur UNIVARIATE**

Bild A.11: Verteilung der Biegefestigkeit der Versuche an EL

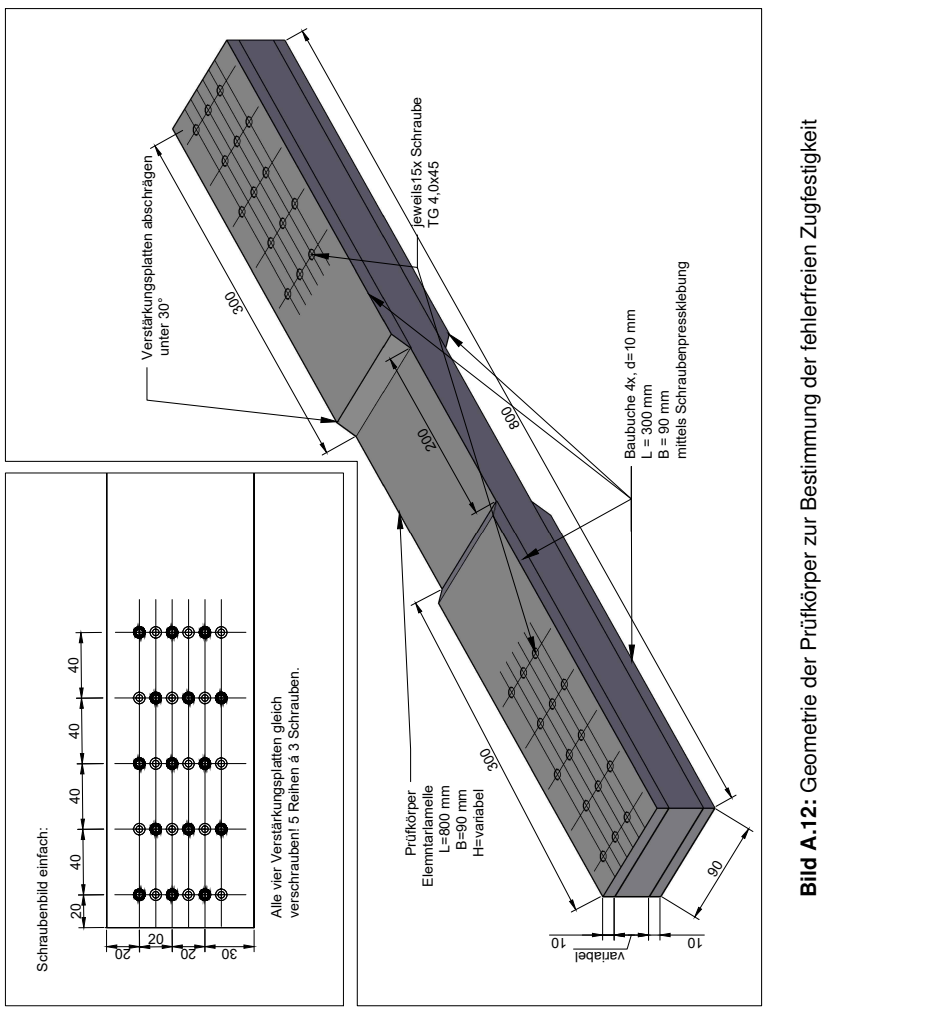

Bild A.12: Geometrie der Prüfkörper zur Bestimmung der fehlerfreien Zugfestigkeit Bild A.12: Geometrie der Prüfkörper zur Bestimmung der fehlerfreien Zugfestigkeit

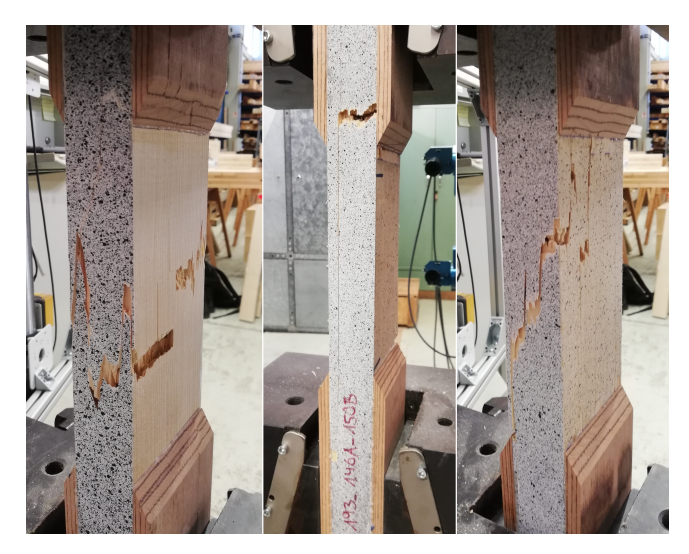

Bild A.13: Bei den Zugversuchen an fehlerfreien Proben beobachtete Versagensfälle; v. l. n. r.: Versagen in der untersuchten Zelle, Versagen an der Einspannung, Mischbrüche

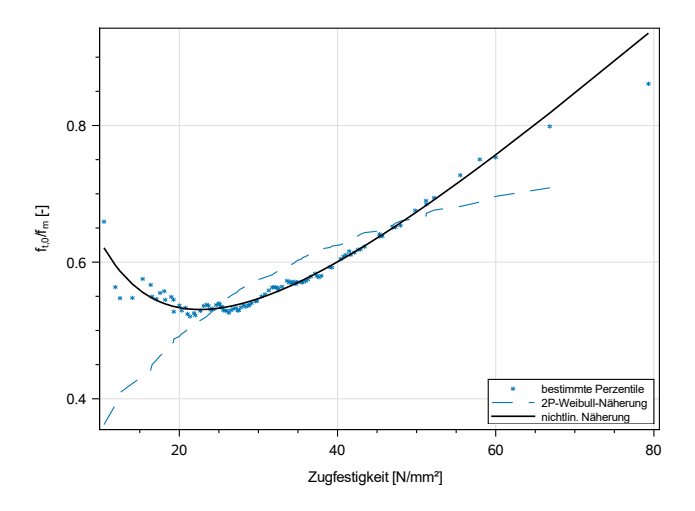

Bild A.14: Näherungslösung für das Verhältnis der Zug-zur Biegefestigkeit

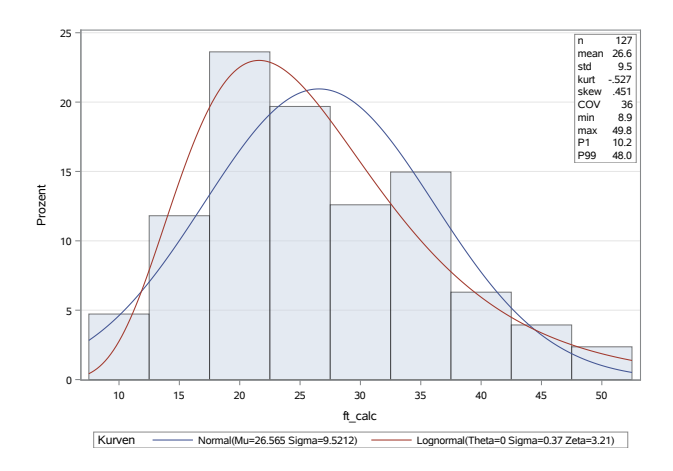

Bild A.15: Verteilung der Zugfestigkeit, unzensierte Teilstichprobe

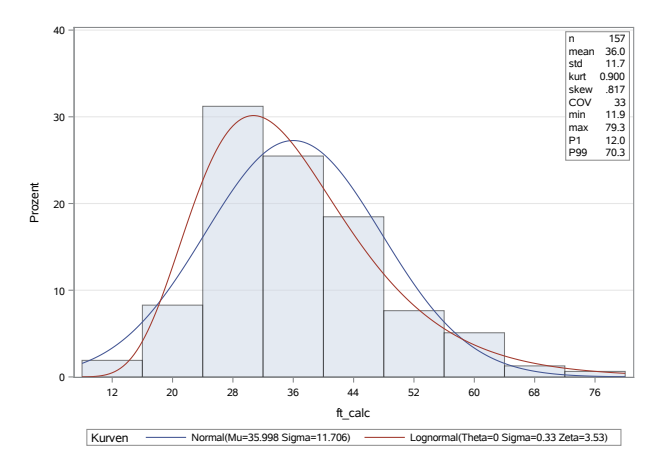

08:10 Tuesday, November 17, 2020 **1**

Bild A.16: Verteilung der Zugfestigkeit, zensierte Teilstichprobe

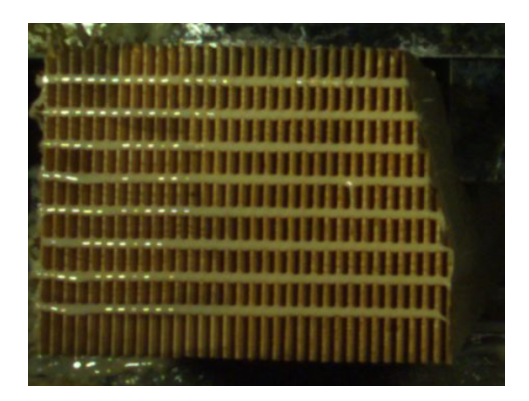

Bild A.17: Leimraupen während des Klebevorgangs der KZV

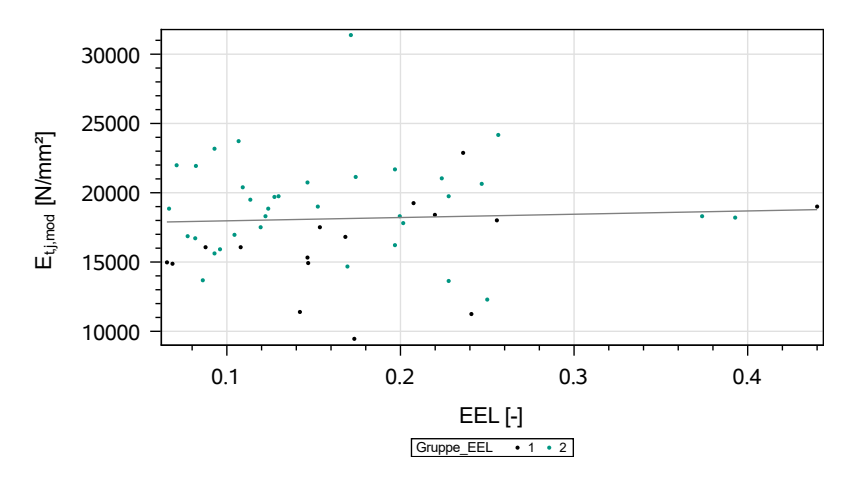

Bild A.18: Einfluss der Ästigkeit auf den mod. KZV-E-Modul; Gruppe 1: Ast in KZV-Zelle, Gruppe 2: Ast außerhalb der KZV-Zelle

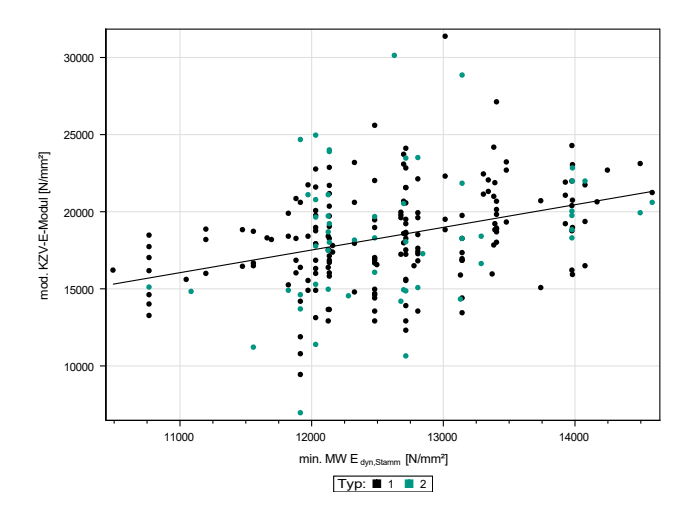

Bild A.19: Abhängigkeit des mod. KZV-Zug-E-Moduls vom min. Mittelwert der dyn Stamm-E-Moduln; Typ 1: Unzensierte Datensätze; Typ 2: zensierte Datensätze

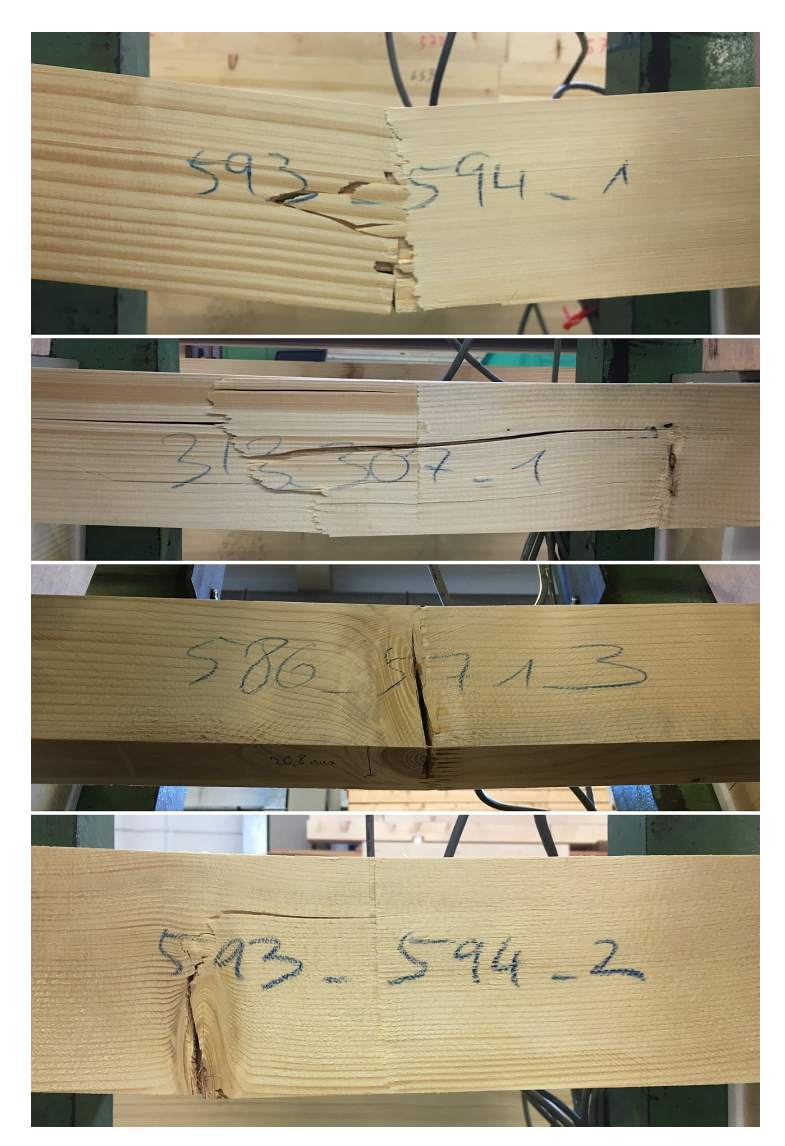

Bild A.20: Versagensarten bei KZV-Biegeversuchen; v. o. n. u.: Versagen an KZV, Versagen an KZV und umgebendem Holz; Versagen an KZV und Ast (hier: Ast in KZV); Versagen an Ast ohne Beteiligung der KZV

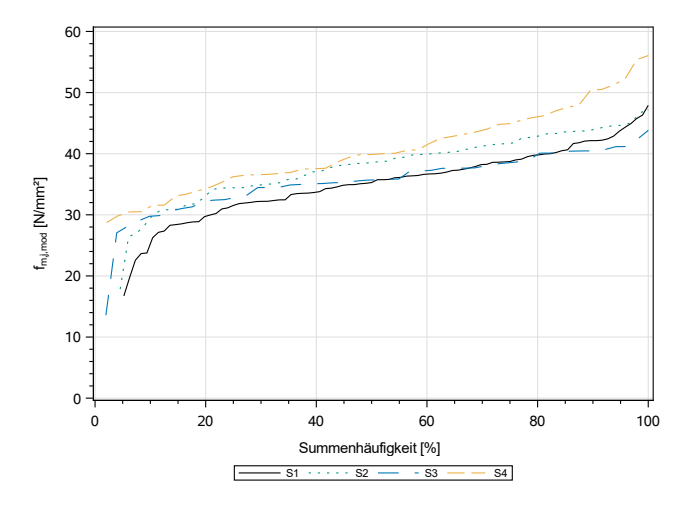

Bild A.21: Vergleich der summierten Häufigkeitsverteilungen der Teilstichproben zur Berechnung der KZV-Biegefestigkeit

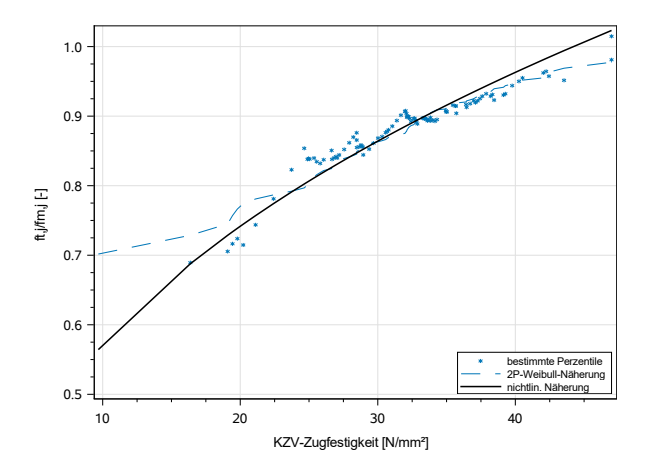

Bild A.22: nichtlineare Näherung für das Verhältnis KZV-Zug- zu KZV-Biegefestigkeit

236
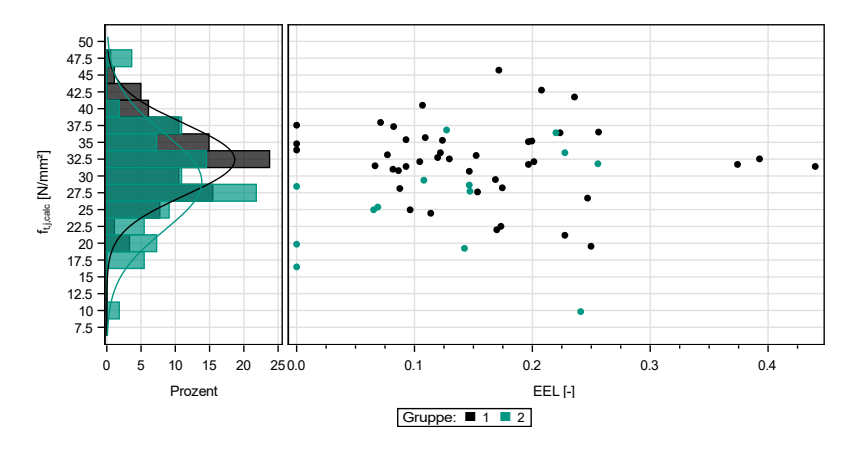

Bild A.23: Einfluss der Ästigkeit auf die iterativ bestimmte KZV-Zugfestigkeit; Gruppe 1: Ast in KZV-Zelle, Gruppe 2: Ast außerhalb der Zelle

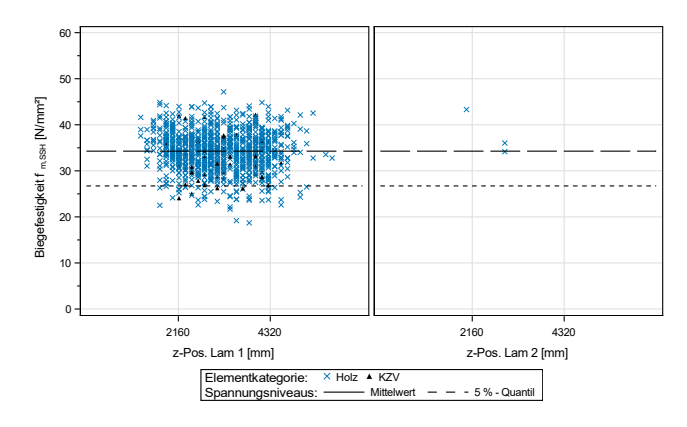

Bild A.24: Biegefestigkeit von SSH Trägern mit (B x H) 112 x 360 mm<sup>2</sup> in Abhängigkeit der Position des ersten Risses

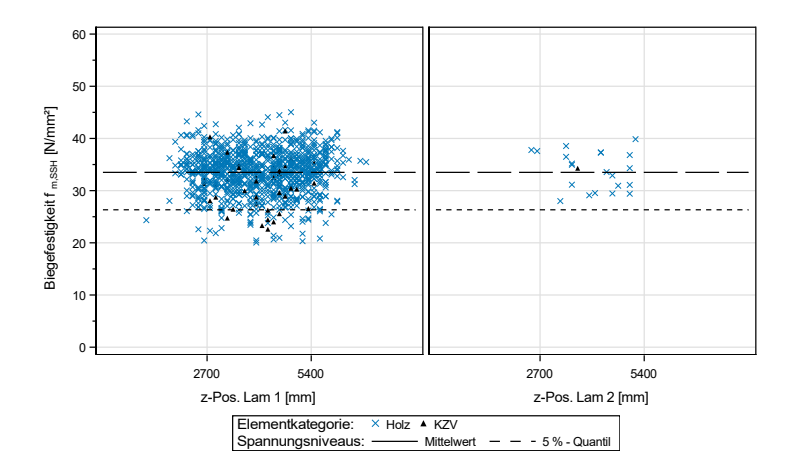

Bild A.25: Biegefestigkeit von SSH Trägern mit (B x H) 112 x 450 mm<sup>2</sup> in Abhängigkeit der Position des ersten Risses

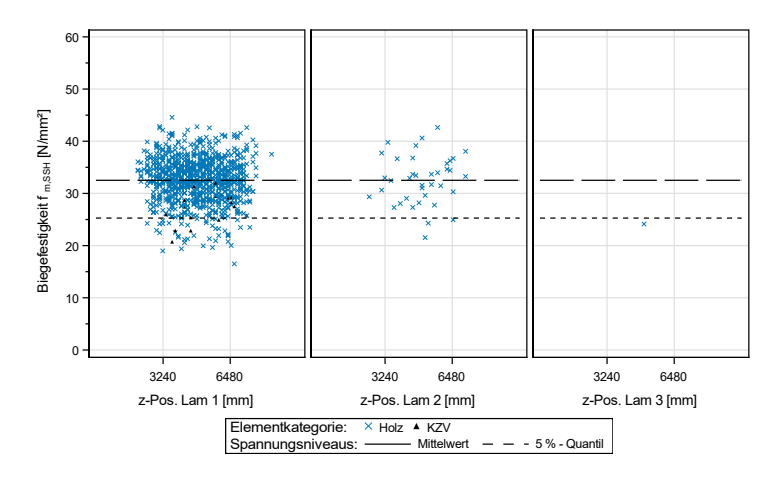

Bild A.26: Biegefestigkeit von SSH Trägern mit (B x H) 112 x 540 mm<sup>2</sup> in Abhängigkeit der Position des ersten Risses

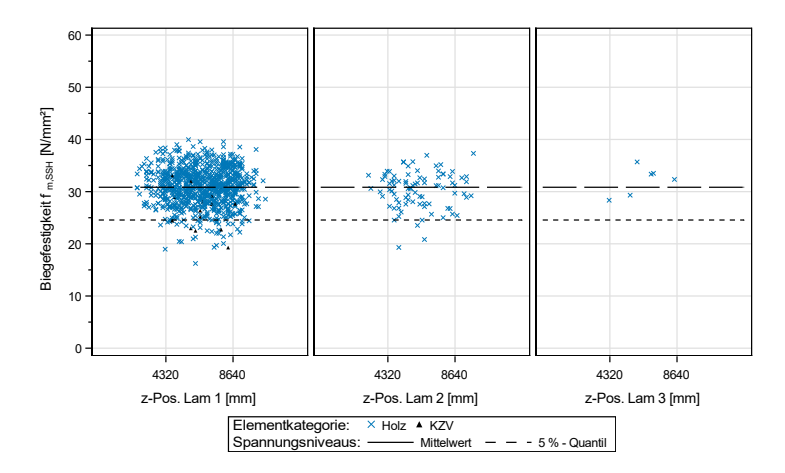

Bild A.27: Biegefestigkeit von SSH Trägern mit (B x H) 112 x 720 mm<sup>2</sup> in Abhängigkeit der Position des ersten Risses

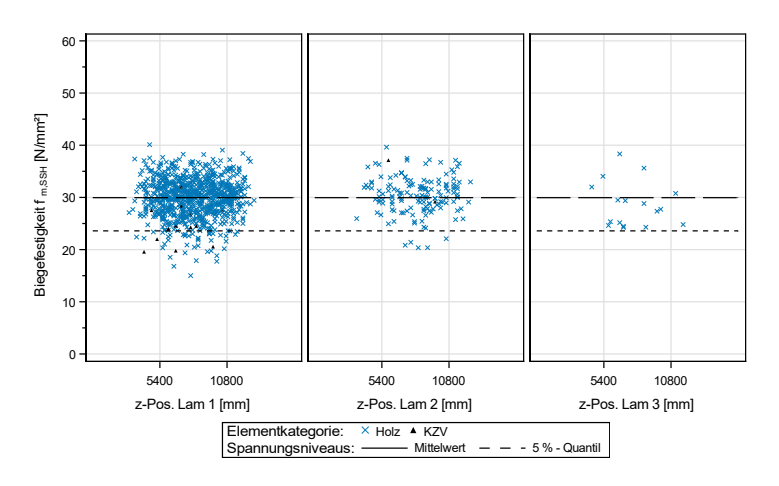

Bild A.28: Biegefestigkeit von SSH Trägern mit (B x H) 112 x 900 mm<sup>2</sup> in Abhängigkeit der Position des ersten Risses

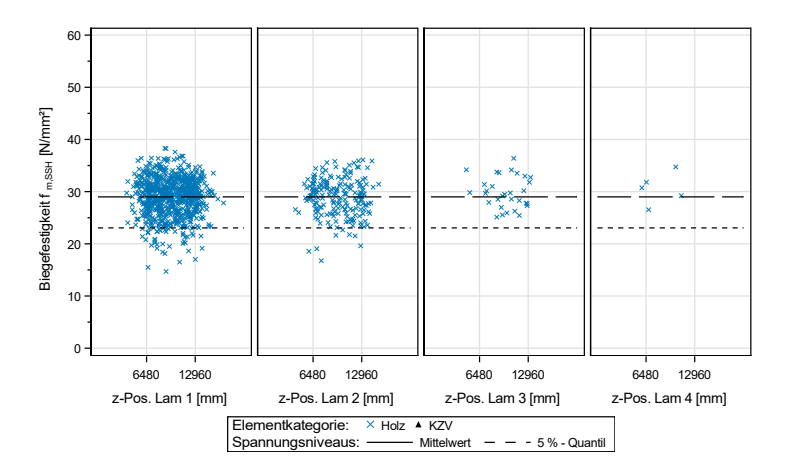

Bild A.29: Biegefestigkeit von SSH Trägern mit (B x H) 112 x 1080 mm<sup>2</sup> in Abhängigkeit der Position des ersten Risses

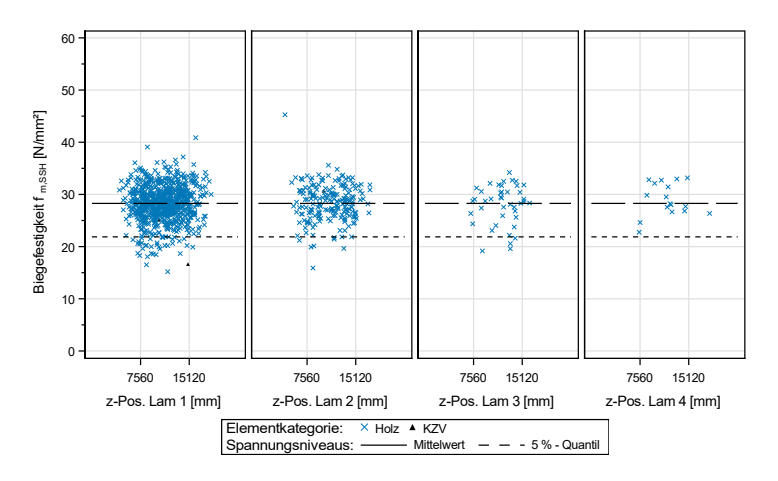

Bild A.30: Biegefestigkeit von SSH Trägern mit (B x H) 112 x 1260 mm<sup>2</sup> in Abhängigkeit der Position des ersten Risses

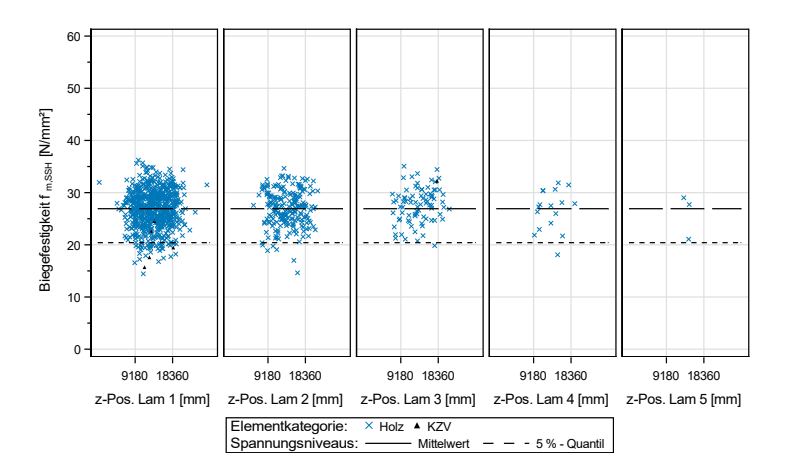

Bild A.31: Biegefestigkeit von SSH Trägern mit (B x H) 112 x 1530 mm<sup>2</sup> in Abhängigkeit der Position des ersten Risses

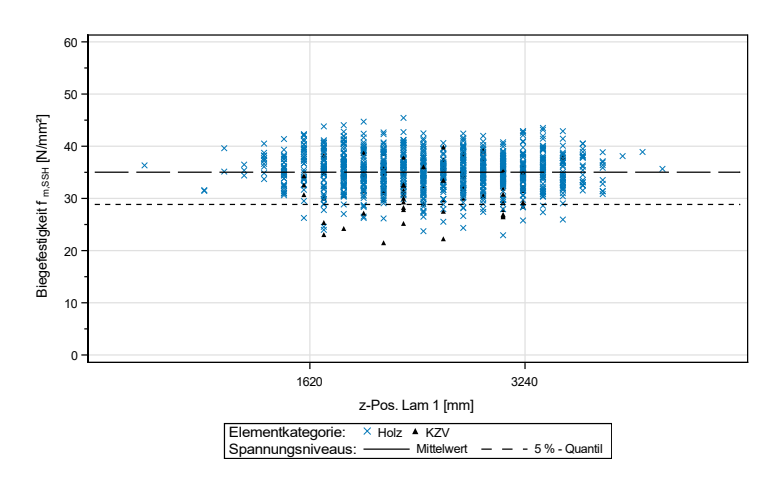

Bild A.32: Biegefestigkeit von SSH Trägern mit (B x H) 186 x 270 mm<sup>2</sup> in Abhängigkeit der Position des ersten Risses

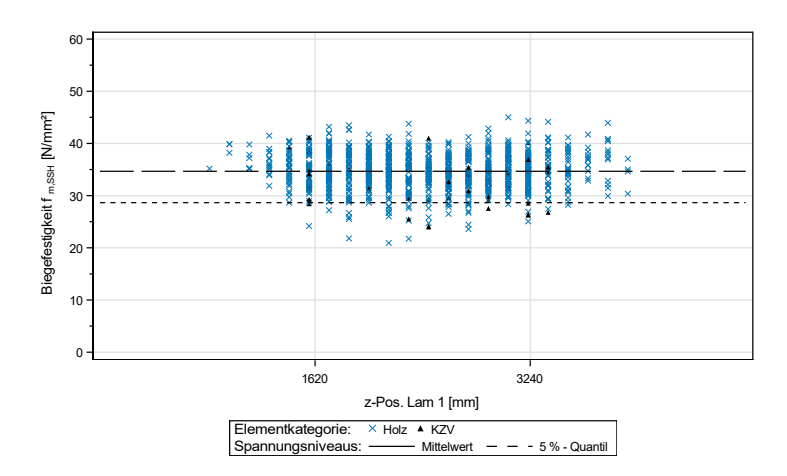

Bild A.33: Biegefestigkeit von SSH Trägern mit (B x H) 223 x 270 mm<sup>2</sup> in Abhängigkeit der Position des ersten Risses

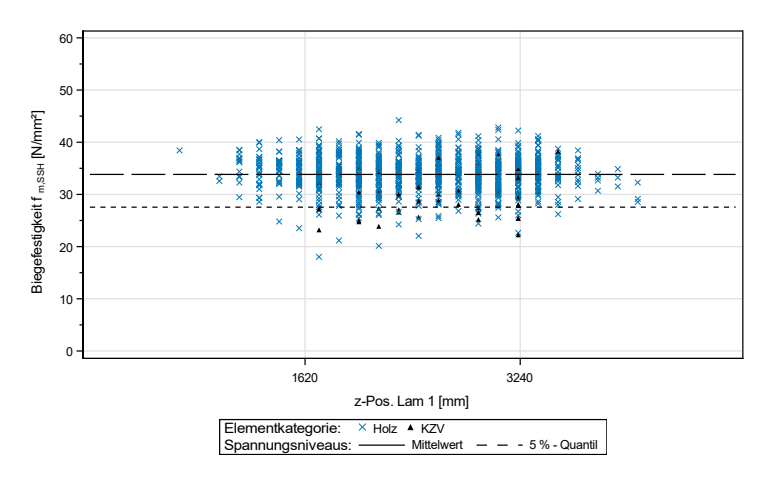

Bild A.34: Biegefestigkeit von SSH Trägern mit (B x H) 297 x 270 mm<sup>2</sup> in Abhängigkeit der Position des ersten Risses

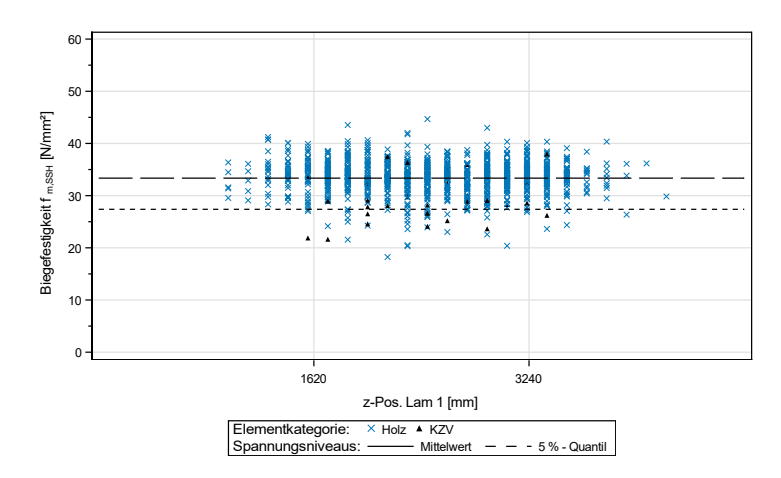

Bild A.35: Biegefestigkeit von SSH Trägern mit (B x H) 372 x 270 mm<sup>2</sup> in Abhängigkeit der Position des ersten Risses

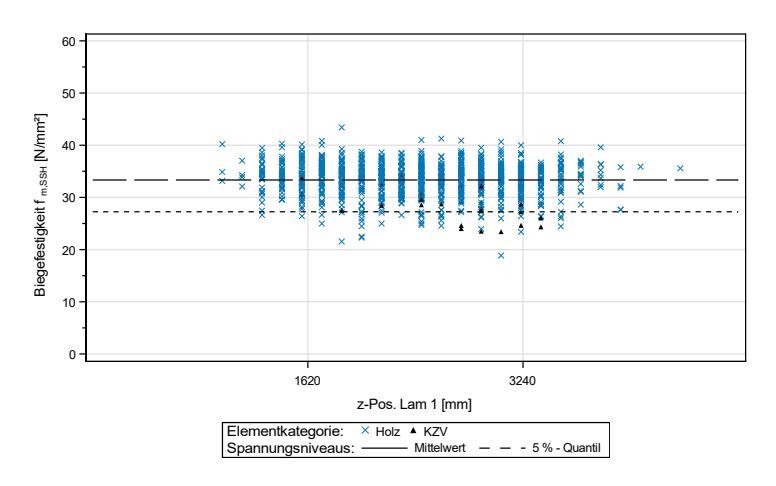

Bild A.36: Biegefestigkeit von SSH Trägern mit (B x H) 446 x 270 mm<sup>2</sup> in Abhängigkeit der Position des ersten Risses

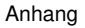

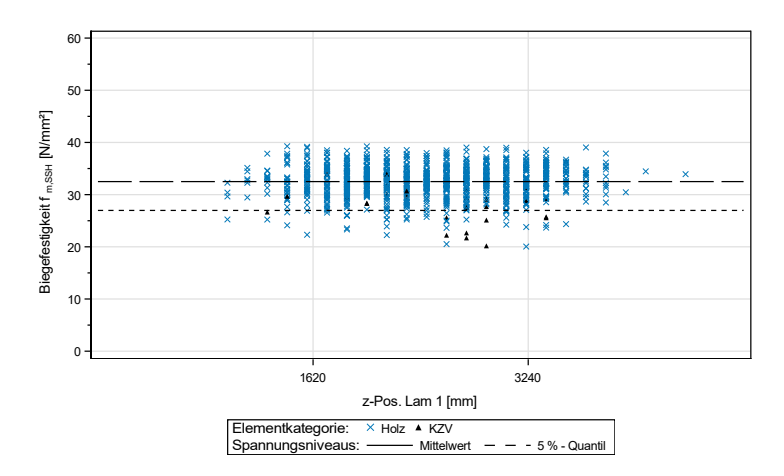

Bild A.37: Biegefestigkeit von SSH Trägern mit (B x H) 520 x 270 mm<sup>2</sup> in Abhängigkeit der Position des ersten Risses

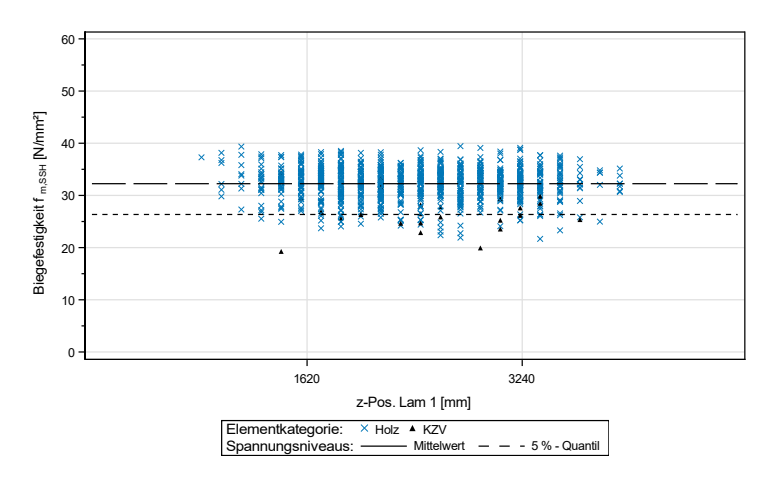

Bild A.38: Biegefestigkeit von SSH Trägern mit (B x H) 595 x 270 mm<sup>2</sup> in Abhängigkeit der Position des ersten Risses

| Höhe<br>[mm] | $\overline{x}$<br>$[N/mm^2]$ | s<br>$[N/mm^2]$ | COV [%] | $t_{m,SSH,k}$<br>$[N/mm^2]$ | <b>Anteil KZV-</b><br>Versagen [%] |
|--------------|------------------------------|-----------------|---------|-----------------------------|------------------------------------|
| 270          | 36,4                         | 4,18            | 11,5    | 29,1                        | 54,8                               |
| 360          | 34,0                         | 4,35            | 12,8    | 26,4                        | 33,2                               |
| 450          | 33,2                         | 4,02            | 12,1    | 26,2                        | 30,4                               |
| 540          | 32,6                         | 4,08            | 12,5    | 25,3                        | 27,3                               |
| 720          | 30,3                         | 4,13            | 13,6    | 22,8                        | 19,1                               |
| 900          | 29,5                         | 3,81            | 12,9    | 22,9                        | 14.4                               |
| 1080         | 28,8                         | 3,66            | 12,7    | 22,2                        | 14,9                               |
| 1260         | 28,1                         | 3,33            | 11,9    | 22,4                        | 10,7                               |
| 1530         | 26,9                         | 3,37            | 12,5    | 21,0                        | 14,4                               |
| 1800         | 26,6                         | 3,19            | 12,0    | 21,1                        | 14,9                               |
|              |                              |                 |         |                             |                                    |

Tabelle A.1: Statistische Kennwerte der Biegefestigkeit der simulierten Träger unter Berücksichtigung des Kriteriums *misch2*, n = 1000

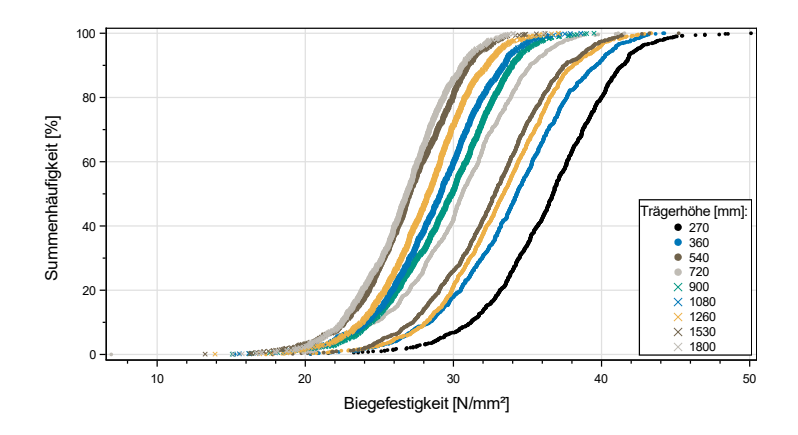

Bild A.39: Summenhäufigkeiten der Biegefestigkeiten unter Berücksichtigung des Kriteriums misch2

| Höhe<br>[mm] | $\bar{x}$<br>$[N/mm^2]$ | s<br>$[N/mm^2]$ | COV [%] | $t_{m,SSH,k}$<br>$[N/mm^2]$ | Anteil KZV-<br>Versagen [%] |
|--------------|-------------------------|-----------------|---------|-----------------------------|-----------------------------|
| 270          | 36,1                    | 4.42            | 12,3    | 28,5                        | 57,8                        |
| 360          | 33,8                    | 4,26            | 12,6    | 26,4                        | 33,3                        |
| 450          | 33,2                    | 4,07            | 12,3    | 25,8                        | 31,9                        |
| 540          | 32,2                    | 4,06            | 12,6    | 25,1                        | 25,0                        |
| 720          | 30,9                    | 3,83            | 12,4    | 23,9                        | 22,7                        |
| 900          | 29,7                    | 3,77            | 12,7    | 23,3                        | 17,8                        |
| 1080         | 28,8                    | 3,75            | 13,0    | 22,3                        | 15,4                        |
| 1260         | 28,0                    | 3,46            | 12,4    | 21,6                        | 13,3                        |
| 1530         | 27,3                    | 3,39            | 12,4    | 21,6                        | 11,6                        |
| 1800         | 26,7                    | 3,45            | 12,9    | 20,7                        | 8,76                        |

Tabelle A.2: Statistische Kennwerte der Biegefestigkeit der simulierten Träger unter Berücksichtigung des Kriteriums 5logs, n = 1000

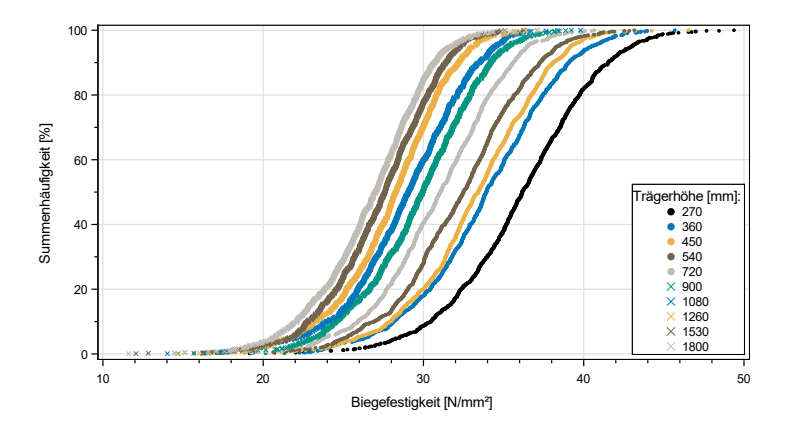

Bild A.40: Summenhäufigkeiten der Biegefestigkeiten unter Berücksichtigung des Kriteriums 5logs

246

| Höhe<br>[mm] | $\overline{x}$<br>$[N/mm^2]$ | s<br>$[N/mm^2]$ | COV [%] | $t_{m,SSH,k}$<br>$[N/mm^2]$ | <b>Anteil KZV-</b><br>Versagen [%] |
|--------------|------------------------------|-----------------|---------|-----------------------------|------------------------------------|
| 270          | 37,9                         | 4,80            | 12,7    | 30,6                        | 28,7                               |
| 360          | 34,6                         | 4,82            | 13,9    | 26,6                        | 17,3                               |
| 450          | 34,0                         | 4.43            | 13,0    | 26,6                        | 17,6                               |
| 540          | 32,7                         | 4,32            | 13,2    | 25,3                        | 14.4                               |
| 720          | 31,0                         | 4,00            | 12,9    | 24.1                        | 8,00                               |
| 900          | 30,2                         | 3,95            | 13,1    | 23,5                        | 8,00                               |
| 1080         | 29.1                         | 3,66            | 12,6    | 22,7                        | 5,61                               |
| 1260         | 28,1                         | 3,62            | 12,9    | 22,0                        | 6,10                               |
| 1530         | 27,4                         | 3,44            | 12,6    | 21,1                        | 4,82                               |
| 1800         | 26,7                         | 3,48            | 13,0    | 20,6                        | 3,04                               |

Tabelle A.3: Statistische Kennwerte der Biegefestigkeit der simulierten Träger unter Berücksichtigung des Kriteriums *lam26*, n = 1000

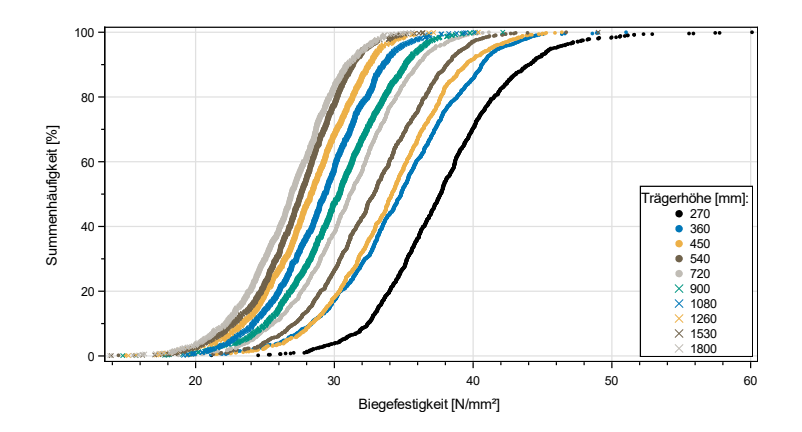

Bild A.41: Summenhäufigkeiten der Biegefestigkeiten unter Berücksichtigung des Kriteriums lam26

| Höhe<br>[mm] | $\bar{x}$<br>$[N/mm^2]$ | s<br>$[N/mm^2]$ | COV [%] | $t_{m,SSH,k}$<br>$[N/mm^2]$ | Anteil KZV-<br>Versagen [%] |
|--------------|-------------------------|-----------------|---------|-----------------------------|-----------------------------|
| 270          | 36,4                    | 4.18            | 11,5    | 29,1                        | 54.8                        |
| 360          | 34,0                    | 4,35            | 12,8    | 26,4                        | 33,2                        |
| 450          | 33,2                    | 4,02            | 12,1    | 26,2                        | 30,4                        |
| 540          | 32,6                    | 4,08            | 12,5    | 25,3                        | 27,3                        |
| 720          | 30,3                    | 4,13            | 13,6    | 22,8                        | 19,1                        |
| 900          | 29,5                    | 3,81            | 12,9    | 22,9                        | 14,4                        |
| 1080         | 28,8                    | 3,66            | 12,7    | 22,2                        | 14,9                        |
| 1260         | 28,1                    | 3,33            | 11,9    | 22,4                        | 10,7                        |
| 1530         | 26,9                    | 3,37            | 12,5    | 21,0                        | 14.4                        |
| 1800         | 26,6                    | 3,19            | 12,0    | 21,1                        | 14,9                        |

Tabelle A.4: Statistische Kennwerte der Biegefestigkeit der simulierten Träger; Begrenzung der Astbreite auf 15 mm in den äußeren Lamellen, n = 1000

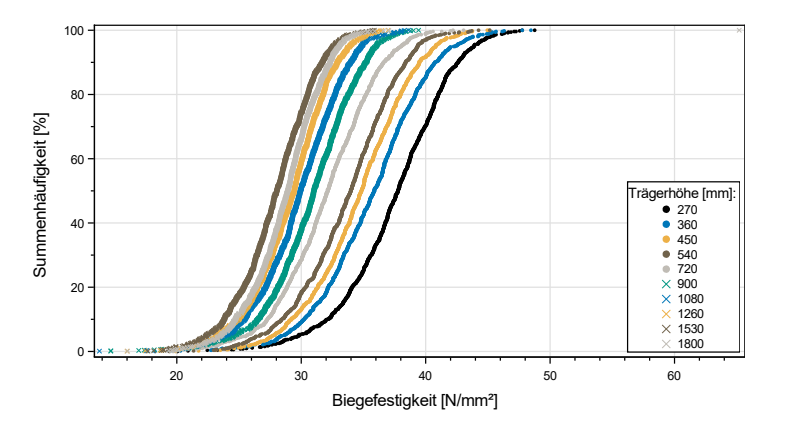

Bild A.42: Summenhäufigkeiten der Biegefestigkeit bei einer Begrenzung der Astbreite auf 15 mm in den äußeren Lamellen

248

| Höhe<br>[mm] | $\overline{x}$<br>$[N/mm^2]$ | s<br>$[N/mm^2]$ | COV [%] | $t_{m,SSH,k}$<br>$[N/mm^2]$ | Anteil KZV-<br>Versagen [%] |
|--------------|------------------------------|-----------------|---------|-----------------------------|-----------------------------|
| 270          | 37,2                         | 4,28            | 11,5    | 29,7                        | 62,3                        |
| 360          | 34,9                         | 4,26            | 12,2    | 27,4                        | 40,2                        |
| 450          | 34,0                         | 3,96            | 11,6    | 27,2                        | 36,5                        |
| 540          | 33,0                         | 3,90            | 11,8    | 26,3                        | 31,3                        |
| 720          | 31,5                         | 3,83            | 12,2    | 24,5                        | 26,4                        |
| 900          | 30,2                         | 3,49            | 11,5    | 24.4                        | 19,4                        |
| 1080         | 29,2                         | 3,36            | 11,5    | 23,3                        | 17,6                        |
| 1260         | 28,4                         | 3,19            | 11,2    | 22,7                        | 14,3                        |
| 1530         | 27,4                         | 3,23            | 11,8    | 21,5                        | 9,24                        |
| 1800         | 27,9                         | 3,06            | 10,9    | 22,4                        | 9,44                        |
|              |                              |                 |         |                             |                             |

Tabelle A.5: Statistische Kennwerte der Biegefestigkeit der simulierten Träger; Begrenzung der Astbreite auf 20 mm in den äußeren Lamellen, n = 1000

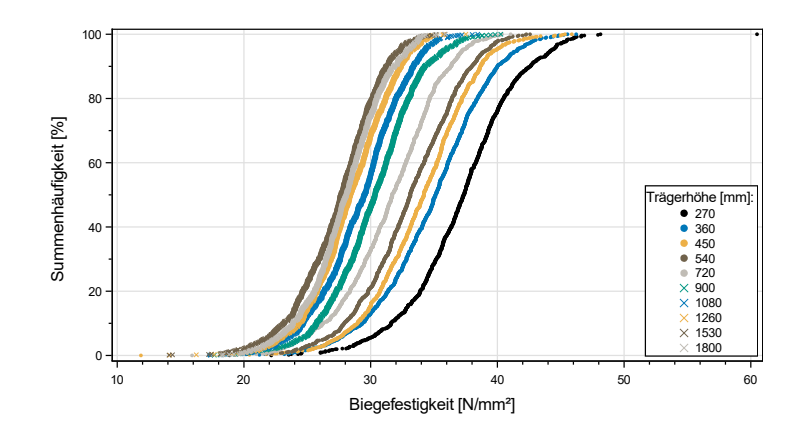

Bild A.43: Summenhäufigkeiten der Biegefestigkeit bei einer Begrenzung der Astbreite auf 20 mm in den äußeren Lamellen

| Höhe<br>[mm] | $\bar{x}$<br>$[N/mm^2]$ | s<br>$[N/mm^2]$ | COV [%] | $t_{m,SSH,k}$<br>$[N/mm^2]$ | <b>Anteil KZV-</b><br>Versagen [%] |
|--------------|-------------------------|-----------------|---------|-----------------------------|------------------------------------|
| 270          | 37,1                    | 4.26            | 11,5    | 29,8                        | 59,1                               |
| 360          | 34,7                    | 4,30            | 12,4    | 27,0                        | 35,6                               |
| 450          | 33,6                    | 4,36            | 13,0    | 26,1                        | 33,1                               |
| 540          | 32,5                    | 3,93            | 12,1    | 25,6                        | 26,3                               |
| 720          | 30,8                    | 3,87            | 12,6    | 23,8                        | 19,8                               |
| 900          | 29,5                    | 3,59            | 12,2    | 22,9                        | 15,9                               |
| 1080         | 28,4                    | 3,42            | 12,0    | 22,1                        | 12,6                               |
| 1260         | 27,6                    | 3,50            | 12,7    | 21,2                        | 11,0                               |
| 1530         | 26,6                    | 3,53            | 13,3    | 20,3                        | 7,50                               |
| 1800         | 27,1                    | 3,04            | 11,2    | 21,9                        | 9,49                               |

Tabelle A.6: Statistische Kennwerte der Biegefestigkeit der simulierten Träger; Begrenzung der Astbreite auf 25 mm in den äußeren Lamellen, n = 1000

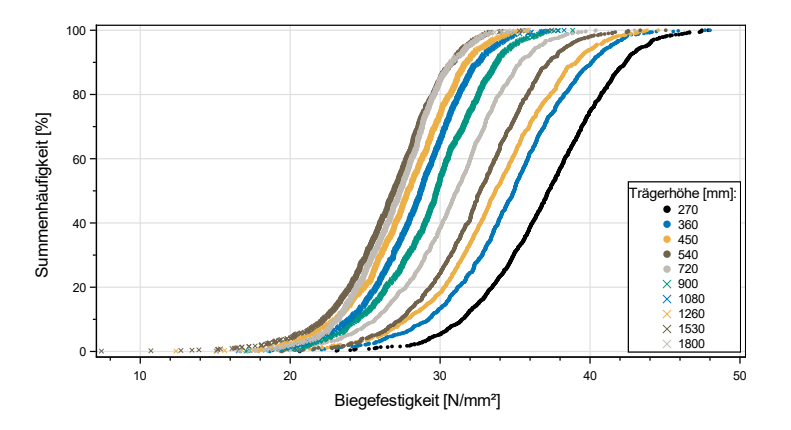

Bild A.44: Summenhäufigkeiten der Biegefestigkeit bei einer Begrenzung der Astbreite auf 20 mm in den äußeren Lamellen

250

| Höhe<br>[mm] | $\overline{\mathsf{x}}$<br>$[N/mm^2]$ | s<br>$[N/mm^2]$ | COV [%] | $t_{m,SSH,k}$<br>$[N/mm^2]$ | <b>Anteil KZV-</b><br>Versagen [%] |
|--------------|---------------------------------------|-----------------|---------|-----------------------------|------------------------------------|
| 450          | 35,0                                  | 3,99            | 11,4    | 27,8                        | 43,6                               |
| 540          | 34.0                                  | 3,87            | 11.4    | 27,4                        | 36,8                               |
| 720          | 32,8                                  | 3,54            | 10,8    | 26,8                        | 36,5                               |
| 900          | 31,6                                  | 3,48            | 11,0    | 25,3                        | 29,6                               |
| 1080         | 30,9                                  | 3,30            | 10,7    | 25,2                        | 24,7                               |
| 1260         | 30,0                                  | 3,16            | 10.5    | 24,3                        | 21,3                               |
| 1530         | 29,1                                  | 3,02            | 10,4    | 24,1                        | 19,3                               |
| 1800         | 28,5                                  | 3,14            | 11,0    | 22,8                        | 14,3                               |

Tabelle A.7: Statistische Kennwerte der Biegefestigkeit der simulierten Träger; Begrenzung der Astbreite auf 15 mm in jeweils zwei äußeren Lamellen,  $n = 1000$ 

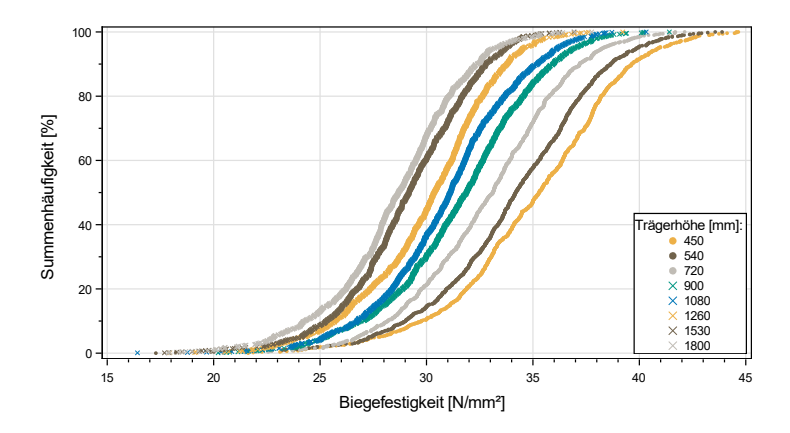

Bild A.45: Summenhäufigkeiten der Biegefestigkeit bei einer Begrenzung der Astbreite auf 15 mm in jeweils zwei äußeren Lamellen

| Höhe<br>[mm] | $\overline{\mathsf{x}}$<br>$[N/mm^2]$ | s<br>$[N/mm^2]$ | COV [%] | $t_{m,SSH,k}$<br>$[N/mm^2]$ | Anteil KZV-<br>Versagen [%] |
|--------------|---------------------------------------|-----------------|---------|-----------------------------|-----------------------------|
| 450          | 34,5                                  | 3,88            | 11,2    | 28,1                        | 39,3                        |
| 540          | 33,8                                  | 3,83            | 11,3    | 27,3                        | 31,9                        |
| 720          | 32,1                                  | 3,78            | 11,8    | 25,4                        | 30,4                        |
| 900          | 31,2                                  | 3.44            | 11,0    | 24,9                        | 25,2                        |
| 1080         | 30,0                                  | 3,58            | 11,9    | 23,6                        | 20,0                        |
| 1260         | 29,3                                  | 3,09            | 10.6    | 23,9                        | 19,0                        |
| 1530         | 28,3                                  | 3,18            | 11,2    | 22,7                        | 13,0                        |
| 1800         | 27,7                                  | 3,18            | 11,5    | 21,9                        | 12,8                        |

Tabelle A.8: Statistische Kennwerte der Biegefestigkeit der simulierten Träger; Begrenzung der Astbreite auf 20 mm in jeweils zwei äußeren Lamellen,  $n = 1000$ 

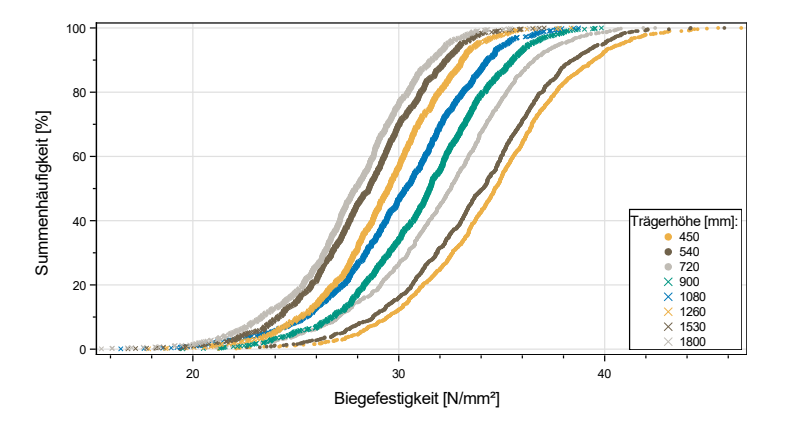

Bild A.46: Summenhäufigkeiten der Biegefestigkeit bei einer Begrenzung der Astbreite auf 20 mm in den äußeren Lamellen

| Höhe<br>[mm] | $\overline{\mathsf{x}}$<br>$[N/mm^2]$ | S<br>$[N/mm^2]$ | COV [%] | $t_{m,SSH,k}$<br>$[N/mm^2]$ | <b>Anteil KZV-</b><br>Versagen [%] |
|--------------|---------------------------------------|-----------------|---------|-----------------------------|------------------------------------|
| 450          | 34.0                                  | 4,01            | 11,8    | 27,3                        | 35,2                               |
| 540          | 33,3                                  | 3,79            | 11,4    | 26,8                        | 28,5                               |
| 720          | 31,9                                  | 3,67            | 11,5    | 25,2                        | 23,9                               |
| 900          | 30,6                                  | 3,50            | 11,4    | 24,5                        | 17,3                               |
| 1080         | 29,6                                  | 3,51            | 11,9    | 23,2                        | 15,4                               |
| 1260         | 28,8                                  | 3,25            | 11,3    | 22,7                        | 14,0                               |
| 1530         | 27,7                                  | 3,33            | 12,0    | 21,8                        | 10,9                               |
| 1800         | 27,0                                  | 3,27            | 12,1    | 21,2                        | 8,83                               |

Tabelle A.9: Statistische Kennwerte der Biegefestigkeit der simulierten Träger; Begrenzung der Astbreite auf 25 mm in jeweils zwei äußeren Lamellen,  $n = 1000$ 

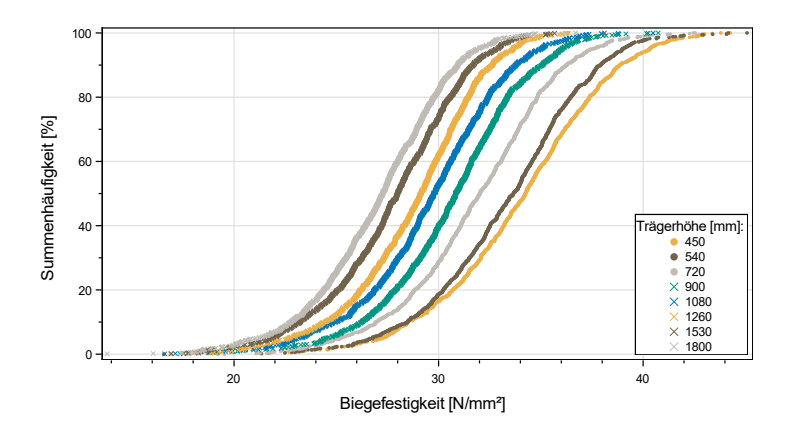

Bild A.47: Summenhäufigkeiten der Biegefestigkeit bei einer Begrenzung der Astbreite auf 25 mm in jeweils zwei äußeren Lamellen